# **UNIVERSIDAD NACIONAL DE SAN ANTONIO ABAD DEL CUSCO FACULTAD DE INGENIERIA GEOLÓGICA, MINAS Y METALÚRGICA ESCUELA PROFESIONAL DE INGENIERÍA GEOLÓGICA**

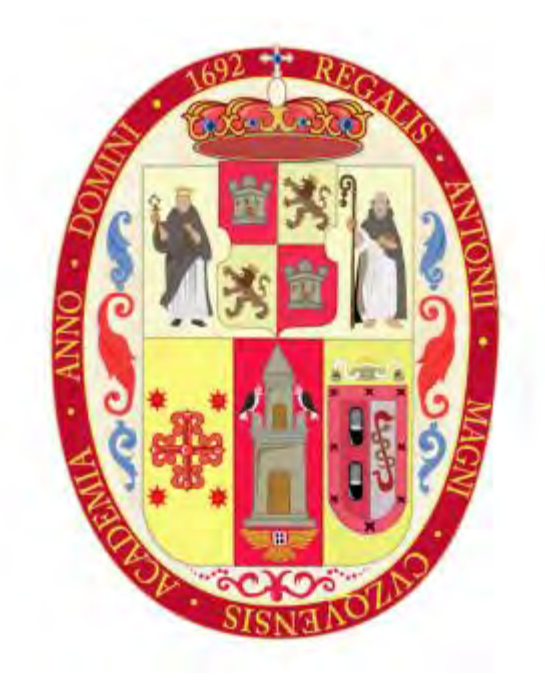

**TESIS:** 

ANÁLISIS COMPARATIVO ENTRE LOS MODELOS HIDRÁULICOS HEC-RAS E

IBER PARA LA ZONIFICACIÓN DE ÁREAS INUNDABLES EN EL DISTRITO DE

LUCRE - PROVINCIA DE QUISPICANCHIS – CUSCO - 2022

## **PRESENTADO POR:**

Br. SELENE JUDITH VARGAS YANA

**PARA OPTAR AL TITULO PROFESIONAL DE INGENIERO GEOLOGO**

**ASESOR:** 

Mg. RONALD LUIS LOPEZ ZAPANA

**CUSCO – PERÚ** 

**2023** 

#### **INFORME DE ORIGINALIDAD**

(Aprobado por Resolución Nro.CU-303-2020-UNSAAC)

El que suscribe, Asesor del trabajo de investigación/tesis titulada: ANÁUSIS...COMPARATIVO... ENTIES... LOS MODELOS HIDRAUTEOS HEC-RAS C TECR PARA LA ZONIFICACIÓN DE ÁREAS  $PICANCHIS - CUSCO$ INUNDABLES ENCL DISTEITO DE LIKEE, PROVINCTA DE presentado por: SELENC JUDITIL VAREAS VANA con DNI Nro.: 75998513.  $GGOLQGA$ para optar el título profesional/grado académico de ..../MGEMIBEO.... 

Informo que el trabajo de investigación ha sido sometido a revisión por .......... veces, mediante el Software Antiplagio, conforme al Art. 6<sup>e</sup> del Reglamento para Uso de Sistema Antiplagio de la 

Evaluación y acciones del reporte de coincidencia para trabajos de investigación conducentes a grado académico o título profesional, tesis

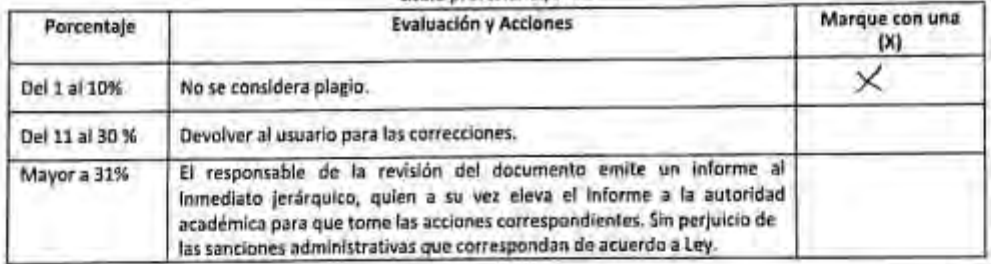

Por tanto, en mi condición de asesor, firmo el presente Informe en señal de conformidad y adjunto la primera página del reporte del Sistema Antiplagio.

OCTUBEE Cusco,  $\frac{1}{4}$  de de 20.

Firma Post firma

23923  $900$ Nro. de DNI....

ORCID del Asesor. 0000 = 0003 = 0148 - 6535

Se adjunta:

1. Reporte generado por el Sistema Antiplagio.

2. Enlace del Reporte Generado por el Sistema Antiplagio: 010 : 27259 : 277969353

# $\sqrt{ }$  turnitin

Identificación de reporte de similitud. oid:27259:277969353

#### NOMBRE DEL TRABAJO

TESIS ANALISIS COMPARATIVO ENTRE LOS MODELOS HIDRAULICOS HEC-RAS E IBER PARA LA ZONIFICACION DE ARE A

#### **AUTOR**

SELENE JUDITH VARGAS YANA

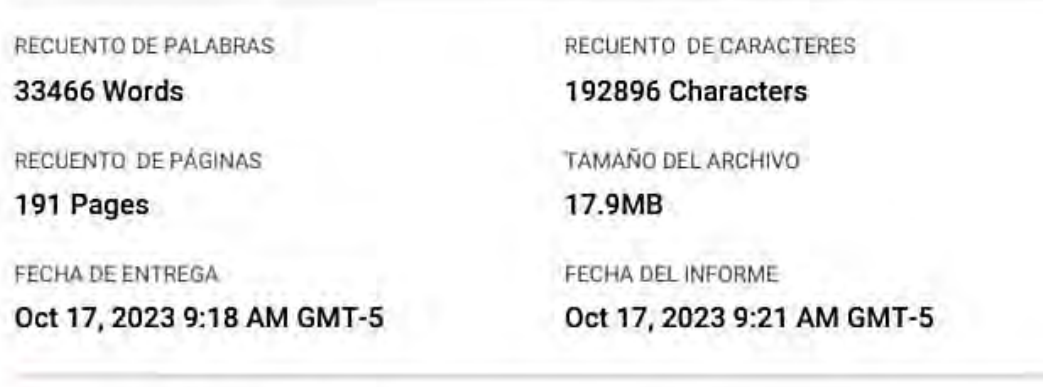

## • 5% de similitud general

El total combinado de todas las coincidencias, incluidas las fuentes superpuestas, para cada base o

- · 5% Base de datos de Internet
- · Base de datos de Crossref
- · 3% Base de datos de trabajos entregados

## · Excluir del Reporte de Similitud

- · Material bibliográfico
- · Material citado
- · 0% Base de datos de publicaciones
- · Base de datos de contenido publicado de Crossr
- · Material citado
- · Coincidencia baja (menos de 20 palabras)

## **DEDICATORIA**

*Este trabajo de tesis lo dedico a Dios, que me ha guiado y protegido en cada etapa de mi vida, brindándome la sabiduría necesaria para superar cada obstáculo y cumplir mis metas.* 

*A mi amada madre Yolanda Yana Miranda, quien es mi mayor ejemplo de fortaleza, que con su inmenso amor me brinda su apoyo incondicional dándome consejos, inculcándome buenos valores y principios.* 

*Siendo ella quien confió en mí y en mis capacidades, este logro se lo debo a ella por ser mi mayor aliciente para cumplir este objetivo para orgullo mío y de ella. A mis hermanos William, Axcel y Shianira por sus palabras de motivación, aliento y compañía.* 

*A mis familiares y amigos que estuvieron presentes en esta etapa de mi vida aportándome enseñanzas invaluables, compartiendo momentos únicos que perdurarán conmigo a lo largo de mi vida.* 

*Selene Judith Vargas Yana*

#### **AGRADECIMIENTOS**

Primeramente, agradezco a mi padre celestial; Jehová Dios, que ha forjado mi camino guiándome, protegiéndome y permitirme aprender de cada situación que se presenta en mi vida.

 Mi agradecimiento a mi madre, hermanos y demás familiares por su comprensión y apoyo incondicional.

 A la tricentenaria casa de estudios Universidad San Antonio Abad del Cusco, por abrirme sus puertas, permitirme crecer y desarrollarme profesionalmente.

 Así mismo a mis distinguidos docentes que forman parte de la Facultad de Ingeniería Geológica, Minas y Metalúrgica; escuela profesional de Ingeniería Geológica quienes me han aportado sus conocimientos y experiencia durante esta etapa estudiantil, así mismo incentivarme a seguir creciendo profesionalmente.

Al ing. Yozman E. Soncco por su apoyo durante todo este proceso y ser parte de este logro, por sus consejos, recomendaciones y paciencia.

 Finalmente agradezco a mis amigos y compañeros de clase, con quienes compartí esta etapa universitaria, donde tuvimos distintas vivencias tanto académicas como sociales. Aprendimos y compartimos juntos, las amanecidas y momentos de diversión; siempre apoyándonos, dándonos ánimos, consejos, "terapias"; crecimos juntos y lo seguiremos haciendo. Gracias por todo.

#### **RESUMEN**

 Las inundaciones se han reportado como un problema recurrente en nuestro país. Este proyecto de tesis tiene como objetivo realizar un análisis comparativo entre dos modelos hidráulicos, HEC-RAS e IBER; estos dos modelos se crearon para realizar simulaciones de eventos de inundaciones. El caso de la aplicación fue el distrito de Lucre, en la cuenca del Huatanay identificado con el código 49949776, posee un área de 3665.45 km2 y un perímetro de 128.78 km. Así mismo se hizo la estimación de caudales máximos con los datos de precipitaciones máximas, obteniéndose valores de 88 m3/s (TR =50 años) y 118 m3/s (TR=100 años). La primera parte del estudio consistió en un estudio geológico y caracterización lito estratigráfica, luego el análisis de modelos hidráulicos donde observamos que el modelo HEC-RAS se basa en diferencias finitas para resolver las ecuaciones hidrodinámicas que nos permitan pronosticar el comportamiento del agua. Por otro lado, IBER utiliza volúmenes finitos. Ambos modelos se realizaron para dos períodos de retorno de 50 y 100 años.

 Finalmente se concluye que HEC-RAS nos brinda información más rápido que IBER al menos 1 hora de diferencia, aunque IBER es más propio de simulación en ríos con comportamiento meándrico donde HEC -RAS tiene una tendencia a sobreestimar algunos parámetros hidrodinámicos para proporcionar una información adecuada.

*Palabra clave:* Flujo, simulación hidráulica, rio, HEC-RAS, IBER.

#### **ABSTRACT**

Floods has been reported as a recurrent problem in our country. This thesis project aims to perform a comparative analysis between two hydraulics models, HEC-RAS and IBER; these two models were created to make simulations of floods events. The case of application was Lucre District, in the channel of Huatanay river. The first part of the study consisted in a geological and lithostratigraphic characterization, then the analysis of models. HEC-RAS is based in finite differences to solve the equations hydrodynamics to allow us to forecast the behavior of water, on the other hand IBER uses finite volumes. Both models were done for two return periods of 50 and 100 years. Finally, it is concluded that HEC-RAS gives us information faster than IBER at least 1 hour of difference, though IBER is more proper to simulation on rivers with meandric performance where HEC -RAS has a tendency to overestimate some hydrodynamics parameters to provide a suitable information.

*Key words:* Floods, hydraulic simulation, river, HEC-RAS, IBER.

# **CONTENIDO**

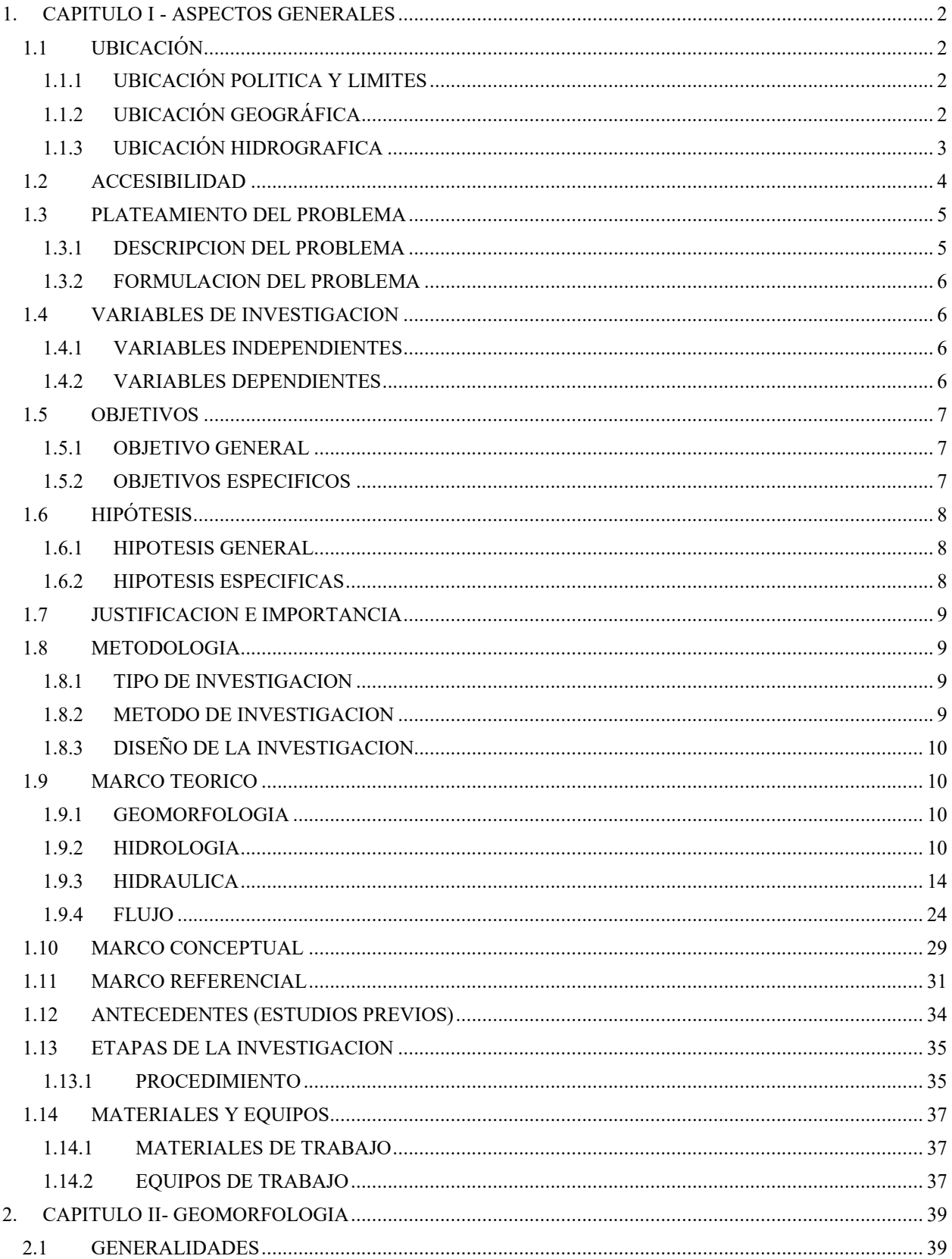

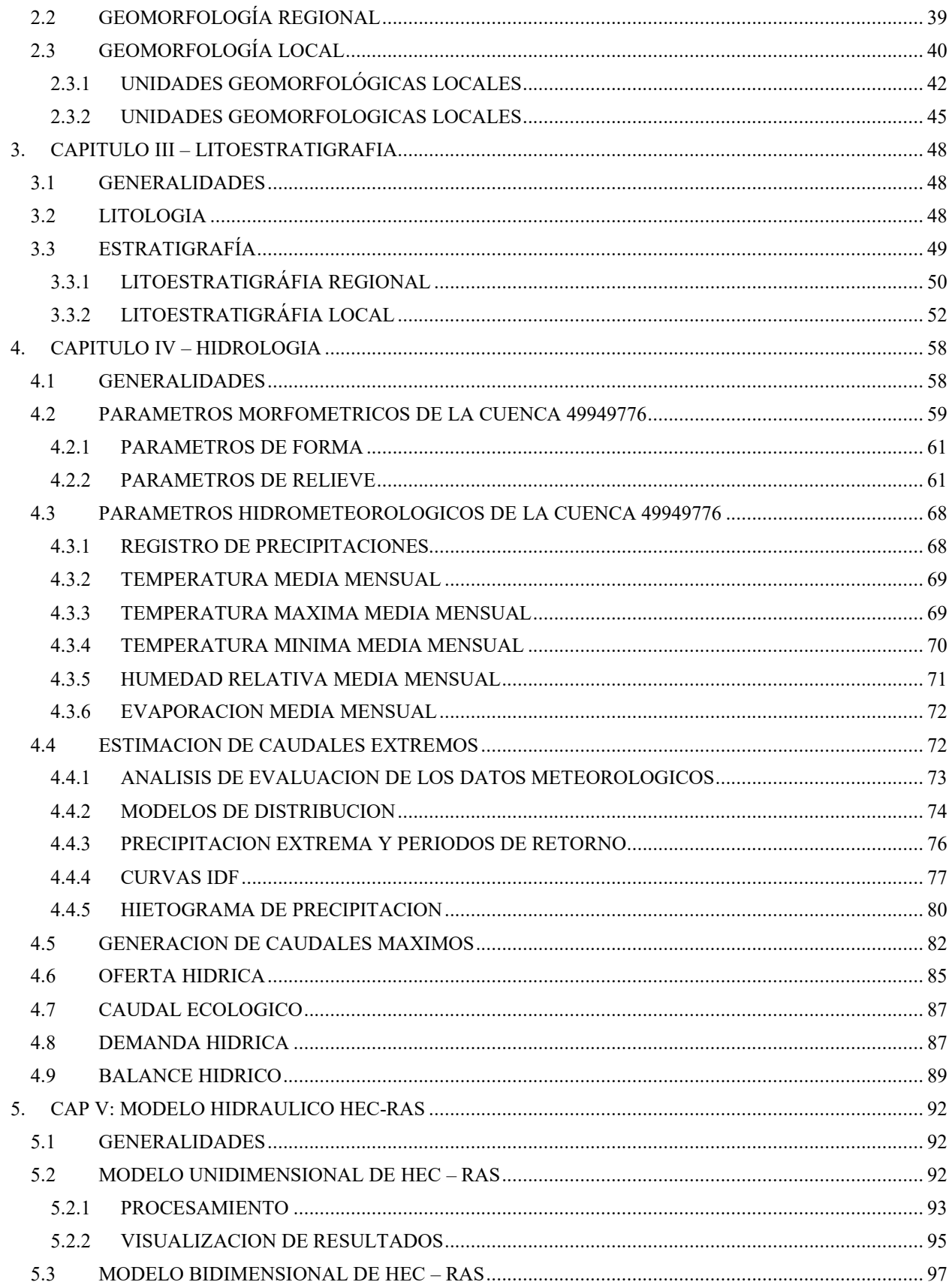

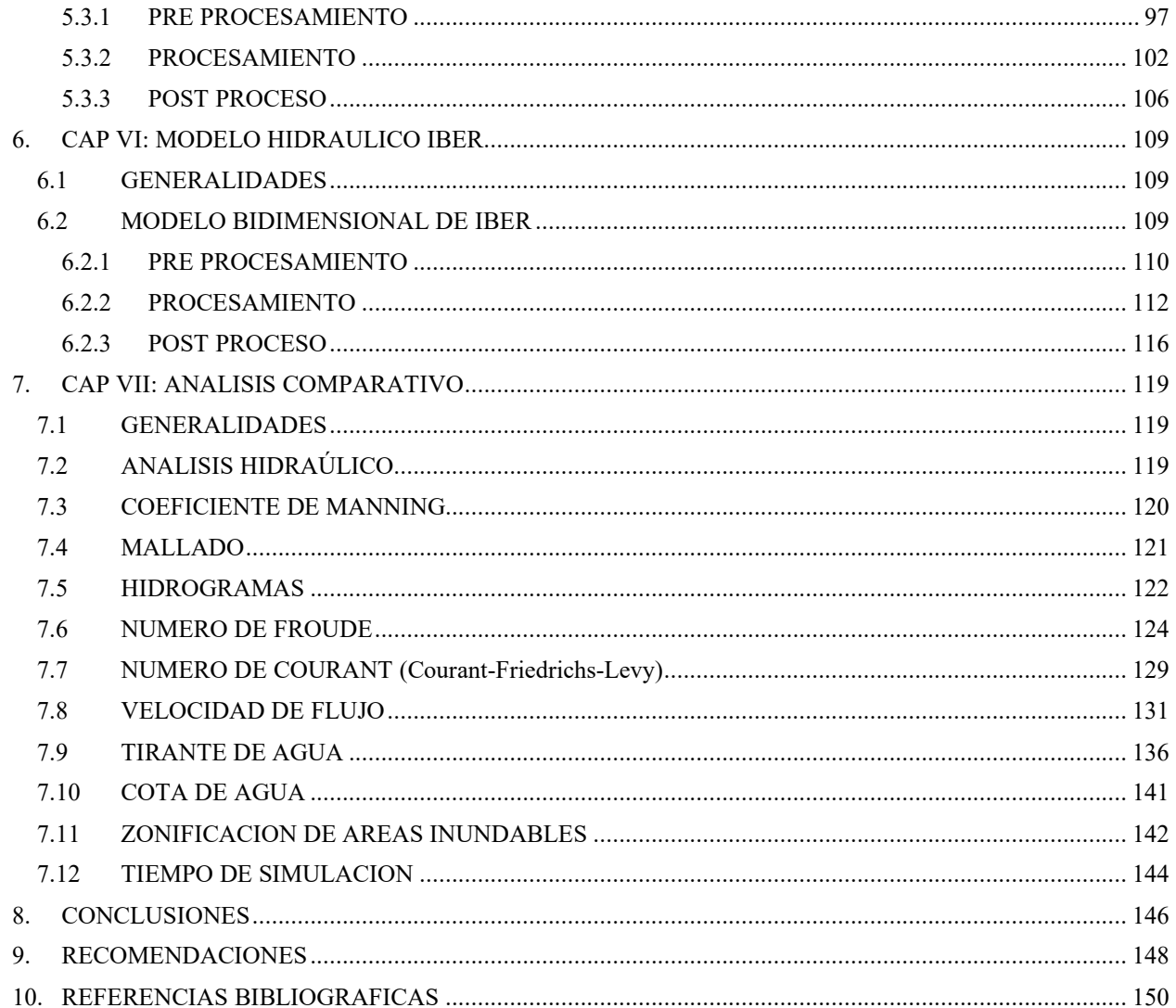

## **Lista de Tablas**

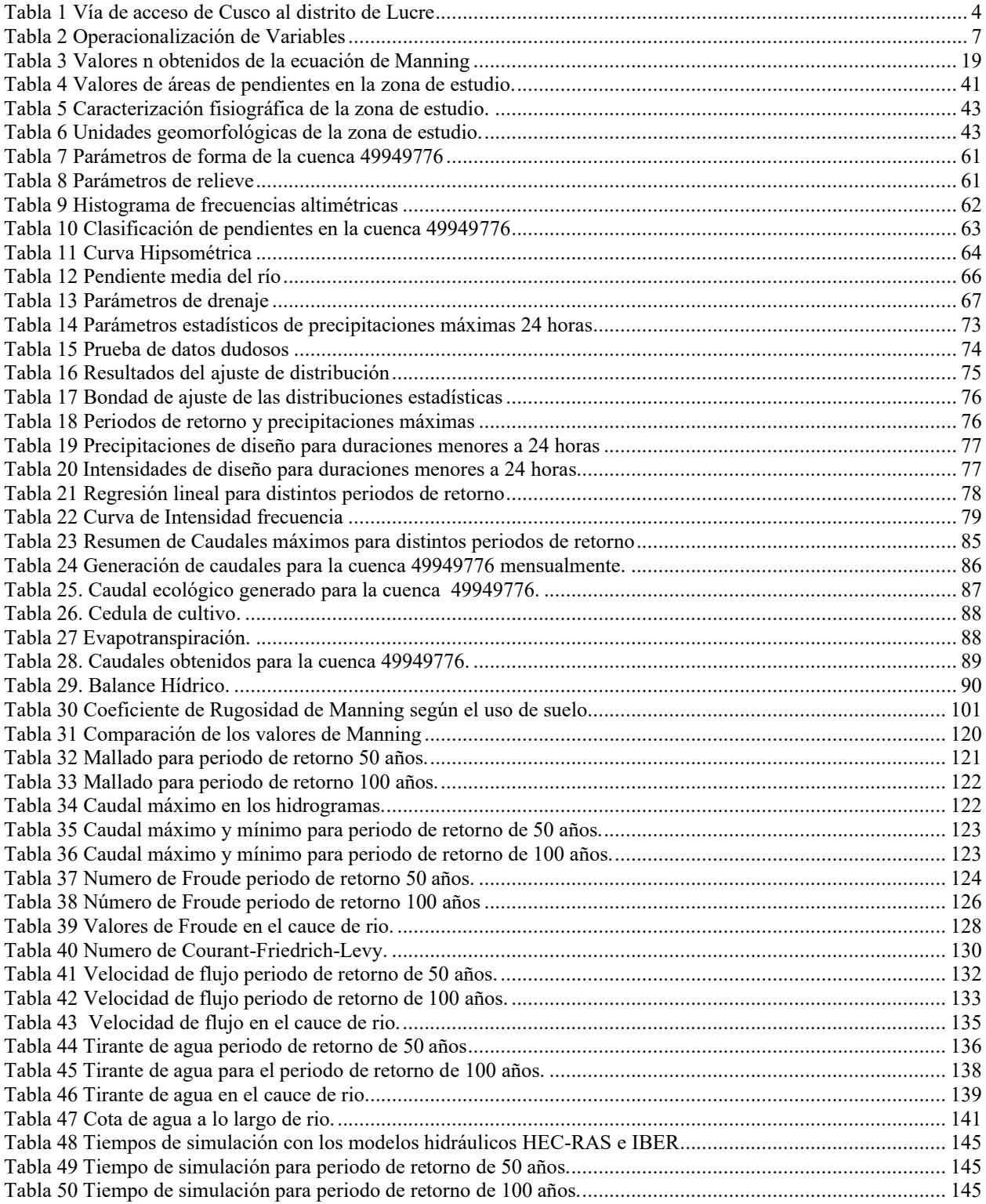

# **Lista de Figuras**

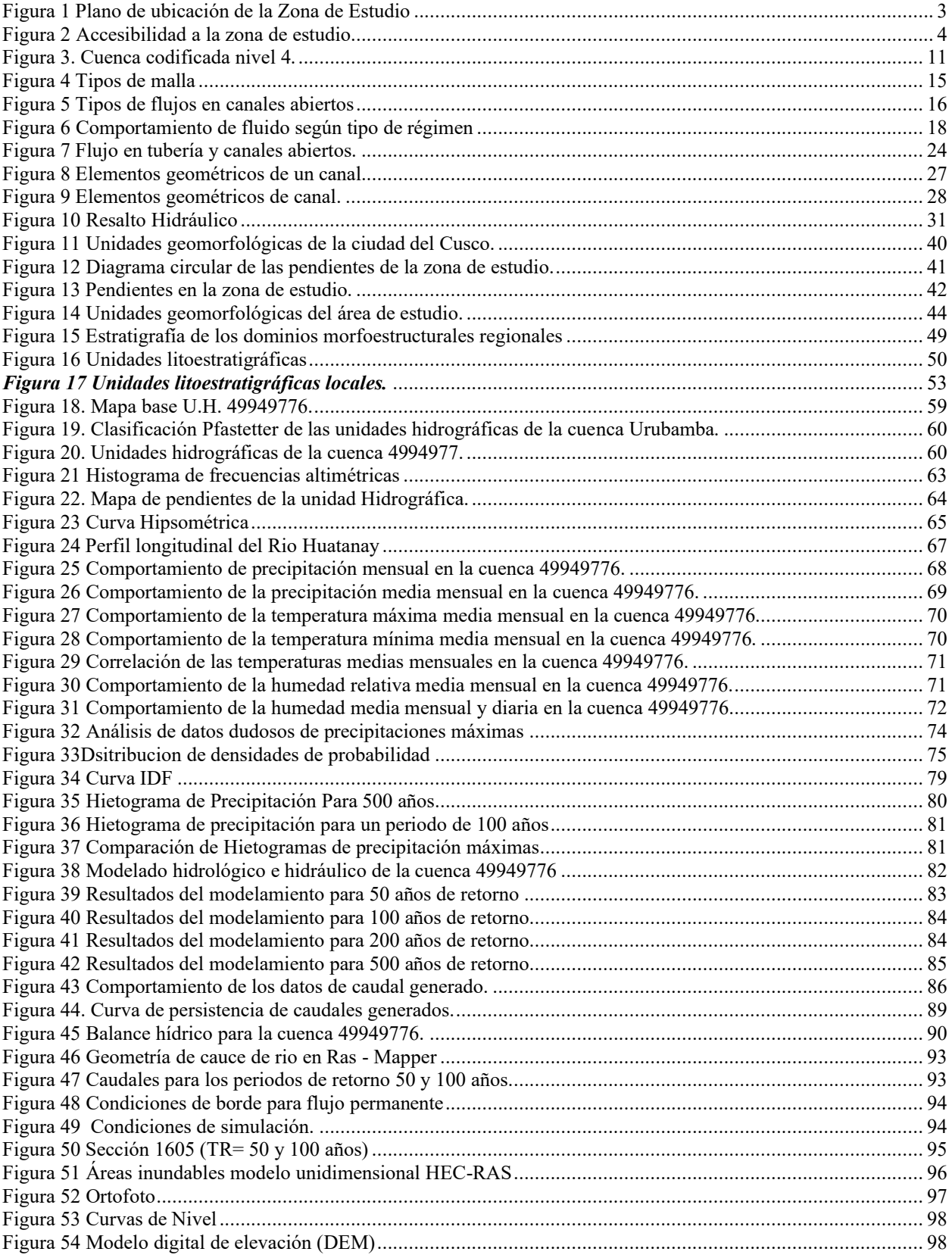

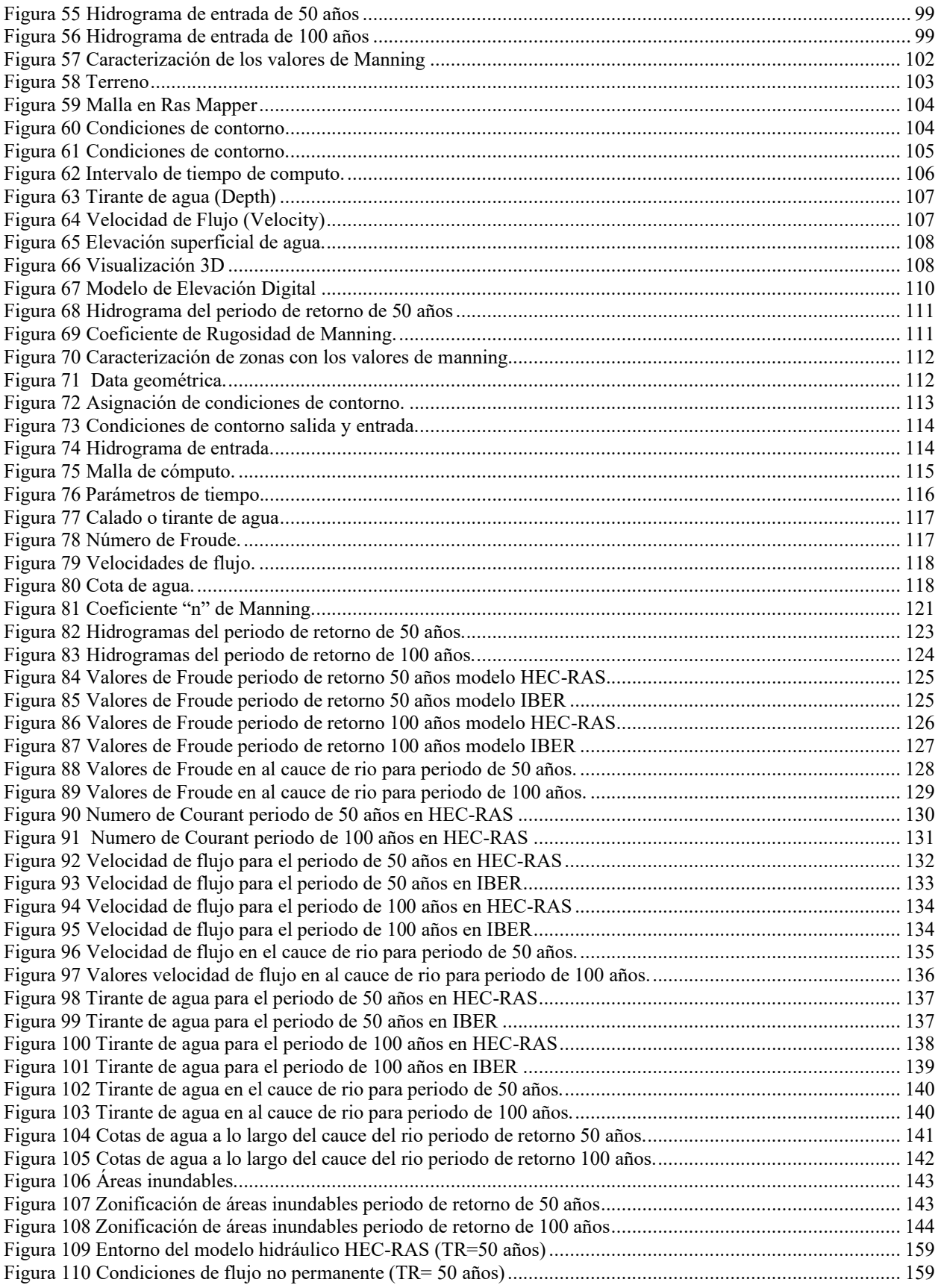

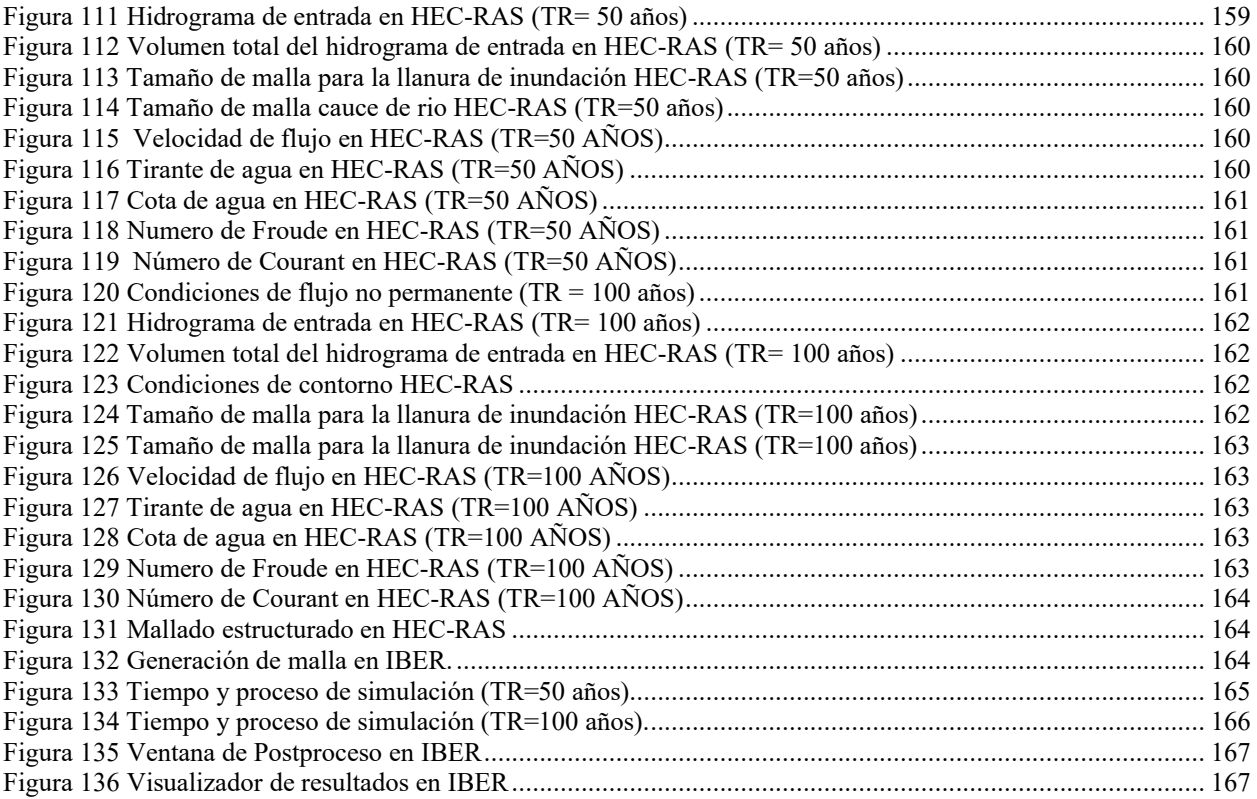

#### **INTRODUCCIÓN**

En el Perú las inundaciones se han vuelto un problema recurrente cada año, debido a la estacionalidad de las precipitaciones en la región andina, la cual tiene una época seca y una época de lluvia bien diferenciada, esta última de diciembre a marzo (INDECI), dando efecto a estos eventos por presencia de altas precipitaciones que afectan a la población.

Actualmente ha ido incrementando el manejo de nuevos modelos hidráulicos como herramientas de soporte para la toma de decisiones. Los modelos se han vuelto de gran importancia para garantizar, de manera más fácil y rápida, simulaciones de eventos futuros, así como también generación de estructuras (puentes, presas…) además nos permiten tener una reacción rápida y segura frente a una situación de emergencia.

Para este proyecto se estudiará los modelos HEC-RAS e IBER, siendo estos los más utilizados por su capacidad de simulación y calidad de resultados además de ser accesibles. HEC-RAS fue desarrollado por Hydrologic Engineering Center of US Army Corps of Engineers, para poder adecuar simular el comportamiento de los fluidos basados en modelos matemáticos simulando un comportamiento unidimensional y bidimensional. IBER fue desarrollado por cooperación de entidades públicas: Grupo de Ingeniería del Agua y del Medio Ambiente, GEAMA (Universidad de A Coruña, UDC). IBER trabaja el comportamiento de los fluidos dando un comportamiento bidimensional para la simulación de fenómenos hidráulicos.

En este proyecto se analizarán la capacidad de simulación de zonas inundables de cada uno de estos modelos, para posteriormente realizar una comparación de los resultados que ofrecen. Para ello se evaluará primeramente el entorno de la zona, siguiendo con el ingreso de datos obtenidos concluyendo con la simulación y resultados, dando a conocer las diferencias más resaltantes entre ambos modelos.

## **1. CAPITULO I - ASPECTOS GENERALES**

## <span id="page-15-0"></span>**1.1 UBICACIÓN**

# *1.1.1 UBICACIÓN POLITICA Y LIMITES*

- <span id="page-15-2"></span><span id="page-15-1"></span>• Departamento: Cusco
- Provincia : Quispicanchis
- Distrito : Lucre

Podemos apreciar la zona de estudio en la figura 1 que corresponde al mapa de ubicación.

La zona limita con los siguientes:

- Por el Norte : Distrito de Oropesa
- Por el este : Distrito de Caycay
- Por el Oeste : Provincia de Acomayo
- <span id="page-15-3"></span>• Por el Sur : Distrito de Andahuaylillas.

# *1.1.2 UBICACIÓN GEOGRÁFICA*

- DATUM : WGS84
- $\bullet$  ZONA : 19 L
- NORTE : 8494012.43 m
- ESTE : 203497.79 m
- ALTITUD : 3099 msnm

# *1.1.3 UBICACIÓN HIDROGRAFICA*

- <span id="page-16-0"></span>Microcuenca : Lucre
- Cuenca : Huatanay
- Región Hidrográfica : Vilcanota

*Figura 1 Plano de ubicación de la Zona de Estudio*

<span id="page-16-1"></span>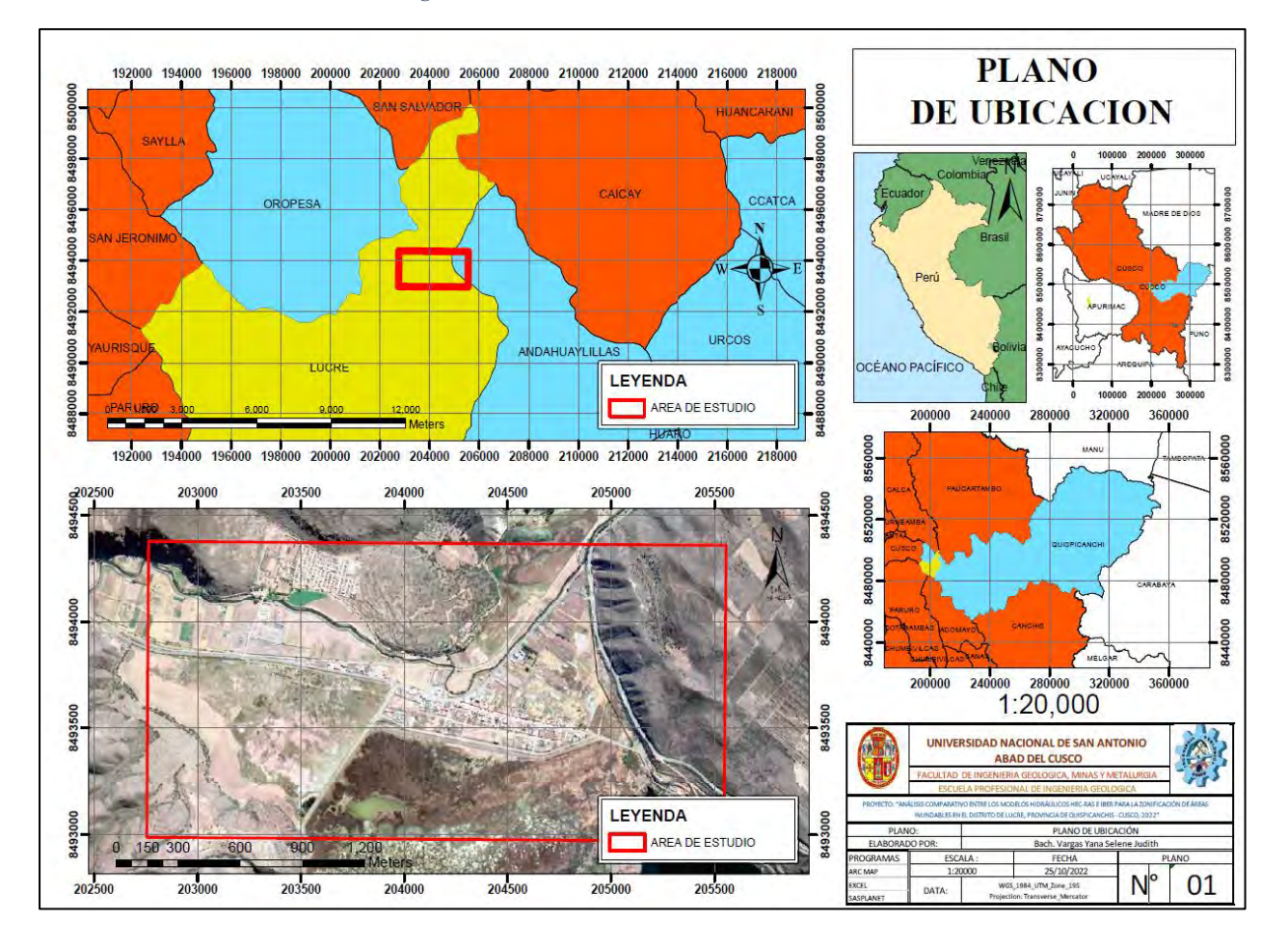

**Nota. Mapa de ubicación. Ver ANEXO 2 plano 1 ( Elaboracion propia)**

## **1.2 ACCESIBILIDAD**

<span id="page-17-0"></span>La accesibilidad al Distrito de Lucre es a través de la Carretera 3S Cusco - Paucartambo, aproximadamente a 31.7 kilómetros de la Ciudad de Cusco (figura 2) con un tiempo estimado de 1 hora (tabla 1).

<span id="page-17-2"></span>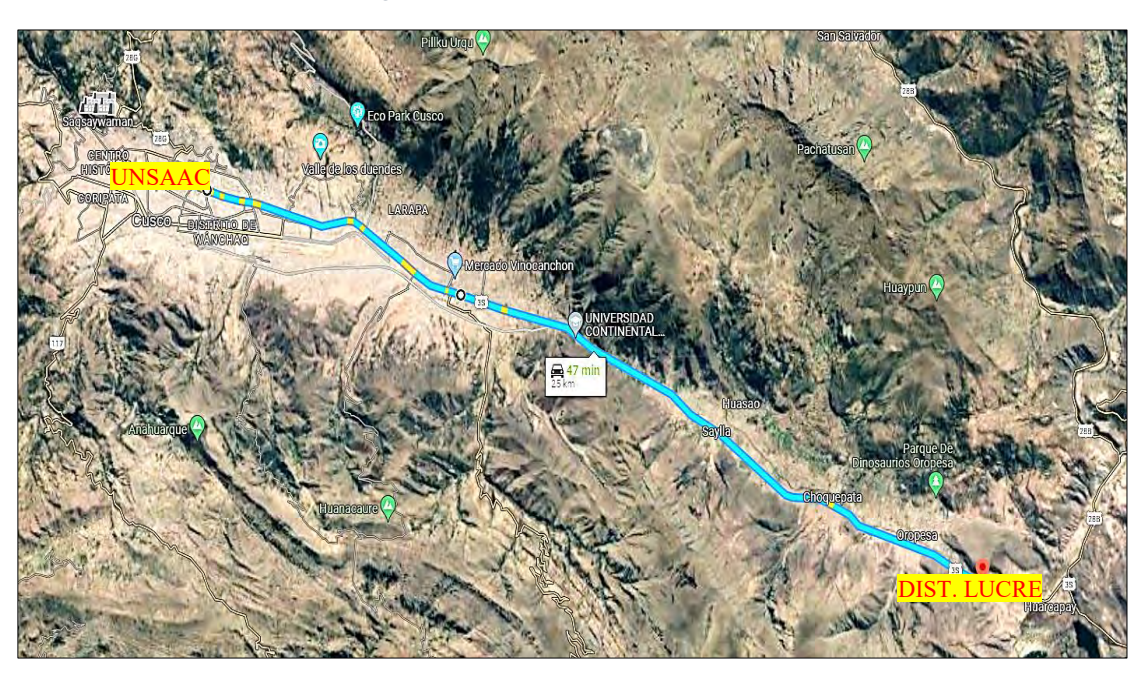

*Figura 2 Accesibilidad a la zona de estudio.*

**NOTA. Vía de acceso a la zona de estudio.**

<span id="page-17-1"></span>*Tabla 1 Vía de acceso de Cusco al distrito de Lucre*

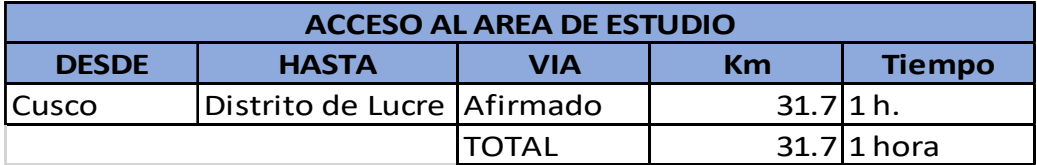

**Nota. Accesibilidad a la zona de estudio. (Elaboración propia).**

#### <span id="page-18-0"></span>**1.3 PLATEAMIENTO DEL PROBLEMA**

## *1.3.1 DESCRIPCION DEL PROBLEMA*

<span id="page-18-1"></span>En la actualidad debido al cambio climático se estima que los eventos relacionados a las precipitaciones se harán presentes con mayor frecuencia (Chen, 2019). En las distintas regiones el Perú se han presentado varios fenómenos de esta naturaleza, como lo ocurrido el 4 de marzo del 2021 en el distrito de Andahuaylas – Apurímac; donde se vieron afectadas 10 viviendas, un puente peatonal y los servicios de agua potable (INDECI); vemos estos acontecimientos como efecto de falta información para prevenir a la población de la existencia de las áreas inundables.

Para la zonificación áreas inundables se han implementado modelos hidráulicos que permiten la simulación de estos eventos de manera más fácil y sencilla. Existe gran variedad de softwares disponibles, entre ellos destacan HEC-RAS e IBER como los más utilizados por la gran calidad de resultados que muestran al momento de realizar la simulación, dándose a conocer como modelos hidráulicos suficientemente confiables, además de poseer un entorno de plataforma de fácil manejo y ser de uso gratuito.

Ambos modelos trabajan con parámetros de entrada previamente obtenidos. Sin embargo, siendo HEC-RAS e IBER modelos que están basados en diferentes métodos para la simulación bidimensional, su correcta aplicación se ha visto afectado por la falta de un análisis comparativo entre ambos, por ello es necesario que se evalúe aspectos fundamentales como son las ecuaciones que ejecutan, información requerida, modo de procesado de los parámetros de entrada, los resultados que se obtienen y la incertidumbre que presentan, de esta manera poder obtener un mejor criterio para una adecuada aplicación de los modelos hidráulicos y conseguir mejores resultados.

## *1.3.2 FORMULACION DEL PROBLEMA*

## <span id="page-19-0"></span>**1.3.2.1 PROBLEMA GENERAL**

¿Cuáles son las diferencias en el proceso de simulación y resultados entre modelos hidráulicos HEC-RAS e IBER para la zonificación de áreas inundables en el Distrito de Lucre, Provincia de Quispicanchis, Cusco?

## **1.3.2.2 PROBLEMAS ESPECIFICOS**

- ¿Cuáles son las diferencias entre los métodos empleados para la resolución de ecuaciones para la simulación de áreas inundables de los modelos hidráulicos HEC-RAS e IBER?
- ¿Cuáles son las diferencias entre los parámetros de simulación de áreas inundables con los modelos hidráulicos HEC-RAS e IBER?
- ¿Cuál es la diferencia de forma y caudal pico en los hidrogramas obtenidos por los modelos hidráulicos HEC-RAS e IBER?
- ¿Cuáles son las diferencias entre los coeficientes de rugosidad de Manning utilizados en los modelos hidráulicos HEC-RAS e IBER?
- ¿Cuál es la diferencia de los parámetros hidrodinámicos obtenidos en los modelos hidráulicos HEC-RAS e IBER?

## <span id="page-19-1"></span>**1.4 VARIABLES DE INVESTIGACION**

## *1.4.1 VARIABLES INDEPENDIENTES*

<span id="page-19-3"></span><span id="page-19-2"></span>Modelos hidráulicos HEC-RAS e IBER.

## *1.4.2 VARIABLES DEPENDIENTES*

Zonificación de áreas inundables.

<span id="page-20-3"></span>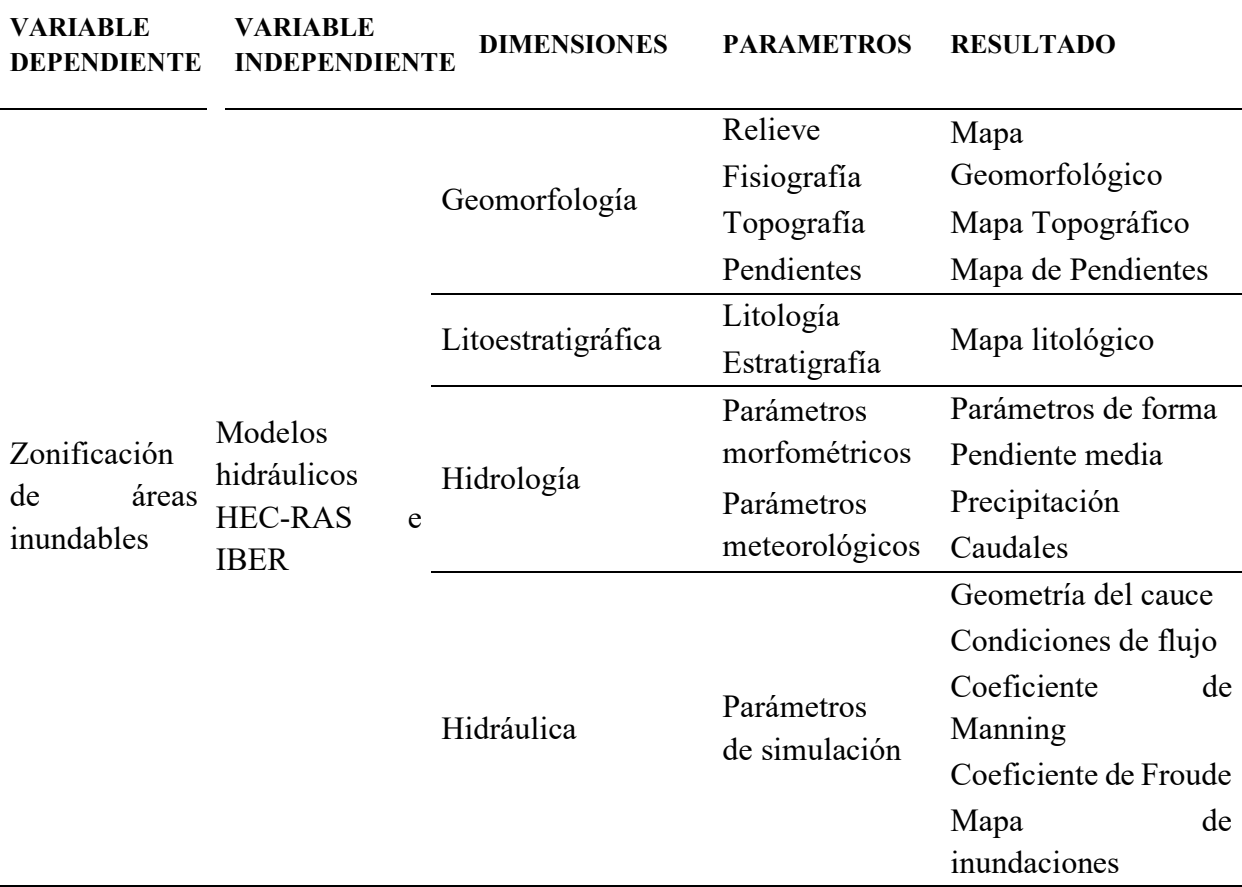

**Nota. Detalle de variables que se desarrollarán en el estudio, así como las dimensiones,** 

#### **parámetros y los resultados finales (Elaboración propia).**

#### <span id="page-20-0"></span>**1.5 OBJETIVOS**

#### *1.5.1 OBJETIVO GENERAL*

<span id="page-20-1"></span>Realizar el análisis comparativo para determinar las diferencias durante la simulación y en los resultados entre los modelos hidráulicos HEC-RAS e IBER para la zonificación de áreas inundables en el Distrito de Lucre – Provincia de Quispicanchis- Cusco.

## *1.5.2 OBJETIVOS ESPECIFICOS*

<span id="page-20-2"></span>• Determinar las diferencias entre los métodos empleados para la resolución de ecuaciones para la simulación de áreas inundables de los modelos hidráulicos HEC-RAS e IBER.

- Determinar las diferencias entre parámetros de simulación de áreas inundables en los modelos hidráulicos HEC-RAS e IBER.
- Determinar la diferencia de forma y caudal pico en los hidrogramas obtenidos por los modelos hidráulicos HEC-RAS e IBER.
- Determinar la diferencia entre los valores del coeficiente de rugosidad de Manning utilizados en el modelo hidráulico HEC-RAS e IBER.
- Determinar la diferencia entre los parámetros hidrodinámicos obtenidos de los modelos hidráulicos HEC-RAS e IBER.

## **1.6 HIPÓTESIS**

## *1.6.1 HIPOTESIS GENERAL*

<span id="page-21-1"></span><span id="page-21-0"></span>Existen diferencias considerables entre los resultados obtenidos por los modelos hidráulicos HEC -RAS e IBER para la zonificación de áreas inundables debido al modo de procesamiento y a los parámetros de entrada que emplean ambos modelos.

## *1.6.2 HIPOTESIS ESPECIFICAS*

- <span id="page-21-2"></span>• Los métodos empleados para la resolución de ecuaciones para la simulación de áreas inundables condicionan en gran manera la modelación hidráulica en HEC-RAS e IBER.
- Las diferencias entre los parámetros simulación de áreas inundables influyen directamente en la zonificación de áreas inundables con HEC-RAS e IBER.
- La diferencia de forma y caudal pico en los hidrogramas obtenidos varían significativamente en los modelos hidráulicos HEC-RAS e IBER.
- Los valores del coeficiente de rugosidad de Manning utilizados varían en los modelos hidráulicos HEC-RAS e IBER.

• Los parámetros hidrodinámicos obtenidos varían en los modelos hidráulicos HEC-RAS e IBER.

#### **1.7 JUSTIFICACION E IMPORTANCIA**

<span id="page-22-0"></span>A fin de obtener resultados más adecuados y generar un mayor criterio al emplear estos modelos hidráulicos para representar los eventos de inundación, se debe tomar consideraciones en cada modelo hidráulico como son el tipo de ecuaciones que utilizan, la información requerida con una correcta caracterización, los resultados deseados y la certeza de los modelos obtenidos. Por lo tanto, en este proyecto de tesis se busca determinar la diferencia entre los modelos hidráulicos IBER y HEC-RAS en la zonificación de áreas inundables para diferentes períodos de retorno.

## **1.8 METODOLOGIA**

#### *1.8.1 TIPO DE INVESTIGACION*

#### <span id="page-22-2"></span><span id="page-22-1"></span>EXPERIMENTAL

El modelo experimental se da en torno a la manipulación de las variables independientes para ver el impacto que tiene en las variables dependientes (Hernández et al., 2006); basados en dicho enunciado esta investigación será del tipo experimental donde analizaremos la medida del efecto que tiene el uso correcto de los modelos hidráulicos (variable independiente) sobre la zonificación de las áreas inundables (variable dependiente).

#### *1.8.2 METODO DE INVESTIGACION*

### <span id="page-22-3"></span>CORRELACIONAL

Se analiza la relación que existe entre uno y otro modelo hidráulico, comparando los comportamientos de cada uno durante y post simulación.

## *1.8.3 DISEÑO DE LA INVESTIGACION*

## <span id="page-23-0"></span>CUANTITATIVO – CUALITATIVO

Se hace uso de la recolección de datos para comprobar nuestra hipótesis, haciendo distintas mediciones (Hernández et al., 2006); tomaremos los datos obtenidos para hacer las simulaciones que posteriormente de igual forma nos brindarán datos diversos de los cuales se hará un análisis.

## <span id="page-23-1"></span>**1.9 MARCO TEORICO**

#### *1.9.1 GEOMORFOLOGIA*

#### <span id="page-23-2"></span>• **Modelado de lechos fluviales:**

Los lechos fluviales es una acción morfogénica que se da por la búsqueda de un equilibrio entre el canal y la corriente que circula a través de él, donde se presenta la interacción de procesos fluviales, y el material que se ve afectado por estos. Los ríos realizan la función de transportadores y accionadores de material que se encuentre a su disposición, relacionados a la velocidad y la turbulencia presente, teniendo como condicionantes para el modelado de su lecho por presencia de formaciones que sostienen una significativa resistencia al trabajo geomorfológico que realiza el rio, de tal modo que limita y hace imperceptible el modelado, de la misma manera si se encuentran formaciones deleznables y sueltas facilitan las acciones erosivas y transportadoras, dándonos como resultado un buen ajuste a la morfología del lecho y a sus parámetros hidráulicos (Muñoz, 1998).

## *1.9.2 HIDROLOGIA*

#### <span id="page-23-3"></span>• **Codificación de cuencas Pfastetter:**

El método de Otto Pfastetter nace del artículo de referencia en 1989, siendo empleado en las cuencas Sudamericanas. Siendo el ANA con el apoyo de COPPE/UFRJ en 2004, quienes <span id="page-24-0"></span>desarrollan la primera versión de la base hidrográfica Ottocodificada. Constituida principalmente por la caracterización hidrográfica, datos geográficos (Autoridad Nacional del Agua, 2011).

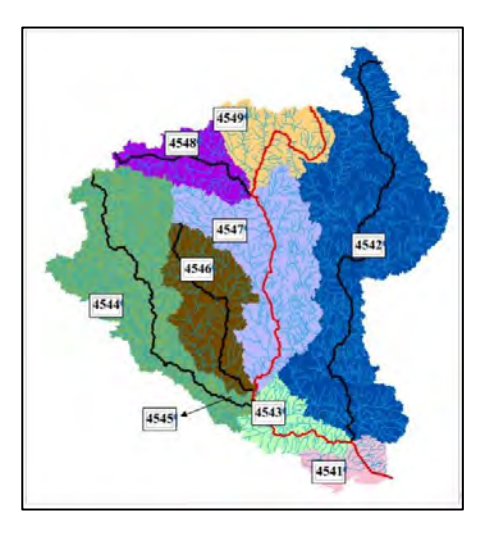

*Figura 3. Cuenca codificada nivel 4.*

#### **Nota: Codificación según el metodo Pfastetter (Autoridad Nacional del Agua, 2011)**

#### • **Cálculo de Evapotranspiración método de Hargreaves**

El método de Hargreaves (1985) requiere los valores de temperatura y radiación solar (Servicio Nacional de metrorologia e Hidrologia del Perú , 2015). Teniendo la siguiente representación:

$$
Eto = 0.0135 \text{ (tmed + 17.78)}\text{Rs}
$$

Donde:

ETo=evapotranspiración potencial diaria, mm/día.

tmed= temperatura media °C.

Rs= radiación solar incidente, convertida en mm/día.

Para la radiación solar se toma de tablas en función a la latitud del lugar y mes (Ro).

$$
Rs = Ro*KT* (tmax - tmin)^{0.5}
$$

Donde:

Rs= Radiación solar incidente

Ro=Radiación solar extraterrestre (tabulada)

KT=coeficiente

tmax= temperatura máxima

tmin=temperatura mínima

## • **Hidrogramas Unitarios Sintéticos:**

Son Hidrogramas que se obtienen a partir de parámetros de la cuenca y las características de precipitación para simular un hidrograma natural (Sau Soto, 2015).

- *Hidrograma unitario sintético de SNYDER:* Snyder en 1938 definió parámetros de cálculo para obtener un hidrograma unitario (Ruiz & Martinez, 2015), dentro de las cuales tenemos:
	- a. Retardo de la cuenca (tp): Variación de tiempo desde el centroide del hietograma de exceso de lluvia y el pico del hidrograma unitario.

$$
tp = 0.75Ct (L * Lc)^{0.3}
$$

Donde:

Ct: es el coeficiente de retardo de Snyder, que varía entre 1,35 (cuencas con

pendientes altas) y 1,65 (cuencas con pendientes bajas).

L: es la longitud del cauce principal hasta la divisoria de aguas arriba (km).

Lc: es la distancia desde la salida de la cuenca hasta el punto del cauce

principal más cercano al centroide del área de la cuenca (km).

b. Caudal pico por unidad de área (Qp):

$$
Qp = \frac{2.75Cp}{tp}
$$

Cp: Peaking coeffient que varía de 0 a 1 en relación a la orografía de la cuenca (Snyder, 1938).

- *Método Soil Conservation Service (SCS):* El sistema de conservación de suelos (SCS) fue desarrollado por los Estados Unidos el realiza la estimación de un volumen de escorrentía como resultado de una precipitación y el tiempo de distribución de escorrentía, expresando los caudales en función de caudal pico (Qp) y el tiempo pico (Tp) (Ruiz & Martinez, 2015).

$$
Qp = \frac{2.08A}{Tp}
$$

A: área de la cuenca

Tp: tiempo al pico

$$
Tp = \frac{tr}{2} + tlag
$$

tr = duración de la lluvia efectiva

tlag = tiempo de retardo

$$
tp = 0.75Ct (L * Lc)^{0.3}
$$

L: longitud de corriente principal

Lc: longitud de corriente principal hasta el centroide

Ct: Coeficiente de cuenca.

$$
Ct = \frac{0.6}{S}
$$

## S: Pendiente de la cuenca.

- *Hidrograma unitario de CLARK.* Se basa en la transformación de lluvia en escorrentía mediante el traslado del caudal desde el origen a la salida de la cuenca regulando la magnitud de este caudal (Feldman, 2000).

$$
Q = \frac{2.78 \, A}{\Delta t}
$$

Q: Caudal

A: Área de la cuenca

<span id="page-27-0"></span> $\Delta t$ : variación de tiempo d hidrograma de entrada

## *1.9.3 HIDRAULICA*

## **1.9.3.1 CONCEPTOS GENERALES**

#### • **Malla superficial**

La malla es la representación simplificada de una superficie determinada. Se conforma por los nodos, caras y aristas unidos a lo largo de la superficie. Existen dos tipos de mallas; las mallas estructuradas y no estructuradas (Lohner, 2008).

- *Malla estructurada:* Todos los elementos de la malla se encuentran conectadas de manera uniforme con geometrías determinadas (cuadriláteros) siguiendo un patrón establecido.
- *Malla no estructurada:* Posee elementos irregulares, no sigue un orden determinado para sus componentes. Está conformado por geometrías variables generalmente triangulares.

<span id="page-28-0"></span>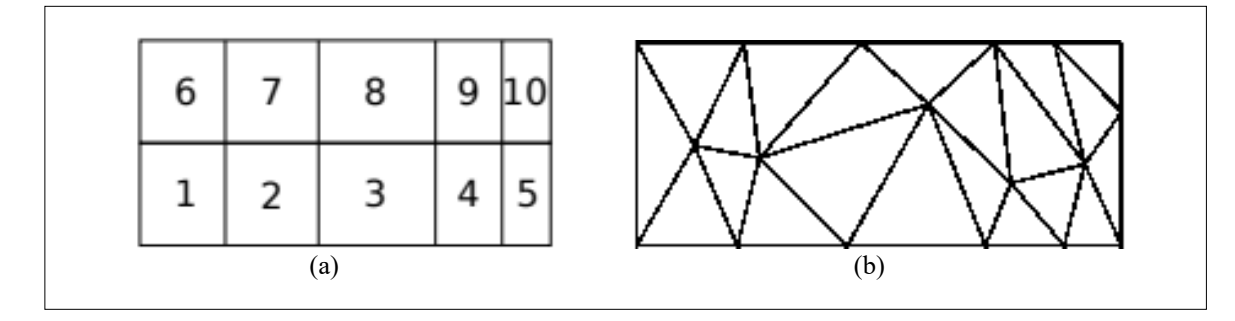

**Nota: (a) Malla estructurada, (b) malla no estructurada (Garcia et. al, 2017)**

#### **1.9.3.2 ECUACIONES HIDRODINAMICAS EN AGUAS SOMERAS**

- **Ecuaciones Básicas**
- *Número de Courant (Numero de Courant, Friedrich y Levy, CFL)*

El número de Courant es un número adimensional que representa el tiempo que una partícula del fluido permanece en una determinada celda de la malla. Este debe presentar valores cercanos a 1, mientras más alejado se encuentre de este valor se presentará más inestabilidad en las simulaciones (Katopodes, 2019).

$$
C = \frac{\mu}{\Delta x / \Delta t}
$$

Donde:

μ: velocidad física de propagación de la partícula

 $\Delta x/\Delta t$ : velocidad numérica de propagación.

- *Número de Froude (Fr)*

William Froude señalaron la relación ente las fuerzas inerciales y las fuerzas gravitatorias en un fluido, de lo cual tenemos:

$$
Fr = \frac{Fuerza de inercia}{Fuerza de gravedad}
$$

En relación a estas fuerzas tenemos definido el número de Froude como:

$$
Fr = \frac{v}{\sqrt{gD}}
$$

Donde:

- v: velocidad de la sección, en m/s
- g: aceleración de la gravedad, en m/s2

D: tirante, en m

En relación a estas fuerzas condicionan el régimen de flujo en el canal, de lo cual tenemos:

- $\checkmark$  Flujo subcrítico si Fr < 1 la predominancia de las fuerzas gravitacionales sobre las inerciales, presentándose una baja velocidad en el flujo y comportamiento tranquilo y lento.
- $\checkmark$  Flujo crítico su Fr = 1 encontramos un equilibrio entre las fuerzas gravitacionales y las fuerzas inerciales.
- $\checkmark$  Flujo supercrítico si Fr > 1 las fuerzas inerciales son más pronunciadas, dándose un flujo con mayor velocidad y turbulento.

<span id="page-29-0"></span>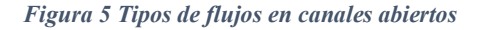

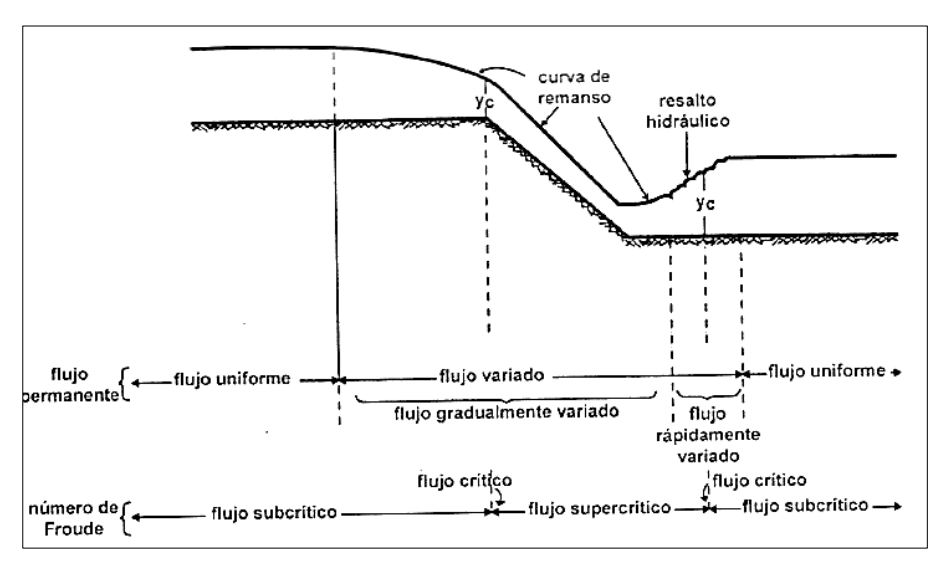

#### **Nota. Se observa los tres estadios en los que se presentan los regímenes de flujos (Béjar,**

#### **2007)**

#### - *Número de Reynolds*

Osborne Reynolds en 1883 estudio el tipo de fluido que adquiere un fluido que se desplaza por una tubería, el cual se ve condicionado por la velocidad del líquido, diámetro de tubería y las propiedades físicas del fluido. De esta manera el número de Reynolds es un numero adimensional que relaciona dichas propiedades mencionadas anteriormente (Corrales, 2008).

$$
Re = \frac{D * v * \rho}{\mu}
$$

Re = Numero de Reynolds

D = Diámetro de la tubería

 $v =$  Velocidad del liquido

 $p =$ Densidad del liquido

 $\mu$  = viscosidad del liquido

Tomando en cuenta el número de Reynolds se establece se establecen los siguientes tipos de régimen de flujo:

- $\checkmark$  Si Re  $\leq$  2000 el flujo posee comportamiento estacionario conformado por laminas delgadas, que interactúan por fuerzas tangenciales. A este flujo se le conoce como flujo laminar.
- $\checkmark$  Si 2000  $\leq$  Re  $\leq$  4000 se establecen pequeñas ondulaciones que varían en el tiempo; denominado como flujo de transición.
- $\checkmark$  Si Re  $\geq$  4000 se caracteriza el comportamiento desordenado, no estacionario y tridimensional.

<span id="page-31-0"></span>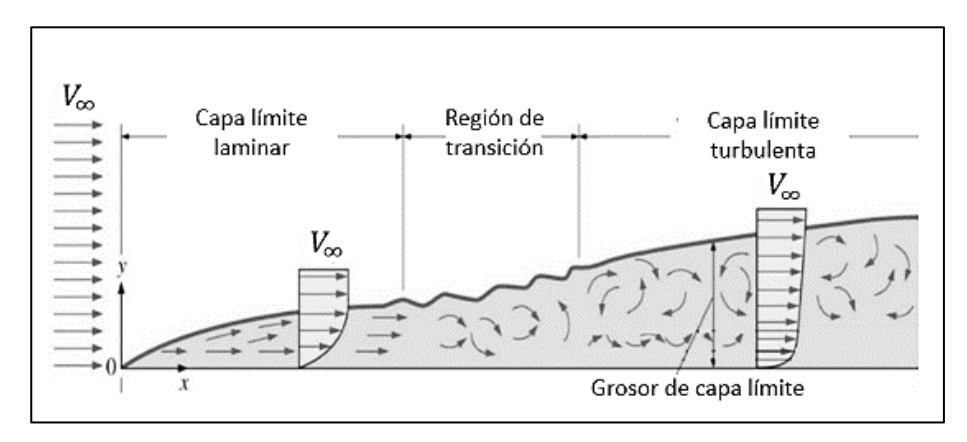

# **Nota. Representación de los tres tipos de flujo según el número de Reynolds de un flujo en canal abierto (Osma, 2020).**

#### - *Coeficiente de Rugosidad de Manning*

El valor del coeficiente de Manning representa la resistencia dinámica del flujo, su valor es muy variable y está condicionado por varios factores como la rugosidad y sinuosidad de la superficie (Chow, 1999).

En canales artificiales es mucho más sencillo la estimación de su valor, descartando varios factores y considerando generalmente la uniformidad del material de canal; sin embargo, al tratarse de canales naturales se da la existencia de un cauce principal, así como las superficies inundables. El coeficiente de Manning también se ve condicionado por la velocidad de flujo del fluido siendo inversamente proporcional a este, asimismo se debe considerar el nivel que alcanza en eventos de caudales máximos, dando lugar a inundaciones donde entran en acción la vegetación e irregularidad haciendo que el coeficiente se incremente (Webster, León Méndez, & Rodrigues Lopez, 2018).

Para el cálculo del coeficiente de Manning se basa en tablas ya elaboradas, la principal es la elaborada por Béjar (2007) quien sustituyó la fórmula de Manning en la ecuación de Chézy obteniendo:

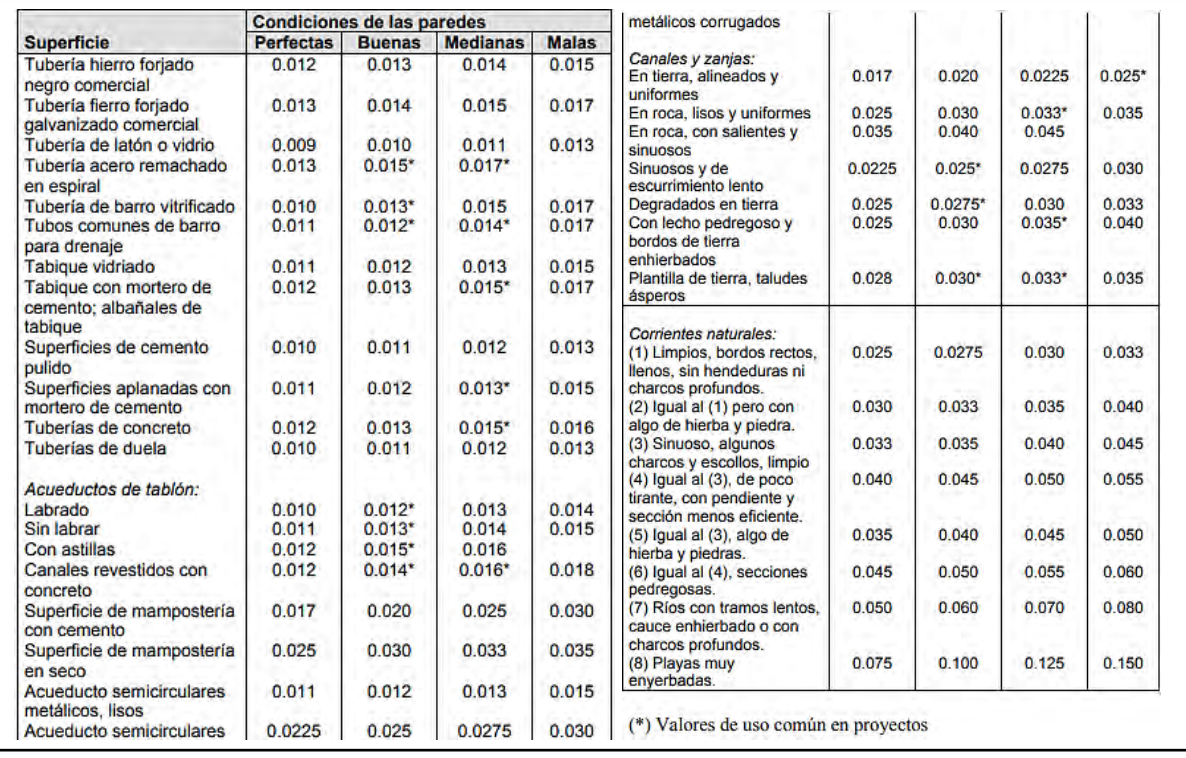

<span id="page-32-0"></span>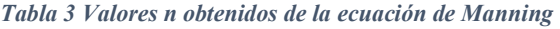

#### **Nota. Se dan los valores de n dados por Horton usados en la fórmula de Gnaguillet- Kutter**

## **y Manning (Béjar, 2007).**

Con los valores de la tabla 2 se dispone valores que conciernen a características específicas de canal con los cuales ya se puede trabajar, sin embargo, nos podemos encontrar con casos únicos, para estos nos centramos en conocer mejor los factores que afectan el valor del coeficiente de Manning tales como el tipo, tamaño de material y sus características morfológicas (HidroING, 2016).

Basados en esto tenemos el método de Cowan o multiparámetro:

En 1956, Cowan tomando en cuenta los distintos parámetros que afectan al coeficiente de Manning desarrollo una expresión que nos permite actualmente determinar su valor con las características concretas del cauce.

 $n = (nb + n1 + n2 + n3 + n4)$  \*m

Donde:

N: coeficiente de Manning. nb: valor base de n para un cauce recto, uniforme y liso.  $n_1$ : factor de corrección para implementar el efecto de las irregularidades superficiales n2: valor que añade las variaciones de forma y tamaño de la sección del cauce n3: valor que implementa el efecto de obstrucciones n4: valor que incorpora el efecto de presencia de vegetación m: factor corrector que implementa la sinuosidad del cauce

## • **Ecuación de La Continuidad**

Es un principio que permite la descripción de los fenómenos que ocurren en los fluidos que se encuentran en movimiento. Para hacer efectiva la ecuación la continuidad es necesario asumir condiciones ideales que comúnmente no se presentan en fluidos reales, por lo cual se busca una aproximación a la realidad, dándose con suficiente fidelidad para ser tomados como datos ciertos (Martinez, 2015).

Conociéndose ese entorno, tomamos la ecuación de caudal  $Q = V.A$  para "n" secciones a través del canal por el cual se desplaza el flujo, podemos aplicar la ecuación de la continuidad a dichas secciones de lo cual podemos escribir:

 $V1.A1 = V2.A2 = V3.A3 ... = Vn.An = cte$ 

$$
\frac{\partial Q}{\partial X} + \frac{\partial A}{\partial t} = 0
$$

Donde:

x: distancia longitudinal a lo largo del canal t: tiempo A: Área de la sección trasversal del flujo

#### • **Ecuación De Momentum**

La ecuación de Momentum resulta de la aplicación de la segunda ley de Newton a un fluido. Dándonos a conocer como la variación de momentum es producto de las fuerzas que actúan sobre la masa de fluido, dentro de ellas tenemos principalmente las fuerzas de cuerpo como la gravedad; y fuerzas de superficie resultado del efecto de presiones y esfuerzos viscosos (Millan, 2015). Para los distintos tipos de fluidos tenemos el siguiente balance de flujo de momentum:

```
(Flujo de mom. Entrante) – (Flujo de mom. saliente) + (\sumFuerzas del sistema)
```

```
= (Acumulación de flujo de mom.)
```
La ecuación de conservación de momentum para un fluido ideal o newtoniano de densidad y viscosidad constante se puede escribir como:

$$
\frac{\partial}{\partial t}(\rho v) + \nabla(\rho v v) - \mu \nabla^2 v + \nabla P - \rho g = 0
$$

Donde:

T: tiempo ρ: densidad del fluido P: presión V: velocidad de flujo g: gravedad

### • **Ecuaciones de Navier Stokes**

Las facultades de simulación futura de un sistema mecánico se encuentran basados en las ecuaciones de movimiento. Para el caso de movimiento de fluidos Leonhard Euler a mediados del siglo XVII aplico los principios de conservación de la masa y la segunda ley de Newton a partículas de fluido, consideró una región de espacio en un determinado instante dados por *dx, dy, dz*; obteniendo ecuaciones de movimiento de forma diferencial. Euler tomo en consideración las fuerzas a distancia como la gravedad y presión, sin embargo, se debe tomar en cuenta la viscosidad por la fricción interna del fluido, que es la principal fuerza que se opone a la velocidad. Las fuerzas de contacto asociadas a la viscosidad fueron estudiadas a inicios del siglo XIX por Claude Navier, Augustin Cauchy, Siméon Poisson, Adhémar Barré de Saint-Venant y George Gabriel Stokes; quienes dieron sus estudios de manera independiente, dando como resultado de sus investigaciones el poder establecer el movimiento de un fluido viscoso e incomprensible en un espacio cerrado e inmóvil se puede modelar con las ecuaciones conocidas como "Ecuaciones de Navier-Stokes" (Mora, 2017).

$$
\rho \left( \frac{\partial vx}{\partial t} + \frac{\partial vx}{\partial x} vx + \frac{\partial vx}{\partial y} vy + \frac{\partial vx}{\partial z} vz \right) = -\frac{\partial \rho}{\partial x} - \rho g x + \mu \nabla^2 vx + SMx ; \text{ para la dirección en x}
$$
\n
$$
\rho \left( \frac{\partial vy}{\partial t} + \frac{\partial vy}{\partial x} vx + \frac{\partial vy}{\partial y} vy + \frac{\partial vy}{\partial z} vz \right) = -\frac{\partial \rho}{\partial y} - \rho g x + \mu \nabla^2 vy + SMy ; \text{ para la dirección en y}
$$
\n
$$
\rho \left( \frac{\partial vz}{\partial t} + \frac{\partial vz}{\partial x} vx + \frac{\partial vz}{\partial y} vy + \frac{\partial vz}{\partial z} vz \right) = -\frac{\partial \rho}{\partial z} - \rho g z + \mu \nabla^2 vz + SMz ; \text{ para la dirección en z}
$$

#### • **Ecuaciones De Saint Vennant**

Las ecuaciones de Saint – Venant están conformadas por un conjunto de ecuaciones diferenciales; entre ella la ecuación de conservación de la masa y de momento, que realizan el modelo de variaciones de un caudal y el nivel del fluido a través de un espacio unidimensional y de tiempo en un canal o tubería a superficie libre (Chow, 1999).

Para el desarrollo de estas ecuaciones se de los siguientes estadios ideales:

✓ La velocidad y profundidad de flujo varían únicamente en dirección longitudinal al canal.
- $\checkmark$  En la pendiente de canal no considera una gran variación.
- $\checkmark$  No se toma en cuenta la erosión ni acreción de sedimentos.
- $\checkmark$  El fluido es incomprensible y con densidad constante.

Estas ecuaciones requieren para su resolución métodos numéricos directos, transformando las ecuaciones diferenciales en diferencias finitas tanto para la conservación de la masa como del momentum. El método de las características trabaja en función de las variables de caudal, tirante y área, teniendo lo siguiente:

$$
\frac{\partial y}{\partial t} + \frac{\partial y}{\partial x} + \frac{A}{T} \frac{\partial v}{\partial x} = 0
$$

$$
\frac{\partial y}{\partial x} + \frac{v}{g} \frac{\partial y}{\partial x} + \frac{1}{g} \frac{\partial v}{\partial t} = (S0 - Sf)
$$

T: tiempo ρ: densidad del fluido P: presión V: velocidad de flujo g: gravedad S0: pendiente de contorno inferior Sf: pendiente de contorno superior

# • **Métodos empleados para la resolución de ecuaciones hidrodinámicas en aguas someras**

- *Método de diferencias finitas:* Esta centrado en resolver las ecuaciones de aguas someras en derivadas parciales, cuyas variables son los valores de un punto determinado o en este caso los nodos de una malla. Este método necesariamente requiere de una malla de tipo estructurada (Hernandez & Jurado Albarracín, 2009).
- *Método de volúmenes finitos:* Se centra en separar volúmenes determinados en otros más pequeños contenidos en celdas (triangulares o cuadriláteros) de una malla para facilitar la

resolución e integración de las ecuaciones en las caras de las celdas, generando polígonos que conservan las propiedades de flujo más importantes en cada celda (Fe Marques, 2005).

### *1.9.4 FLUJO*

### **1.9.4.1 FLUJO EN CANALES ABIERTOS**

El flujo de agua en conductos puede presentarse como flujo en canales abiertos o tubería, ambos casos se da similitudes, tal es el caso de la presión hidráulica; pero presentan una principal diferencia que es la presencia de una superficie libre en el primer caso, esta superficie libre condiciona la existencia de una presión atmosférica de manera clara y directa (Chow, 1999).

En la figura 1 apreciamos la comparación de cómo se presenta los gradientes hidráulicos, la energía, altura piezométrica; así como la perdida de energía al fluir de la sección 1 a 2 (se supone una velocidad de canal uniformemente distribuida en los canales) (Chow, 1999).

*Figura 7 Flujo en tubería y canales abiertos.*

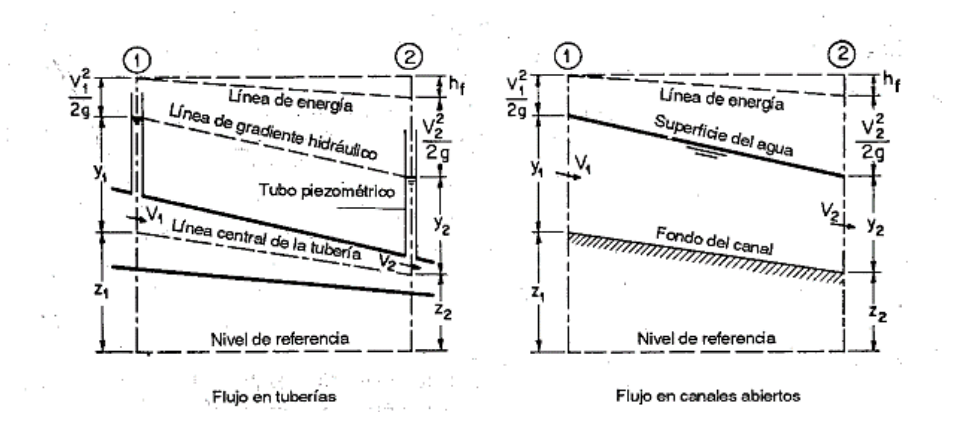

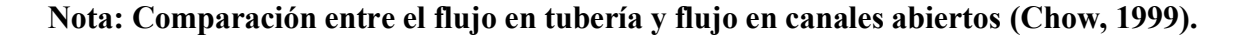

z: elevación de referencia.

- y: altura de columna de agua
- v: velocidad media del flujo
- v ² / 2g: altura de la velocidad

hf: variación de energía por perdida

Los canales abiertos presentan una mayor dificultad a ser tratados por la irregularidad que tienen tanto en el nivel en el que se presenta la superficie, al no estar definido un nivel especifico; tal es el caso de los flujos en tubería que se encuentran limitados dentro de una geometría determinada. Así mismo al tratar la rugosidad en el canal abierto se presenta varían tanto por su superficie libre como en el fondo, dándose más un análisis empírico para su determinación a comparación de las tuberías que generalmente se utiliza el tipo de material de su composición para la rugosidad (Chow, 1999).

### • **Tipos de Flujo en canales abiertos**

Se hace la clasificación del flujo tomando en cuenta el tiempo y el espacio, según ello se puede apreciar los siguientes tipos de flujo en canales abiertos:

Tomando el tiempo como criterio tenemos:

- *Flujo permanente:* El flujo se considera permanente cuando la profundidad, en un intervalo de tiempo, no varía.
- *Flujo no permanente:* Se da cuando la profundidad del flujo varia en relación al tiempo.

En la mayoría de los casos donde el tiempo guarda menor relevancia se toma idealmente el flujo de manera permanente para poder trabajar el flujo en canales abiertos con mayor practicidad, sin embargo, en el caso de crecientes y oleadas se da un cambio instantáneo e importante del nivel del flujo, viéndose así el tiempo como parte vital para el estudio (Chow, 1999).

Para cualquier flujo, el caudal Q esta dado por:

 $Q = VA$ Donde: Q: caudal V: velocidad media A: área de la sección transversal perpendicular a la dirección de flujo. Tomando el espacio como criterio tenemos:

- *Flujo uniforme:* Se presenta cuando la profundidad de flujo, en canales abiertos, no varía en cada sección transversal a través del canal.
- *Flujo variado:* Se da cuando la profundidad del flujo varia en las secciones transversales a lo largo del canal abierto.

### • **Estados de Flujo**

El estado de flujo o comportamiento en canales abiertos está condicionado por la viscosidad, gravedad y fuerzas inerciales de flujo.

- *Flujo Laminar.* Las partículas de agua de desplazan de manera definida en líneas de corriente, como capas de fluido de espesor infinitesimal, a causa de un predominio de las fuerzas viscosas en comparación con las fuerzas inerciales (Chow, 1999).
- *Flujo turbulento:* Las partículas de flujo se presentan de manera caótica, sin una trayectoria definida o desordenadamente (Carballo, 2017).

### **1.9.4.2 FLUJO NO PERMANENTE EN SUPERFICIES LIBRES**

### • **Condiciones de Geometría del Canal**

### *Canal hidráulico*

Es un conducto, que puede ser de tipo natural o artificial, por el cual se desplaza un fluido por acción de la gravedad. El canal hidráulico se caracteriza por presentar una superficie libre afectada por la atmosfera y la acción de la presión atmosférica (Gutiérrez, 2013).

### *Área Hidráulica (A)*

Esta referido al área ocupada por el fluido en la sección transversal.

### *Perímetro mojado (P)*

La longitud de la superficie de contacto del agua con el fondo de canal.

# *Profundidad de flujo o tirante hidráulico (Y)*

Es la distancia vertical entre la superficie libre del agua y el punto más bajo del canal o de la sección transversal.

### *Tirante normal (d)*

Es la sección perpendicular al fondo de canal. Siendo θ el ángulo que forma la pendiente longitudinal de canal en relación al plano horizontal de referencia muy pequeño, *Y* se puede considerar igual al tirante normal *d* (Gutiérrez, 2013)*.* 

Se presenta la siguiente relación entre los tirantes:

 $d = v \cos \theta$ 

# *Ancho de la superficie libre o Espejo (T***)**

Está dado por la distancia medida de la superficie de agua en el canal.

# *Profundidad hidráulica o Tirante medio (D)*

Se calcula como la relación entre el área hidráulica y el ancho de la superficie libre del canal.

 $D = A/T$ 

*Figura 8 Elementos geométricos de un canal.*

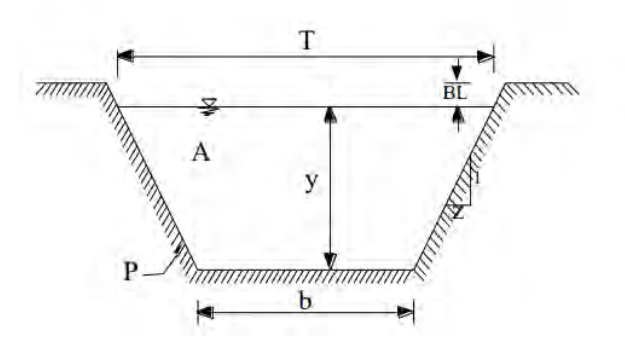

**Nota. Se aprecia los distintos elementos del canal abierto en una sección transversal**

### **(Gutiérrez, 2013).**

*Figura 9 Elementos geométricos de canal.*

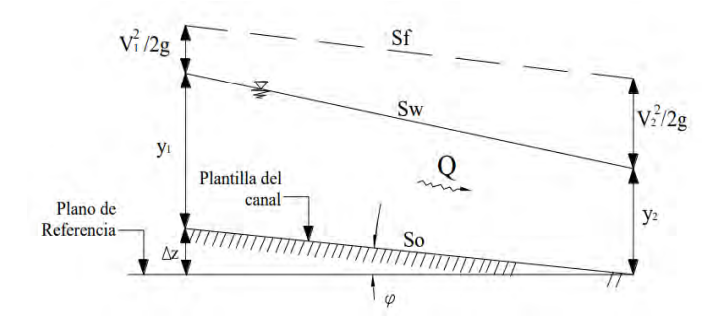

**Nota. Se aprecia en el grafico los elementos geométricos del canal en una sección longitudinal al canal (Gutiérrez, 2013).**

### *Radio Hidráulico (R)*

Se representa como el cociente entre el área hidráulica y el perímetro mojado.

 $R = A/P$ 

### **1.9.4.3 DISTRIBUCION DE VELOCIDADES EN CANALES ABIERTOS**

### • **Ecuación De Chézy**

Fue desarrollada por el francés Antoine de Chézy en 1768, con el objeto de poder determinar el caudal de agua en canales. Se basó en las suposiciones donde establece que la fuerza resistente al flujo de lecho de corriente es proporcional el cuadrado de la velocidad y la segunda establecida por Brahms en 1754 que señala que en el flujo uniforme el componente gravitacional causante del desplazamiento de flujo es igual a las fuerzas de resistencia (Béjar, 2007).

Esto permitió a Chézy establecer la primera formula del flujo uniforme pera calcular la velocidad media de un canal, expresada como:

$$
v = C\sqrt{RS}
$$

Donde:

v: velocidad media en el canal, en m/s.

C: Coeficiente de Chézy.

R: Radio hidráulico.

S: pendiente del canal.

### • **Ecuación De Manning**

Es una formula empírica que estima la velocidad media de un fluido que se desplaza por un canal

abierto (text Wiki, s.f.). La ecuación de Manning establece que:

$$
V = \frac{k}{n} R h^{2/3} S^{1/2}
$$

Donde:

V: velocidad media

C: factor de resistencia del escurrimiento.

R: radio hidráulico

S: pendiente

n: coeficiente de Manning

### **1.10 MARCO CONCEPTUAL**

### • **HEC- RAS**

El Sistema de Análisis de Ríos del Cuerpo de Ingenieros del Ejército de los Estados Unidos (HEC-RAS, por sus siglas en inglés) permite realizar un flujo estable unidimensional, cálculos de flujo inestable de una y dos dimensiones, cálculos de transporte de sedimentos/lecho móvil y modelos de temperatura del agua/calidad del agua (Brunner, 2016).

### • **IBER**

Es un modelo numérico bidimensional de simulación de flujo turbulento en lámina libre en régimen variable, que incorpora como esquema numérico el método de alta resolución de Volúmenes Finitos. Este modelo consiste en la integración de los modelos CARPA (de la Universidad Politécnica de Catalunya) y TURBILLON (de la Universidad de Coruña). Dentro de su rango de aplicación se encuentran la hidrodinámica fluvial, la simulación de rotura de presas,

la evaluación de zonas inundables, el cálculo de transporte de sedimentos y el flujo de marea en estuarios (E. Bladé, M. Sánchez, H. P. Sánchez, D. Ñiñerola, M. Gómez, 2009).

#### • **Archivo ASCII**

Un archivo ASCII es un archivo de texto que permite que un documento sea reconocido y leer fácilmente por cualquier plataforma o sistema operativo. Básicamente, hace que el archivo sea más accesible y sin ninguna restricción y comúnmente utiliza la extensión de archivo ASC. ASCII es Código Estándar Americano para Intercambio de Información y ha sido diseñado para las computadoras como un conjunto de caracteres estándar y otros dispositivos.

• **GID**

Es un preprocesador y post-procesador universal, adaptable y fácil de usar para simulaciones numéricas en ciencia e ingeniería. Está diseñado para cubrir todas las necesidades comunes en simulaciones numéricas desde el procesamiento previo hasta el posterior.

#### • **Interfaz**

Es una conexión entre dos máquinas de cualquier tipo, a las cuales les brinda un soporte para la comunicación a diferentes estratos. Es posible entender la interfaz como un espacio (el lugar donde se desarrolla la interacción y el intercambio), instrumento (a modo de extensión del cuerpo humano, como el mouse que permite interactuar con una computadora o superficie (el objeto que aporta información a través de su textura, forma o color).

#### • **Resalto Hidráulico**

Es un fenómeno físico que se genera cuando el flujo de corriente cambia de supercrítico a subcrítico, dándose una variación súbita de un comportamiento rápido y superficial a una corriente lenta y profunda (Marbello Pérez, 2018).

30

El resalto se desarrolla cuando la corriente rápida se encuentra con un obstáculo o existe una pendiente pronunciada. Los casos más comunes son al pie de estructuras hidráulicas como vertederos, salidas de compuertas, etc (Hidraulica, 2018).

#### *Figura 10 Resalto Hidráulico*

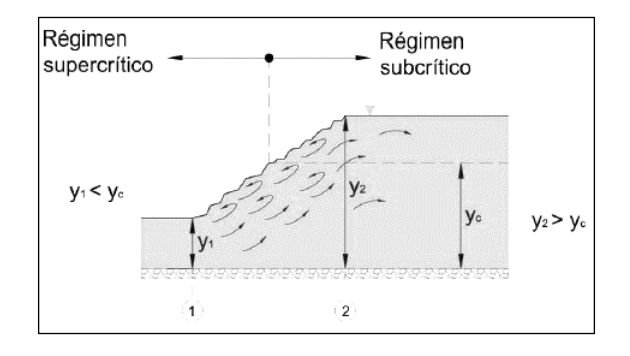

# **Nota. Formación de un resalto hidráulico por variación en la corriente de un flujo a régimen supercrítico a régimen suscrito (Hidraulica, 2018).**

#### • **Canales naturales**

Incluyen todos los cursos de agua que existen de manera natural en la tierra, los cuales varían en tamaño desde pequeños arroyuelos en zonas montañosas, hasta quebradas, arroyos, ríos pequeños y grandes y estuarios de mareas.

#### • **Canales artificiales**

Son aquellos construidos o desarrollados mediante el esfuerzo humano: canales de vegetación, canales de centrales hidroeléctricas, canales y canaletas de irrigación, cunetas de drenaje, vertederos, canales de desborde, canales de madera, etc. Así como canales de modelos construidos en el laboratorio con propósitos experimentales.

### **1.11 MARCO REFERENCIAL**

Asociadas los softwares HEC-RAS e IBER, existen algunos estudios desarrollados a profundidad y otros más genéricos, de los cuales podemos mencionar:

• (A. Cuervo; Universidad Politécnica de Catalunya, España, 2012) Tesis de Maestría: "**Comparación de los modelos hidráulicos unidimensional (HEC-RAS) y bidimensional (IBER) en el análisis del rompimiento de presas de materiales sueltos**". Este proyecto pertenece a la jurisdicción de España, hace un gran desarrollo concerniente las estructuras hidráulicas (presas) y a su normativa aplicada en España, posteriormente se da un análisis con la simulación del comportamiento de la estructura con los modelos hidráulicos HEC-RAS e IBER. Este estudio se toma como referencia por que se ven desarrollados los esquemas unidimensionales y bidimensionales aplicados al modelamiento hidráulico, así como el uso de los modelos hidráulicos antes mencionados, dándose un mayor énfasis a parámetros como altura y volumen de embalse de presas.

• (A. Ochoa; Universidad Nacional de Córdoba, Argentina, 2014); Tesis de Maestría: "**Evaluación De Modelos Hidrodinámicos Para Representar Flujos En Cauces Naturales. aplicación en un tramo del Río Suquía que incluye la confluencia con el arroyo La Cañada, Provincia De Córdoba**.". Este proyecto pertenece a la jurisdicción de la provincia de Córdoba, Argentina; se desarrolla la modelación hidráulica empleando tres modelos (HEC-RAS, IBER y DELFT3D) en el sector donde confluyen el arroyo de La Cañada y el rio Suquía, que se encuentra ubicado en la ciudad de Córdoba, con el objeto de contrastar modelos numéricos y experimentales en eventos de crecidas. Este estudio se toma como referencia por que hace uso de modelos hidráulicos para la caracterización de flujos en canales abiertos para la obtención de variables físicas en distintos periodos de retorno.

• (J. Rincón, M. Pérez, G. Delfín, C. Freitez, F. Martínez: Revista Gaceta Técnica. Volumen 17; 2017); Articulo Científico: "**Análisis comparativo entre los modelos HEC-RAS e IBER en la evaluación hidráulica de puentes**" – ISSN 2477-9539

Este trabajo pertenece a la jurisdicción de las ciudades Barquisimeto y Quibor, Venezuela. Se toma como referencia porque está enfocado en la hidráulica fluvial, estudiando el comportamiento del rio y su desarrollo a lo largo de su trayectoria haciendo uso de los modelos hidráulicos HEC-RAS e IBER en el diseño de puentes.

• (Cervantes Victor & Jiménez Javier; XXVIII Congreso Latinoamericano De Hidráulica Buenos Aires, Argentina; 2018); Articulo: "**Comparación De Modelos 1d, 2d Y 3d Para Flujo En Estructuras Hidráulicas Complejas Y Lámina Libre**". Este trabajo se encuentra en la jurisdicción del municipio La Dorada, Caldas-Colombia. Se toma como referencia por que hace énfasis en las ecuaciones fundamentales de la hidrodinámica aplicados a modelos 1D, 2D y 3D aplicado a un rio del tipo meándrico caracterizando su comportamiento a lo largo de 6.5 km aprox. Donde se presenta una curva meándrica bien definida.

• (O. Espejo & Y. Zabaleta, Universidad Peruana de Ciencias Aplicadas; 2021); Tesis de Grado: **"Comparación del modelamiento hidráulico de una poza disipadora inclinada mediante el uso de los modelos IBER y HEC-RAS".**

Este trabajo se enfoca puntualmente en la caracterización de pozas disipadoras de energía de flujo para vertederos y represas evaluando su correcto funcionamiento con simulación para evitar posteriores costos adicionales en el diseño. Se toma como referencia. Se toma como referencia por el empleo de los modelos IBER y HEC-RAS representando el comportamiento del flujo y poder visualizar la representación de nivel de agua que atraviesa la estructura.

#### **1.12 ANTECEDENTES (ESTUDIOS PREVIOS)**

• (M. Sequeiros & S. Lucero, Universidad Nacional San Antonio Abad del Cusco; 2019); Tesis de Grado: **"Evaluación Hidrológico e Hidráulico con el Modelo Iber para determinar el riesgo por inundación en la población Ribereña al Rio Qochoq, Provincia Calca - Región Cusco 2017"**. Este está ubicado en la jurisdicción de la Provincia de Calca, departamento de Cusco. Se toma como antecedente por ser el estudio realizado más aproximado a la zona de estudio y emplear el modelo hidráulico IBER para la evaluación hidrológica e hidráulica de los parámetros morfométricos e hidro morfométricos.

• (De la Quintana, S.J., et al.; Revista Mast'ariy; Vol. 1 Núm 5; 2018); Articulo; **"Evaluación de riesgo por inundación pluvial en el distrito de Lucre y Centro Poblado de Huacarpay de la Provincia de Quispicanchis - Región Cusco".** Se determinó la peligrosidad, vulnerabilidad y riesgo por el fenómeno de inundaciones en la población del distrito de Lucre. Dando a conocer que la zona de estudio es una zona de vulnerabilidad muy alta en relación a los eventos de inundaciones.

• (Cárdenas, R. J., et. Al; XV Congreso Peruano de Geología; 2010); Articulo: **"Evaluación geodinámica y su contribución a la actualización del mapa de peligros geológicos del Valle del Watanay-cusco al 2010".** Este trabajo abarca dentro de su zona de estudio el centro poblado

de Huacarpay, donde se ha realizado la presente tesis; haciendo énfasis en los peligros por inundación, aluviones y huaycos a los que están expuestos.

# **1.13 ETAPAS DE LA INVESTIGACION**

# *1.13.1 PROCEDIMIENTO*

Se han agrupado las actividades en total 5 etapas, los cuales se detallan a continuación:

# **ETAPA 1: Trabajo en Pre – Campo 01**

- Revisión de los modelos HEC-RAS e IBER (uso de manuales).
- Recopilación de información bibliográfica. (FISICO Y DIGITAL)
- Revisión de antecedentes de la zona de estudio. (FISICO Y DIGITAL)
- Elaboración de mapas de pre campo, mediante imágenes satelitales.
- Elaboración del mapa de ubicación y accesibilidad.

# **ETAPA 2: Trabajo de Campo 01**

- Mapeo geomorfológico a gran escala.
- Levantamiento topográfico con estación total.
- Determinación de puntos GPS.
- Caracterización de ríos.
- Caracterización de suelos.

# **ETAPA 3: Trabajo de Gabinete 01**

- Digitalización de datos topográficos en Arcgis.
- Elaboración de la geometría del cauce.
- Trabajo de generación de mapa pendientes.
- Mapeo geomorfológico en imágenes satelitales.
- Elaboración de un mapa geomorfológico.
- Recolección de datos de datos meteorológicas de SENAHMI.
- Elaboración del Mapa Hidrológico según las imágenes satelitales y observaciones en campo.
- Caracterización hidráulica del flujo.
- Diferenciación de ecuaciones básicas del modelo HEC-RAS e IBER respectivamente.
- Entrada los parámetros obtenidos para los modelos HEC-RAS e IBER.
- Generación de los primeros modelos de simulación.

# **ETAPA 4: Trabajo de Campo 02**

- Corrección del mapa geomorfológico en campo.
- Corrección de la caracterización de ríos.
- Actualización del mapa hidrológico en campo.
- Corrección de la caracterización de suelos según su uso.

# **ETAPA 5: Trabajo de Gabinete 02**

- Elaboración de mapas finales (pendientes, geomorfológico, fisiográfico, hidrológico)
- Corrección de la geometría en AutoCAD.
- Determinación el coeficiente de rugosidad de Manning.
- Elaboración de los modelos de simulación finales en HEC-RAS e IBER.
- Correlación de datos hidráulicos, condiciones de contorno, coeficiente de Manning, geometría del cauce, y mallado.
- Elaboración de los mapas zonificación de áreas de inundación de los modelos HEC-RAS e IBER.
- Análisis e interpretación de resultados de los modelos obtenidos en los modelos HEC-RAS e IBER.
- Redacción del informe final de tesis.

# **1.14 MATERIALES Y EQUIPOS**

# *1.14.1 MATERIALES DE TRABAJO*

# **Materiales de gabinete**

- o Hojas
- o Útiles de escritorio
- o Mapas de trabajo
- o Pizarra

# **Materiales de campo**

- o Mapas de trabajo
- o Escalímetros y reglas
- o Colores y marcadores
- o Libretas de campo
- o Pizarra

# *1.14.2 EQUIPOS DE TRABAJO*

# **Equipos de gabinete**

- o Computadora y/o laptop (Core i5/ Ryzen 5)
- o Impresoras
- o Calculadoras
- o Programas de procesamiento de datos (ARCGISS, AUTOCAD, EXCEL)
- o Softwares de Modelamiento HEC-RAS e IBER.

# **Equipos de campo**

- o GPS
- o Tabletas electrónicas
- o Brújula
- o Picota
- o Cámara y/ celular.

### **2. CAPITULO II- GEOMORFOLOGIA**

### **2.1 GENERALIDADES**

La zona de estudio se encuentra en la depresión de Huacarpay corresponde a un área ubicada entre la zona intermedia entre el Altiplano y la Cordillera Oriental. Las unidades geomorfológicas predominantes son los bofedales de depósitos lacustres, terrazas de depósitos aluviales-fluviales, colinas de rocas volcánicas.

### **2.2 GEOMORFOLOGÍA REGIONAL**

El cuadrángulo 28-s desarrollado por INGEMMET, define cuatro marcadas unidades geomorfológicas como la cordillera occidental, zona intermedia altiplano-cordillera oriental, el borde de la cordillera occidental y el altiplano.

### Altiplano

La zona de estudio se encuentra en el cuadrante I (IMGEMMET,2011), esta corresponde a la unidad geomorfológica del Altiplano y localmente se presenta en la unidad conocida como la depresión de Cusco-Huacarpay delimitadas al Este por las montañas de Pachatusan y al Oeste por las montañas correspondientes a las serranías de Vilcanota. (INGEMMET, 2011)

La depresión de Cusco-Huacarpay está conformada por el valle del rio Huatanay, con una edad del pliocuaternario y controlada por fallas que a la actualidad se encuentran activas como la falla geológica de Cusco y la falla geológica de Tambomachay. (Gregory, 1996)

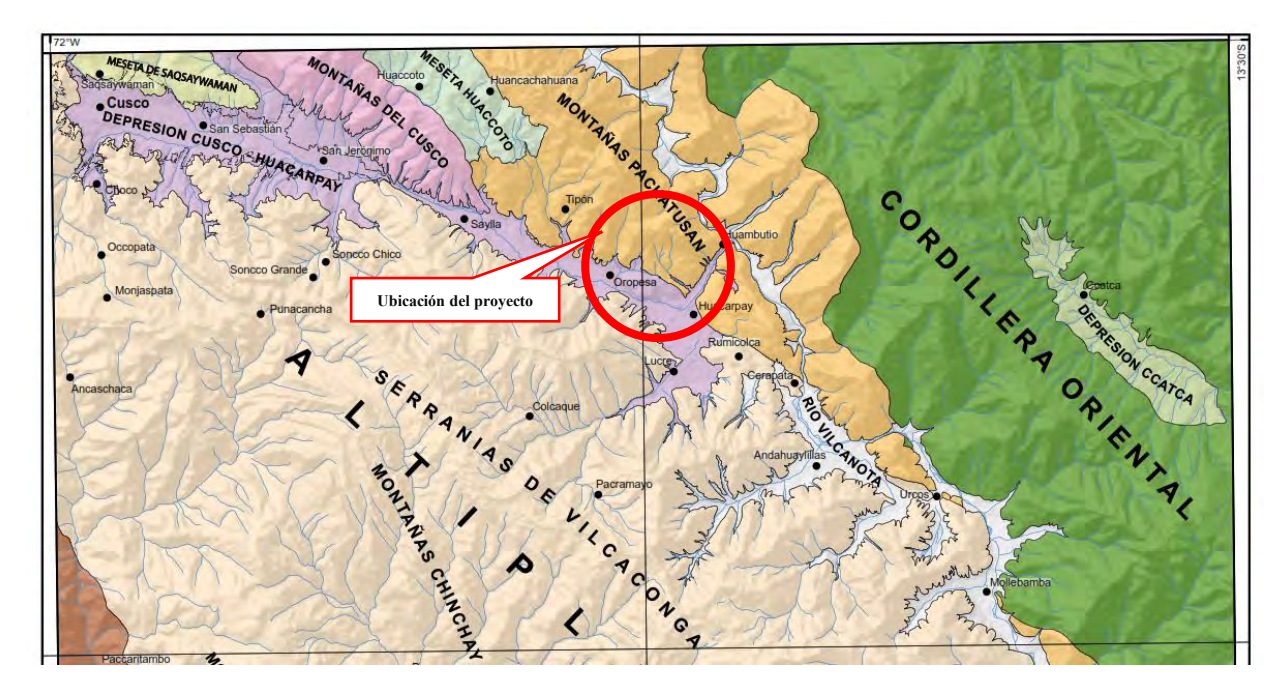

*Figura 11 Unidades geomorfológicas de la ciudad del Cusco.*

**Nota: Se muestras las unidades geomorfológicas (Adaptado de V. Carlotto, 2011)**

# **2.3 GEOMORFOLOGÍA LOCAL**

Para la elaboración del mapa de pendientes se considera la información topográfica, se utiliza la información de las Zonificación ecológica y económica elaborada por el MINAM.

Considerando la información local se elabora un mapa de pendientes que podemos observar en la figura 12, detallando la siguiente información.

| <b>RANGO</b> | <b>PENDIENTES</b>       | AREA km2 | AREA ha | PORCENTAJE % |
|--------------|-------------------------|----------|---------|--------------|
| $0 - 2$      | Plana o casi nivel      | 1.037    | 103.7   | 30.8         |
| $2 - 4$      | Ligeramente inclinado   | 0.536    | 53.6    | 15.9         |
| $4 - 8$      | Moderadamente inclinado | 0.521    | 52.1    | 15.5         |
| $8 - 15$     | Fuertemente inclinado   | 0.472    | 47.2    | 14.0         |
| $15 - 25$    | Moderadamente empinado  | 0.427    | 42.7    | 12.7         |
| $25 - 50$    | Empinado                | 0.327    | 32.7    | 9.7          |
| 50-75        | Muy empinado            | 0.051    | 5.1     | 1.5          |
| >75          | Extremadamente empinado | 0.000    | 0.0     | 0.0          |
| Total        |                         | 3.4      | 337.1   | 100          |

*Tabla 4 Valores de áreas de pendientes en la zona de estudio.*

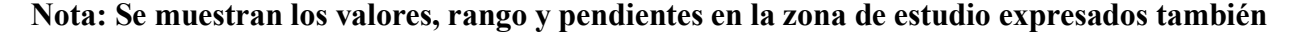

#### **en porcentajes. (Elaboración propia).**

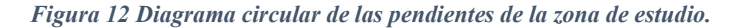

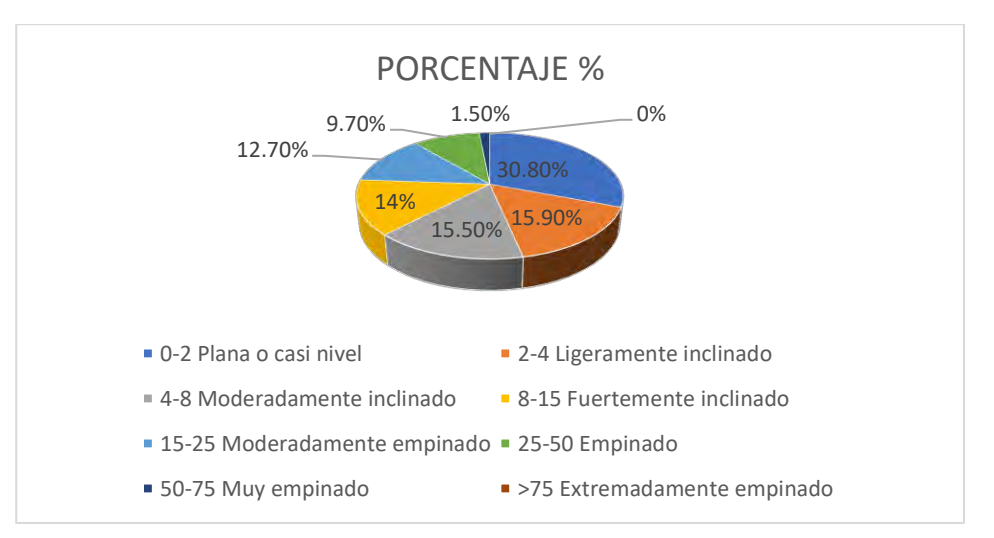

**Nota: Se muestran los valores en porcentajes de las pendientes del área de estudio.** 

### **(Elaboración propia).**

El área de estudio comprende un área total de 337. Ha, se determinó que presenta una mayor área de pendientes de rango 0-2 de pendientes plana o casi nivel con un área de 103.7 ha, que representa un porcentaje de 30.8 %, no se determinaron pendientes de rango mayores a 75 de pendientes extremadamente empinado.

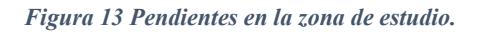

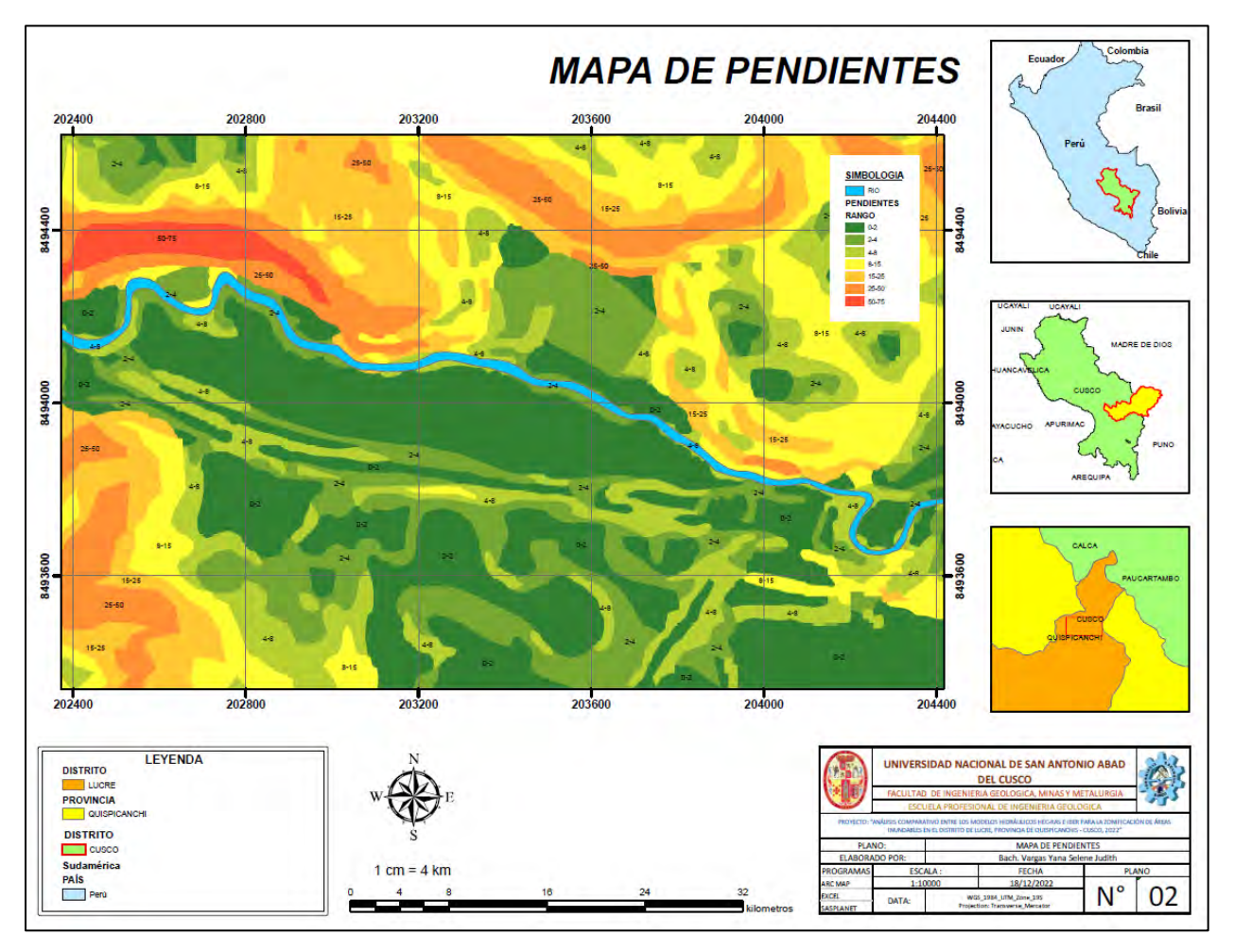

**Nota: Se muestran las pendientes en la zona de estudio. Ver ANEXO 2 mapa 2.** 

**(Elaboración propia).**

# *2.3.1 UNIDADES GEOMORFOLÓGICAS LOCALES*

Se realizó una caracterización de las unidades de subpaisaje que presenta el área de estudio, se tiene la siguiente tabla detallando los parámetros tomados en cuenta, a partir de los conceptos presentados por Villota, 1997 y el mapeo geomorfológico realizado por el INGEMMET, 2011.

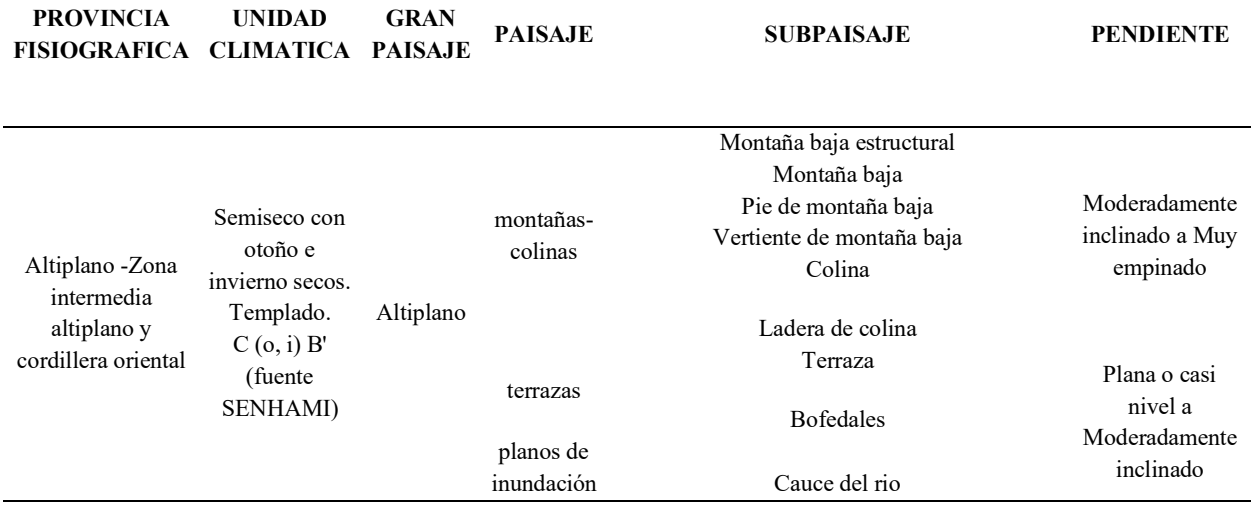

**Nota: Se muestran las categorías de las unidades fisiográficas de la zona de estudio.** 

### **(Elaboración propia).**

Se determinó las siguientes unidades geomorfológicas considerando la litología presente ene le área

de estudio, podemos observar el mapa geomorfológico en la figura 13.

*Tabla 6 Unidades geomorfológicas de la zona de estudio.*

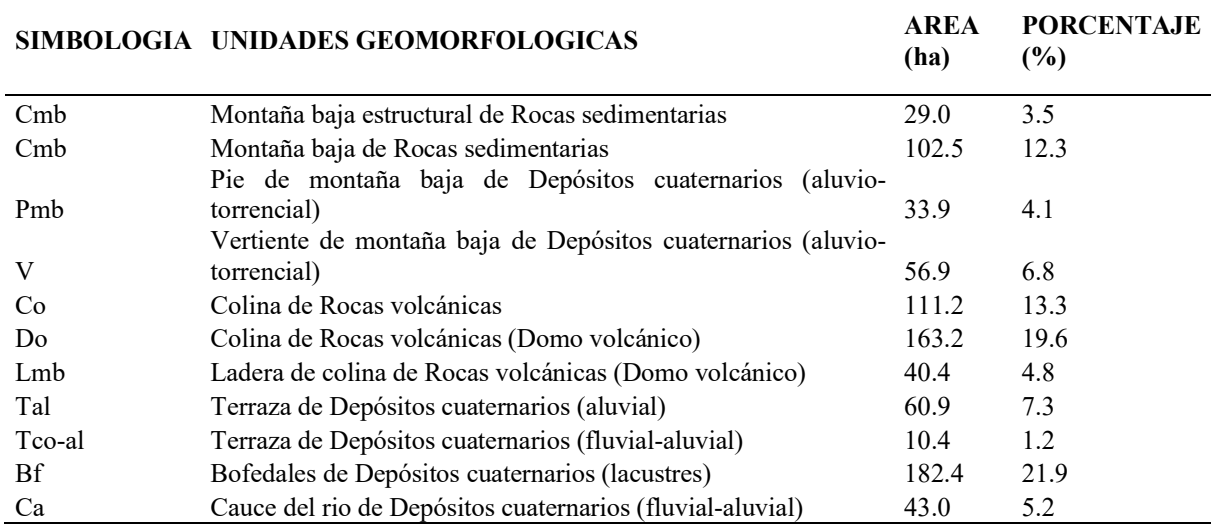

# **Nota: Se muestran las unidades geomorfológicas en la zona de estudio, se muestran valores**

**en áreas y porcentajes. (Elaboración propia).**

*Figura 14 Unidades geomorfológicas del área de estudio.*

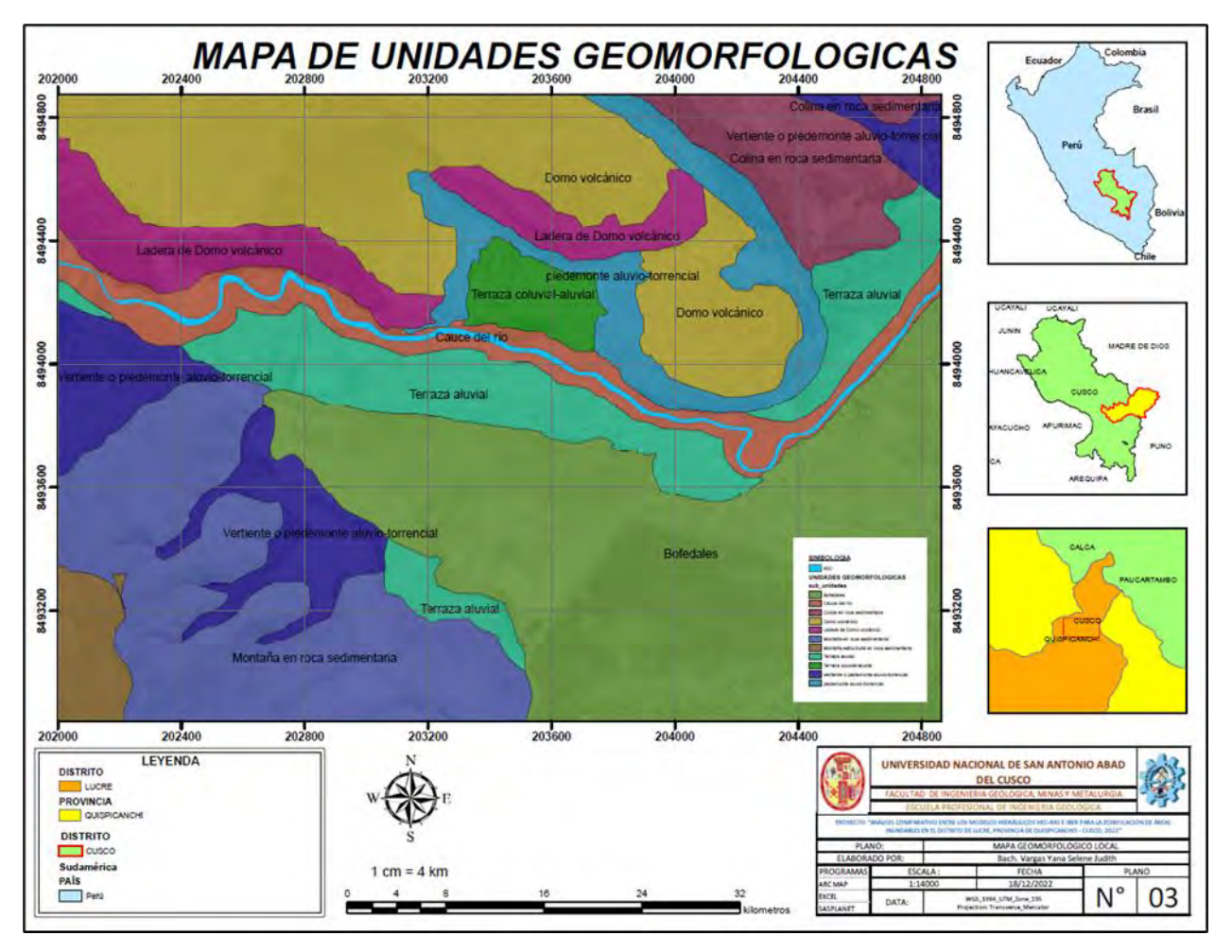

**Nota: Se muestran las unidades geomorfológicas de la zona de estudio, Ver ANEXOS mapa 3 (Elaboración propia).**

Se tiene un dominio de unidades geomorfológicas de colinas de litología volcánica que representan 36 % de porcentaje total y una unidad geomorfológica de tipo bofedales de litología cuaternaria lacustre con un porcentaje de 21.9 %.

# *2.3.2 UNIDADES GEOMORFOLOGICAS LOCALES*

# **2.3.2.1 COLINA DE ROCA VOLCANICA**

Se pueden observar con frecuencia al norte del área de estudio, predomina una composición de rocas volcánicas. Delimitan el cauce del rio, corresponden a zona con pendientes muy elevadas (Fotografía 1).

*Fotografía 1 Colina de roca volcánica.*

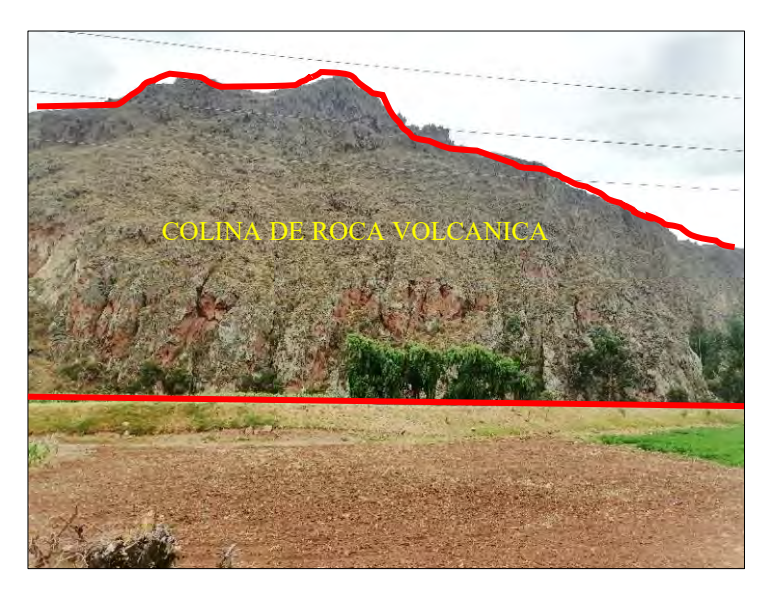

**Nota: Se muestra una colina al norte del área de estudio, compuesto por rocas volcánicas.** 

# **(Elaboración propia)**

# **2.3.2.2 LADERAS DE COLINA DE ROCAS VOLCANICAS**

Distribuidas al norte del área de estudio, corresponden a la margen derecha del rio, compuestas por rocas volcánicas de composición Andesítica presentan pendientes elevadas (fotografía 2).

*Fotografía 2 Ladera de colina de rocas volcánicas.*

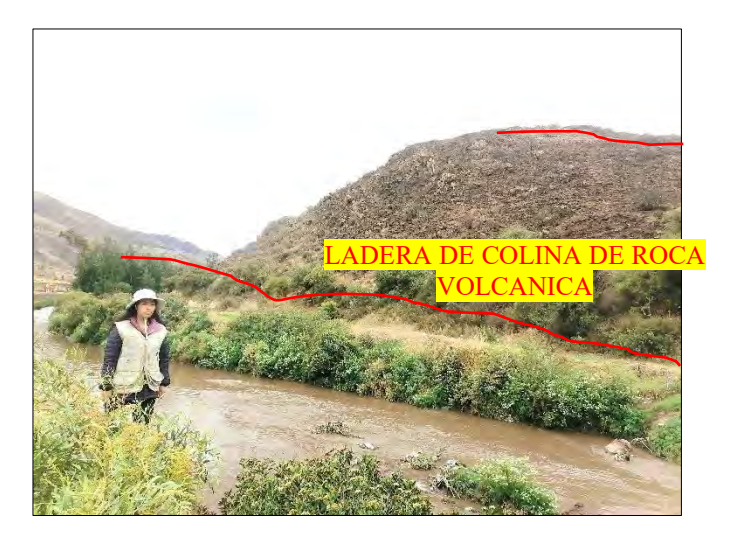

**Nota: Se observa ladera al norte de la zona de estudio, de composición volcánica, en la** 

**margen izquierda del rio. (Elaboración propia).**

# **2.3.2.3 TERRAZAS DE DEPOSITOS FLUVIALES-ALUVIALES**

Estas distribuidos al borde del cauce del rio en la margen izquierda del cauce del rio, se encuentran cubiertas por zonas de cultivo (fotografía 3). Las pendientes que presentan varían desde plana o casi nivel a moderadamente inclinado.

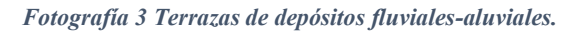

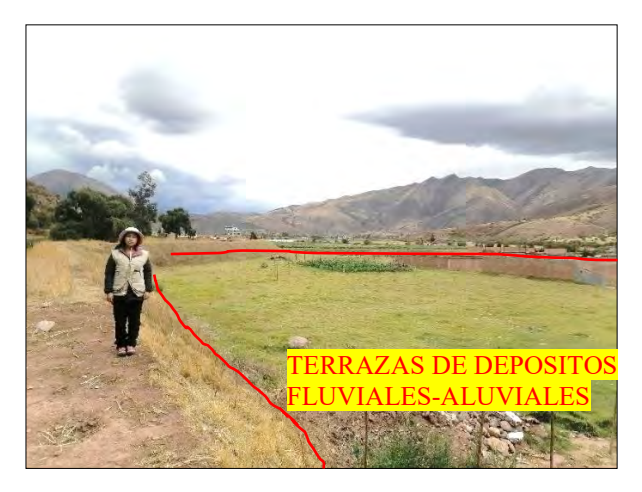

**Nota: Se observa terrazas ubicadas al margen derecho del rio, algunas áreas presentan** 

**zonas de cultivos y viviendas. (elaboración propia).**

# **2.3.2.4 BOFEDALES DE DEPOSITOS CUATERNARIOS (D. LACUSTRES)**

Distribuidas en la parte sur este de la zona de estudio, de manera más visible en la parte sur del poblado de Huacarpay, corresponden a depósitos cuaternarios finos compuesta por suelos finos, turbas con alta humedad (fotografía 4). Las pendientes que presentan son desde plana o casi nivel a moderadamente inclinado.

*Fotografía 4 Bofedales de depósitos lacustres.*

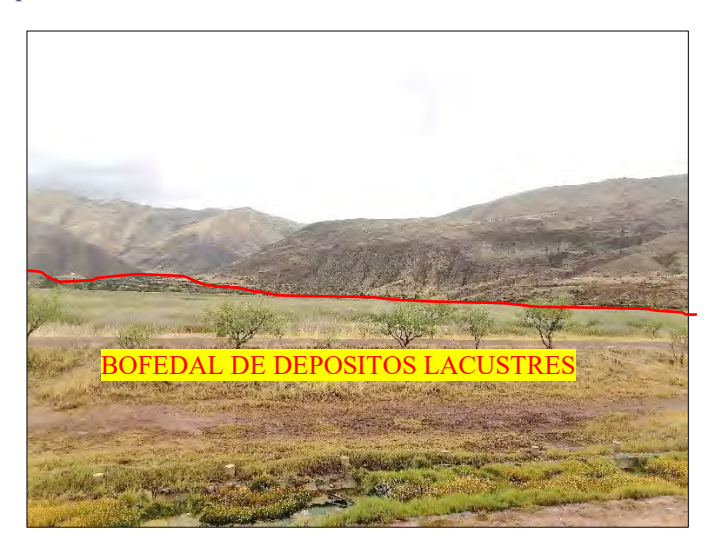

**Nota: Se muestra un bofedal al sur del área de estudio, cerca al poblado de Huacarpay,** 

**compuestos por depósitos lacustres (Elaboración Propia).**

#### **3. CAPITULO III – LITOESTRATIGRAFIA**

#### **3.1 GENERALIDADES**

Considerando la información del INGEMMET en el cuadrángulo 28-s elaborado por V. Carlotto, 2011. Las unidades litoestratigráficas que se presentan en el área de estudio corresponden a rocas de la edad del Paleozoico con frecuencia en la cordillera oriental (figura 14), hacia el límite de la cordillera de la cordillera oriental con el altiplano presentan rocas Permo-Triasicas-Jurasicas. Hacia el borde occidental y el altiplano corresponden a rocas de la edad del Mesozoico Superior y Cenozoico.

### **3.2 LITOLOGIA**

Litológicamente se tiene la presencia de rocas volcánicas andesíticas, así como lutitas rojas y areniscas dispuestos en la parte SW de la zona de estudio, en la parte NE tenemos presencia de yesos.

En la zona de estudio tenemos predominancia de material cuaternario, como los depósitos fluviales emplazados por el cauce del rio, compuestos mayormente por grava con matriz de limos y arcillas; además de la disposición de depósitos aluviales y depósitos lacustres por la zona SE.

# **3.3 ESTRATIGRAFÍA**

Tomando como referencia la columna estratigráfica del cuadrángulo 28 – s tenemos la formación Maras al NE, esta formación pertenece al Albiano medio (113 Ma) presenta yesos y lutitas rojas. Seguido tenemos a la formación Rumicolca ( $0.7 \pm 0.15$  Ma) emplazado al Norte de la zona de estudio, compuesto principalmente de andesitas.

Así mismo tenemos a la formación Soncco de edad del Eoceno (41.2 ± 33.9 Ma), estando presente el miembro II al SW, constituido por lutitas rojas e intercalaciones de areniscas finas. Finalmente tenemos gran presencia de material cuaternario de depósitos aluviales, fluviales, coluviales y lacustres.

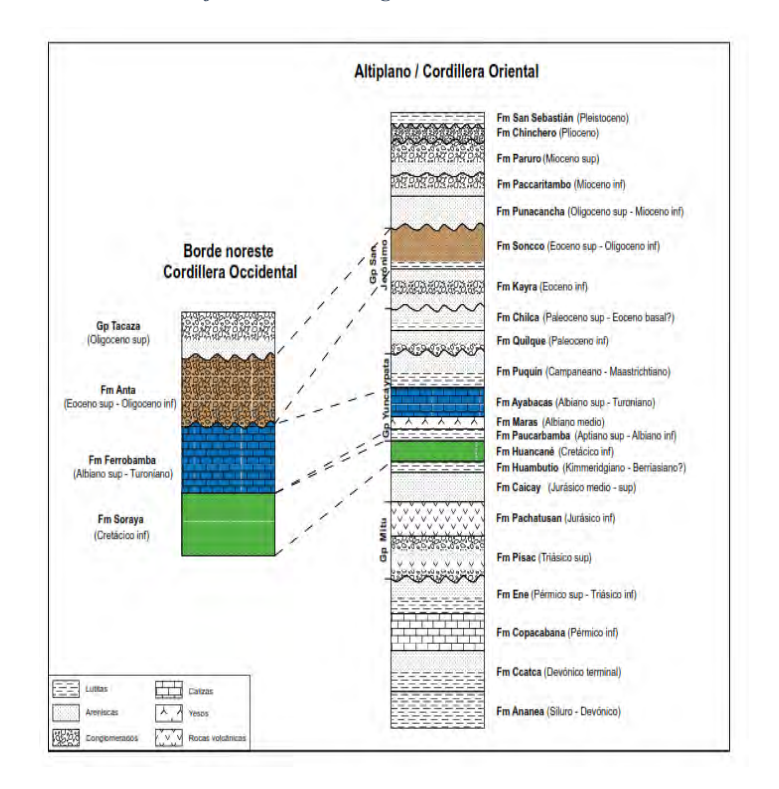

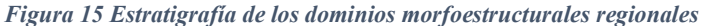

#### **Nota: Se muestran las unidades estratigráficas correspondientes entre el altiplano y**

**cordillera oriental de cuadrángulo 28-s. (V. Carlotto, 2011).**

# *3.3.1 LITOESTRATIGRÁFIA REGIONAL*

*Figura 16 Unidades litoestratigráficas* 

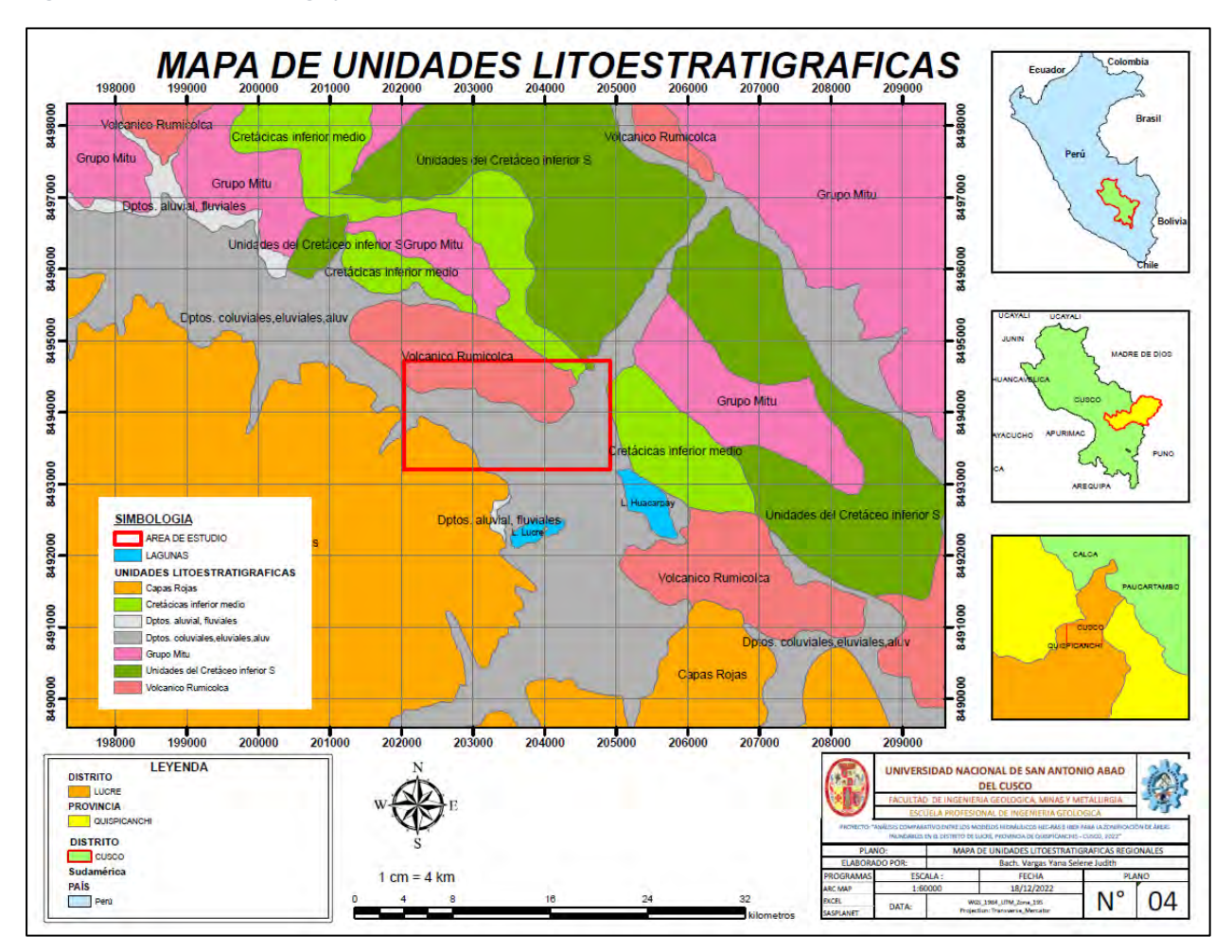

**Nota: Se muestran las unidades litoestratigráficas en un encuadre regional. Ver ANEXO 2 mapa 4 (INGEMMET, 2011).**

### **3.3.1.1 Andesitas, Formación Rumicolca (Q-ru)**

Descrita por Mendívil y Davil, 1994. Corresponden a afloramientos de rocas volcánicas ubicadas entre el límite del altiplano y la cordillera oriental. La zona de Huacarpay se observa un domo volcánico. La litología que presenta esta formación corresponde a Andesitas, Dacitas que tiene alto contenido de potasio de coloración gris a gris oscura. Se puede atribuir una edad correspondiente

al Pliocuaternario, según la erupción del volcán Rumicolca, además de las dataciones realizadas en cuerpos volcánicos en Huancarani en 0.7 ± 0.15 Ma (Carlotto, 2002).

# **3.3.1.2 Lutitas, Formación Soncco Miembro I (Peo-so-I) Descrita por Córdova, 1986 y Carlotto, 1998.**

Esta formación sobre yace a la formación Kayra, esta formación presenta dos miembros. Miembro I entre los 200 y 300 m corresponde a depósitos de llanuras de inundación constituidos por intercalaciones de lutitas y areniscas de grano fino.

El miembro II entre los 1000 y 2000 m, están compuestos de por areniscas y conglomerados que presentan clastos volcánicos.

### **3.3.1.3 Areniscas, Formación Huancané (ki-hn)**

Esta formación está compuesta por dos miembros, presenta un miembro inferior que está constituida por areniscas conglomeráticas y areniscas cuarzosas de origen fluvial (Carlotto, 1992).

El miembro superior este compuesto por niveles calcáreos, areniscas oblicuas y niveles de lutitas rojas (Carlotto, 1992).

Esta formación está situada en la base del cretácico, de acuerdo alas fósiles de plantas encontradas en lutitas negras en la zona de Huambutío (Doubinger y Marocco, 1981).

#### **3.3.1.4 Yesos-Lutitas, Formación maras (Ki-ma)**

Esta formación está incluida en el grupo Yuncaypata, constituidas por yesos y lutitas removidas por acción tectónica y se presenta de manera irregular en el cartografiado del cusco, presenta afloramientos en la meseta de Sacsayhuamán, Paccarictambo y Huanoquite (Carlotto, 1996). Corresponden a yesos intercaladas con lutitas y presenta algunos niveles de calizas, su origen se debe a medios lacustres y un ambiente marino de poca profundidad. (Carlotto, 1996)

Se considera la edad de Albiana Media, en función a la disposición estratigráfica ya que sobre yace a la formación Paucarbamba de la edad del Albiano. (Carlotto, 1996)

### **3.3.1.5 Depósitos fluviales Q-fl**

Pueden ser reconocidos en fondos de valle, compuesto por gravas y arenas y con frecuencia forman terrazas.

### **3.3.1.6 Depósitos lacustres cuaternarios Q-la**

Se evidencian en Accha y Huacarpay constituidos por turbas y arcillas que son depósitos originados a partir del retroceso de lagunas.

### **3.3.1.7 Depósitos aluviales Q-al**

Corresponden a depósitos compuesto por bloques y gravas en matriz arenosa arcillosa, dispuesto en conos asociados a desembocaduras de quebradas.

#### **3.3.1.8 Depósitos coluviales Q-co**

Considera los deslizamientos por la pendiente elevada que presentan, teniendo en cuenta que algunos de ellos se encuentran activos como el deslizamiento de Yaurisque y Sapi.

# *3.3.2 LITOESTRATIGRÁFIA LOCAL*

Considerando la información de Geología del cuadrángulo del Cusco hoja 28-s elaborado por Carlotto, 2011. Y el reconocimiento en campo mediante mapeos y muestras de mano para realizar descripciones macroscópicas de determinaron las siguientes unidades litoestratigráficas locales (figura 16) .

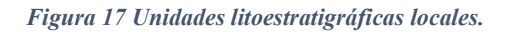

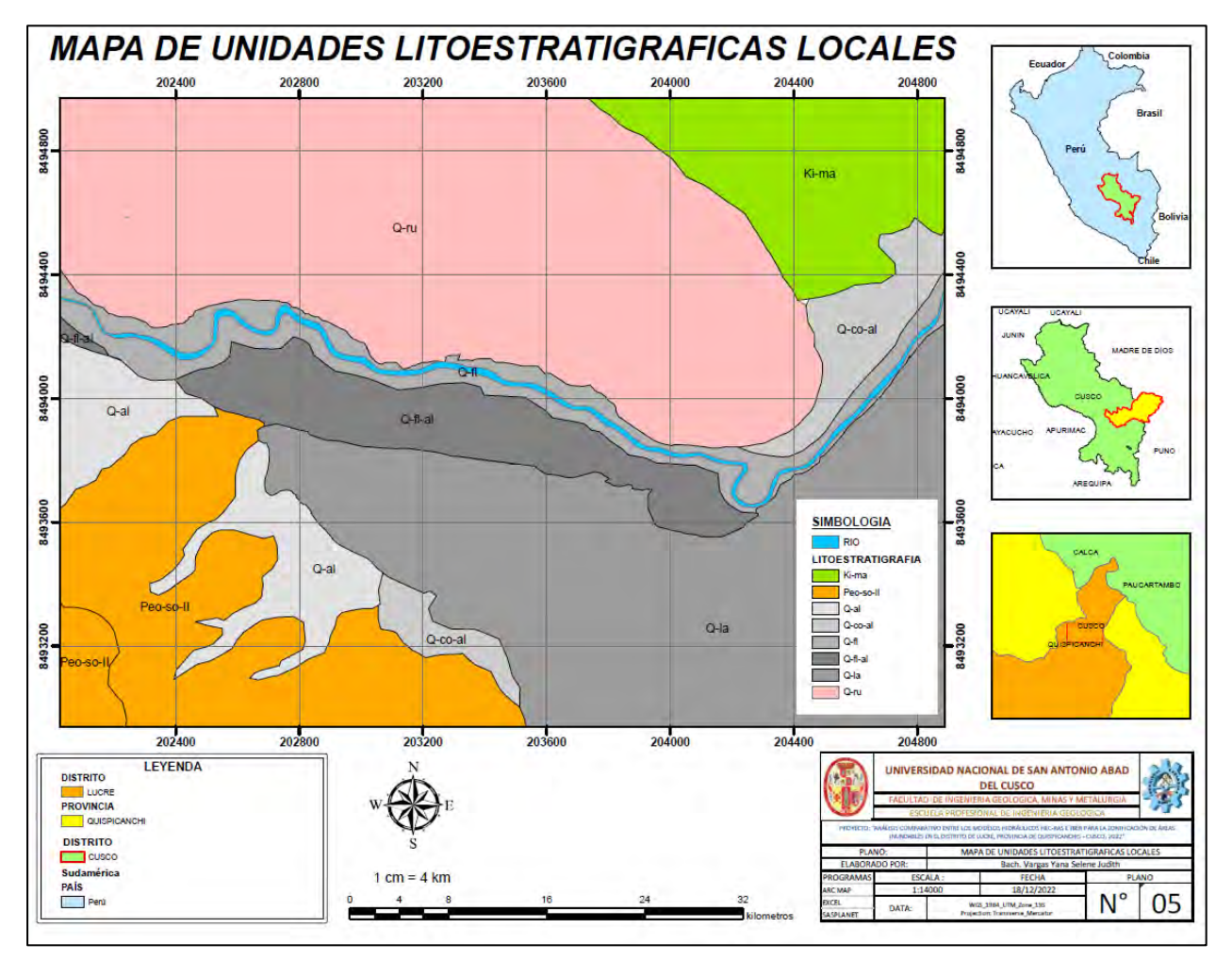

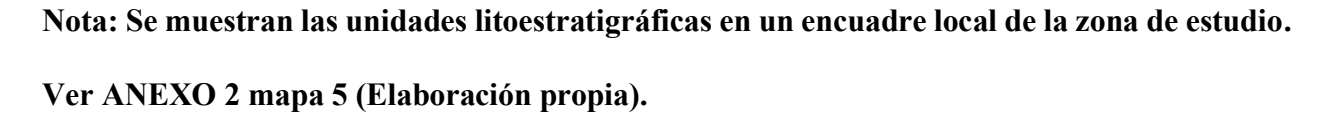

# **3.3.2.1 Andesitas, Formación Rumicolca (Q-ru)**

se presentan en afloramientos de rocas volcánicas de composición Andesítica, claramente observables las laderas de colina muy empinadas. Se encuentran distribuidas hacia el Norte en la margen derecha del cauce. Estas se encuentran descritas como un domo volcánico. (Carlotto, 2011).

*Fotografía 5 Andesitas de la formación Rumicolca.*

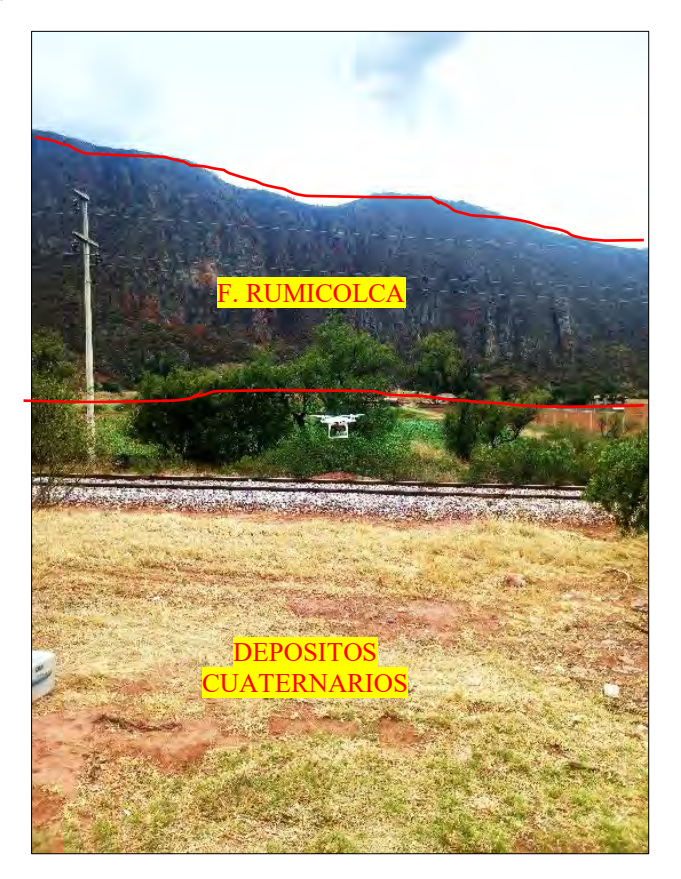

**Nota: Se observa flujos lávicos, caracterizadas como rocas ígneas Andesíticas. (elaboración** 

### **propia).**

### **3.3.2.2 Lutitas, Formación Soncco Miembro I (Peo-so-I)**

Se puede observar al Sur-Oeste del área de estudio, en el talud generado por un corte para la carretera Cusco-Puno, presenta una secuencia de Areniscas y lutitas rojas intercaladas. Estas corresponden al miembro I, ya que se tiene un predominio de lutitas rojizas con niveles menores de Areniscas de grano fino.

#### *Fotografía 6 Lutitas de la formación Soncco.*

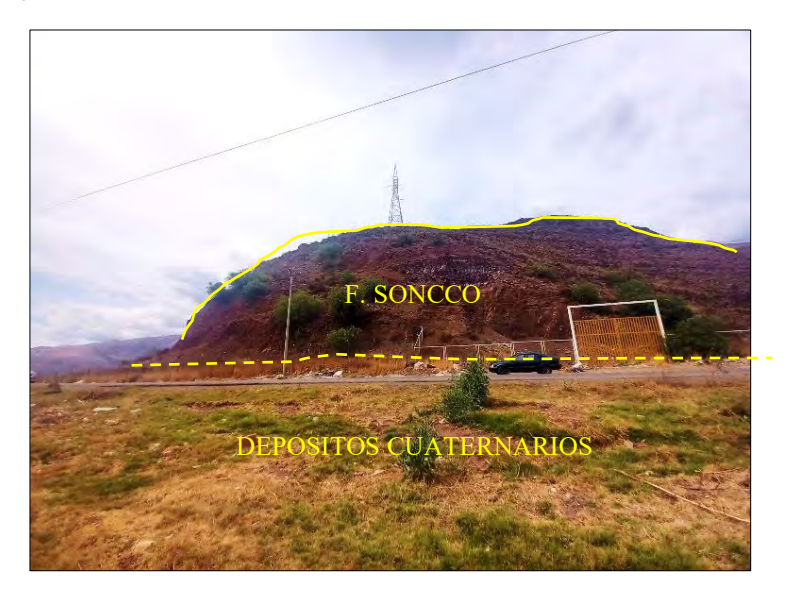

### **Nota: Se observa afloramiento de la formación Soncco compuesta por Lutitas y areniscas**

### **intercaladas, en la margen derecha de la vía Cusco-Puno. (Elaboración propia).**

### **3.3.2.3 Yesos-Lutitas, Formación maras (Ki-ma)**

Estas se pueden observar al Norte-Este del área de estudio, claramente se observan yesos y lutitas dispuestas de manera caóticas.

### **3.3.2.4 Depósitos fluviales Q-fl**

Se encuentran distribuidos en el cauce del rio, compuestos por gravas con matriz de arenas y limos.

### **3.3.2.5 Depósitos lacustres cuaternarios Q-la**

Se encuentran delimitados por lo bofedales con mayor frecuencia hacia el Sur Oeste del área de estudio, presentan materiales finos como arcillas marrones oscuras y turbas. Algunas zonas se encuentran cubiertos por agua y vegetación característica.

*Fotografía 7 Depósitos lacustres.*

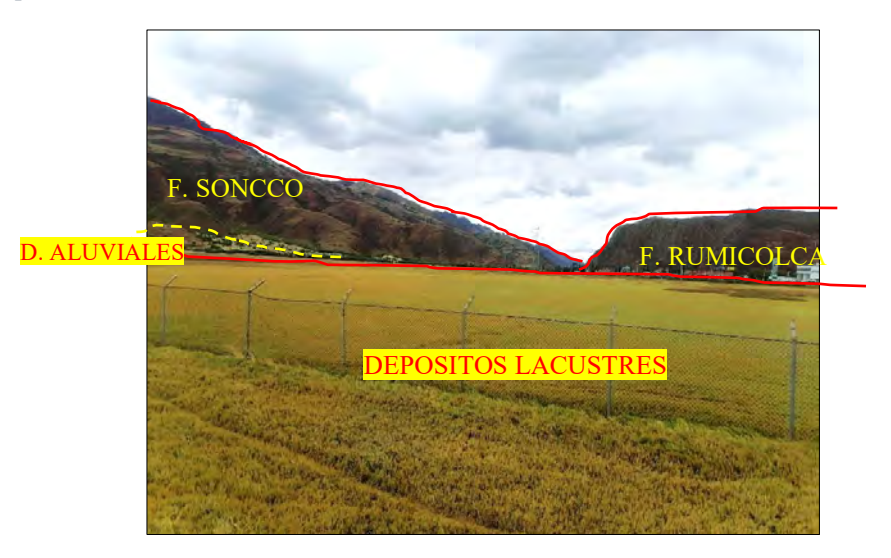

**Nota: Se observa superficies llanas de depósitos lacustres compuestas por arcillas cubiertas por vegetación, ubicada en la margen derecha de la vía hacia Lucre. (Elaboración Propia).**

# **3.3.2.6 Depósitos aluviales Q-al**

Se observan en conos depositados por el transporte de material en las quebradas y vertientes con frecuencia al Sur-Este del área de estudio (fotografía 8). Se observa clastos de composición sedimentaria correspondientes a la formación Soncco distribuidas en matriz arenosa-arcillosa.

*Fotografía 8 Depósitos aluviales.*

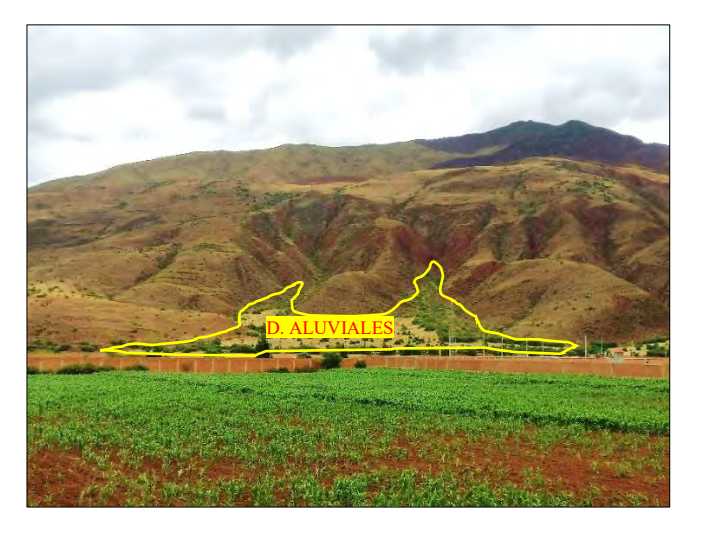

# **Nota: Se observa en la ladera y pie de montaña compuesto por gravas en matriz arcillosa-**

**arenosa. (Elaboración propia).**

### **3.3.2.7 Depósitos coluviales Q-co**

La zona de estudio no presenta con frecuencia estos depósitos, se encuentran distribuidos en pie de colinas volcánicas correspondientes al domo volcánico, compuestas por clastos volcánicos de andesitas.

*Fotografía 9 Depósitos coluviales* 

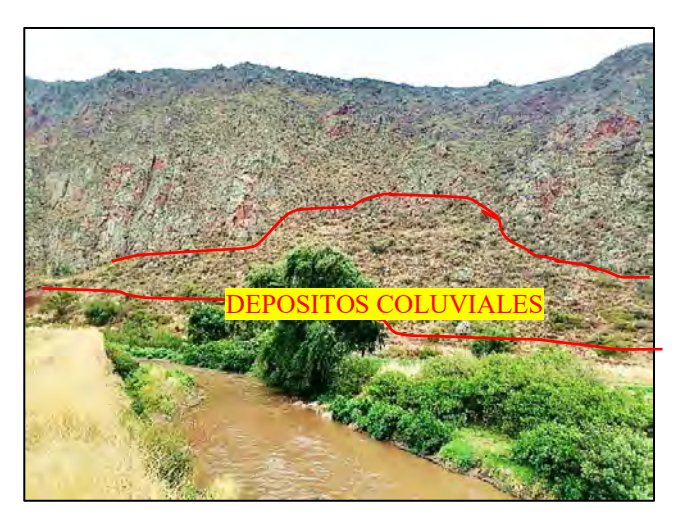

**Nota: Se puede observar distribuidos en laderas de colina de roca volcánica, compuestas por** 

**clastos de roca volcánica. (Elaboración propia).**

#### **4. CAPITULO IV – HIDROLOGIA**

#### **4.1 GENERALIDADES**

El área de estudio se encuentra dentro de la cuenca del Rio Huatanay. Esta unidad hidrográfica es integrante de la cuenca del Vilcanota perteneciente a la cuenca hidrográfica del Amazonas. Esta identificado con el código 49949776 y se clasifica como una cuenca de nivel 8 según la clasificación Pfastetter.

Nuestra área de estudio se encuentra a una altitud de 3099 m.s.n.m. en la zona baja de la subcuenca del Huatanay, recibe las precipitaciones que confluyen en el rio Huatanay y discurren hacia el cauce principal de la cuenca del rio Vilcanota 49949.

Para los fines de este trabajo de investigación se realizó el estudio hidrológico determinando los parámetros morfométricos de la cuenca, así mismo se empleó registros de precipitaciones entre los años 1964 y 2018 para la obtención de los datos de precipitaciones y avenidas máximas.
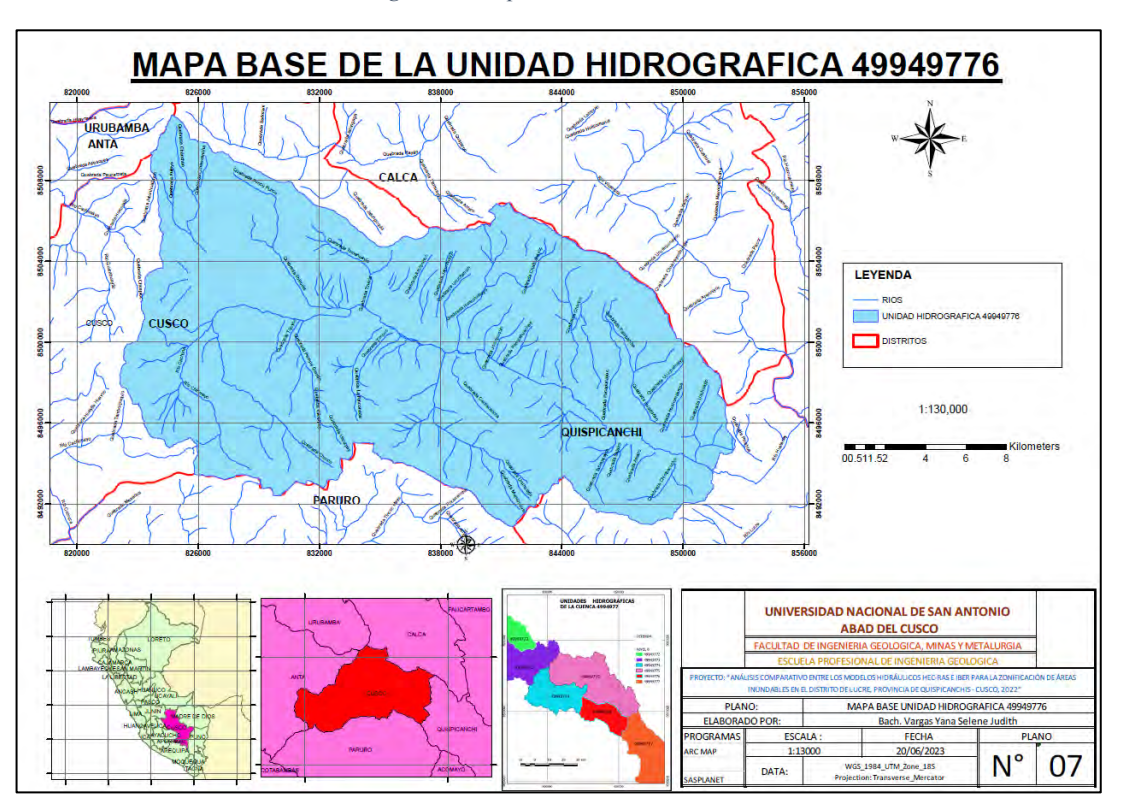

*Figura 18. Mapa base U.H. 49949776.*

**Nota: Mapa de la cuenca Huatanay 49949776. Ver ANEXO 2 mapa 7. (Elaboración propia).**

# **4.2 PARAMETROS MORFOMETRICOS DE LA CUENCA 49949776**

La cuenca del Huatanay esta identificada como una cuenca del nivel 8, perteneciente a la unidad hidrográfica con código 4994977 según el ANA (Autoridad Nacional del Agua).

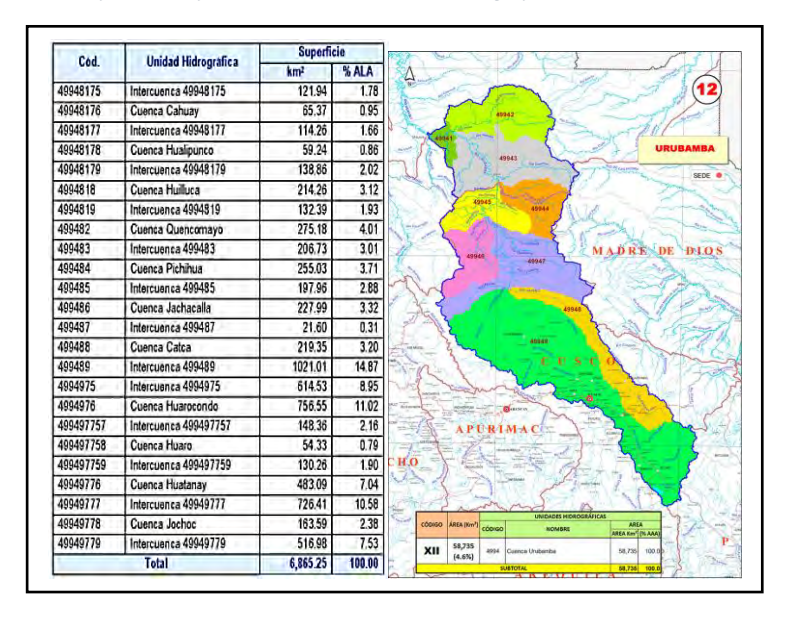

*Figura 19. Clasificación Pfastetter de las unidades hidrográficas de la cuenca Urubamba.*

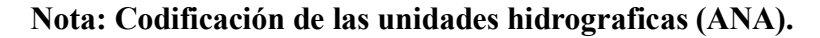

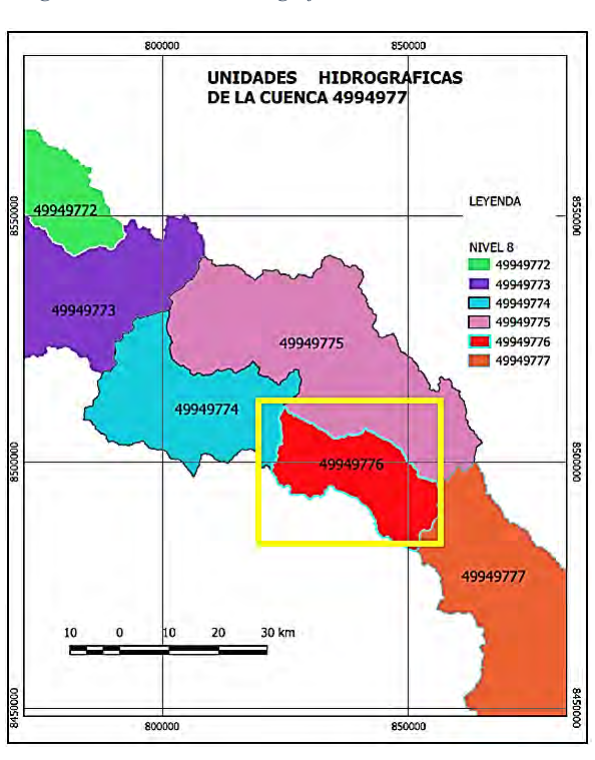

*Figura 20. Unidades hidrográficas de la cuenca 4994977.*

**Nota: Codificación de las unidades hidrograficas de la cuenca 4994977, la cuenca del** 

**Huatanay esta codificada como 4994776. (Elaboración propia).**

## *4.2.1 PARAMETROS DE FORMA*

La subcuenca del Rio Huatanay se encuentra ubicada en la ciudad del Cusco, la cual abarca gran parte de la cuenca, presentando una gran proporción de zonas urbanas, así mismo posee una superficie variada, con gran presencia de áreas montañosas y zonas llanas.

El área que abarca corresponde a 366.45 km2 con un perímetro de 128.78 km; según la clasificación de Máximo Villón (2002) la subcuenca del Huatanay es una cuenca grande con un área mayor a 250 km2.

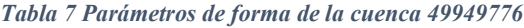

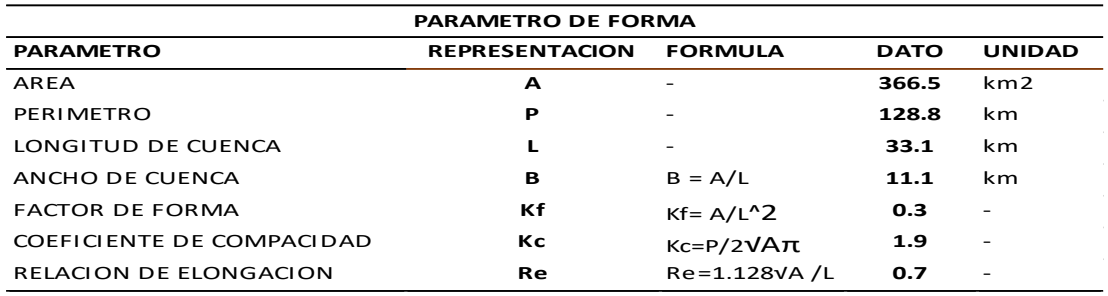

**Nota. Valores de los parámetros de forma con sus respectivas unidades y fórmulas para su** 

#### **obtención.**

## *4.2.2 PARAMETROS DE RELIEVE*

Los parámetros de relieve están relacionados a las altitudes entre las que se encuentra ubicado la

cuenca de estudio, cuya elevación media es de 3663 m.s.n.m.

*Tabla 8 Parámetros de relieve*

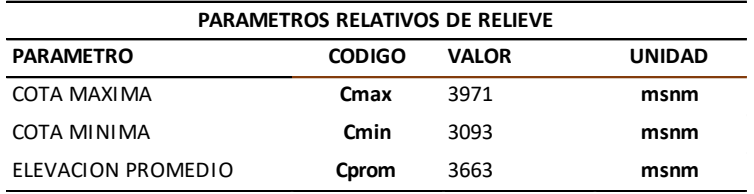

**Nota. Se aprecian los valores de elevación máxima, mínima y media de la cuenca**

**(Elaboración propia).**

El histograma de frecuencias altimétricas de la cuenca se elaboró con los datos de las altitudes y su correspondiente área comprendido entre dichas altitudes, representando el porcentaje que abarcan del área total de la cuenca

#### *Tabla 9 Histograma de frecuencias altimétricas*

| HISTROGRAMA DE FRECUENCIAS ALTIMETRICAS |                    |                    |                      |                                     |  |  |  |  |
|-----------------------------------------|--------------------|--------------------|----------------------|-------------------------------------|--|--|--|--|
| ID                                      | <b>COTA MINIMA</b> | <b>COTA MAXIMA</b> | <b>AREA</b><br>(km2) | <b>PORCENTAJE DE</b><br><b>AREA</b> |  |  |  |  |
| 1                                       | 3093               | 3194               | 17.0                 | 4.64%                               |  |  |  |  |
| 2                                       | 3194               | 3294               | 29.0                 | 7.89%                               |  |  |  |  |
| 3                                       | 3294               | 3394               | 37.0                 | 10.09%                              |  |  |  |  |
| 4                                       | 3394               | 3494               | 36.4                 | 9.92%                               |  |  |  |  |
| 5                                       | 3494               | 3594               | 37.9                 | 10.33%                              |  |  |  |  |
| 6                                       | 3594               | 3694               | 37.6                 | 10.26%                              |  |  |  |  |
| 7                                       | 3694               | 3794               | 37.0                 | 10.08%                              |  |  |  |  |
| 8                                       | 3794               | 3894               | 34.5                 | 9.41%                               |  |  |  |  |
| 9                                       | 3894               | 3994               | 36.4                 | 9.92%                               |  |  |  |  |
| 10                                      | 3994               | 4094               | 24.2                 | 6.73%                               |  |  |  |  |
| 11                                      | 4094               | 4194               | 18.3                 | 4.98%                               |  |  |  |  |
| 12                                      | 4194               | 4294               | 12.0                 | 3.28%                               |  |  |  |  |
| 13                                      | 4294               | 4394               | 5.5                  | 1.49%                               |  |  |  |  |
| 14                                      | 4394               | 4494               | 1.8                  | 0.49%                               |  |  |  |  |
| 15                                      | 4494               | 4594               | 0.9                  | 0.26%                               |  |  |  |  |
| 16                                      | 4594               | 4694               | 0.6                  | 0.17%                               |  |  |  |  |
| 17                                      | 4694               | 4794               | 0.3                  | 0.08%                               |  |  |  |  |
| 18                                      | 4794               | 4894               | 0.02                 | 0.01%                               |  |  |  |  |
| 19                                      | 4894               | 4971               | 0.01                 | 0.00%                               |  |  |  |  |
|                                         |                    |                    | 366                  | 100%                                |  |  |  |  |

**Nota. Valores de las cotas con el área entre ellas y el porcentaje que representan del área** 

# **total (Elaboración propia).**

En figura 17 podemos apreciar que el mayor porcentaje de áreas se encuentran comprendidas entre los 3290 msnm a 4000 msnm con un porcentaje de 70% del total del área de la cuenca.

#### *Figura 21 Histograma de frecuencias altimétricas*

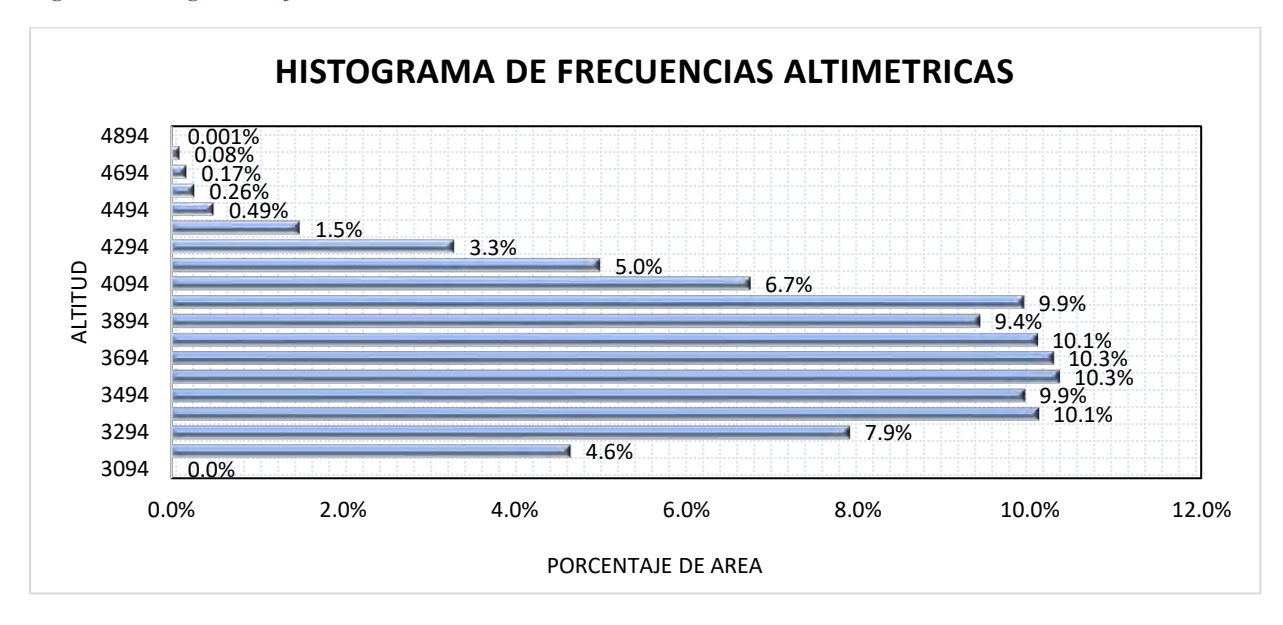

#### **Nota. Gráfico elaborado con los valores de las altitudes y los porcentajes de área**

#### **comprendidos entre ellos (Elaboración propia).**

## **4.2.2.1 PENDIENTE DE LA CUENCA**

La cuenca 49949776 presenta mayormente pendientes fuertemente inclinados que abarca un área de 98.90 Km2 (27%) a moderadamente empinada de 111.61 km2 (30%) .

| RANGO     | <b>PENDIENTES</b>       | AREA Km2 | AREA ha | PORCENTAJE |
|-----------|-------------------------|----------|---------|------------|
| $0 - 2$   | Plana o casi nivel      | 15.22    | 1522.93 | 4%         |
| $2 - 4$   | Ligeramente inclinado   | 20.17    | 2017.41 | 5%         |
| $4 - 8$   | Moderadamente inclinado | 52.60    | 5260.11 | 14%        |
| $8 - 15$  | Fuertemente inclinado   | 98.90    | 9890.98 | 27%        |
| $15 - 25$ | Moderadamente empinado  | 111.61   | 11161   | 30%        |
| $25 - 50$ | Empinado                | 68.18    | 6818.85 | 19%        |
| 50-75     | Muy empinado            | 0.30     | 30.02   | 0%         |
| $>75$     | Extremadamente empinado | 0.05     | 5.0     | 0%         |
| Total     |                         | 366.0    | 36601.3 | 100%       |

*Tabla 10 Clasificación de pendientes en la cuenca 49949776*

**Nota. Pendientes características en la subcuenca del rio Huatanay, porcentajes y áreas que** 

#### **abarcan. (Elaboración propia)**

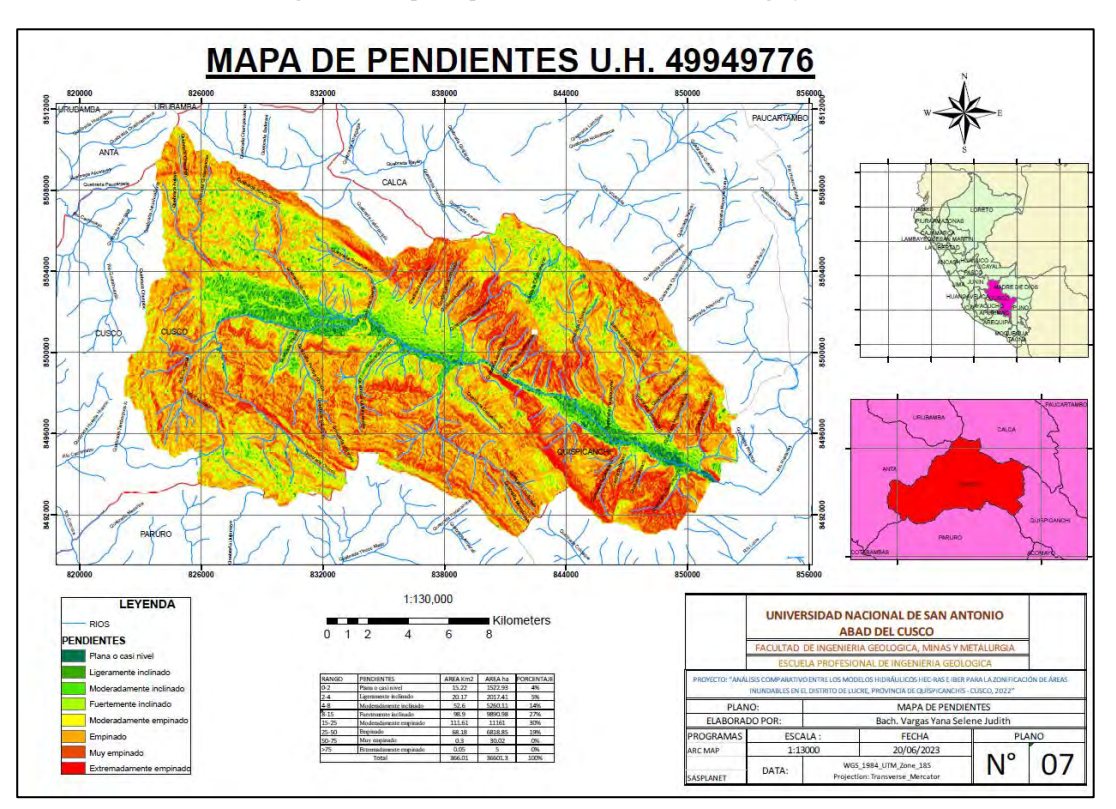

*Figura 22. Mapa de pendientes de la unidad Hidrográfica.*

**Nota: Se muestran las pendientes en la cuenca 49949776. Ver ANEXO 2 mapa 1 (Elaboración propia).**

## **4.2.2.2 ALTITUD MEDIA DE LA CUENCA**

La altitud media de la cuenca es de 3663 msnm, según Villón (2002) es el valor que separa el 50% del área total de la cuenca distribuidas por encima y debajo de esta altitud.

| <b>CURVA HIPSOMETRICA</b>    |                              |                                            |                                          |                                                   |                                    |                        |  |  |  |
|------------------------------|------------------------------|--------------------------------------------|------------------------------------------|---------------------------------------------------|------------------------------------|------------------------|--|--|--|
| <b>COTA</b><br><b>MINIMA</b> | <b>COTA</b><br><b>MINIMA</b> | <b>AREA</b><br><b>ENTRE COTAS</b><br>(km2) | <b>AREA</b><br><b>ACUMULADA</b><br>(km2) | <b>AREA</b><br><b>SOBRE</b><br><b>COTAS (km2)</b> | <b>%AREA</b><br><b>ENTRE COTAS</b> | %<br><b>SUPERFICIE</b> |  |  |  |
| 3093                         | 3194                         | 17.02                                      | 17.02                                    | 367.0344                                          | 4.64%                              | 100                    |  |  |  |
| 3194                         | 3294                         | 29.0                                       | 66                                       | 350.0109                                          | 7.89%                              | 95.36187889            |  |  |  |
| 3294                         | 3394                         | 37.0                                       | 73.4                                     | 321.048                                           | 10.09%                             | 87.47082017            |  |  |  |
| 3394                         | 3494                         | 36.4                                       | 74.3                                     | 284.0193                                          | 9.92%                              | 77.38220178            |  |  |  |
| 3494                         | 3594                         | 37.9                                       | 75.5                                     | 247.5918                                          | 10.33%                             | 67.45738274            |  |  |  |
| 3594                         | 3694                         | 37.6                                       | 74.6                                     | 209.6739                                          | 10.26%                             | 57.12649822            |  |  |  |
| 3694                         | 3794                         | 37.0                                       | 71.5                                     | 172.0116                                          | 10.08%                             | 46.86525296            |  |  |  |

*Tabla 11 Curva Hipsométrica*

| 3794 | 3894 | 34.5  | 70.9   | 135.0324 | 9.41% | 36.79012103 |
|------|------|-------|--------|----------|-------|-------------|
| 3894 | 3994 | 36.4  | 60.6   | 100.512  | 9.92% | 27.38489907 |
| 3994 | 4094 | 24.2  | 42.5   | 64.1196  | 6.73% | 17.46964317 |
| 4094 | 4194 | 18.3  | 30.3   | 39.4227  | 4.98% | 10.74087334 |
| 4194 | 4294 | 12.0  | 17.5   | 21.1446  | 3.28% | 5.7609314   |
| 4294 | 4394 | 5.5   | 7.3    | 9.0954   | 1.49% | 2.478078349 |
| 4394 | 4494 | 1.8   | 2.7    | 3.6432   | 0.49% | 0.992604508 |
| 4494 | 4594 | 0.9   | 1.5    | 1.8612   | 0.26% | 0.507091433 |
| 4594 | 4694 | 0.6   | 0.9    | 0.9126   | 0.17% | 0.248641544 |
| 4694 | 4794 | 0.3   | 0.32   | 0.3024   | 0.08% | 0.082390097 |
| 4794 | 4894 | 0.0   | 0.03   | 0.0027   | 0.01% | 0.000735626 |
| 4894 | 4971 | 0.0   | 366.01 | 0.00     | 0.00% | 0.0         |
|      |      | 366.0 |        |          | 100%  |             |

**Nota. Valores de altitudes de la cuenca y porcentaje de áreas acumuladas. (Elaboración** 

# **propia).**

La curva Hipsométrica nos permite conocer la relación entre los valores altimétricos con el área;

así mismo están asociadas a la edad de la cuenca y su fase de desarrollo.

*Figura 23 Curva Hipsométrica*

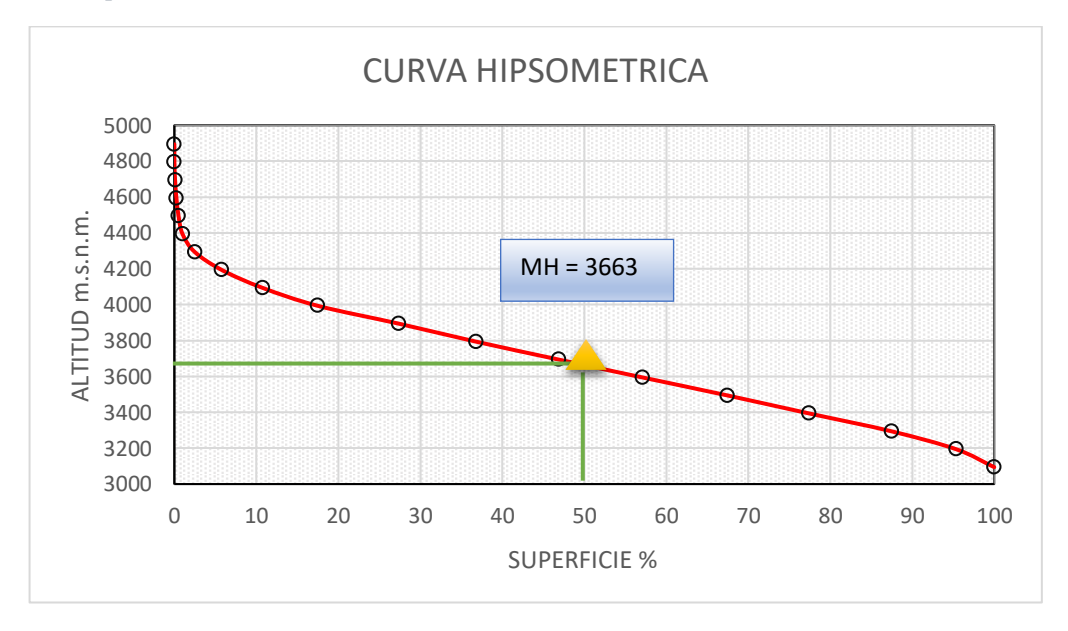

#### **Nota. Valores distribuidos de áreas acumuladas relacionados con las altitudes (Elaboración**

**propia).** 

La curva hipsométrica de la cuenca 49949776 representa que se encuentra en un estadio de vejez o sedimentario, gran parte del material ya ha sido erosionado y depositado en las partes más baja de la cuenca.

## **4.2.2.3 PARAMETROS DEL CAUCE**

## *4.2.2.3.1 PARAMETROS DE RELIEVE*

Se hace el análisis del cauce principal de la cuenca, el cual cuenta con un valor de 40.02 km de longitud. Para el cálculo de la pendiente media del cauce se realizó por el método de Taylor – Shwarz.

| Z min                  | Zmax         | <b>DESNIVEL</b> | S      | $L/\sqrt{S}$ |
|------------------------|--------------|-----------------|--------|--------------|
| 3971                   | 3775         | 2000            | 0.098  | 6388.68      |
| 3775                   | 3606         | 2000            | 0.085  | 6880.21      |
| 3606                   | 3440         | 2000            | 0.083  | 6942.10      |
| 3440                   | 3399         | 2000            | 0.020  | 13980.47     |
| 3399                   | 3361         | 2000            | 0.019  | 14497.65     |
| 3361                   | 3322         | 2000            | 0.020  | 14320.95     |
| 3322                   | 3292         | 2000            | 0.015  | 16334.12     |
| 3292                   | 3265         | 2000            | 0.014  | 17210.69     |
| 3265                   | 3249         | 2000            | 0.008  | 22355.56     |
| 3249                   | 3228         | 2000            | 0.010  | 19527.20     |
| 3228                   | 3211         | 2000            | 0.009  | 21690.24     |
| 3211                   | 3196         | 2000            | 0.008  | 23091.76     |
| 3196                   | 3180         | 2000            | 0.008  | 22372.46     |
| 3180                   | 3158         | 2000            | 0.011  | 19075.92     |
| 3158                   | 3140         | 2000            | 0.009  | 21055.74     |
| 3140                   | 3117         | 2000            | 0.011  | 18655.15     |
| 3117                   | 3110         | 2000            | 0.003  | 33848.70     |
| 3110                   | 3102         | 2000            | 0.004  | 31842.18     |
| 3102                   | 3099         | 2000            | 0.001  | 52406.67     |
| 3099                   | 3094         | 2000            | 0.003  | 39198.57     |
| 3094                   | $\mathbf{0}$ | 2000            | 1.547  | 1607.99      |
|                        | <b>TOTAL</b> | 42000           |        | 423283.01    |
| <b>Pendiente Media</b> |              |                 | 0.985% |              |

*Tabla 12 Pendiente media del río*

**Nota. Valores de las cotas de segmentos de río con su respectiva pendiente y valor de** 

**pendiente media de todo el cauce (Elaboración propia).**

La pendiente media calculada por el método de Taylor tiene un valor de 0.985%, la cual varia significativamente con respecto a la pendiente de que se obtiene con los valores de cotas extremas en relación a la longitud total del cauce, que presenta un valor de 2.19%.

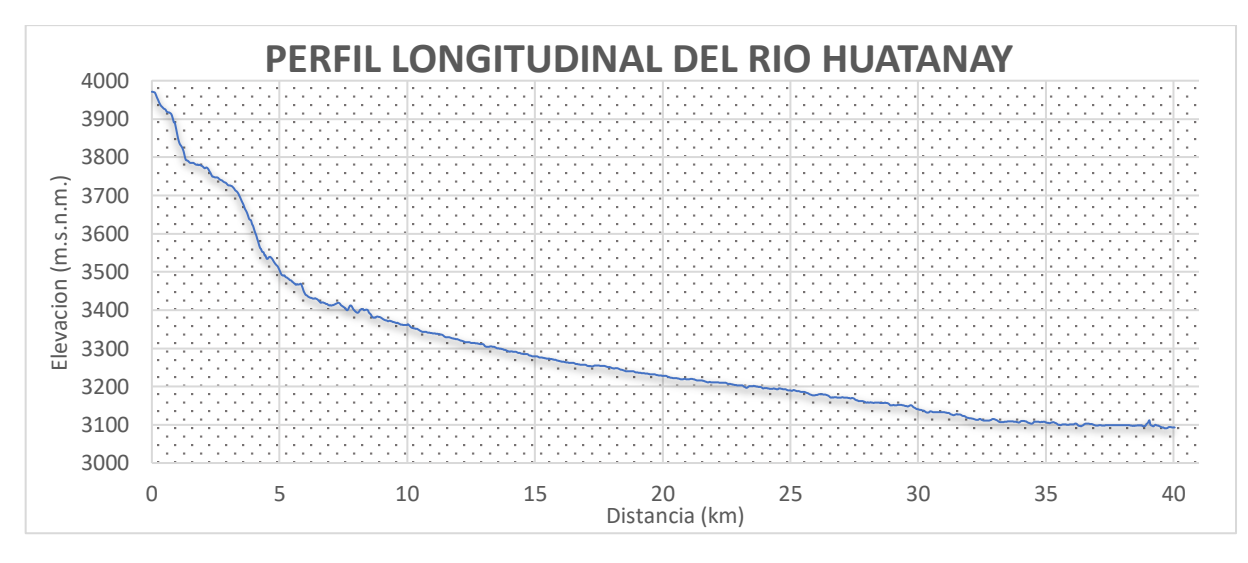

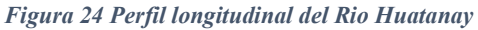

#### **Nota. Gráfico del cauce representado en relación a las altitudes y longitud (Elaboración**

#### **propia).**

#### *4.2.2.3.2 PARAMETROS DE DRENAJE*

La cuenca 49949776 posee una clasificación de cuarto orden, según Horton. El cauce principal

tiene una longitud de 40.02 km. El número total de las corrientes es de 31; conformando un total

de 159km de longitud de corrientes.

| Orden<br>de<br>corrientes | Número de Números<br>corrientes<br>(Nu) | totales<br>de<br>corrientes | Longitud de<br>corrientes<br>(Lu) (km) | Longitud<br>de<br>total<br>corrientes<br>(km) | Longitud<br>media de la<br>corriente<br>(km) (Lsm) | Relación de<br>longitud de<br>corrientes<br>(Lur) | Relación de<br>bifurcación<br>(Rb) | Relación de<br>bifurcación<br>media<br>(Rbm) |
|---------------------------|-----------------------------------------|-----------------------------|----------------------------------------|-----------------------------------------------|----------------------------------------------------|---------------------------------------------------|------------------------------------|----------------------------------------------|
|                           | 18                                      |                             | 78.75                                  |                                               | 4.375                                              |                                                   | 1.80                               |                                              |
| Ш                         | 10                                      |                             | 41.94                                  |                                               | 4.194                                              | 0.53                                              | 5.00                               |                                              |
| $\mathbf{III}$            | $\overline{2}$                          | 31                          | 10.11                                  | 159.32                                        | 5.055                                              | 0.24                                              | 2.00                               | 2.93                                         |
| IV                        | 1                                       |                             | 28.52                                  |                                               | 28.52                                              | 2.82                                              |                                    |                                              |
|                           |                                         |                             |                                        |                                               |                                                    |                                                   |                                    |                                              |

*Tabla 13 Parámetros de drenaje*

**Nota. Valores de los parámetros de drenaje de la cuenca 49949776 (Elaboración propia).**

#### **4.3 PARAMETROS HIDROMETEOROLOGICOS DE LA CUENCA 49949776**

Para los parámetros hidrometeorológicos se obtuvo la data de registros de las plataformas de SENAMHI y el ANA considerando los valores medios mensuales de precipitación y temperaturas.

## *4.3.1 REGISTRO DE PRECIPITACIONES*

Los datos pluviométricos empleados desde el año 1964 al 2015, se realizó el completado y extensión de datos mediante el empleo distribuciones estadísticas como Gumbel, log normal, considerando la distribución que mejor se adapta a nuestros datos.

*Figura 25 Comportamiento de precipitación mensual en la cuenca 49949776.*

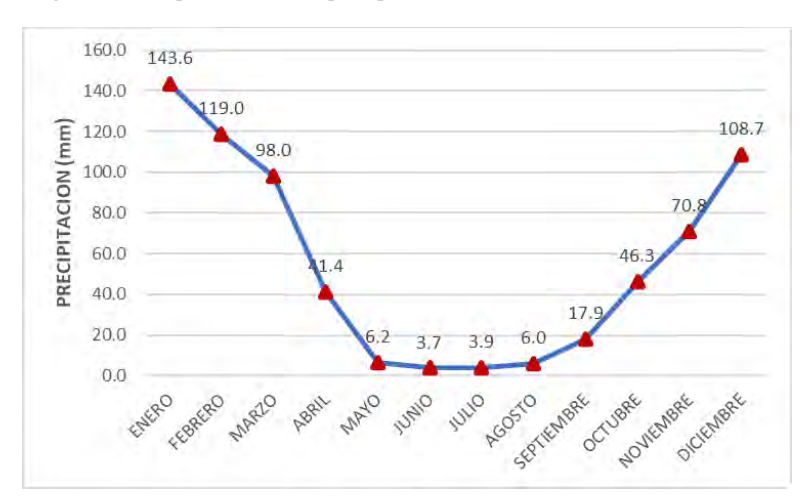

**Nota. Valores de precipitación en mm. (Elaboración Propia).**

En la figura 25 observamos las mayores precipitaciones son en los meses de enero, febrero y marzo, siendo el mayor valor de 148 mm/mes, contrariamente a los meses de junio y julio con precipitaciones mínimas de 3 mm/mes. Presentando una precipitación anual de 665.9 mm/año.

#### *4.3.2 TEMPERATURA MEDIA MENSUAL*

La temperatura nos permite conocer la naturaleza térmica de la cuenca 49949776, teniendo principalmente según la figura 26 con los registros obtenidos de la plataforma del SENAMHI, teniendo los valores más elevados de la temperatura media mensual se presentan entre los meses de noviembre a febrero con una temperatura pico de 13.8 °C y un valor mínimo de 9.3 °C. Presentando una temperatura media anual de 12.01 °C.

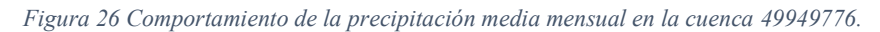

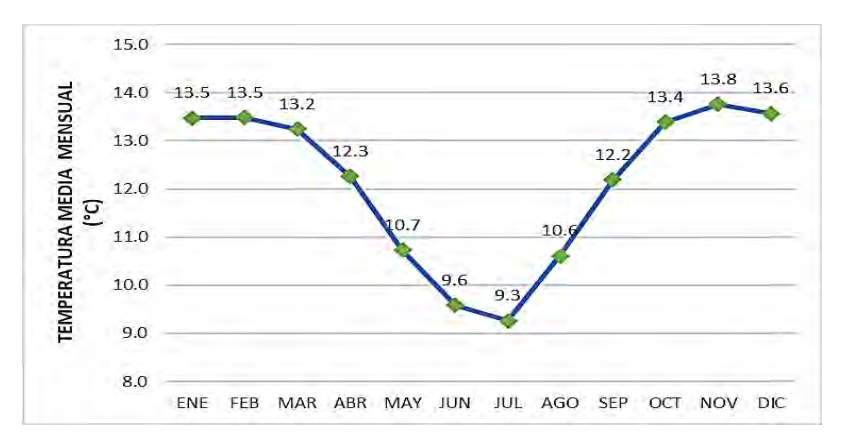

**Nota. Valores de temperatura en °C. (Elaboración Propia).**

#### *4.3.3 TEMPERATURA MAXIMA MEDIA MENSUAL*

De la data obtenida de SENAMHI para los valores de temperatura máxima media mensual, tenemos la fig. 27 Con los valores máximos presentes en la unidad hidrográfica 49949776 observando valores más altos en los meses de octubre y noviembre con una temperatura máxima de 21.6°C y un valor de 19.7 °C como mínimo en el mes de enero. Obteniendo una temperatura máxima media anual de 20.6 °C.

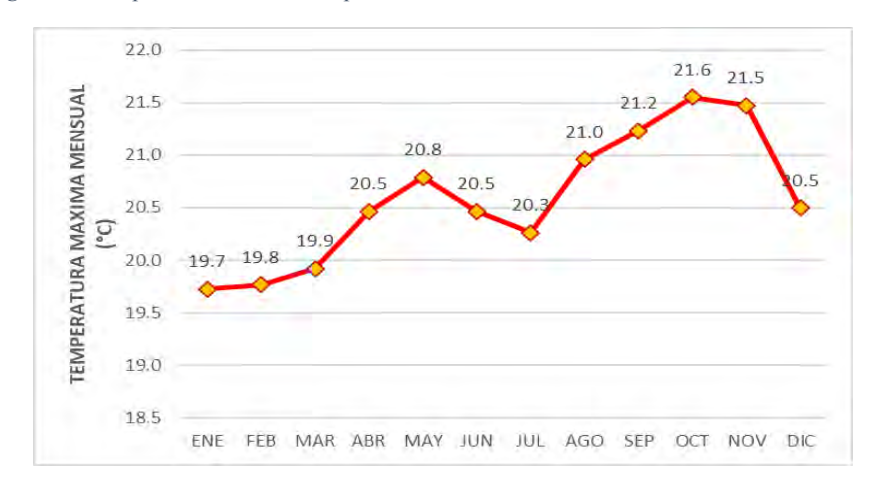

*Figura 27 Comportamiento de la temperatura máxima media mensual en la cuenca 49949776.*

**Nota. Valores de temperatura máxima en °C. (Elaboración Propia).**

## *4.3.4 TEMPERATURA MINIMA MEDIA MENSUAL*

Concerniente a los valores de temperatura mínima media mensual observamos valores máximos en los meses de enero y febrero con temperaturas de 7.22 °C y 7.22°C respectivamente. Así mismo, el valor mínimo de temperatura fue de -1.73°C correspondiente al mes de julio. En relación a ello se tiene un valor de temperatura mínima media anual de 3.67°C.

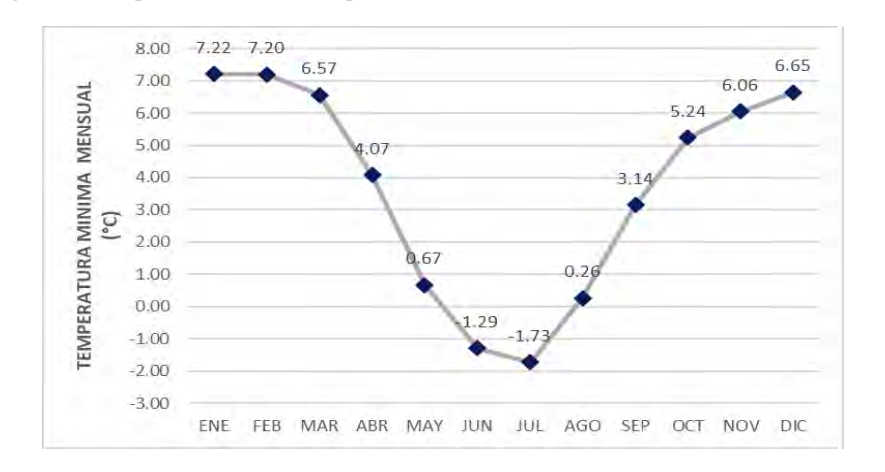

*Figura 28 Comportamiento de la temperatura mínima media mensual en la cuenca 49949776.*

**Nota. Valores de temperatura mínima en °C. (Elaboración Propia).**

En la fig. 29 podemos apreciar la correlación del comportamiento de los valores de temperatura máxima, media y mínima mensuales en la cuenca 49949776.

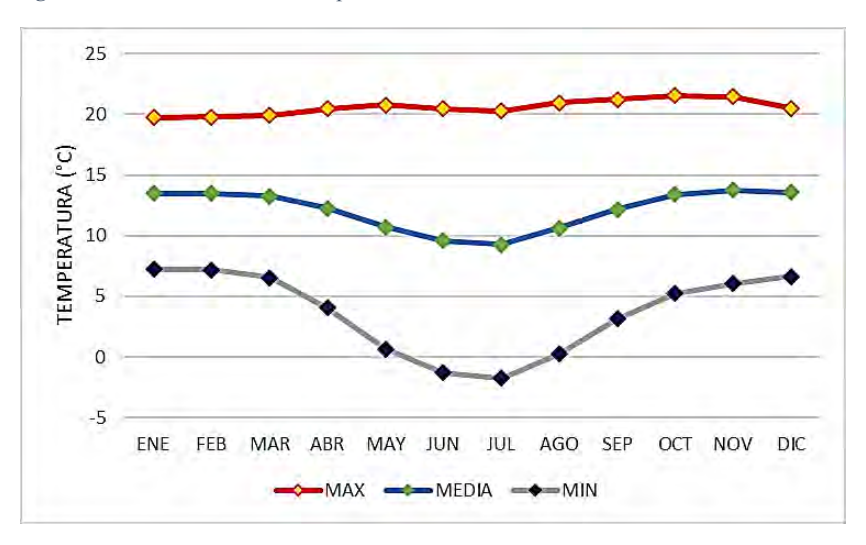

*Figura 29 Correlación de las temperaturas medias mensuales en la cuenca 49949776.*

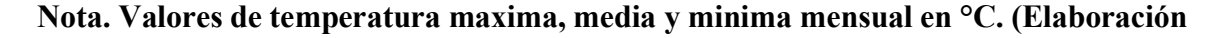

#### **Propia).**

#### *4.3.5 HUMEDAD RELATIVA MEDIA MENSUAL*

Los datos de humedad relativa media mensual presentan valores más elevados en los meses de marzo con 75.29% contrariamente al mes de octubre un valor mínimo de humedad de 63.55%. Consecuentemente presentan una humedad relativa media anual para la cuenca 49949776 de 68.8 %.

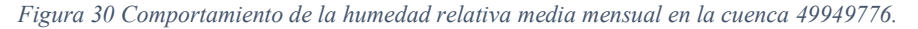

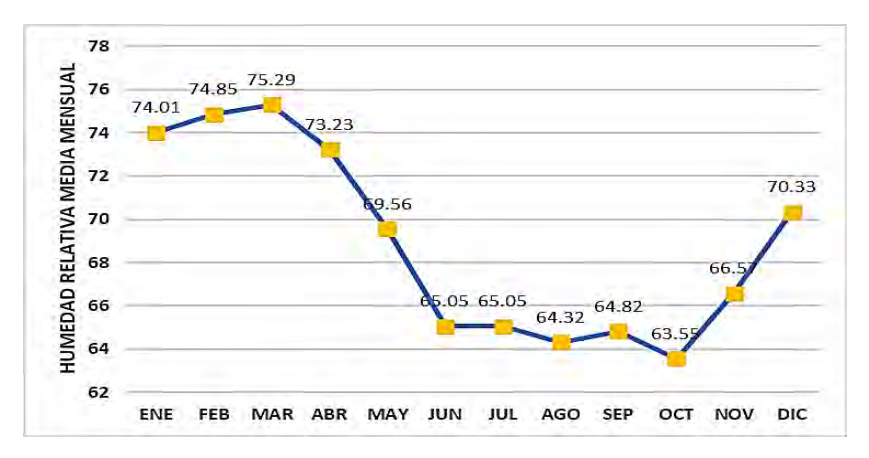

**Nota. Valores de Humedad relativa en %. (Elaboración Propia).**

#### *4.3.6 EVAPORACION MEDIA MENSUAL*

Con respecto a los datos de evaporación media en la fig. 31 podemos observar el comportamiento de la evaporación media mensual con valores máximos entre los meses de agosto a noviembre teniendo un máximo de 110.9 mm/mes por el contrario al mes de febrero con una evaporación de 66.95 mm/mes. Así mismo los valores de evaporación media diaria observando un valor máximo de 3.69 mm/diaria en el mes de setiembre y un valor mínimo de 2.39 mm/diaria en el mes de febrero. En relación a ello tenemos una evaporación media anual de 90.3 mm/anual.

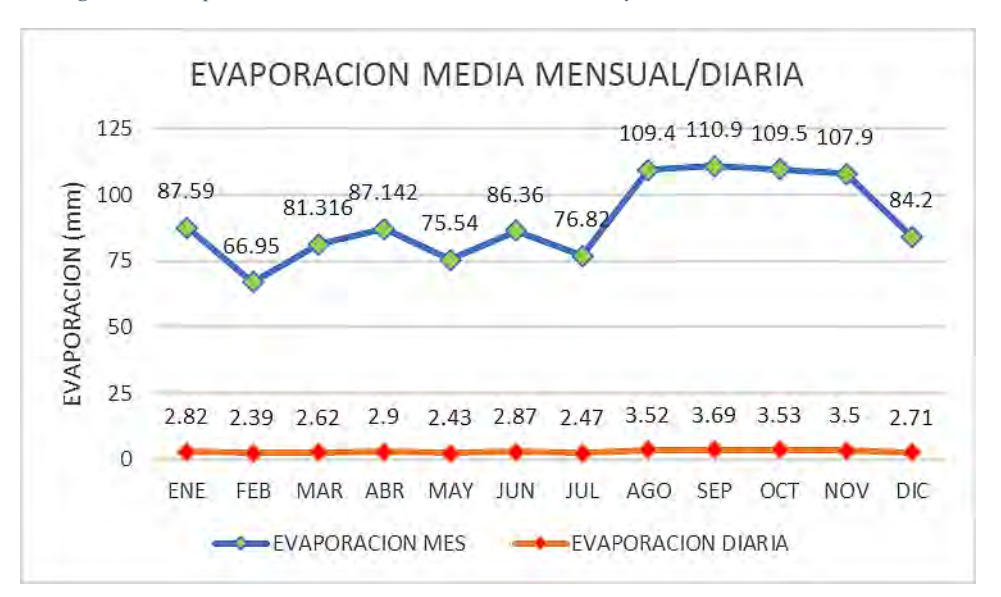

*Figura 31 Comportamiento de la humedad media mensual y diaria en la cuenca 49949776.*

**Nota. Se tiene los valores de evaporación media mensual y diaria en °C. (Elaboración** 

**Propia).**

## **4.4 ESTIMACION DE CAUDALES EXTREMOS**

Para el cálculo de precipitaciones máximas y periodos de retorno se ha recopilado valores de precipitaciones máximas en 24 horas, con ese fin se ha empleado los datos de la estación Kayra que se encuentra dentro de la cuenca.

## *4.4.1 ANALISIS DE EVALUACION DE LOS DATOS METEOROLOGICOS*

Para información meteorológica de la estación Kary fue obtenida de la Autoridad Nacional del Agua (ANA). Esta estación posee un registro de datos de precipitaciones comprendidos entre los años 1964 a 2018.

Los datos de la estación Kayra presentan datos faltantes en distintos años del registro, para el completado de estos datos empleamos el software Easyfit el cual realiza un análisis de datos con distribuciones probabilísticas como son Log Pearson 3, Gumbel, Gamma, entre otros; con los cuales realiza un ajuste de los datos a la distribución que sea más adecuada de modo que no se alteren los valores promedio, desviación estándar de toda la serie.

La data completa de precipitaciones máximas en 24 horas de la estación Kayra se sometió al análisis de datos dudosos, donde se obtuvieron los parámetros estadísticos presentados en la tabla

14.

| <b>PARAMETROS ESTADISTICOS</b> | 24 Hrs | Log(24Hrs) |
|--------------------------------|--------|------------|
| Numero de datos                | 55     | 55         |
| Máximo                         | 56     | 4.0254     |
| Mínimo                         | 178    | 2.8792     |
| Promedio $\bar{x}$             | 32.66  | 3.4586     |
| Desviación Estándar S          | 7 81   | 0.2377     |
| Coeficiente de Asimetría Cs    | 0.6115 | $-0.0324$  |

*Tabla 14 Parámetros estadísticos de precipitaciones máximas 24 horas*

**Nota. Valores estadísticos de la estación Kayra. (Elaboración propia).**

Para la prueba de datos dudosos empleamos el método de Water Resources Council, con lo que obtuvimos los valores de los umbrales superior e inferior.

$$
x_H = \bar{x} + K_n \cdot S
$$
 Umbral Superior

 $x_L = \bar{x} - K_n \cdot S$  Umbral Inferior

#### *Tabla 15 Prueba de datos dudosos*

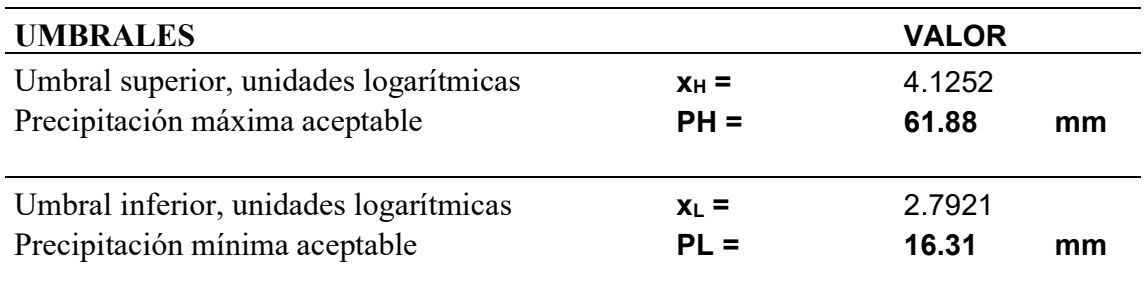

## **Nota. Valores máximos y mínimos para las precipitaciones máximas en 24 horas.**

Los datos de la Estación Kayra **NO PRESENTAN** datos dudosos superiores o inferiores a los

#### umbrales.

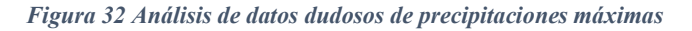

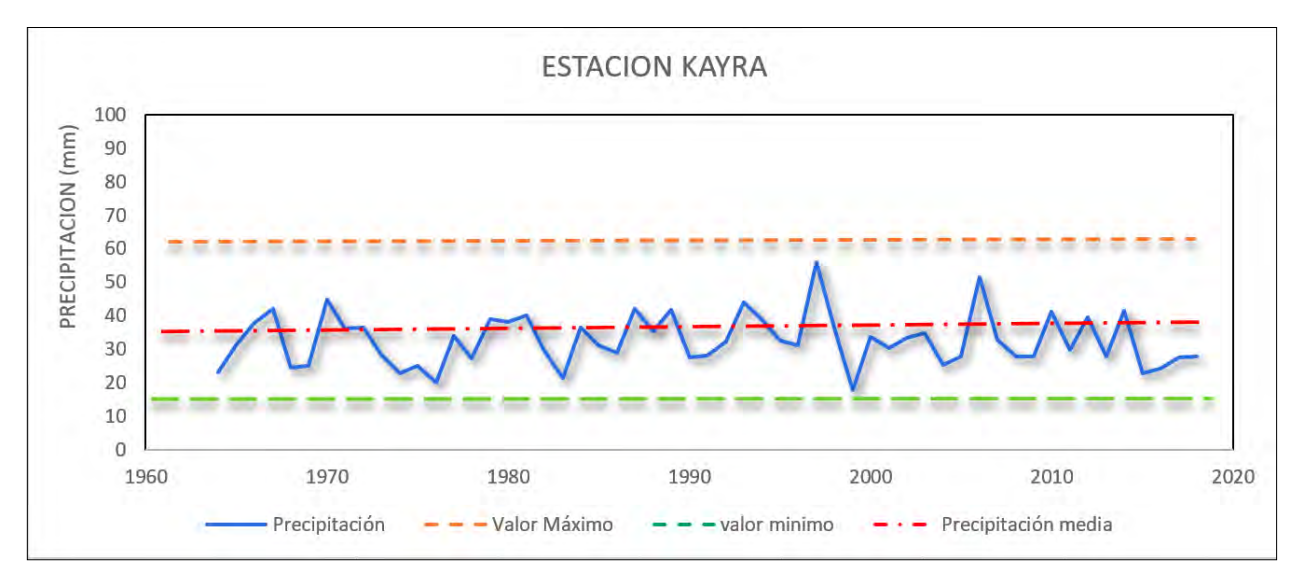

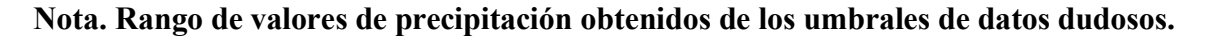

#### **(Elaboración Propia).**

#### *4.4.2 MODELOS DE DISTRIBUCION*

Los datos de precipitaciones máximas de la estación Kayra fueron sometidas a un análisis de probabilidades estadísticos para obtener los modelos de distribución.

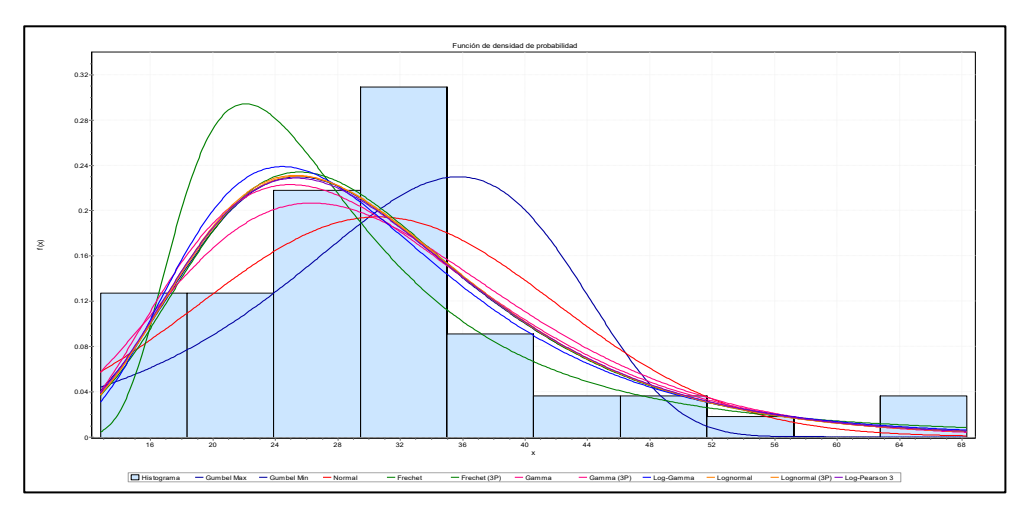

**Nota. Modelos de distribución estadísticos aplicados a la estación Kayra.**

Del modelo de distribución observamos que las distribuciones de tipo Gumbel 3 parámetros, log normal, Log Gamma, Log Pearson 3 parámetros y Gamma presentan un comportamiento similar y aceptable para la estación Kayra.

*Tabla 16 Resultados del ajuste de distribución*

| Distribución | Parámetros                                                         |  |  |  |  |  |  |  |
|--------------|--------------------------------------------------------------------|--|--|--|--|--|--|--|
| Gumbel (3P)  | $\alpha$ =707.71 $\beta$ =6177.1 $\gamma$ =-6151.5                 |  |  |  |  |  |  |  |
| Gamma        | $\alpha$ =7.2078 $\beta$ =4.2454                                   |  |  |  |  |  |  |  |
| Gamma (3P)   | $\alpha$ =3.9779 $\beta$ =5.6008 $\gamma$ =8.3204                  |  |  |  |  |  |  |  |
| Log-Gamma    | $\alpha = 87.682 \ \beta = 0.0383$                                 |  |  |  |  |  |  |  |
|              | Log-Pearson 3 $\alpha$ =13723.0 $\beta$ =-0.00306 $\gamma$ =45.365 |  |  |  |  |  |  |  |
| Lognormal    | $\sigma$ =0.35532 $\mu$ =3.3578                                    |  |  |  |  |  |  |  |
|              | Lognormal (3P) $\sigma$ =0.34559 $\mu$ =3.3855 $\gamma$ =-0.75906  |  |  |  |  |  |  |  |

**Nota. Valores de los parámetros correspondientes a cada distribución estadística.**

## **4.4.2.1 PRUEBA DE BONDAD DE AJUSTE**

La prueba de bondad de ajuste nos permite evaluar si las distribuciones estadísticas se ajustan a los datos, entre las principales pruebas tenemos la de Kolmogórov -Smirnov, Chi Cuadrado y Anderson Darling. Emplearemos la prueba de Kolmogorov- Smirnov para la selección de distribuciones.

| <b>Distribución</b>  | Kolmogorov<br><b>Smirnov</b> |                | Anderson<br><b>Darling</b> |       | Chi-cuadrado |       |
|----------------------|------------------------------|----------------|----------------------------|-------|--------------|-------|
|                      | Estadística                  | Rango          | Estadística                | Rango | Estadística  | Rango |
| Gumbel (3P)          | 0.09876                      |                | 0.56083                    |       | 12.077       | 7     |
| Lognormal            | 0.09946                      | 2              | 0.58632                    | 4     | 12.927       | 9     |
| Lognormal (3P)       | 0.10052                      | $\overline{4}$ | 0.57688                    | 3     | 12.93        | 10    |
| Log-Gamma            | 0.10161                      | 5              | 0.68805                    | 7     | 7.055        | 2     |
| <b>Log-Pearson 3</b> | 0.1018                       | 6              | 0.58787                    | 5     | 12.419       | 8     |
| Gamma (3P)           | 0.10594                      | 7              | 0.6386                     | 6     | 11.899       | 6     |

*Tabla 17 Bondad de ajuste de las distribuciones estadísticas*

**Nota. Datos de ajuste con las distintas pruebas de bondad aplicadas. (Elaboración propia).**

Observamos que las distribuciones que mejor se adaptan a la prueba de Kolmogórov -Smirnov son

Gumbel, Log Normal, Log Gamma y Log Pearson tipo III.

## *4.4.3 PRECIPITACION EXTREMA Y PERIODOS DE RETORNO*

Para el cálculo de precipitaciones extremas usaremos la distribución estadística Gumbel, la cual fue la que mejor se adaptó a la prueba de bondad de datos, con lo cual se obtendrán los valores de precipitaciones máximas en distintos periodos de retorno.

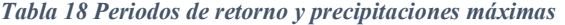

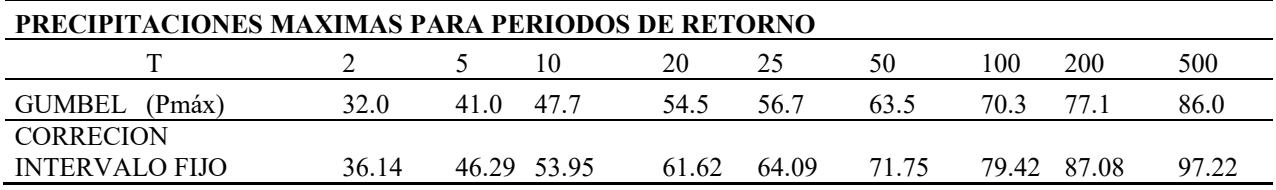

**Nota. Se muestran valores de precipitaciones máximas calculadas por la distribución de** 

**Gumbel.** 

# *4.4.4 CURVAS IDF*

Las curvas IDF nos permite ver la relación que existe entre la intensidad de precipitación, su duración y la frecuencia. Para ello previamente obtenemos los valores de precipitación de diseño a lo largo de un día por el método de Dick and Peschke (tabla 19).

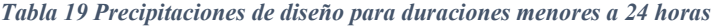

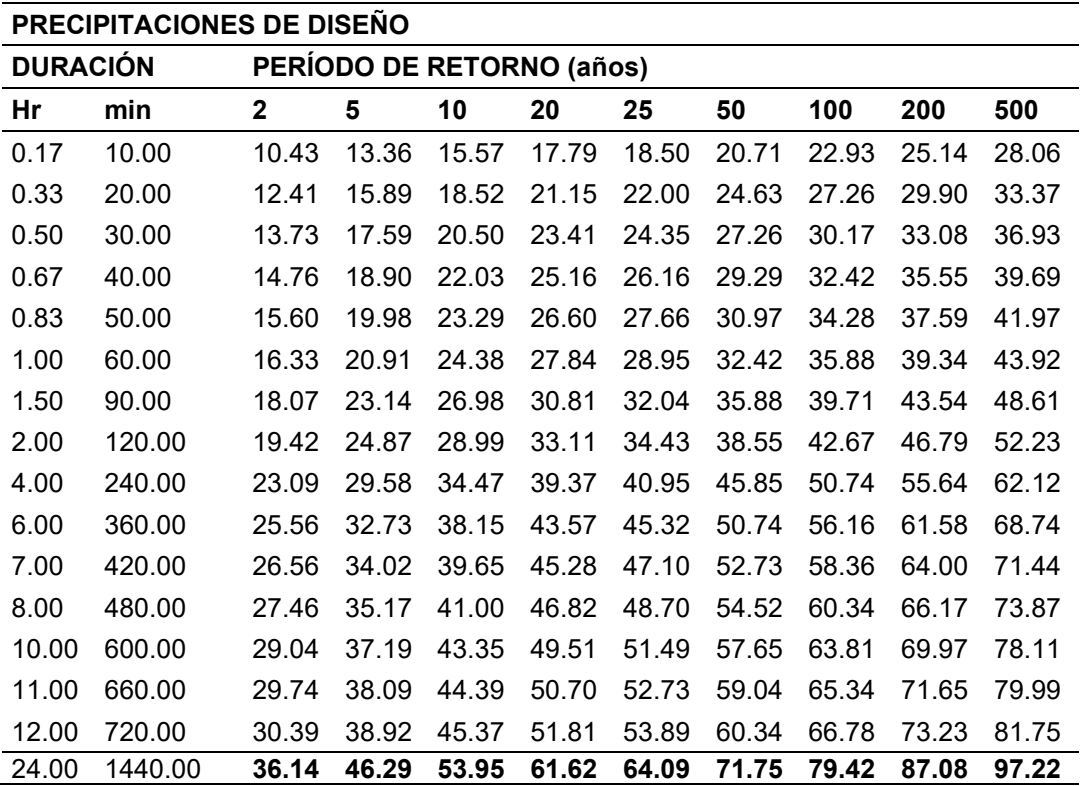

## **Nota: Valores de precipitaciones máximas obtenidas en base a la precipitación máxima en**

**24 horas por el método de Dick and Peschke. (Elaboración propia).**

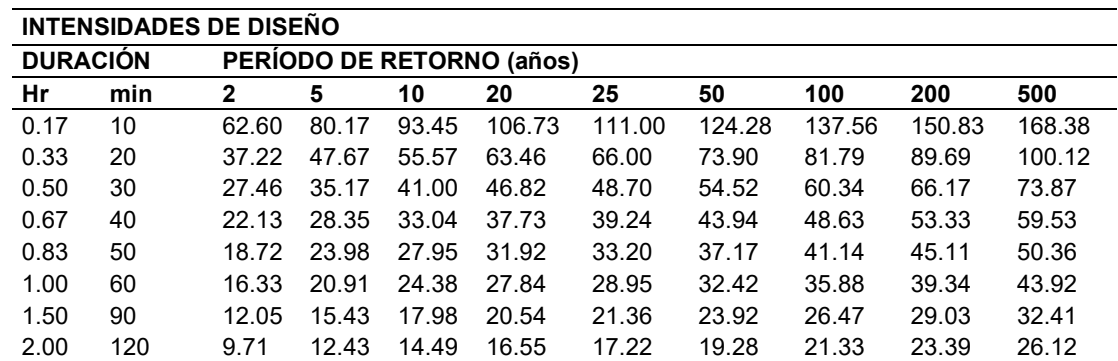

*Tabla 20 Intensidades de diseño para duraciones menores a 24 horas*

| 4.00  | 240  | 5.77 | 7.39 | 8.62 | 9.84 | 10.24 | 11.46 | 12.69 | 13.91 | 15.53 |
|-------|------|------|------|------|------|-------|-------|-------|-------|-------|
| 6.00  | 360  | 4.26 | 5.46 | 6.36 | 7.26 | 7.55  | 8.46  | 9.36  | 10.26 | 11.46 |
| 7.00  | 420  | 3.79 | 4.86 | 5.66 | 6.47 | 6.73  | 7.53  | 8.34  | 9.14  | 10.21 |
| 8.00  | 480  | 3.43 | 4.40 | 5.12 | 5.85 | 6.09  | 6.81  | 7.54  | 8.27  | 9.23  |
| 10.00 | 600  | 2.90 | 3.72 | 4.33 | 4.95 | 5.15  | 5.76  | 6.38  | 7.00  | 7.81  |
| 11.00 | 660  | 2.70 | 3.46 | 4.04 | 4.61 | 4.79  | 5.37  | 5.94  | 6.51  | 7.27  |
| 12.00 | 720  | 2.53 | 3.24 | 3.78 | 4.32 | 4.49  | 5.03  | 5.57  | 6.10  | 6.81  |
| 24.00 | 1440 | 1.51 | 1.93 | 2.25 | 2.57 | 2.67  | 2.99  | 3.31  | 3.63  | 4.05  |

**Nota. Valores de intensidades para distintos periodos de retorno en el lapso de un día.** 

#### **(Elaboración propia).**

Para la obtención de las curvas IDF se realizó la regresión lineal por mínimos cuadrados de las intensidades de diseño con el fin de conocer las constantes k, m, y n de la expresión de cálculo de intensidades.

$$
I = \frac{KT^m}{d^n}
$$

I = intensidad de precipitación (mm/hr).

T = Periodo de Retorno (años).

 $d =$  duración de la precipitación equivalente al tiempo de concentración (min).

*Tabla 21 Regresión lineal para distintos periodos de retorno*

| <b>REGRESION LINEAL</b> |     |               |               |          |          |  |  |  |  |
|-------------------------|-----|---------------|---------------|----------|----------|--|--|--|--|
| <b>DURACION</b>         |     | $x1 = Log(T)$ | $x2 = Log(d)$ |          | y=Log(l) |  |  |  |  |
| 24hrs                   | 2   | 0.3010        | 3.1584        | 1.51     | 0.1778   |  |  |  |  |
| 24hrs                   | 5   | 0.6990        | 3.1584        | 1.93     | 0.2853   |  |  |  |  |
| 24hrs                   | 10  | 1.0000        | 3.1584        | 2.25     | 0.3518   |  |  |  |  |
| 24hrs                   | 20  | 1.3010        | 3.1584        | 2.57     | 0.4095   |  |  |  |  |
| 24hrs                   | 25  | 1.3979        | 3.1584        | 2.67     | 0.4266   |  |  |  |  |
| 24hrs                   | 50  | 1.6990        | 3.1584        | 2.99     | 0.4756   |  |  |  |  |
| 24hrs                   | 100 | 2.0000        | 3.1584        | 3.31     | 0.5197   |  |  |  |  |
| 24hrs                   | 200 | 2.3010        | 3.1584        | 3.63     | 0.5597   |  |  |  |  |
| 24hrs                   | 500 | 2.6990        | 3.1584        | 4.05     | 0.6075   |  |  |  |  |
| <b>Constantes</b>       |     | $k = 34.01$   | $m = 0.1753$  | $n=0.75$ |          |  |  |  |  |

**Nota. Valores obtenidos del cálculo de regresión para un día en distintos periodos de** 

**retorno. (Elaboración propia).**

Con las constantes características determinadas reemplazamos los valores y se hace el cálculo de las intensidades para la cuenca 49949776.

$$
I = \frac{34.01 * T^{0.1753}}{d^{0.75}}
$$

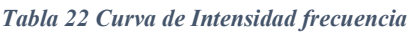

|                 | <b>CURVAS IDF</b>                        |        |        |        |        |        |  |  |  |
|-----------------|------------------------------------------|--------|--------|--------|--------|--------|--|--|--|
| <b>Duración</b> | (t)<br>Período de Retorno (T)<br>en años |        |        |        |        |        |  |  |  |
| minutos         | 10                                       | 25     | 50     | 100    | 200    | 500    |  |  |  |
| 5               | 152.27                                   | 178.80 | 201.89 | 227.97 | 257.42 | 302.26 |  |  |  |
| 10              | 90.54                                    | 106.32 | 120.05 | 135.55 | 153.06 | 179.72 |  |  |  |
| 20              | 53.84                                    | 63.22  | 71.38  | 80.60  | 91.01  | 106.86 |  |  |  |
| 30              | 39.72                                    | 46.64  | 52.66  | 59.47  | 67.15  | 78.84  |  |  |  |
| 40              | 32.01                                    | 37.59  | 42.44  | 47.93  | 54.12  | 63.54  |  |  |  |
| 50              | 27.08                                    | 31.80  | 35.90  | 40.54  | 45.78  | 53.75  |  |  |  |
| 60              | 23.62                                    | 27.73  | 31.31  | 35.36  | 39.93  | 46.88  |  |  |  |
| 70              | 21.04                                    | 24.70  | 27.90  | 31.50  | 35.57  | 41.76  |  |  |  |
| 80              | 19.03                                    | 22.35  | 25.24  | 28.50  | 32.18  | 37.78  |  |  |  |
| 90              | 17.43                                    | 20.46  | 23.10  | 26.09  | 29.46  | 34.59  |  |  |  |
| 100             | 16.10                                    | 18.91  | 21.35  | 24.11  | 27.22  | 31.96  |  |  |  |
| 110             | 14.99                                    | 17.60  | 19.88  | 22.44  | 25.34  | 29.76  |  |  |  |
| 120             | 14.04                                    | 16.49  | 18.62  | 21.02  | 23.74  | 27.88  |  |  |  |

**Nota. Valores de intensidad relacionados a la duración en distintos periodos de retorno.** 

# **(Elaboración propia).**

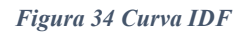

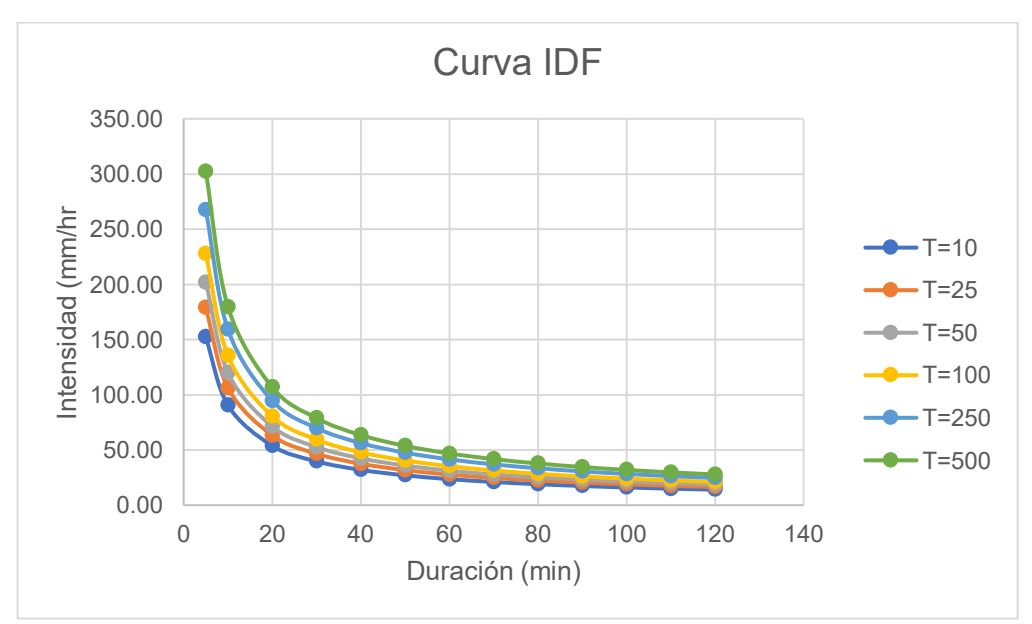

# **Nota. Comportamiento de las curvas IDF para periodos de retorno. (Elaboración propia)**

# *4.4.5 HIETOGRAMA DE PRECIPITACION*

Determinamos valores de precipitación para periodos de retorno (T) de 50, 100, 200 y 500 años de los datos de intensidades obtenidas con las constantes obtenidas para intervalos de una hora durante un día.

| <b>METODO DEL BLOQUE ALTERNO</b> |                   |                      |  |  |  |  |  |  |  |
|----------------------------------|-------------------|----------------------|--|--|--|--|--|--|--|
| <b>DURACION</b>                  | <b>INTENSIDAD</b> | <b>PRECIPITACION</b> |  |  |  |  |  |  |  |
| min                              | mm/hr             | mm                   |  |  |  |  |  |  |  |
| 60                               | 46.88             | 1.098                |  |  |  |  |  |  |  |
| 120                              | 27.88             | 1.174                |  |  |  |  |  |  |  |
| 180                              | 20.57             | 1.217                |  |  |  |  |  |  |  |
| 240                              | 16.57             | 1.370                |  |  |  |  |  |  |  |
| 300                              | 14.02             | 1.501                |  |  |  |  |  |  |  |
| 360                              | 12.23             | 1.665                |  |  |  |  |  |  |  |
| 420                              | 10.89             | 1.878                |  |  |  |  |  |  |  |
| 480                              | 9.86              | 2.167                |  |  |  |  |  |  |  |
| 540                              | 9.02              | 2.589                |  |  |  |  |  |  |  |
| 600                              | 8.34              | 3.269                |  |  |  |  |  |  |  |
| 660                              | 7.76              | 4.601                |  |  |  |  |  |  |  |
| 720                              | 7.27              | 8.870                |  |  |  |  |  |  |  |
| 780                              | 6.85              | 46.881               |  |  |  |  |  |  |  |
| 840                              | 6.48              | 5.948                |  |  |  |  |  |  |  |
| 900                              | 6.15              | 3.804                |  |  |  |  |  |  |  |
| 960                              | 5.86              | 2.883                |  |  |  |  |  |  |  |
| 1020                             | 5.60              | 2.356                |  |  |  |  |  |  |  |
| 1080                             | 5.36              | 2.010                |  |  |  |  |  |  |  |
| 1140                             | 5.15              | 1.764                |  |  |  |  |  |  |  |
| 1200                             | 4.96              | 1.578                |  |  |  |  |  |  |  |
| 1260                             | 4.78              | 1.432                |  |  |  |  |  |  |  |
| 1320                             | 4.62              | 1.314                |  |  |  |  |  |  |  |
| 1380                             | 4.46              | 1.217                |  |  |  |  |  |  |  |
| 1440                             | 4.32              | 1.135                |  |  |  |  |  |  |  |

*Figura 35 Hietograma de Precipitación Para 500 años*

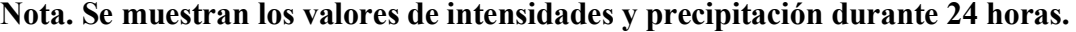

**(Elaboración propia)**

*Figura 36 Hietograma de precipitación para un periodo de 100 años*

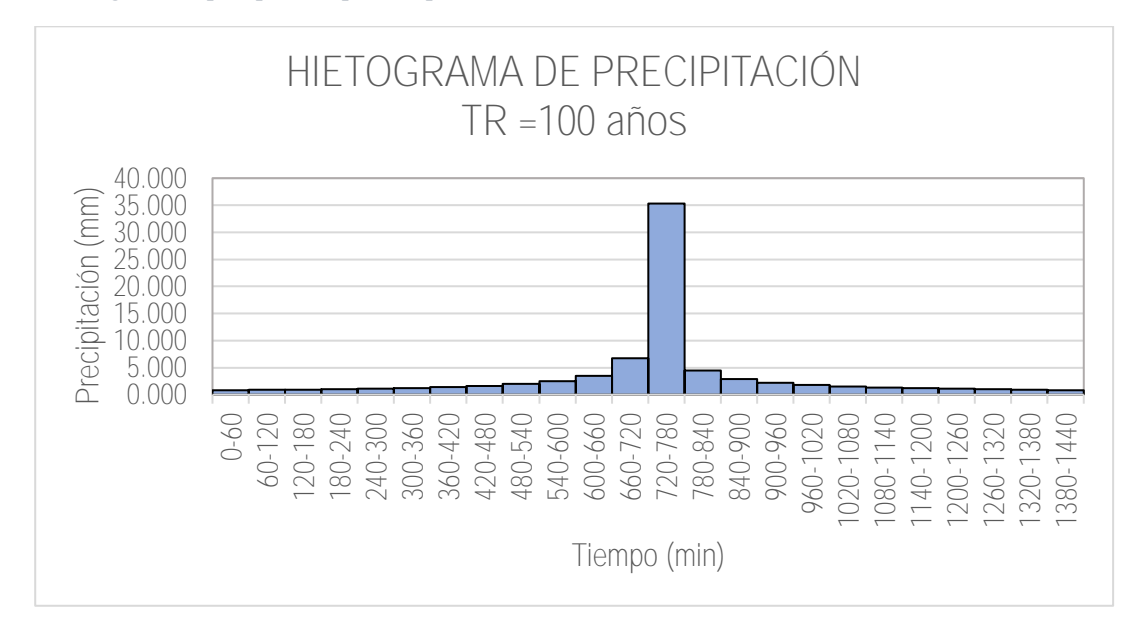

**Nota. Gráfico que muestra la relación de la precipitación con el tiempo. (Elaboración** 

#### **propia)**

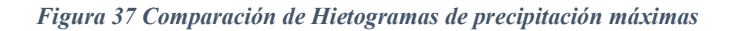

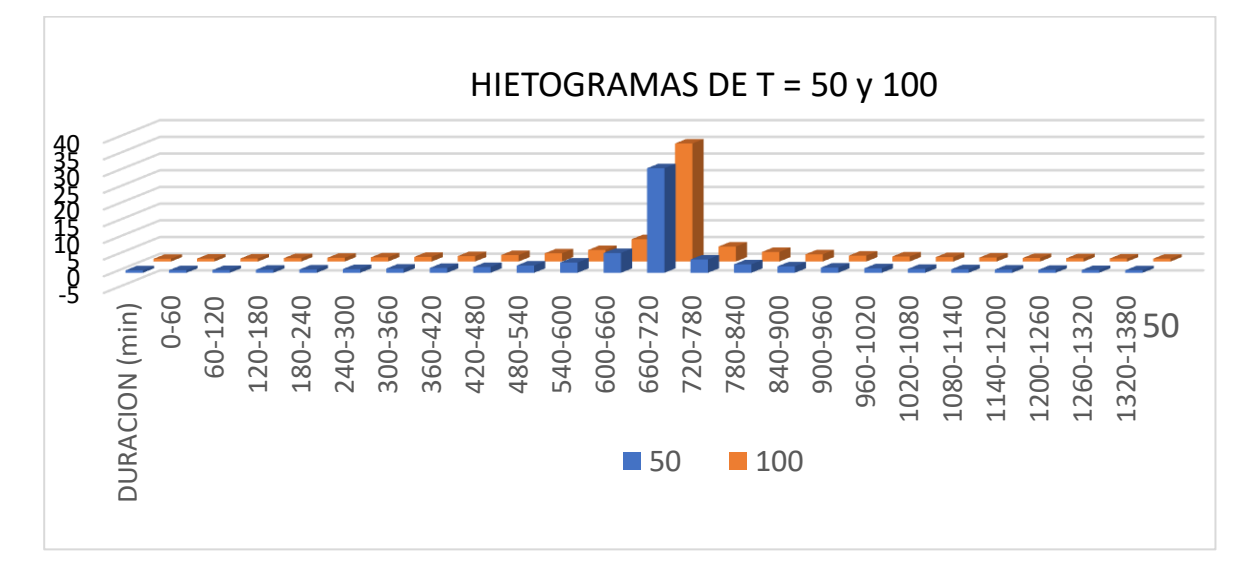

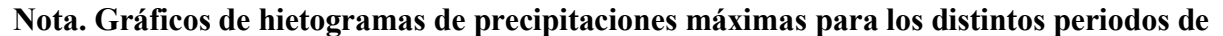

**retorno. (Elaboración propia)**

## **4.5 GENERACION DE CAUDALES MAXIMOS**

Para obtener los valores de caudales máximos utilizamos el método de hidrogramas unitarios sintéticos. En este estudio emplearemos el uso del método de Snyder, el cual emplea dentro de su base de datos la cuenca hidrografía, longitud de cauce y tiempo de concentración principalmente.

Se realizó el cálculo de caudales máximos de la cuenca 499474 mediante el software HEC-HMS, el cual emplea al método de hidrogramas unitarios dentro de su modelo para brindarnos los datos de caudal máximo, así como los hidrogramas de caudales máximos.

*Figura 38 Modelado hidrológico e hidráulico de la cuenca 49949776*

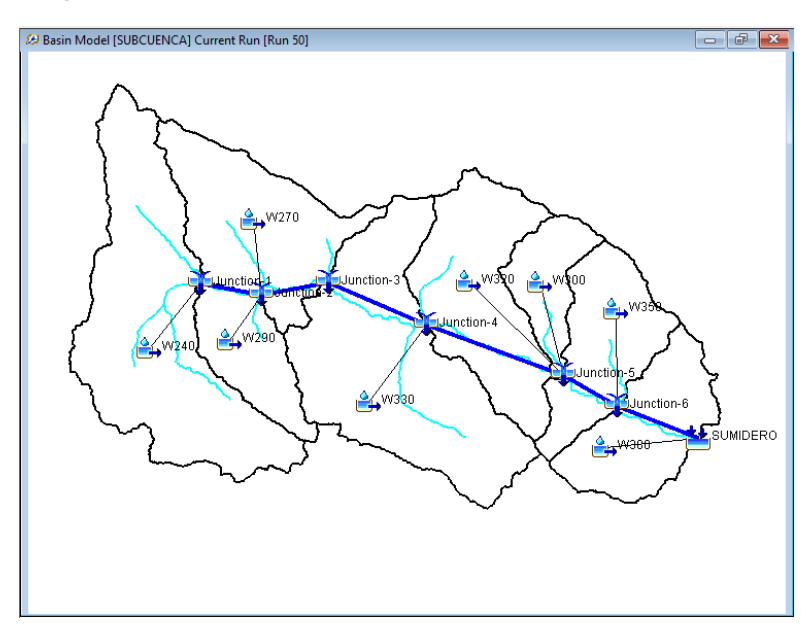

**Nota. Configuración de la red hídrica en el Software HEC- HMS (Elaboración propia en** 

#### **HEC-HMS).**

Para el modelado en HEC-HMS necesitamos previamente de determinados datos que se ingresarán al software, dentro de ello tenemos la data concerniente a los parámetros morfométricos de la cuenca (área, longitud máxima del cauce, longitud del centroide de cuenca); así mismo los datos de precipitación de los hietogramas para cada periodo de retorno respectivo,

el tiempo de retardo y la curva CN como principales parámetros de modelamiento.

Se obtuvo los caudales máximos para los distintos periodos de retorno  $T = 50$ , 100, 200 Y 500

años.

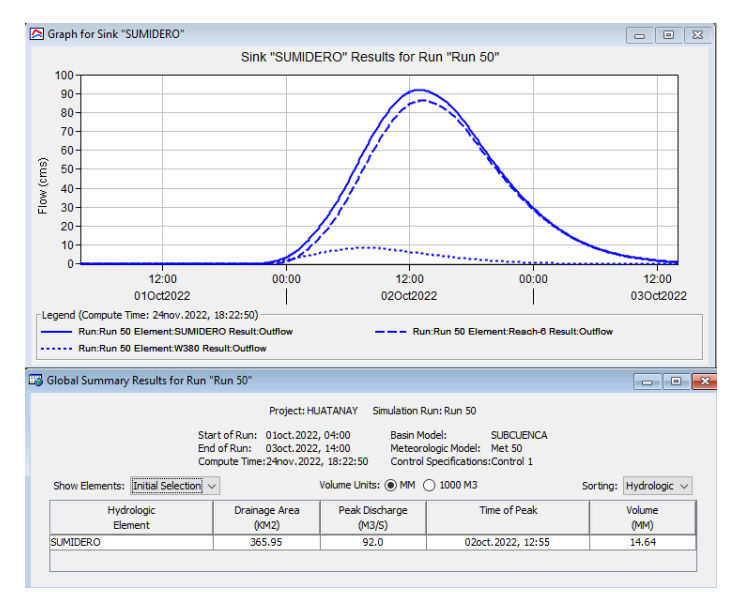

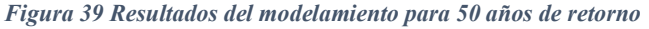

**Nota. Se aprecia el hidrograma resultante en el punto de salida de la cuenca, así como el** 

**valor de caudal máximo para un periodo de retorno de 50 años. (Elaboración propia** 

**obtenido en HEC-HMS)**

*Figura 40 Resultados del modelamiento para 100 años de retorno*

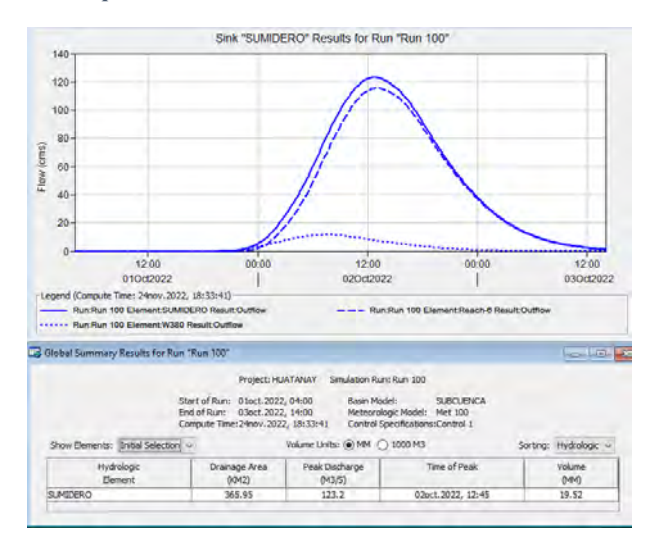

**Nota. Se aprecia el hidrograma resultante en el punto de salida de la cuenca, así como el valor de caudal máximo para un periodo de retorno de 100 años. (Elaboración propia** 

#### **obtenido en HEC-HMS)**

*Figura 41 Resultados del modelamiento para 200 años de retorno*

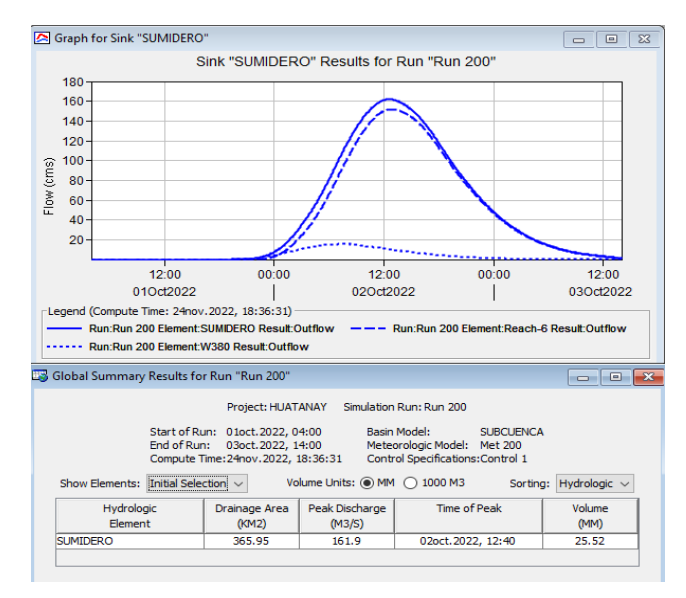

**Nota. Se aprecia el hidrograma resultante en el punto de salida de la cuenca, así como el valor de caudal máximo para un periodo de retorno de 200 años. (Elaboración propia** 

## **obtenido en HEC-HMS)**

*Figura 42 Resultados del modelamiento para 500 años de retorno*

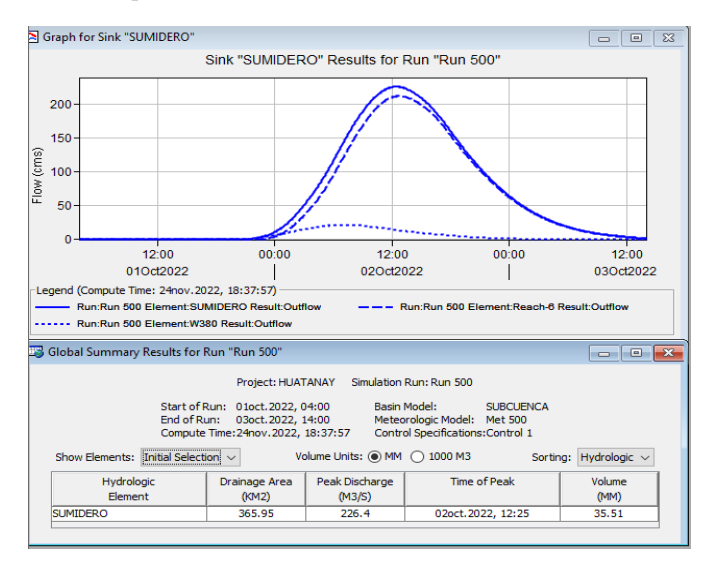

**Nota. Se aprecia el hidrograma resultante en el punto de salida de la cuenca, así como el valor de caudal máximo para un periodo de retorno de 500 años. (Elaboración propia** 

## **obtenido en HEC-HMS)**

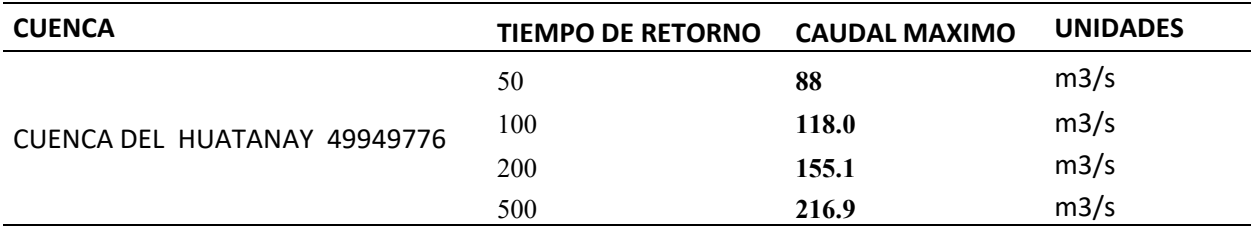

*Tabla 23 Resumen de Caudales máximos para distintos periodos de retorno*

**Nota. Valores de caudales máximos obtenidos para la cuenca 49949776.** 

## **4.6 OFERTA HIDRICA**

Para la generación de caudales y volúmenes se ha empleado el método de Lutz Schultz, que considera data hidrológica generando series extendidas de caudal. Siendo un modelo adaptado netamente a la sierra peruana y toma en consideración parámetros meteorológicos y físicos de las cuencas.

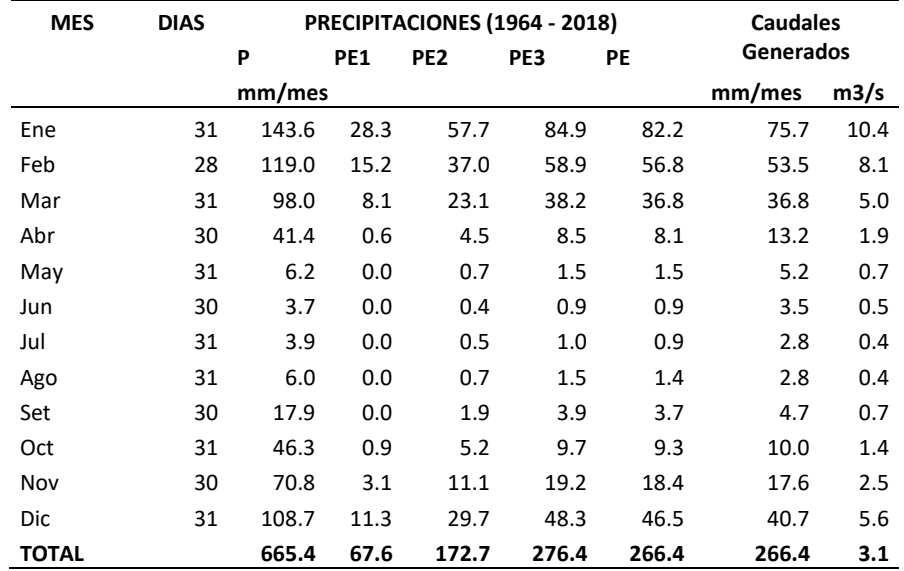

#### *Tabla 24 Generación de caudales para la cuenca 49949776 mensualmente.*

## **Nota. Valores de caudales generados en mm/mes. (Elaboración propia)**

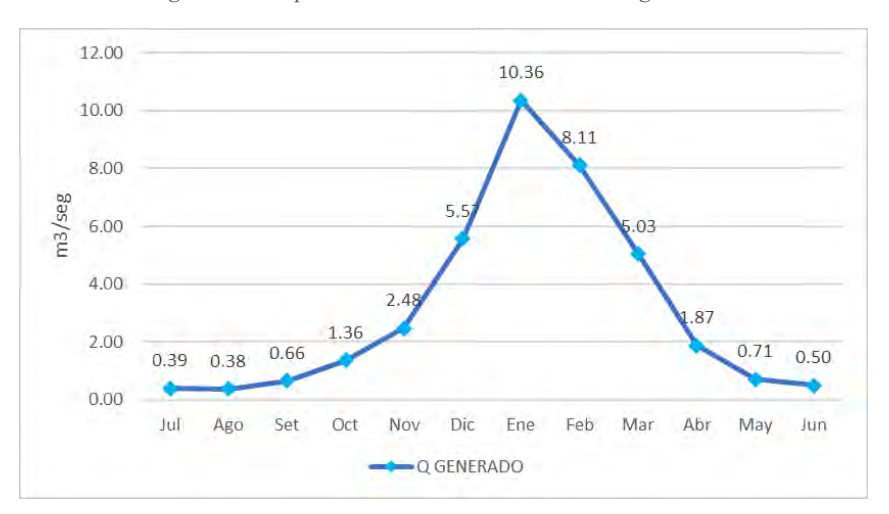

*Figura 43 Comportamiento de los datos de caudal generado.*

#### **Nota: Valores de caudal en m3/s para todos los meses. (Elaboración propia)**

En la figura 43 se observa el comportamiento de los caudales generados anualmente, teniendo para el mes de enero un valor pico de 10.36 m3/s, contrariamente del mes de julio que presenta un valor de 0.39 m3/s.

## **4.7 CAUDAL ECOLOGICO**

Considerándose al rio como elemento base que garantiza la funcionalidad de un ecosistema. Se torna necesario determinar el caudal ecológico o caudal base del rio presente en nuestra unidad hidrográfica.

Para la obtención de estos valores se tomó en cuenta se tomó en cuenta los criterios de regulación según el ANA, estipulado en el artículo 153 del reglamento de Ley 29338, Ley de recursos hídricos de Perú.

*Tabla 25. Caudal ecológico generado para la cuenca 49949776.*

|              | ENE | FEB MAR ABR MAY JUN JUL |  |                                          | AGO                                                         | SET | OCT NOV DIC |  |
|--------------|-----|-------------------------|--|------------------------------------------|-------------------------------------------------------------|-----|-------------|--|
| Q. MEDIO     |     |                         |  |                                          | 8.42 7.20 4.69 2.01 0.78 0.39 0.35 0.40 0.61 1.26 2.45 4.63 |     |             |  |
| Q. ECOLOGICO |     |                         |  | 0.50  0.45  0.28  0.24  0.11  0.05  0.05 |                                                             |     |             |  |
|              |     |                         |  |                                          |                                                             |     |             |  |

**Nota. Valores de caudales máximos obtenidos para la cuenca 49949776.** 

#### **4.8 DEMANDA HIDRICA**

Para el presente trabajo se realizó el análisis de demanda de agua considerando el coeficiente de cultivo (Kc), evapotranspiración potencial y la precipitación efectiva.

Primeramente para el coeficiente de cultivo, se toma de la cédula de cultivo correspondiente a las fases de desarrollo de las plantas, tomando la información del ministerio de agricultura que presenta data historia de las áreas de cosecha. Para dicha data se realizó la estructuración de las cedula de cultivo tomando en cuenta las fechas de siembra, cosecha, periodo vegetativo y tipo de cultivo (INRENA, 2012). Siendo de vital importancia el calendario de cultivos para el cálculo de demanda de agua.

#### *Tabla 26. Cedula de cultivo.*

| <b>CULTIVOS</b>   | ENE  | <b>FEB</b> | MAR  | ABR  | MAY  | JUN  | JUL  | AGO  | SET  | OCT  | <b>NOV</b> | <b>DIC</b> |
|-------------------|------|------------|------|------|------|------|------|------|------|------|------------|------------|
| <b>PAPA</b>       | 1.12 | 1          | 0.9  |      |      |      |      |      |      | 0.36 | 0.63       |            |
| <b>HABA SECA</b>  | 0.95 | 0.95       | 0.78 | 0.55 |      |      |      |      |      |      | 0.48       | 0.73       |
| MAIZ              | 0.94 | 1.08       | 1.02 | 0.4  |      |      |      |      |      |      | 0.4        | 0.62       |
| <b>HORTALIZAS</b> |      |            |      |      | 0.22 | 0.42 | 0.62 | 0.52 | 0.22 |      |            |            |
| <b>CEBADA</b>     | 0.8  | 1.05       | 0.85 | 0.4  |      |      |      |      |      |      | 0.35       | 0.48       |
| QUINUA            | 0.55 | 0.83       | 0.67 | 0.51 |      |      |      |      |      |      | 0.11       | 0.33       |

**Nota. Valores de caudales máximos obtenidos para la cuenca 49949776.** 

Para la obtención de los valores de evapotranspiración de cultivo se empleó el método

Hargreaves modificado obteniendo la siguiente tabla de datos:

*Tabla 27 Evapotranspiración.*

| <b>VARIABLES</b>           | <b>ENE</b> | <b>FEB</b>           | <b>MAR</b>    | <b>ABR</b>                                | <b>MAY</b>           | JUN    | JUL                               | <b>AGO</b>    | <b>SEPT</b>   | <b>OCT</b>    | <b>NOV</b>   | <b>DIC</b> |
|----------------------------|------------|----------------------|---------------|-------------------------------------------|----------------------|--------|-----------------------------------|---------------|---------------|---------------|--------------|------------|
| $T.M.M.$ ( $^{\circ}$ C)   | 15.19      | 15.207               | 14.945        | 14.39                                     | 11.726               | 10.805 | 10.292                            | 12.116        | 12.968        | 15.776        | 14.502       | 13.882     |
| $T.M.M.$ ( ${}^{\circ}$ F) | 59.343     | 59.373               | 58.901        | 57.902                                    | 53.106               | 51.449 | 50.525                            | 53.809        | 55.343        | 60.396        | 58.103       | 56.988     |
| <b>HORAS SOL MES</b>       | 168.2      | 154.2                | 169.8         | 191.4                                     | 258.1                | 250.5  | 259.1                             | 260.9         | 233.2         | 244           | 235.2        | 201.8      |
| <b>HORAS SOL DIA</b>       | 31         | 28                   | 31            | 30                                        | 31                   | 30     | 31                                | 31            | 30            | 31            | 30           | 31         |
| N° DIAS MES                | 12.807     | 12.538               | 12.169        | 11.8                                      | 11.462               | 11.293 |                                   | 11.393 11.662 | 12            | 12.438 12.738 |              | 12.907     |
| <b>HORAS SOL MAX.</b>      |            |                      |               |                                           |                      |        |                                   |               |               |               |              |            |
| DIA(DL)                    | 16.673     | 16.373 15.327        |               | 13.781 12.208 11.308 11.708 12.981        |                      |        |                                   |               | 14.554        | 15.8          | 16.473       | 16.5       |
| % HORAS SOL MES            |            | 1.1931 1.1931        | 1.1931        | 1.1931                                    |                      |        | 1.1931  1.1931  1.1931            | 1.1931        | 1.1931        | 1.1931        | 1.1931       | 1.1931     |
| RAD. EXT. DIA (mm)         |            | 42.364 43.922        | 47.661        | 54.068                                    |                      |        | 72.64 73.943 73.365 72.169 64.778 |               |               |               | 63.28 61.547 | 50.433     |
| RAD. EXT. MES (mm)         | 16.673     |                      | 16.373 15.327 | 13.781                                    | 12.208               | 11.308 | 11.708                            | 12.981        | 14.554        | 15.8          | 16.473       | 16.5       |
| RAD. INC. MES (mm)         |            |                      |               | 516.86 458.44 475.14 413.44 378.46 339.25 |                      |        | 362.96                            | 402.42        | 436.63        | 489.8         | 494.19       | 511.5      |
| Fa                         | 252.31     | 227.87               | 246.02        |                                           | 228 241.92           | 218.79 | 233.16                            | 256.4         | 263.56        | 292.22        | 290.77       | 272.44     |
| ETo (mm)                   |            | 127.01 114.76 119.41 |               |                                           | 110.23 110.91 96.287 |        | 101.41                            |               | 117.12 127.13 | 146.7         | 147.75       | 137.54     |
| <b>TOTAL AÑO</b>           |            |                      |               |                                           |                      |        |                                   |               |               |               | 1456.3       | Mm/año     |
|                            |            |                      |               |                                           |                      |        |                                   |               |               |               |              |            |

**Nota. Valores de caudales máximos obtenidos para la cuenca 49949776.** 

A partir de la tabla 27 se tiene un valor máximo de 147.01 mm/mes para el mes de noviembre y un valor mínimo de 101.41 mm/mes en el mes de julio.

#### *Tabla 28. Caudales obtenidos para la cuenca 49949776.*

| Q Generado |            |         |             |               |  |  |  |  |
|------------|------------|---------|-------------|---------------|--|--|--|--|
| MESES      | Q Promedio | 75%     | Q Ecológico | Q Evaporación |  |  |  |  |
| SET        | 608.07     | 485.97  | 72.90       | 2.37          |  |  |  |  |
| OCT        | 1263.85    | 765.76  | 114.86      | 2.48          |  |  |  |  |
| <b>NOV</b> | 2445.95    | 1475.33 | 221.30      | 2.49          |  |  |  |  |
| DIC.       | 4626.77    | 2571.70 | 257.17      | 1.91          |  |  |  |  |
| <b>ENE</b> | 8417.94    | 5008.05 | 500.81      | 1.46          |  |  |  |  |
| FEB        | 7201.46    | 4493.58 | 449.36      | 1.28          |  |  |  |  |
| MAR        | 4686.87    | 2768.82 | 276.88      | 1.11          |  |  |  |  |
| ABR        | 2008.82    | 1585.43 | 237.81      | 1.52          |  |  |  |  |
| MAY        | 776.13     | 725.52  | 108.83      | 2.00          |  |  |  |  |
| JUN        | 394.01     | 344.76  | 51.71       | 2.23          |  |  |  |  |
| JUL        | 354.35     | 307.31  | 46.10       | 2.34          |  |  |  |  |
| AGO        | 395.61     | 315.53  | 47.33       | 2.48          |  |  |  |  |

**Nota. Valores de caudal generado, ecologico y evaporación para la cuenca 49949776.** 

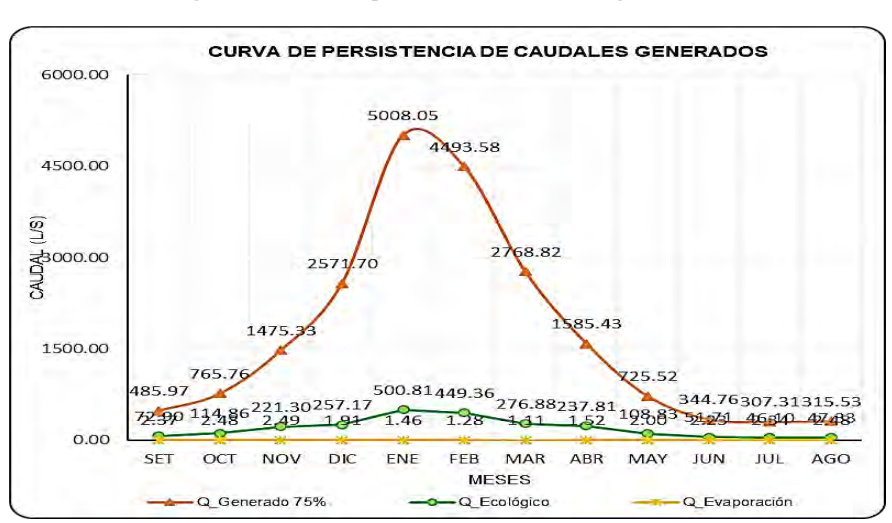

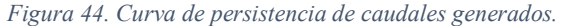

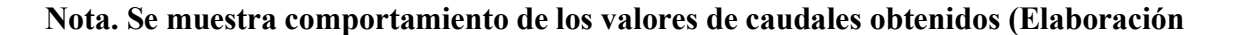

**propia).** 

# **4.9 BALANCE HIDRICO**

En el balance hídrico se consideró los caudales generados y ofertados en la unidad hidrográfica 49949776 Huatanay, en la tabla 29 y figura 45 podemos observar el comportamiento de la demanda del recurso hídrico y la disponibilidad.

#### *Tabla 29. Balance Hídrico.*

| <b>REFERENCIAS</b>     | ENE     | <b>FEB</b>      | <b>MAR</b>      | ABR     | MAY                         | JUN    | JUL          | AGO    | SET    | ост    | <b>NOV</b>             | DIC     |
|------------------------|---------|-----------------|-----------------|---------|-----------------------------|--------|--------------|--------|--------|--------|------------------------|---------|
| DEMANDA TOTAL DE       |         |                 |                 |         |                             |        |              |        |        |        |                        |         |
| AGUA DEL PY (I/seg)    | 528.55  | 2421.91 3423.03 |                 | 1577.67 | 49.39                       |        | 94.65 142.42 | 135.48 | 43.54  | 97.88  | 1041.03                | 106.73  |
| AGUA DISPONIBLE EN     |         |                 |                 |         |                             |        |              |        |        |        |                        |         |
| LA FUENTE (I/seg)      | 5008.05 |                 | 4493.58 2768.82 | 1585.43 | 725.52 344.76 307.31 315.53 |        |              |        | 485.97 |        | 765.76 1475.33 2571.70 |         |
| <b>SUPERAVIT DEL</b>   |         |                 |                 |         |                             |        |              |        |        |        |                        |         |
| <b>RECURSO HIDRICO</b> |         |                 |                 |         |                             |        |              |        |        |        |                        |         |
| (1/seg)                | 4479.51 | 2071.67         | -654.21         | 7.76    | 676.13                      | 250.11 | 164.89       | 180.04 | 442.44 | 667.89 | 434.30                 | 2464.97 |

**Nota. Resultados del balance hidrico para la cuenca 49949776.** 

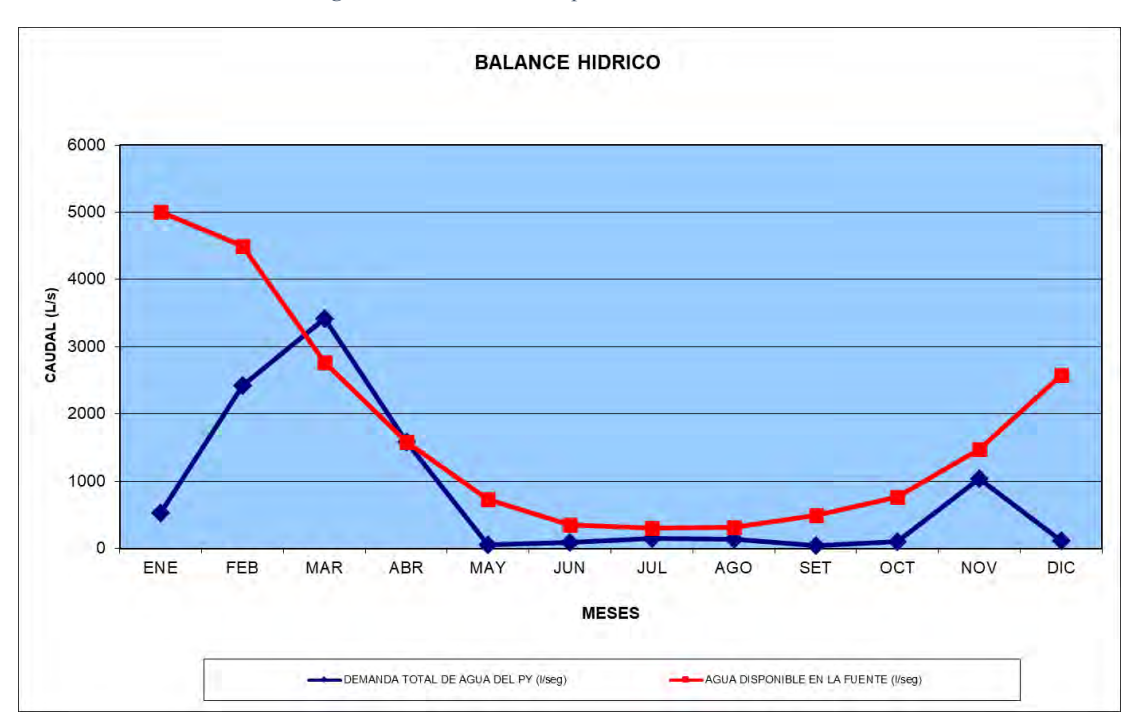

*Figura 45 Balance hídrico para la cuenca 49949776.*

## **Nota. Demanda total de agua en lts/seg y agua disponible en lts/seg.**

# $P = Er + Ce + I$

Donde:

P = Totalidad de agua sobre la superficie

Er= Evapotranspiración real

Ce= escorrentía superficial

## I= Infiltración

Para considerar el valor de precipitación se toma en cuenta los datos obtenidos en el capítulo anterior a partir de la regionalización obteniéndose un valor de 665.9 mm/año.

Para el cálculo de evapotranspiración, se utilizó la metodología de Hargreaves obteniéndose un valor de 1456.3 mm/año.

El valor de la escorrentía corresponde a 468.48 mm/año.

Infiltración es un valor de 30.01 mm/año

En consecuencia el cálculo de la totalidad de la capa de agua caída sobre la unidad hidrográfica es de 2620.69 mm/año.

El balance hídrico para la unidad hidrográfica corresponde a 1974.59 mm/año.

## **5. CAP V: MODELO HIDRAULICO HEC-RAS**

## **5.1 GENERALIDADES**

En esta sección se desarrolló la metodología que emplea el modelo hidráulico HEC -RAS en sus módulos unidimensional y bidimensional para la zonificación de áreas inundables, de la misma se dará a conocer las bases que se han tomado para obtener las variables y datos; durante los tres procesos fundamentales que requiere para la simulación.

- Pre-procesamiento
- Procesamiento
- Post -procesamiento

## **5.2 MODELO UNIDIMENSIONAL DE HEC – RAS**

El módulo unidimensional de HEC-RAS realiza el cálculo de flujo unidimensional (solo considera las componentes de velocidad en dirección del flujo) y flujo estable o permanente. Se definieron simulaciones para los periodos de retorno 50 años y 100 años, con los caudales picos de los hidrogramas obtenidos en el estudio hidrológico 88 m3/s (TR= 50 años) y 118 m3/s (TR = 100 años).

# *5.2.1 PROCESAMIENTO*

Se empleó la herramienta Ras- Mapper de HEC-RAS con el modelo de elevación digital para la creación de la geometría y secciones cada 200 m a lo largo del cauce de rio.

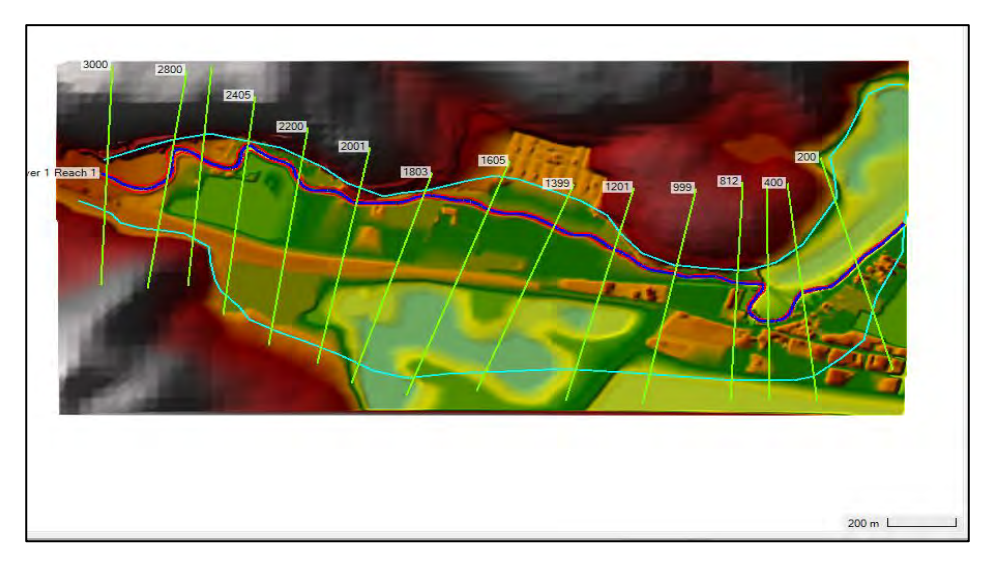

*Figura 46 Geometría de cauce de rio en Ras - Mapper*

**Nota. Creacion de la geometria del cauce de rio sobre el modelo de elevacion digital.** 

# **(Elaboracion propia adaptado de HEC-RAS)**

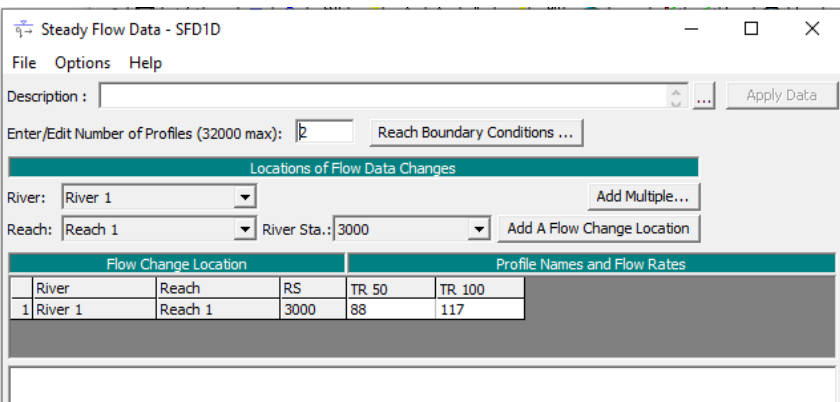

*Figura 47 Caudales para los periodos de retorno 50 y 100 años.*

**Nota. Asignacion de flujo permanente mediante perfiles para los periodos de retorno con sus** 

**caudales respectivos (Elaboracion propia adaptado de HEC-RAS)**

# **Para las condiciones de borde de rio se estableció pendientes de 0.02 para el punto de inicio del cauce y 0.01 al final de cauce obtenidos del modelo de elevacion digital.**

| <b>Steady Flow Boundary Conditions</b>                             |                                             |     |                                             |                         |               |  |  |  |  |  |
|--------------------------------------------------------------------|---------------------------------------------|-----|---------------------------------------------|-------------------------|---------------|--|--|--|--|--|
| Set boundary for all profiles<br>œ.                                |                                             |     | Set boundary for one profile at a time<br>о |                         |               |  |  |  |  |  |
|                                                                    |                                             |     | Available External Boundary Condtion Types  |                         |               |  |  |  |  |  |
| Known W.S.                                                         | Critical Depth                              |     | Normal Depth                                | <b>Rating Curve</b>     | <b>Delete</b> |  |  |  |  |  |
| Selected Boundary Condition Locations and Types                    |                                             |     |                                             |                         |               |  |  |  |  |  |
| River                                                              | Profile<br>Reach                            |     | Upstream                                    | Downstream              |               |  |  |  |  |  |
| River 1                                                            | Reach 1                                     | all | Normal Depth $S = 0.02$                     | Normal Depth $S = 0.01$ |               |  |  |  |  |  |
|                                                                    |                                             |     |                                             |                         |               |  |  |  |  |  |
|                                                                    |                                             |     |                                             |                         |               |  |  |  |  |  |
|                                                                    |                                             |     |                                             |                         |               |  |  |  |  |  |
|                                                                    |                                             |     |                                             |                         |               |  |  |  |  |  |
|                                                                    |                                             |     |                                             |                         |               |  |  |  |  |  |
|                                                                    |                                             |     |                                             |                         |               |  |  |  |  |  |
|                                                                    | Steady Flow Reach-Storage Area Optimization |     | OK                                          | Cancel                  | Help          |  |  |  |  |  |
| Select Boundary condition for the upstream side of selected reach. |                                             |     |                                             |                         |               |  |  |  |  |  |

*Figura 48 Condiciones de borde para flujo permanente*

## **Nota. Condiciones de contorno para los periodos de retorno 50 y 100 años.**

Para iniciar con la simulación debemos establecer el régimen de flujo (subcrítico, supercrítico o mixto) asignamos el régimen mixto para que considere ambos de acuerdo a la topografía en las distintas secciones.

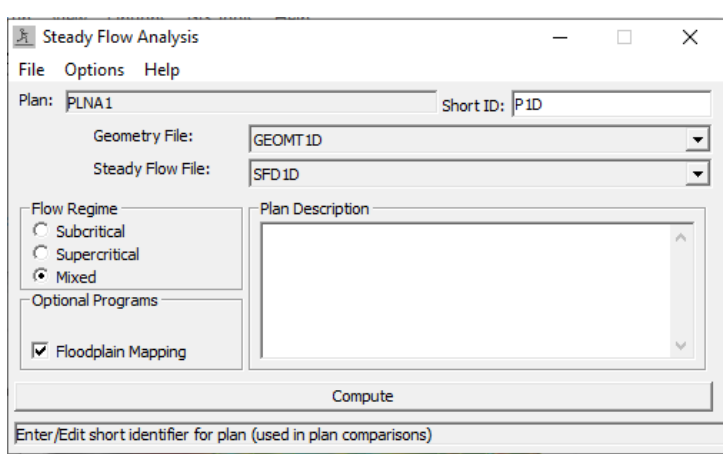

*Figura 49 Condiciones de simulación.*

**Nota. Regimen de flujo para TR=50 años y TR = 100 años (Elaboracion propia adaptado de** 

# **HEC-RAS)**
# *5.2.2 VISUALIZACION DE RESULTADOS*

El modelo hidráulico HEC- RAS en su modulo unidimensional nos permite observar los resultados

mediante las secciones generadas a lo largo del cauce de rio.

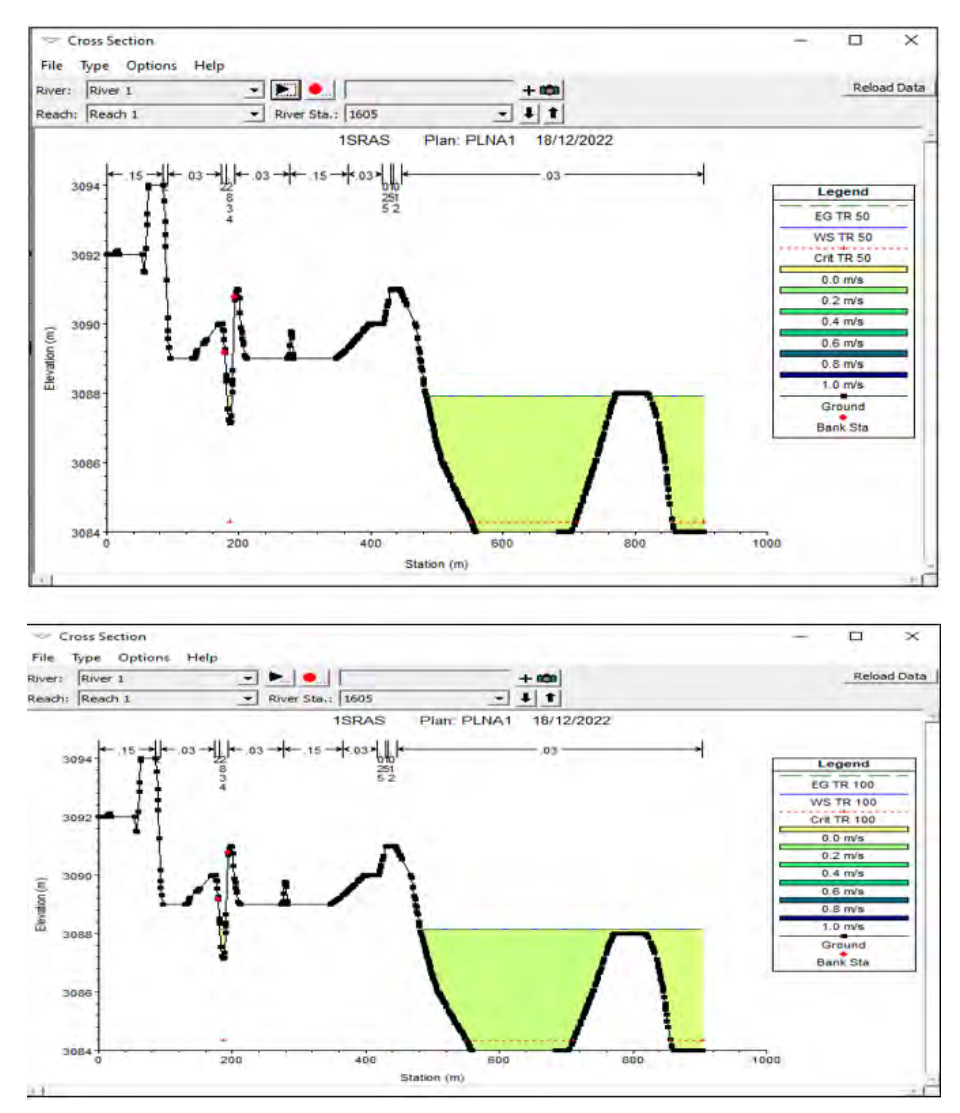

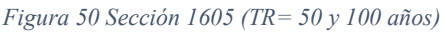

**Nota. Cota de agua para la sección 1605 con velocidades de 0.0 m/s para ambos periodos de** 

**retorno.**

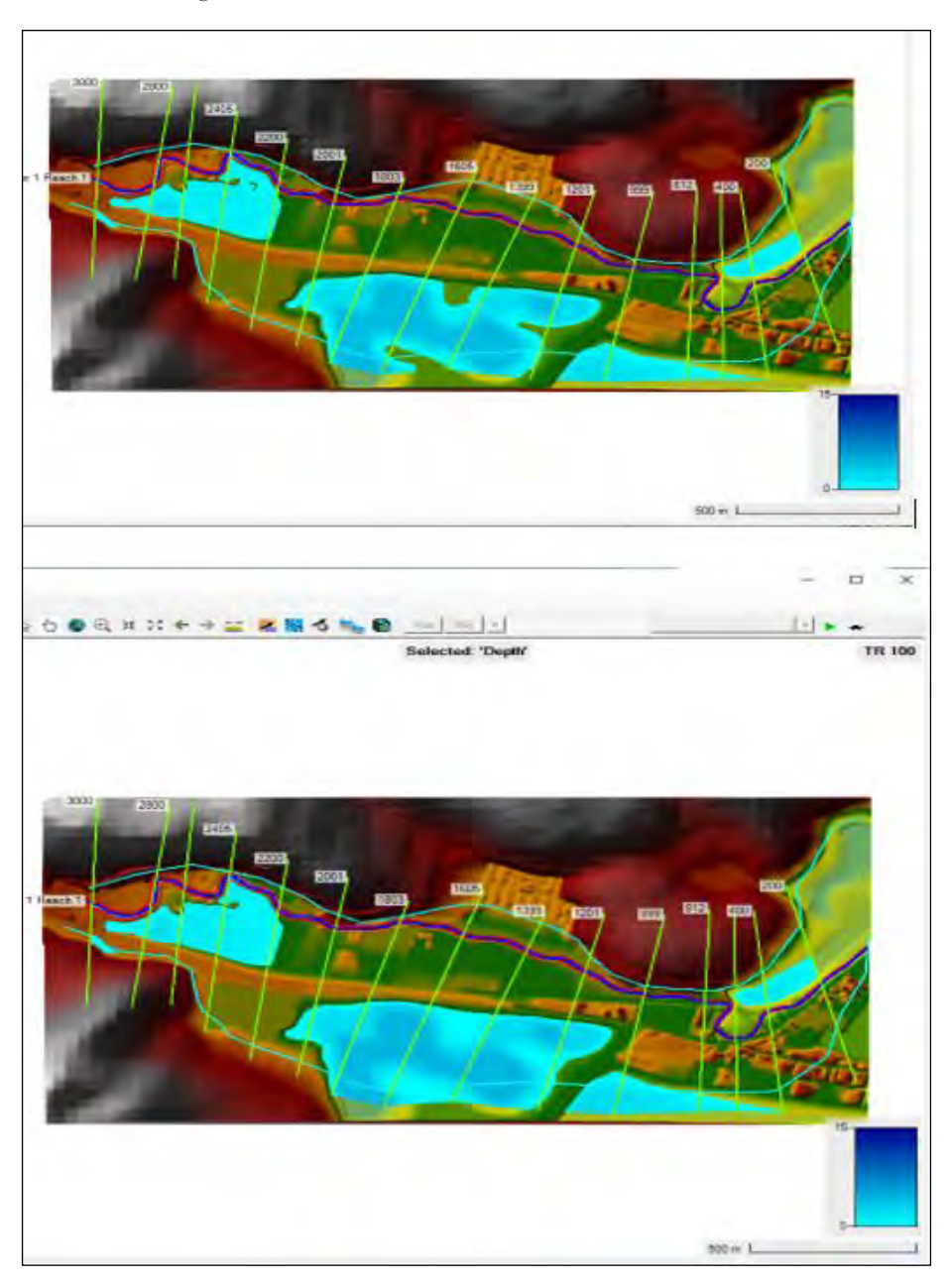

*Figura 51 Áreas inundables modelo unidimensional HEC-RAS*

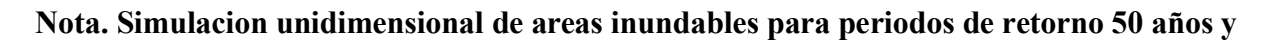

**100 años (Elaboracion propia adaptado de HEC-RAS)** 

## **5.3 MODELO BIDIMENSIONAL DE HEC – RAS**

El modelo hidráulico HEC-RAS actualmente nos brinda su modulo bidimensional mediante la herramienta Ras Mapper, que nos permite la creación de la geometría dentro del propio modelo hidráulico realizando la configuración, modificación y posterior verificación de la geometría del terreno.

#### *5.3.1 PRE PROCESAMIENTO*

Previamente a iniciar nuestro modelamiento se requiere tener archivos de trabajo anteriormente elaborados u obtenidos de trabajo de campo.

## **5.3.1.1 MODELO DE TERRENO**

Para la obtención del terreno se requiere un modelo de elevación digital (DEM) el cual se obtuvo de un levantamiento fotogramétrico en campo con un dron que adquirió la ortofoto de la zona de estudio mediante procesamiento de data del dron en el software Agisoft Metashape. De la ortofoto conseguimos las curvas de nivel a detalle para posteriormente crear un modelo digital de elevación en ArcGIS.

*Figura 52 Ortofoto*

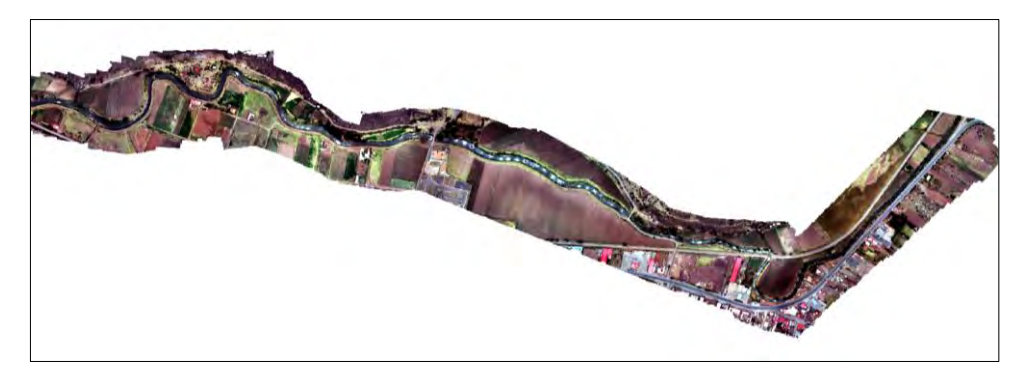

#### **Nota. Ortofoto obtenida del levantamiento fotogramétrico mediante Dron (elaboración**

**propia).**

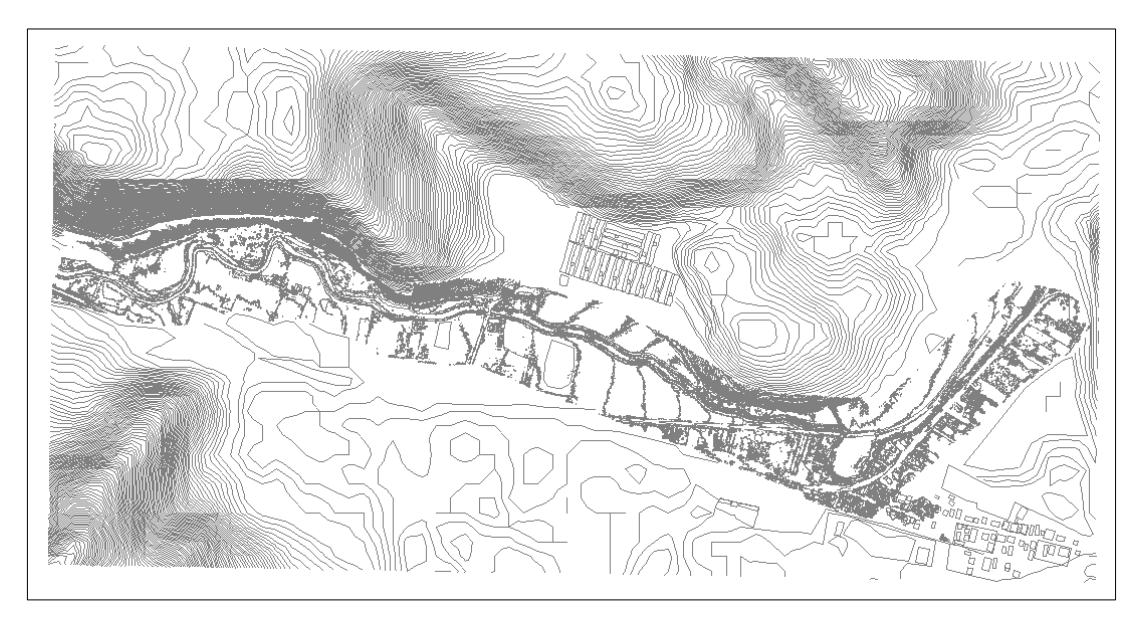

#### **Nota. Curvas de nivel obtenidas de la ortofoto en Agisoft Metashape (elaboración propia)**

*Figura 54 Modelo digital de elevación (DEM)*

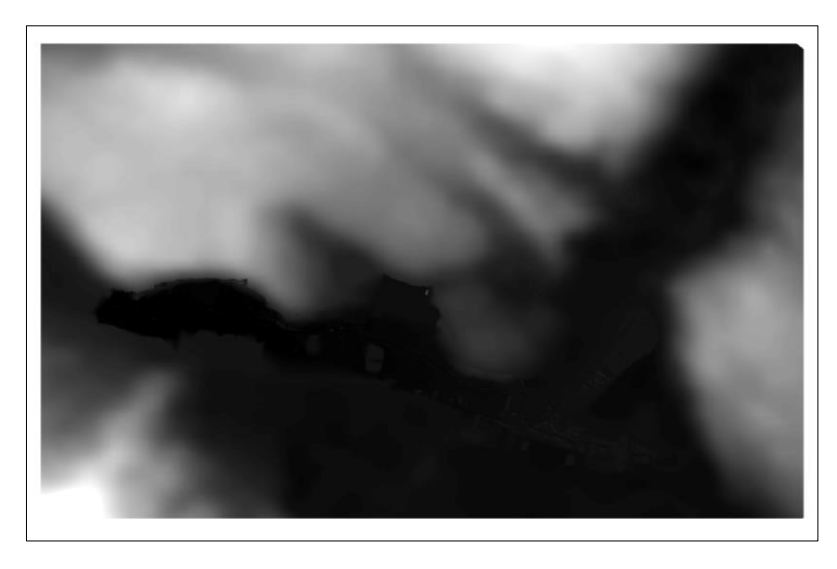

# **Nota. DEM obtenido de las curvas de nivel en el software ArcGIS 10.5 (elaboración propia)**

## **5.3.1.2 CAUDALES DE ENTRADA**

Para la generación del modelo se hará uso de los datos hidrológicos obtenidos en el estudio hidrológico para obtener el hidrograma en el software HEC-HMS asociado a un determinado periodo de retorno. La zonificación de áreas inundables se generó para 2 periodos de retorno;

 $TR = 50$  y 100 años.

*Figura 55 Hidrograma de entrada de 50 años*

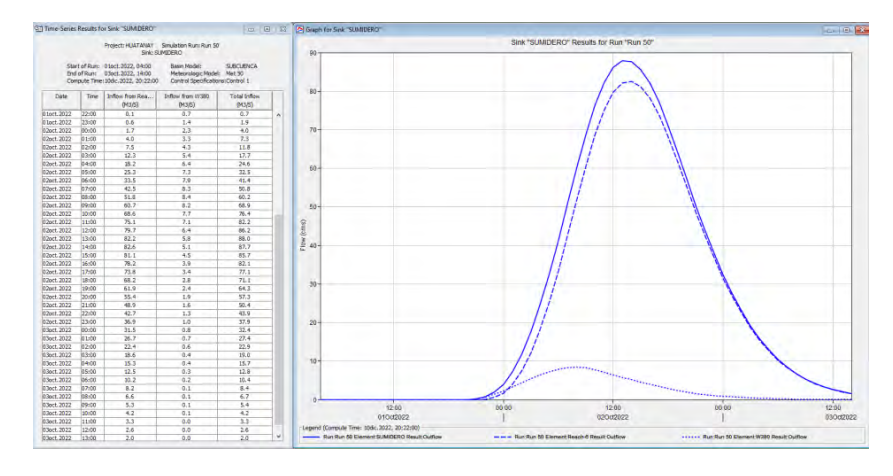

## **Nota. Datos de caudal obtenidos para periodo de retorno de 50 años (Elaboración adaptado**

# **de HEC-HMS)**

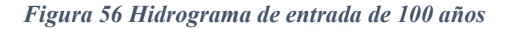

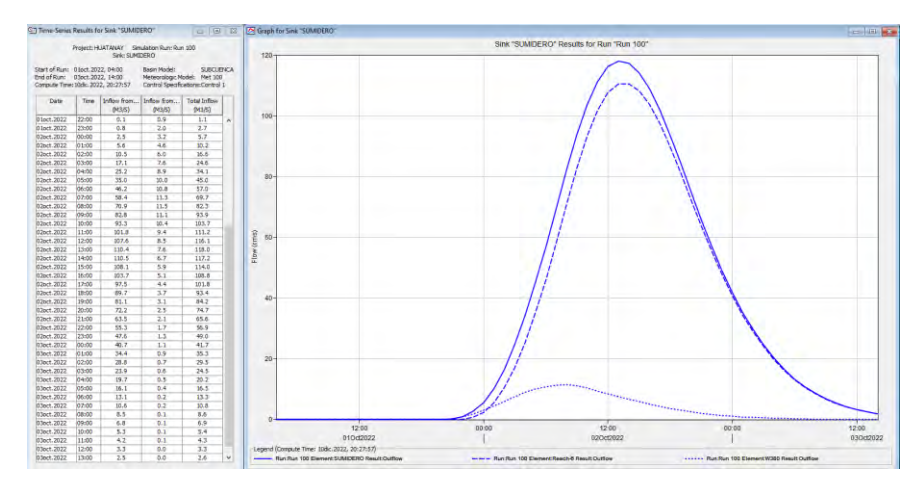

**Nota. Datos de caudal obtenidos para periodo de retorno de 100 años (Elaboración** 

#### **adaptado de HEC-HMS)**

## **5.3.1.3 COEFICIENTE DE RUGOSIDAD DE MANNING**

# *5.3.1.3.1 Para el Cauce de rio:*

Para la asignación del coeficiente de rugosidad de Manning al tratarse de un cauce de tipo natural empleamos el método de Cowan (1956), el cual considera los factores de mayor influencia en el coeficiente de Manning.

*Fotografía 10 Vista superior de un tramo de rio.*

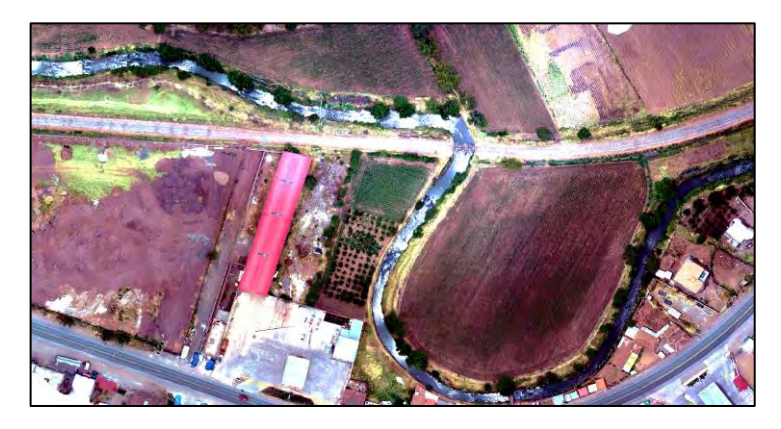

**Nota. Se observa condiciones meándricas vista desde la parte superior obtenida con el dron** 

**(elaboración propia).**

*Fotografía 11 Sección del rio.*

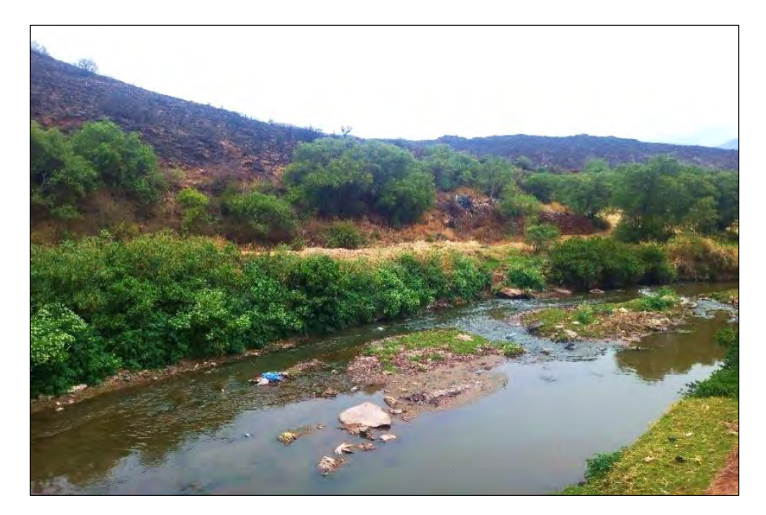

**Nota. Presencia de vegetación en el margen izquierdo del rio (elaboración propia).**

Con las observaciones en campo y los datos de las tablas parametrizadas obtenemos los siguientes valores para realizar la caracterización del cauce de rio.

- Material involucrado: Grava gruesa ( $n0 = 0.028$ )
- Grado de irregularidad: Severo (n1 =  $0.020$ )
- Variaciones de la sección transversal: Frecuentemente alternante ( $n = 0.010$ )
- Efecto relativo de las obstrucciones: Severo ( $n3 = 0.060$ )
- Vegetación: Muy Alta ( $n4 = 0.100$ )
- Grado de los efectos por meandros: Severo (m =  $1.30$ )

Reemplazando los valores en la fórmula de Cowan para obtener "n":

$$
n = (0.028 + 0.020 + 0.010 + 0.060 + 0.100) 1.30
$$

#### **n = 0.2834**

#### *5.3.1.3.2 Para zonas aledañas.*

Para la asignación del coeficiente de rugosidad de Manning en las zonas aledañas al rio se realizó mediante los valores propuestos en la tabla 3, recomendados por Departamento de Agricultura de los Estados Unidos y HEC-RAS respectivamente; que han sido obtenidas de distintos estudios y situaciones previas donde se han recabado valores de coeficiente de Manning según sus características y distintas situaciones observadas.

*Tabla 30 Coeficiente de Rugosidad de Manning según el uso de suelo.*

| Uso del suelo              | Coeficiente de rugosidad<br>Descripción                                                                                                 |       |
|----------------------------|----------------------------------------------------------------------------------------------------|-------|
| <b>Bosques</b>             | Areas caracterizadas por cobertura arbórea (vegetación boscosa natural o semi-<br>natural, generalmente de alturas mayores a 6 m)       | 0.600 |
| Matorrales                 | Áreas dominadas por matorrales. La cobertura será del 25 - 100% del total                                                               | 0.055 |
| Urbano Intensidad<br>Baja  | Áreas con mezcla entre urbanización y vegetación, mayoritariamente esta<br>última. Se tendrá áreas impermeable del 20%.                 | 0.120 |
| Urbano Intensidad<br>Media | Áreas con mezcla entre urbanización y vegetación. La superficie impermeable<br>será de alrededor del 50-79 % del total de la cobertura. | 0.150 |

# **Nota. Coeficientes de rugosidad de Manning obtenidos del Departamento de Agricultura de**

**los Estados Unidos (Fuente: Multi Resoluction Land Characteristics)**

Con el software ArcGIS 10.5 se ha realizado la caracterización de las zonas tomando los valores de las tablas 4 y 30 se ha definido 7 zonas bien diferenciadas que adoptaron los respectivos coeficientes de rugosidad.

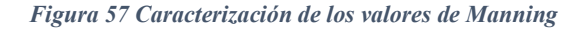

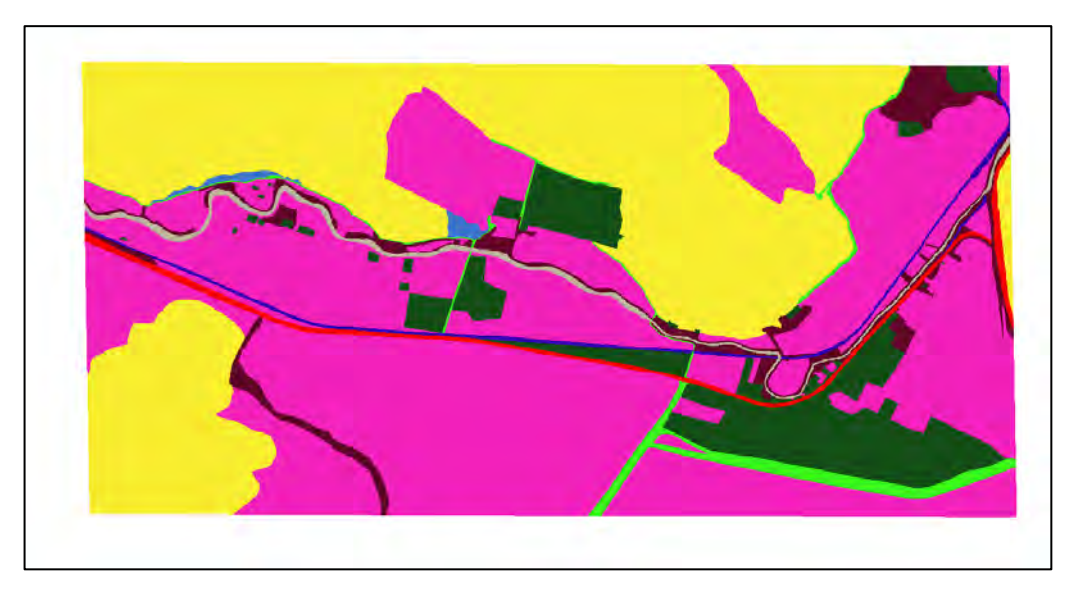

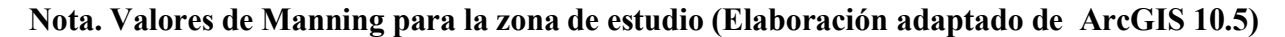

#### *5.3.2 PROCESAMIENTO*

#### **5.3.2.1 DATOS GEOMETRICOS (GEOMETRIC DATA)**

Para la asignación de geometría el modelo hidráulico HEC -RAS nos presenta tres posibles alternativas: introducción de datos .dxf generados previamente en AUTOCAD, la herramienta HEC GEO RAS que es utilizado mediante el interfaz de Arcgis y finalmente la herramienta Ras – Mapper dentro del interfaz de HEC -.RAS. Para este estudio se ha empleado la herramienta Ras – Mapper por ser su uso netamente dentro del modelo hidráulico HEC-RAS.

En Ras- Mapper se hace la inserción del DEM en formato .tiff del cual se generará el terreno.

#### *Figura 58 Terreno*

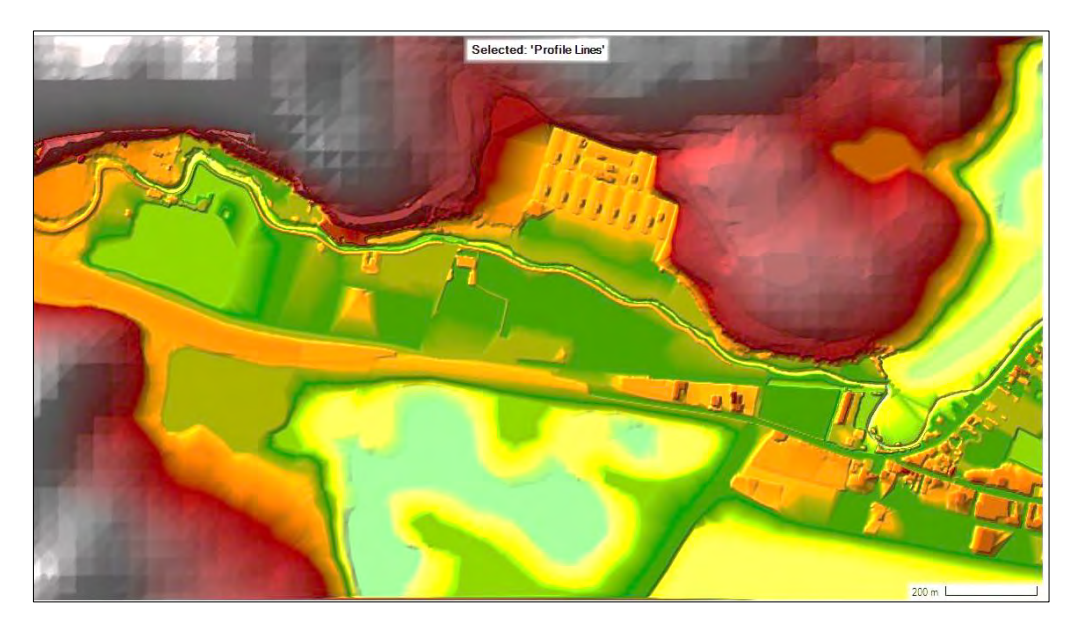

# **Nota. Terreno generado en Ras – Mapper del modelo digital de elevación (elaboración propia adaptado de HEC-RAS)**

Posteriormente se efectúa el mallado de la zona exacta donde requerimos la modelación. Se tuvo que establecer un tamaño de malla distinto para cada periodo de retorno para la estabilidad de los modelos, para el periodo de retorno de 50 años se trabajó con una malla de 10 m para la llanura y de 8 m para el cauce del rio; el periodo de retorno de 100 años con una malla de 5 m para el cauce y 7 m para la llanura, el mallado es menor en el cauce en ambos modelos debido a que requerimos mayor detalle en esta zona.

#### *Figura 59 Malla en Ras Mapper*

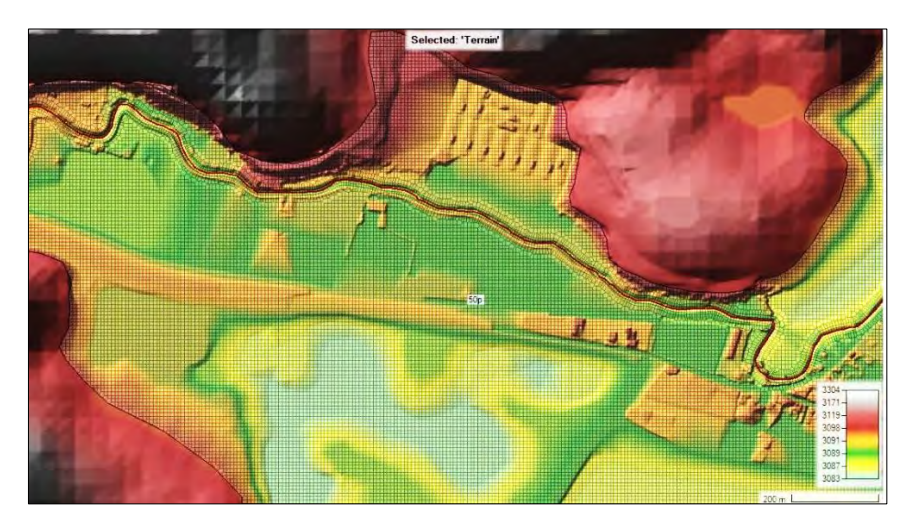

#### **Nota. Malla generada en la zona de estudio con dimensiones de 8m y 10 m en el cauce de rio**

## **y vegetación respectivamente, (Elaboración propia adaptado de HEC-RAS)**

# **5.3.2.2 CONDICIONES DE CONTORNO (BOUNDARY CONDITIONS)**

En lo concerniente a las condiciones de contorno relacionados al flujo no permanente (Unsteady flow data), se asignó condiciones de ENTRADA en Aguas arriba (Upstream) y SALIDA en aguas abajo (Down stream) los cuales condicionan los límites de la simulación concernientes al recorrido que hará el hidrograma como punto de inicio y fin.

*Figura 60 Condiciones de contorno* 

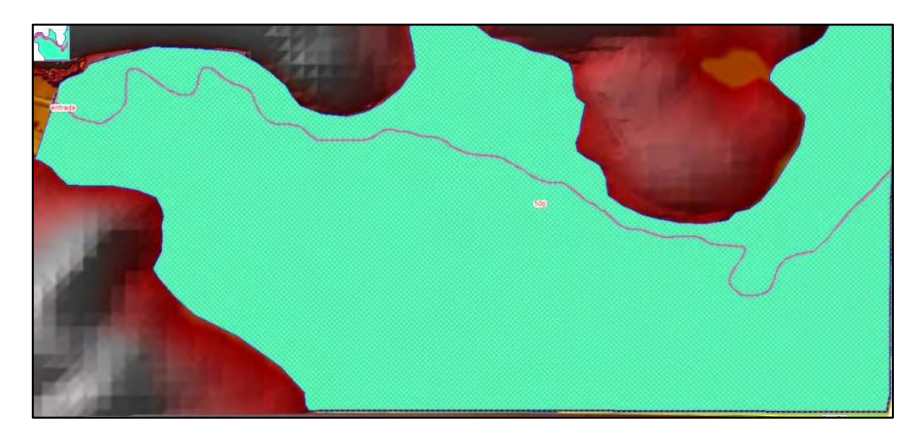

**Nota. Asignación de condición de entrada y salida del caudal. (Elaboración propia adaptado** 

## **de HEC-RAS)**

## *5.3.2.2.1 DATOS DE FLUJO*

En el modelo hidráulico HEC-RAS la simulación bidimensional se debe trabajar netamente en flujo no permanente, para lo cual requerimos un hidrograma de caudales de entrada, de debe asignar el hidrograma obtenido del estudio hidrológico en las condiciones de entrada y salida del modelo, en la ENTRADA introducimos el hidrograma y en la SALIDA asignamos el régimen de flujo y una pendiente de 0.01 según la data topográfica obtenida.

*Figura 61 Condiciones de contorno.*

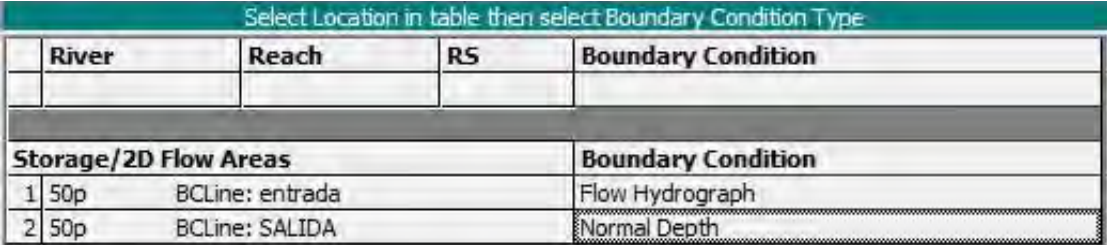

**Nota: Asignación de entrada y salida del hidrograma. (Elaboración propia ADAPTADO DE** 

## **HEC-RAS)**

## **5.3.2.3 PARAMETROS DE TIEMPO**

Para la simulación en HEC-RAS debemos asignar los valores de tiempo de cómputo para iniciar

el modelo. El tiempo de cómputo está relacionado con los valores de la malla, el caudal asignado

y el área de trabajo, se trabajó con los siguientes valores:

- Intervalo computacional (Computation Interval): 10segundos
- Intervalo de salida de cartografiado (mapping output Interval): 1 hora
- Intervalo de salida del hidrograma (hydrograph output Interval): 1 hora
- Intervalo de detalle de salida (detailed output Interval): 1 hora

*Figura 62 Intervalo de tiempo de computo.*

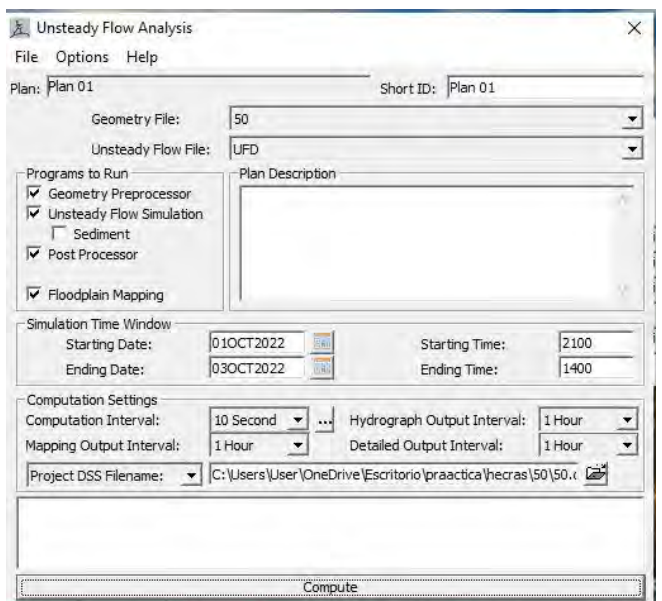

# **Nota: Parámetros de tiempo asignados para el inicio de la simulación. (Elaboración propia**

# **adaptado de HEC-RAS)**

## *5.3.3 POST PROCESO*

Terminada la simulación del modelo HEC RAS nos permite la visualización de resultados en la herramienta Ras Mapper.

## **5.3.3.1 VISUALIZACION DE RESULTADOS**

Los resultados dinámicos que podemos ver en el modelo son Depth (Profundidad), Velocity (velocidad de flujo) y Water Surface Elevation (WSE: Elevación superficial de agua).

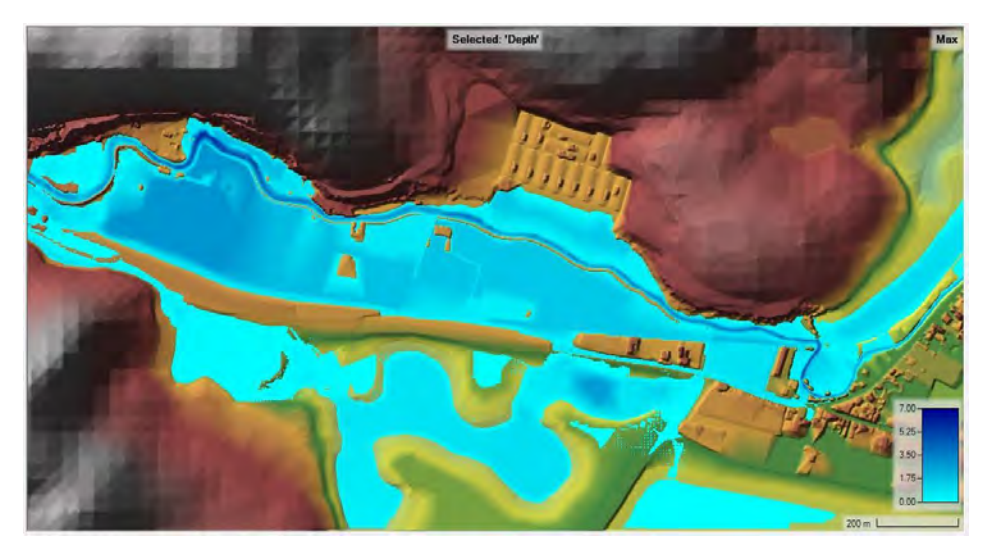

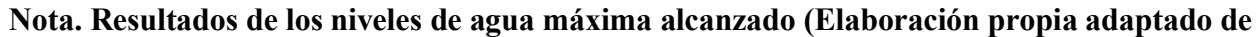

**HEC RAS)**

*Figura 64 Velocidad de Flujo (Velocity)*

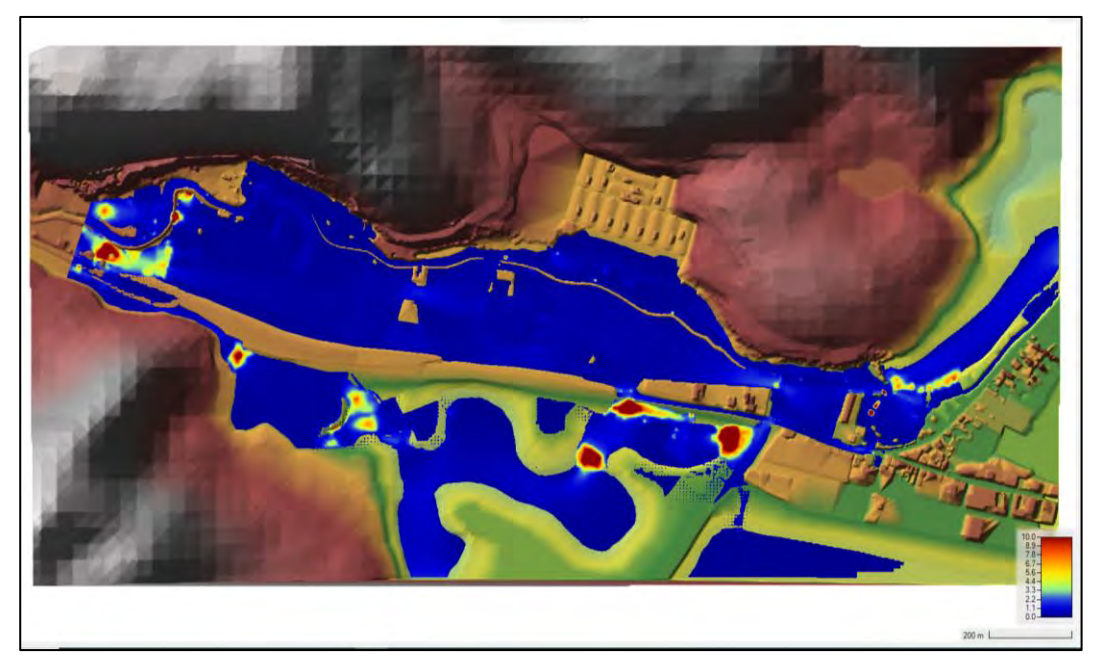

**Nota. Resultados de velocidad de flujo. (Elaboración propia adaptado de HEC RAS)**

*Figura 65 Elevación superficial de agua.*

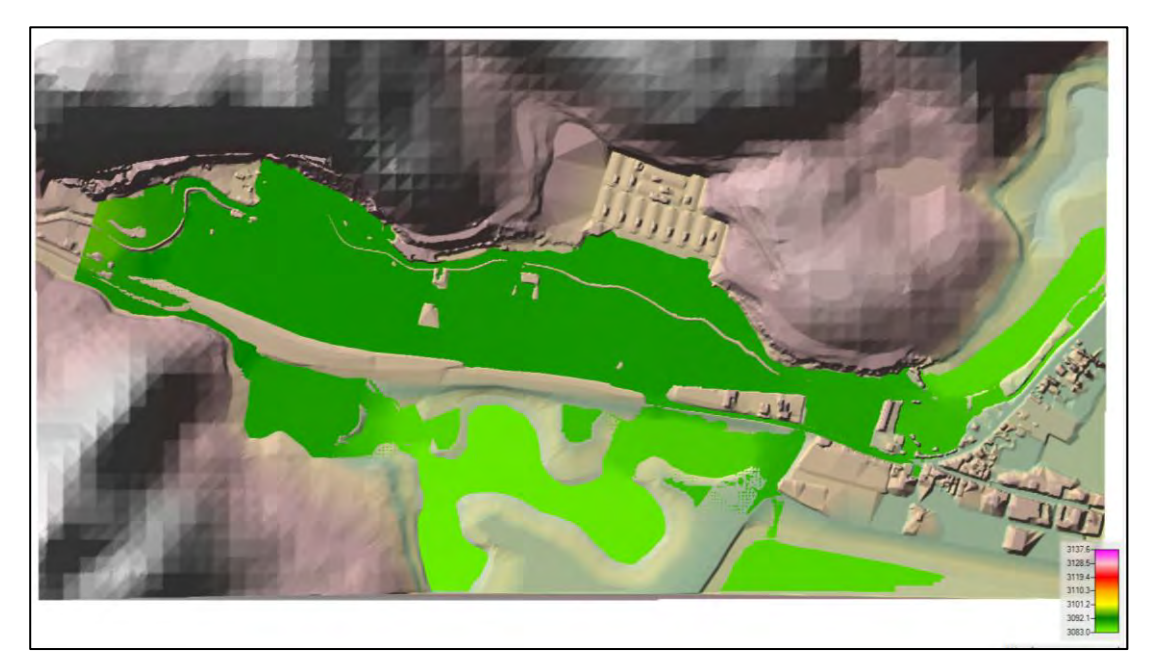

**Nota. Resultados WSE. (Elaboración propia adaptado de HEC RAS)**

*Figura 66 Visualización 3D*

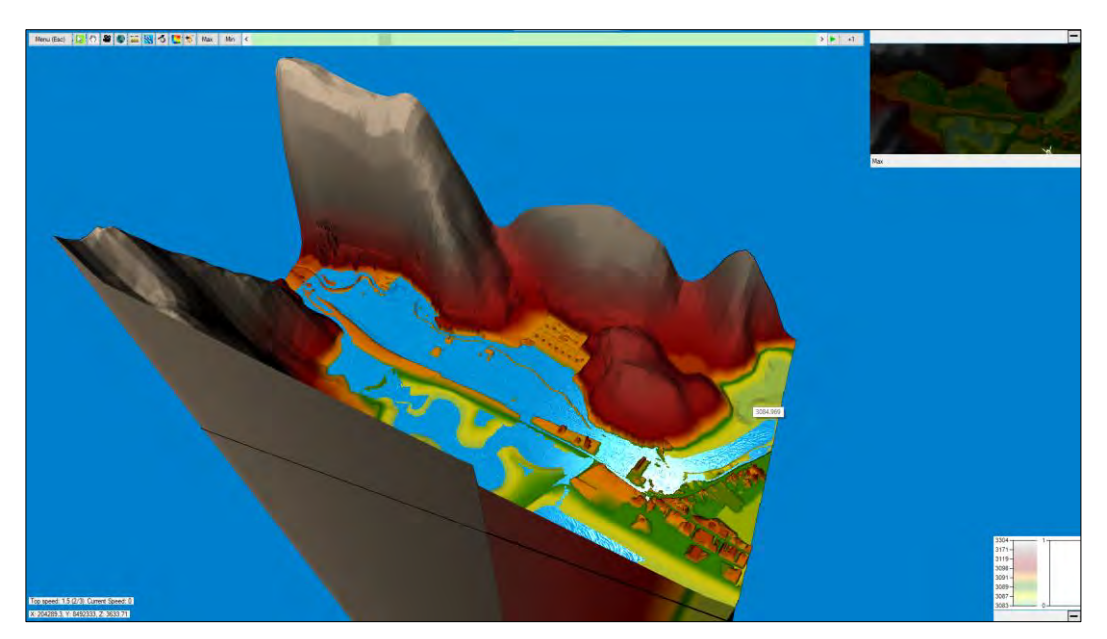

**Nota. Resultados en la extensión 3D visualizar de HEC-RAS (Elaboración propia adaptado** 

**de HEC RAS)**

#### **6. CAP VI: MODELO HIDRAULICO IBER**

#### **6.1 GENERALIDADES**

En este capítulo abarcaremos la simulación realizada con el modelo hidráulico IBER versión 2.6. detallando la obtención de datos, inserción de los mismos al modelo y la verificación en cada uno de sus procesos primordiales de simulación.

- Pre-procesamiento
- Procesamiento
- Post -procesamiento

## **6.2 MODELO BIDIMENSIONAL DE IBER**

El modelo hidráulico IBER siendo netamente un modelo de naturaleza bidimensional nos permite, desde sus primeras versiones, realizar la simulación mediante el uso de herramientas inherentes al propio modelo y trabajarlos dentro de este, obtener la representación matemática del comportamiento del flujo en un cauce, las llanuras de inundación y los niveles de agua alcanzados.

#### *6.2.1 PRE PROCESAMIENTO*

Se requiere un tratado y obtención de datos previos que se introducirán al modelo hidráulico para realizar la simulación.

#### **6.2.1.1 MODELO DE TERRENO**

Al realizarse la modelización bidimensional el modelo IBER admite una gran variedad de formatos (dxf, ascci, shapefile, raster, etc) sin embargo al tratarse de una modelación de un cauce de tipo natural es necesario un modelo de elevación digital a precisión para poder realizar el mallado. Se hará empleo del DEM que se obtuvo a partir de las curvas de nivel y la ortofoto adquiridos del levantamiento fotogramétrico realizado en campo.

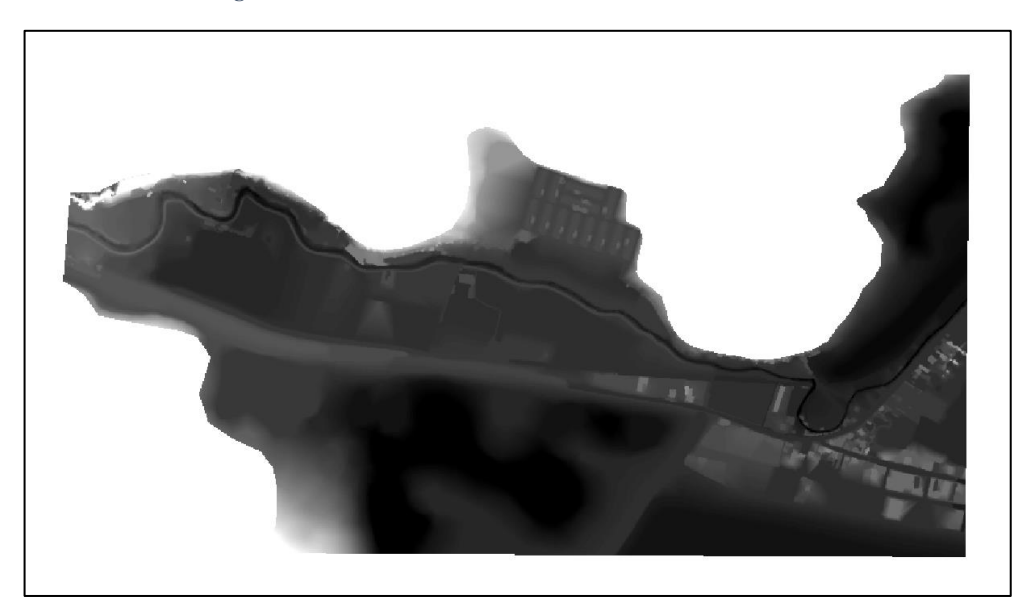

*Figura 67 Modelo de Elevación Digital*

**Nota. DEM obtenido del levantamiento fotogramétrico. (Elaboración Propia)**

# **6.2.1.2 CAUDALES DE ENTRADA**

Los datos que emplearemos para la simulación del modelo hidráulicos serán los mismos obtenidos del capítulo de hidrología, donde tomaremos los distintos caudales para cada uno de los periodos de retorno TR = 50 y 100 años.

*Figura 68 Hidrograma del periodo de retorno de 50 años*

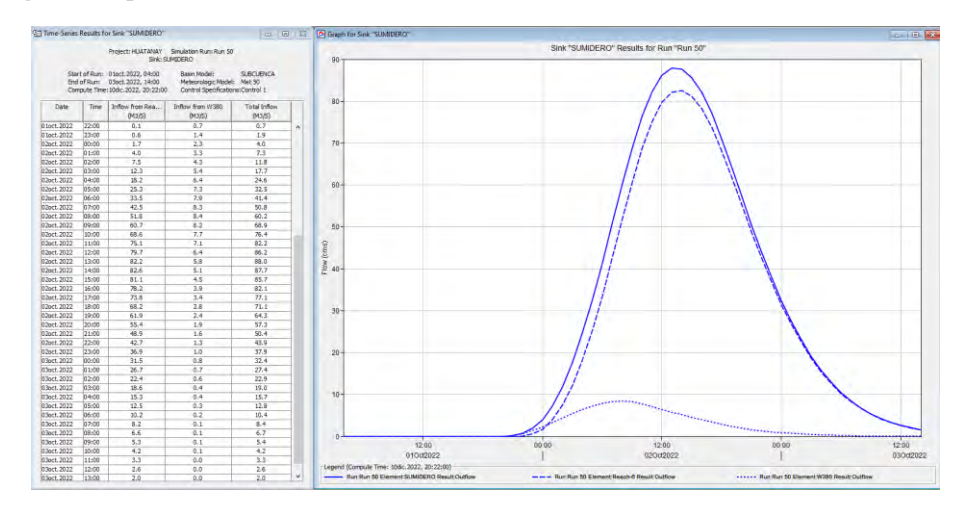

**Nota. Caudales obtenidos para la cuenca 49949776. (Elaboración propia adaptado de HE-HMS)**

#### **6.2.1.3 COEFICIENTE DE RUGOSIDAD DE MANNING**

Para la asignación de del valor de rugosidad de Manning, IBER nos permite dos maneras de realizarlo: la primera de forma Manual y la segunda de manera automática. Para este estudio optaremos por el método manual, para emplear la base de datos que posee IBER dentro de lo cual encontramos valores predeterminados del coeficiente de rugosidad de Manning, así como su correspondiente uso de suelo y para el cauce del rio.

*Figura 69 Coeficiente de Rugosidad de Manning.*

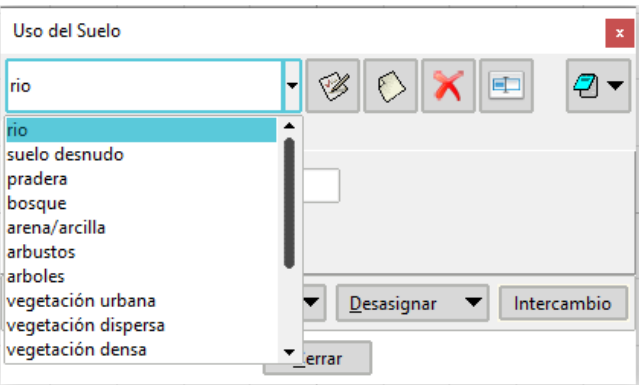

**Nota. Valores de rugosidad y uso de suelo establecidos en IBER (obtenido de IBER)**

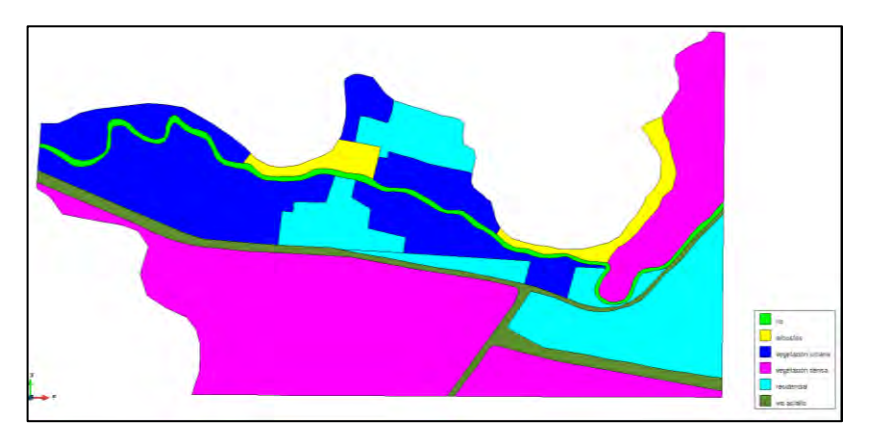

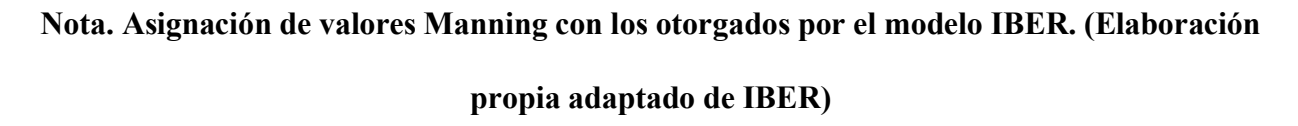

#### *6.2.2 PROCESAMIENTO*

#### **6.2.2.1 GEOMETRIA**

La generación de la geometría para la simulación la podemos generar automáticamente del modelo de elevación digital (DEM) o generarlo de un archivo shapefile elaborado anteriormente mediante el software ArcGIS 10.5, se optó por la segunda opción para poder caracterizar de mejor manera la zona de estudio y el posterior mallado.

*Figura 71 Data geométrica.*

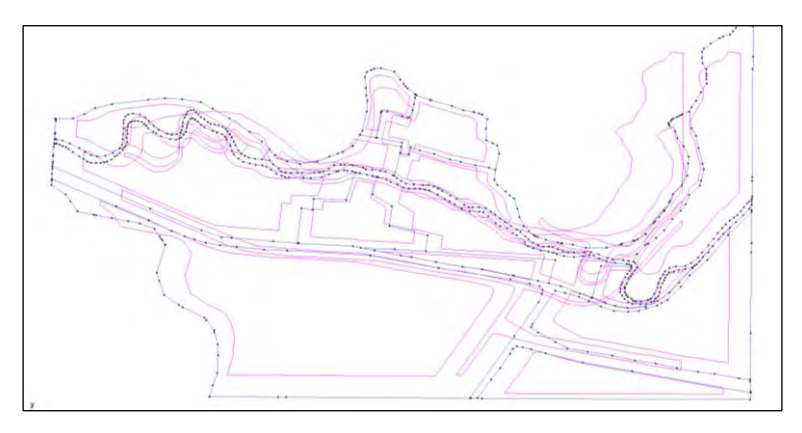

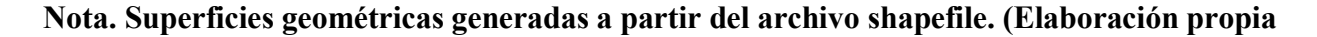

#### **adaptado de IBER)**

#### **6.2.2.2 CONDICIONES DE CONTORNO**

Iber trabaja dos tipos de contorno, los cerrados (tipo pared) y los contornos abiertos (entra y sale agua del área de influencia). En este modelo se empleará el contorno abierto, para el tránsito del fluido; asignaremos una o más líneas de la malla donde deseamos que se tenga nuestra condición de entrada(inlet), de la misma manera se asignará la condición de salida (outlet) en la malla.

*Figura 72 Asignación de condiciones de contorno.*

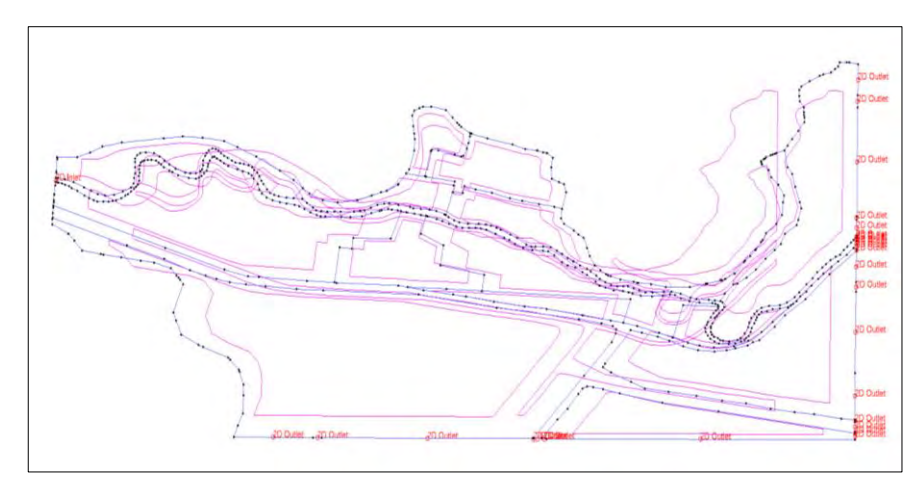

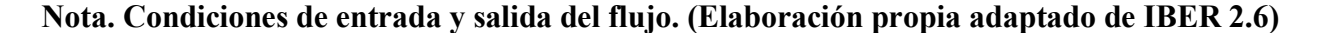

## *6.2.2.2.1 DATOS DE FLUJO*

El modelo hidráulico IBER nos permite ingresar un caudal total constante o específico (hidrograma). Primeramente, se debe definir el tipo de régimen de flujo, que puede ser supercrítico o critico/subcrítico; en el primer caso IBER nos pide tres condiciones que son el tiempo, caudal y la velocidad de flujo, en el segundo únicamente caudal y tiempo (Calzas Pérez, 2013; Geama & Flumen, 2012).

Para este estudio se asumió el régimen critico/subcrítico e ingresamos el hidrograma en las condiciones de entrada, asimismo en las condiciones de salida se asignó un régimen supercrítico/critico que únicamente nos pide definir la salida del flujo o fin de la zona de estudio.

*Figura 73 Condiciones de contorno salida y entrada.*

| Análisis 2D |                    |                     |                          |            | $\mathbf{x}$ | Análisis 2D                                |                     |                      |            | $\mathbf{x}$ |
|-------------|--------------------|---------------------|--------------------------|------------|--------------|--------------------------------------------|---------------------|----------------------|------------|--------------|
| Entrada 2D  |                    |                     | ٠                        | $\sqrt{2}$ |              | $\sqrt{2}$ $\blacktriangleright$ Salida 2D |                     | $\cdot$              | $R2 -$     |              |
|             | Entrada            | <b>Caudal Total</b> | ▼                        |            |              |                                            | Condición del Flujo | Supercrítico/Crítico |            |              |
|             | Régimen            | Crítico/Subcrítico  | $\overline{\phantom{a}}$ |            |              |                                            | Salida Número 1     |                      |            |              |
|             | Caudal Total       | Tiempo [s]          | $Q[m^3/5]$ $\uparrow$    |            |              |                                            |                     |                      |            |              |
|             | <b>Entrada Num</b> | 0.00<br>3600.00     | 0.20<br>0.70             |            |              |                                            |                     |                      |            |              |
|             |                    | 7200.00             | 1.90                     |            |              |                                            |                     |                      |            |              |
|             |                    | 10800.00            | 4.00                     |            |              |                                            |                     |                      |            |              |
|             |                    | 14400.00            | 7.30                     |            |              |                                            |                     |                      |            |              |
|             |                    | 18000.00            | 11.80                    |            |              |                                            |                     |                      |            |              |
|             |                    | 21600.00            | 17.70                    |            |              |                                            |                     |                      |            |              |
|             |                    | 25200.00            | 24.60                    |            |              |                                            |                     |                      |            |              |
|             |                    | 28800.00            | 32.50                    |            |              |                                            |                     |                      |            |              |
|             |                    | 32400.00            | 41.40                    |            |              |                                            |                     |                      |            |              |
|             |                    | 36000.00            | 50.80                    |            |              |                                            |                     |                      |            |              |
|             |                    | 39600.00            | 60.20                    |            |              |                                            |                     |                      |            |              |
| Asignar     | Entidade           | 43200.00            | 68.90                    | asignar    |              | Asignar                                    | <b>Entidades</b>    | Dibujar              | Desasignar | ▼            |
|             |                    | 46800.00            | 76.40                    |            |              |                                            |                     |                      |            |              |
|             |                    | 50400.00            | 82.20<br>$n = 2n$        |            |              |                                            |                     | Cerrar               |            |              |

# **Nota. Asignación de los regímenes de flujo en las condiciones de entrada y salida**

# **(Elaboración propia adaptado de IBER)**

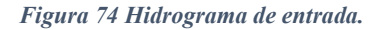

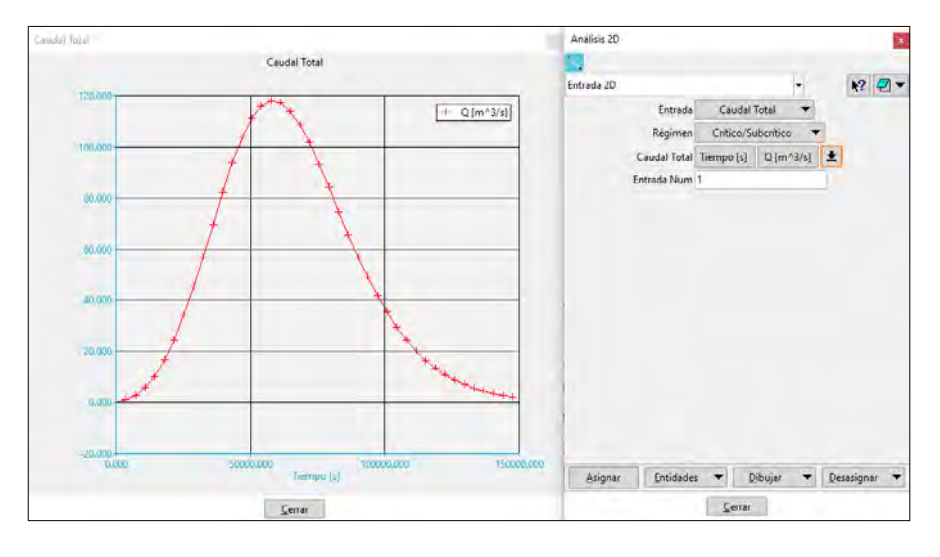

**Nota. Datos de caudal asignado en las condiciones de entrada del flujo. (Elaboración propia** 

# **adaptado del software IBER)**

# **6.2.2.3 GENERACION DE LA MALLA DE CALCULO**

IBER necesita de un orden restrictivo para La generación del modelo, previo al mallado obligatoriamente se ha de definir las condiciones de contorno, de lo contrario la malla no considerará los datos impuestos posteriormente, de ser el caso se debe volver a generar la malla para las nuevas condiciones.

Para el mallado so consideró que al tratarse de una superficie de tipo irregular lo más adecuado es una malla no estructurada que se adapta de mejor manera a la topografía al ser no uniforme. Finalmente se define el tamaño de la malla, teniendo en consideración que a menor tamaño obtenemos mayor precisión en nuestro modelo, sin embargo, para esto también se generan mayores números de elementos en la malla lo cual eleva el valor computacional y de la misma manera el tiempo de procesado del modelo pudiendo variar entre minutos, horas o días. Para ello se busca un equilibrio entre los parámetros de tiempo, precisión y el coste computacional.

Realizando pruebas se otorgó una malla de 8 m para el cauce, 10 m para la zona residencial y 12 m para las zonas con vegetación.

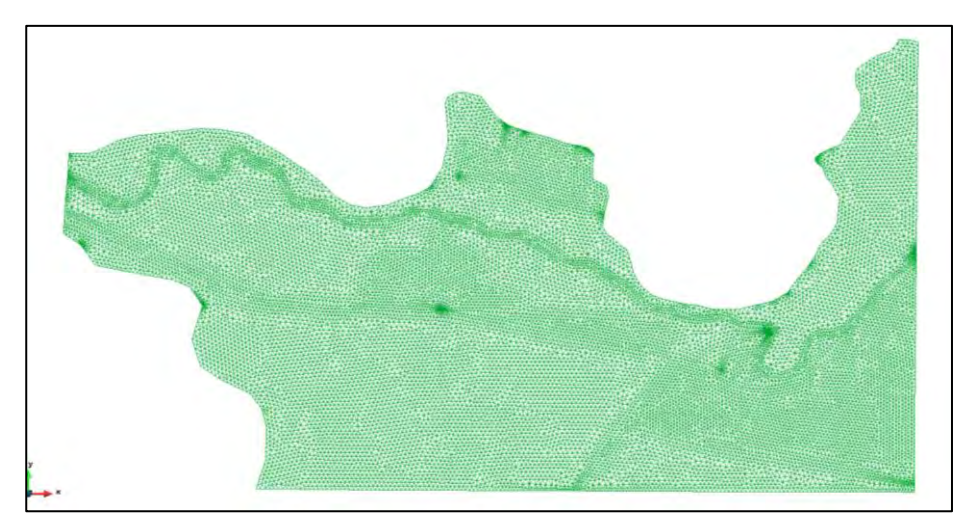

*Figura 75 Malla de cómputo.*

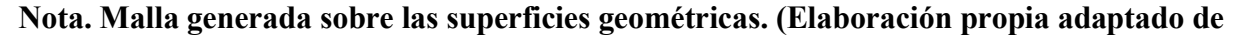

#### **IBER 2.6)**

## **6.2.2.4 PARAMETROS DE TIEMPO**

El modelo hidráulico IBER requiere definir los siguientes estadios de tiempo:

- Instante inicial (Tiempo del inicio del cálculo): 0 segundos
- Tiempo máximo de simulación (Duración de la simulación): 147600 segundos
- Intervalo de resultados (Intervalo de tiempo en que se guardan los resultados del cálculo): 3600 segundos.

*Figura 76 Parámetros de tiempo.*

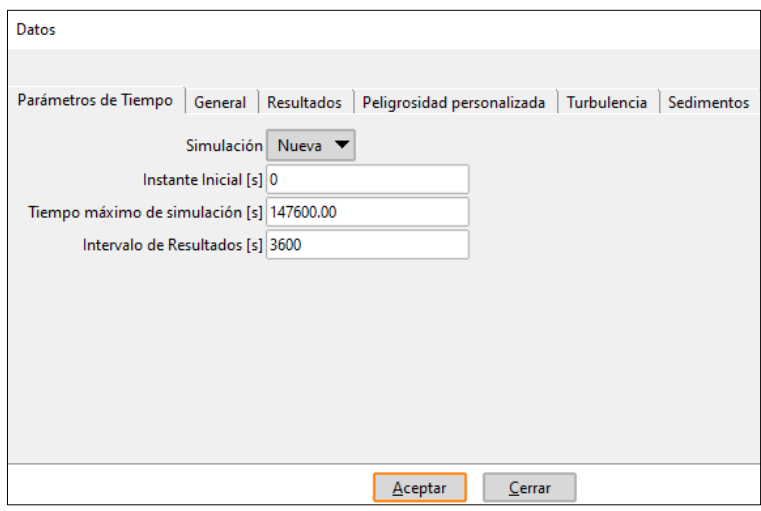

## **Nota. Valores de tiempo asignados para la simulación. (Elaboración propia adaptado de**

#### **IBER 2.6)**

#### *6.2.3 POST PROCESO*

Finalizada la simulación el modelo IBER nos presenta los resultados en una ventana nueva de post proceso, con los valores obtenidos de la simulación.

## **6.2.3.1 VISUALIZACION DE RESULTADOS**

IBER nos permite la visualización de los datos de Calado o Tirante de agua, Numero de Froude,

Caudal, Velocidad de flujo y cota de agua de manera dinámica.

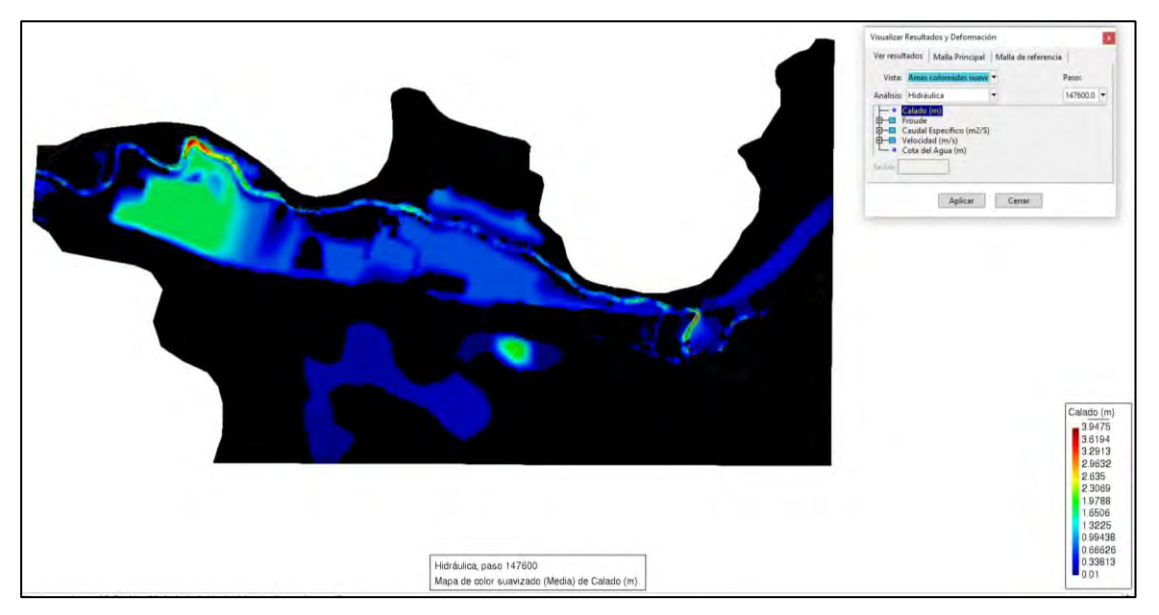

**Nota. Valores de calado máximo de agua. (Elaboración propia adaptado de IBER)**

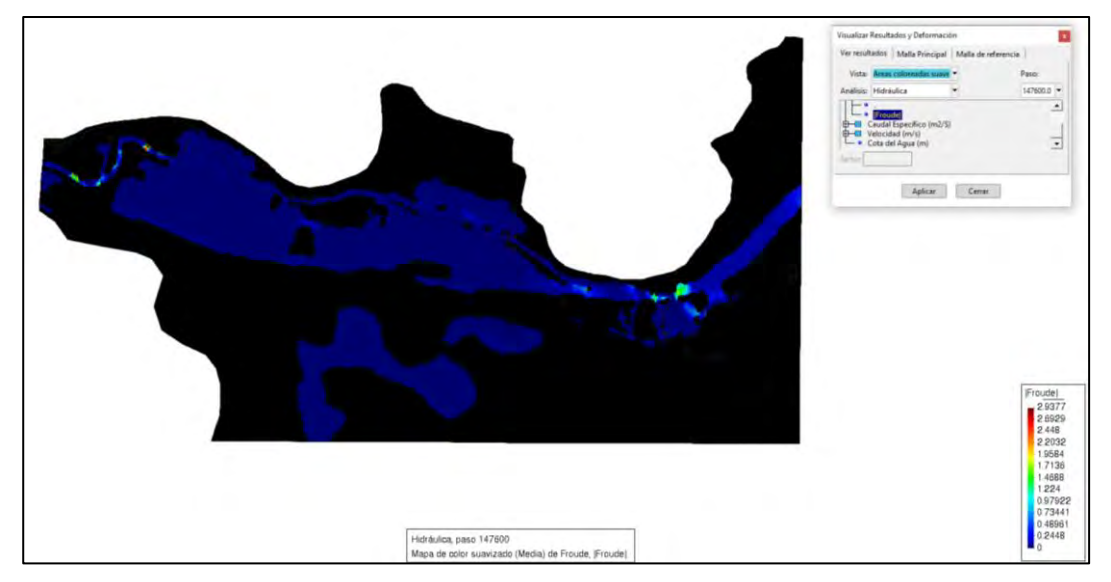

*Figura 78 Número de Froude.*

**Nota. Variación de los valores de número de Froude. (Elaboración propia adaptado de** 

# **IBER)**

*Figura 79 Velocidades de flujo.*

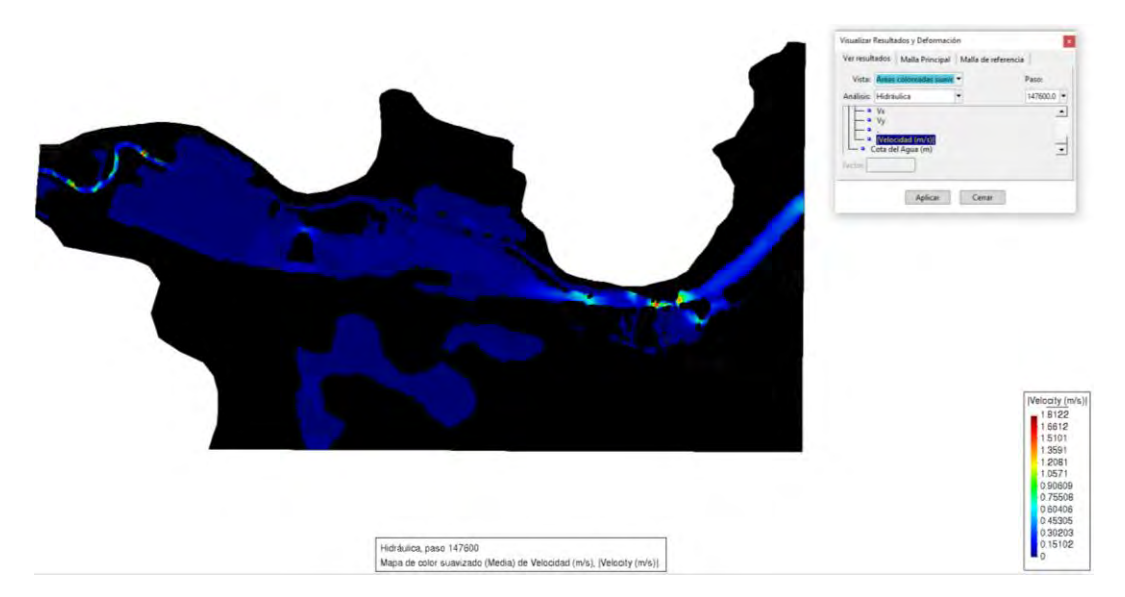

**Nota. Valores de velocidad de flujo a través de la superficie. (Elaboración propia adaptado** 

**de IBER)**

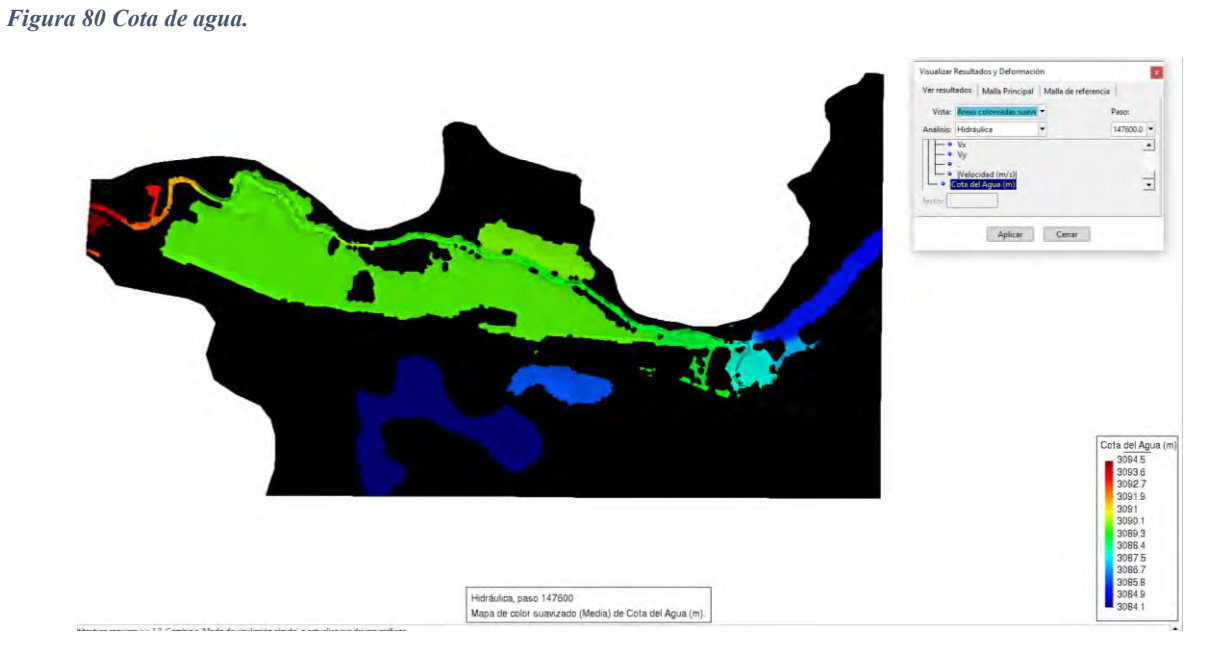

**Nota. Altura de nivel de agua en m.s.n.m. (Elaboración propia adaptado de IBER )**

#### **7. CAP VII: ANALISIS COMPARATIVO**

#### **7.1 GENERALIDADES**

En este capítulo se realizó la observación y análisis de los dos modelos hidráulicos bidimensionales, en sus tres etapas (preproceso, procesado y post proceso). Se comparó las condiciones iniciales brindadas a los modelos como la malla, intervalos de tiempo se simulación. Así mismo los resultados que obtuvimos: número de froude, hidrogramas de salida, tirante de agua, cota de agua y velocidad de flujo principalmente.

## **7.2 ANALISIS HIDRAÚLICO**

Los modelos hidráulicos HEC-RAS e IBER como herramientas de simulación para resolución de problemas asociados a la dinámica fluvial se basan en ecuaciones que les permiten realizar cálculos con las variables que introducimos y generando data para la simulación. Ambos modelos están basados y se centran en resolver las principales ecuaciones de flujo para la modelación. Entre las ecuaciones hidrodinámicas que son base de los modelos tenemos los siguientes:

- Ecuaciones de Navier Stokes
- Ecuación de Reynolds
- Ecuaciones de Saint Venant

Estas ecuaciones vienen dadas a partir de las leyes de conservación de movimiento y conservación de la masa aplicados a los fluidos. Para resolver estas ecuaciones ambos modelos consideran principalmente la escala horizontal más significativa y desprecian las componentes verticales, considerando únicamente el comportamiento bidimensional del fluido. Sin embargo, cada modelo aplica distinto método para dar solución a dichas ecuaciones. El modelo hidráulico HEC-RAS aplica el método de diferencias finitas centrándose principalmente en la resolución en los vértices de las celdas, por otro lado, IBER utiliza el método de volúmenes finitos haciendo los cálculos del flujo en las caras de las celdas asociando los valores de celdas adyacentes en los lados comunes.

#### **7.3 COEFICIENTE DE MANNING**

Los coeficientes de Manning asignados en cada modelo según los métodos utilizados, HEC-RAS se utilizó el método de Cowan para el cauce de rio y valores de tablas parametrizadas y recomendadas por el propio software. El modelo IBER nos brinda los valores de Manning que tiene implementados para cada uso de suelo.

*Tabla 31 Comparación de los valores de Manning*

| <b>Coeficiente "n" de Manning</b> |                |             |  |  |
|-----------------------------------|----------------|-------------|--|--|
| Cobertura de uso de suelo         | <b>HEC-RAS</b> | <b>IBER</b> |  |  |
| <b>Arbustos</b>                   | 0.06           | 0.05        |  |  |
| Cultivo o Vegetación Urbana       | 0.03           | 0.032       |  |  |
| Zona Urbana o Residencial         | 0.15           | 0.15        |  |  |
| <b>Arboles</b>                    | 0.2            | 0.12        |  |  |
| Vía Asfalto                       | 0.012          | 0.015       |  |  |
| <b>Vegetación Densa</b>           | 0.1            | 0.18        |  |  |
| Rio                               | 0.28           | 0.025       |  |  |

**Nota. Valores de Manning asignados en las distintas zonas de uso de suelo. (Elaboración propia**)

En la tabla 31 apreciamos una gran similitud en los valores que se utilizaron para ambos casos, dándonos una diferencia más significativa en el cauce de rio, vegetación y la zona con presencia de árboles.

#### *Figura 81 Coeficiente "n" de Manning.*

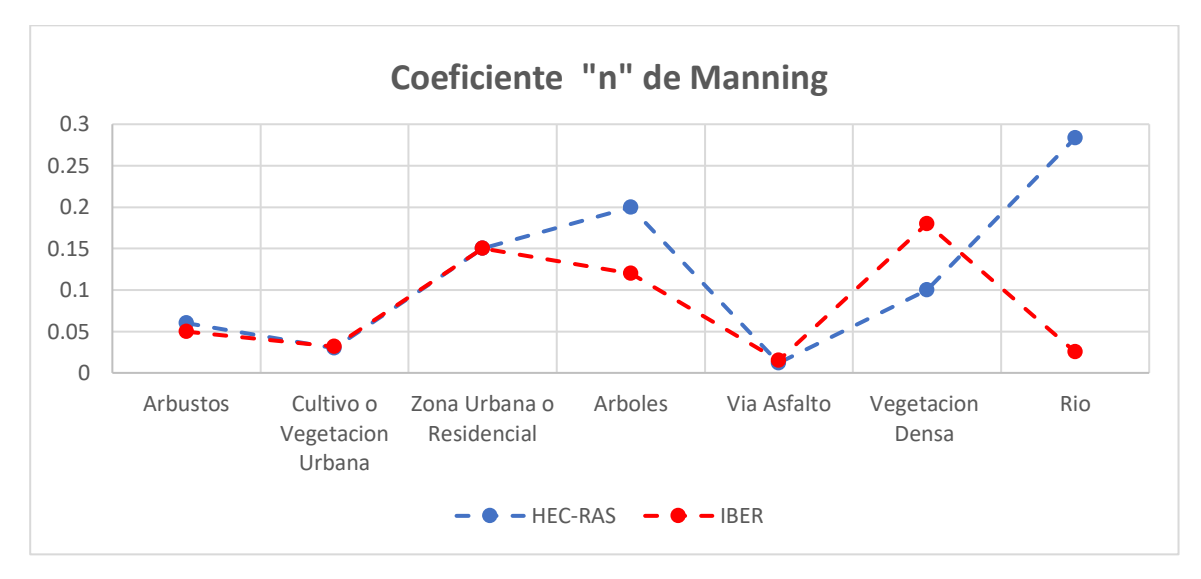

**Nota. Gráfico de comparación de los valores de Manning.**

#### **7.4 MALLADO**

El mallado en cada modelo se realizó principalmente realizando repeticiones de modelos para encontrar el más estable tomando principalmente en consideración los valores caudales y el tiempo de cómputo con el fin de equilibrar el coste computacional y la estabilidad de modelo. Trabajando con los valores de las tablas 32 y 33.

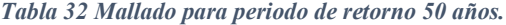

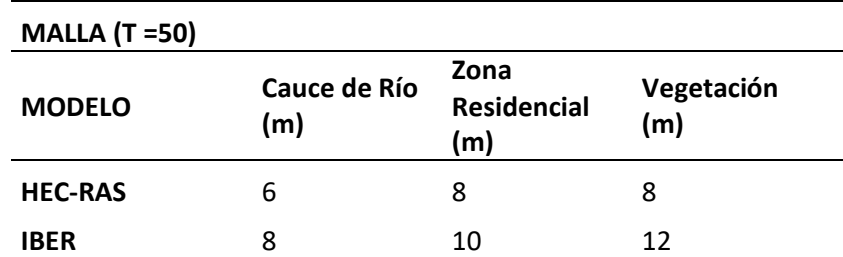

**Nota. Valores de malla asignado en distintas zonas del área de estudio para el periodo de** 

**retorno e 50 años. (Elaboración propia)**

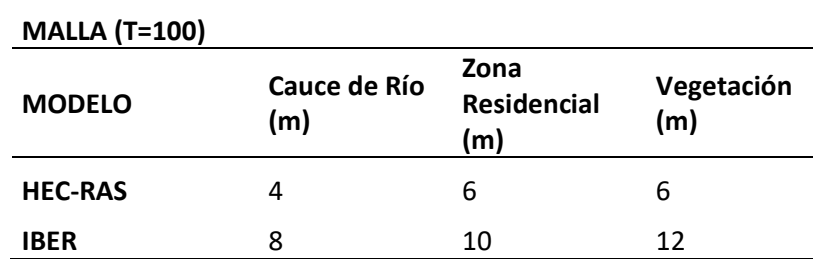

**Nota. Valores de malla asignado en distintas zonas del área de estudio para el periodo de** 

#### **retorno de 100 años. (Elaboración propia)**

Así mismo se trabajó con distintos tipos de malla en ambos modelos. En el modelo HEC-RAS trabajó con una malla estructurada (cuadriláteros) y el modelo IBER con una malla de tipo no estructurada (alternancia entre triángulos y cuadriláteros).

#### **7.5 HIDROGRAMAS**

Los hidrogramas que se obtienen al finalizar la simulación con los modelos hidráulicos deben tener un comportamiento similar al hidrograma inicial o de entrada con el que hizo la simulación, para ello ambos modelos realizan iteraciones a través de toda la malla tratando de conservar el balance de la masa de fluido y el comportamiento de hidrograma inicial.

*Tabla 34 Caudal máximo en los hidrogramas.*

|          | Periodo de CAUDAL MAXIMO |                |                  |                   |
|----------|--------------------------|----------------|------------------|-------------------|
| retorno  | <b>ENTRADA</b>           | <b>HEC-RAS</b> | <b>IBER</b>      | <b>Diferencia</b> |
| 50 años  | 88                       | 77.287         | 76.9806   0.3064 |                   |
| 100 años | 117                      | 108.737        | 99.32            | 9.417             |

**Nota. Valores de caudales pico de los hidrogramas de entrada y salida de los modelos** 

#### **hidraulicos. (Elaboracion propia).**

De la tabla 34 se observa que el modelo hidraulico HEC-RAS muestra mayor aproximación a los valores iniciales introducidos a diferencia de IBER que presente una leve diferencia en el periodo de 50 años y aumenta considerablemente para el periodo de 100 años.

*Tabla 35 Caudal máximo y mínimo para periodo de retorno de 50 años.*

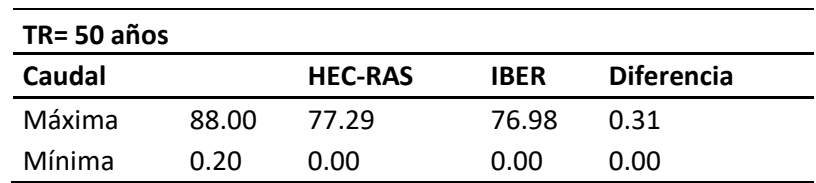

|  |  |  |  | Nota. Valores extremos en los hidrogramas para el periodo de 50 años. (Elaboracion Propia) |  |
|--|--|--|--|--------------------------------------------------------------------------------------------|--|
|--|--|--|--|--------------------------------------------------------------------------------------------|--|

*Figura 82 Hidrogramas del periodo de retorno de 50 años.*

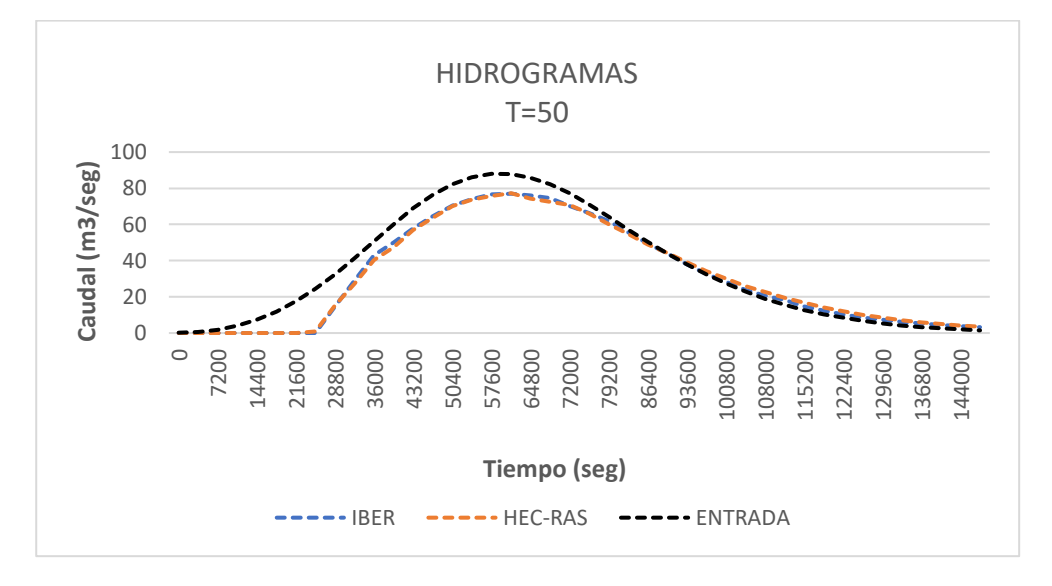

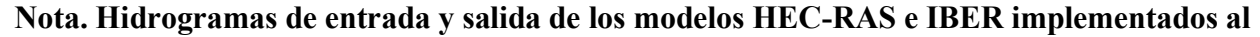

## **periodo de retorno 50 años.(Elaboracion propia)**

Para el periodo de retorno de 50 años ambos modelos presentan una variacion minima casi inapreciable desde el inicio donde ambos nos muestran valores itinerados iguales a 0 durante los primeros 21600 segundos y manteniendo un comportamiento similar a traves del tiempo,

*Tabla 36 Caudal máximo y mínimo para periodo de retorno de 100 años.*

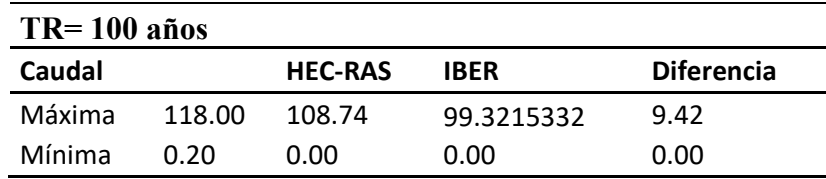

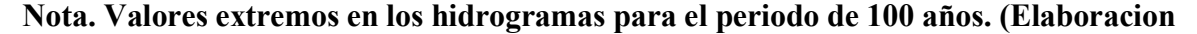

**Propia)**

*Figura 83 Hidrogramas del periodo de retorno de 100 años.*

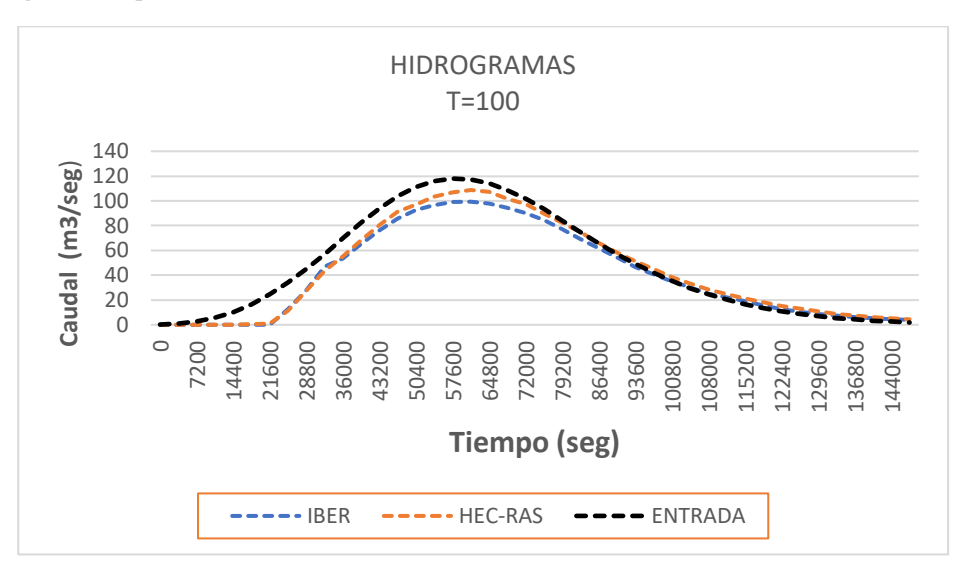

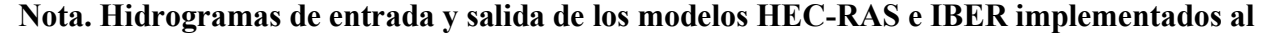

#### **periodo de retorno 100 años.(Elaboracion propia)**

Los hidrogramas de salida para el perido de retorno de 100 años se observa una leve diferencia en los picos de los hidrogramas, donde HEC-RAS nos brinda una mayor aproximancion al hidrograma de entrada a comparacion del modelo IBER, considerando los valores mas bajos ambos presentan el mismo comportamiento de inicio a fin.

#### **7.6 NUMERO DE FROUDE**

El número de froude nos da a conocer el régimen de flujo clasificándolo como subcrítico, critico o supercrítico, dado por la relación entre la velocidad de flujo, gravedad y el tirante de agua. Los modelos hidráulicos HEC-RAS e IBER realizan el cálculo de este parámetro con ello nos permiten conocer el comportamiento del flujo en las distintas zonas del área de estudio.

| TR= 50 años   |                |             |                   |
|---------------|----------------|-------------|-------------------|
| <b>FROUDE</b> | <b>HEC-RAS</b> | <b>IBFR</b> | <b>Diferencia</b> |
| Máxima        | 44.219         | 5.3         | 38.919            |
| Medio         | 0.41           | 0.16        | 0.25              |
| Mínima        | 0.0001         | በ ንጸ        | 0.0001            |

*Tabla 37 Numero de Froude periodo de retorno 50 años.*

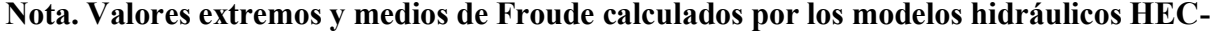

**RAS e IBER periodo de retorno de 50 años. (Elaboración propia)**

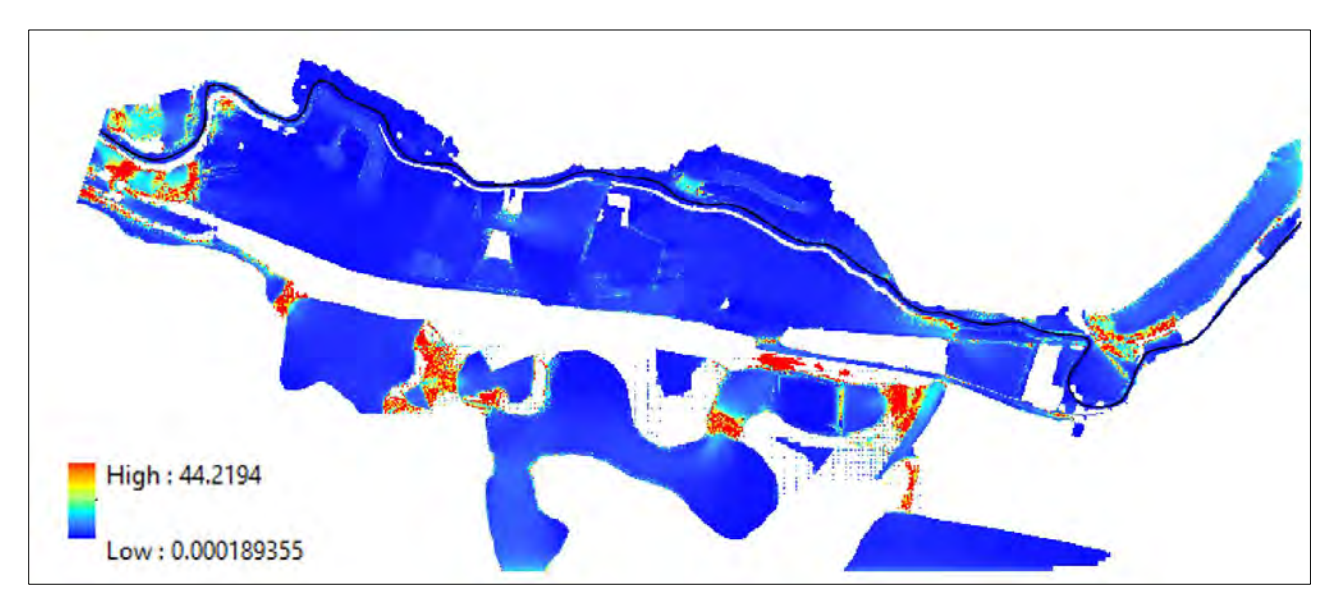

*Figura 84 Valores de Froude periodo de retorno 50 años modelo HEC-RAS*

**Nota. Variación del valor de Froude en el área inundada para el periodo de retorno de 50** 

**años. (Elaboración propia adaptado de HEC-RAS).**

*Figura 85 Valores de Froude periodo de retorno 50 años modelo IBER*

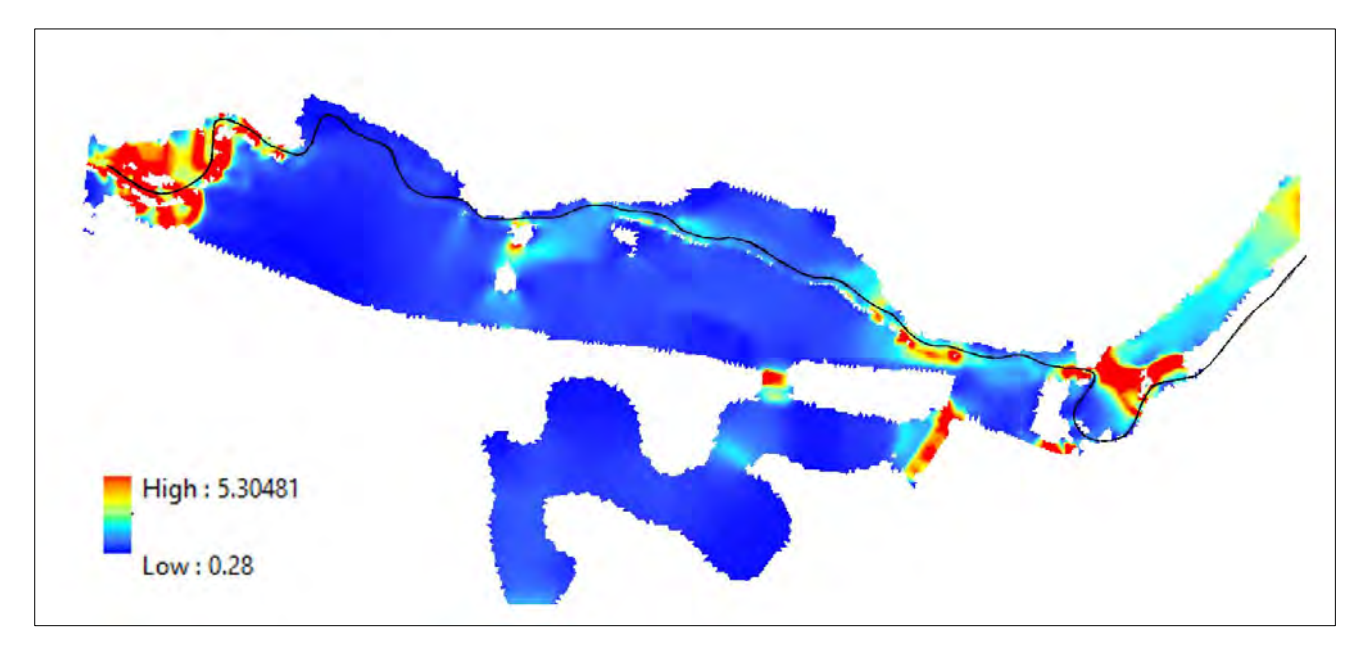

**Nota. Variación del valor de Froude en el área inundada para el periodo de retorno de 50** 

**años. (Elaboración propia adaptado de IBER).**

Para el periodo de 50 años podemos apreciar en la tabla 31 una diferencia bastante significativa en ambos modelos sobre todo en los valores máximos obtenidos con una diferencia de 38.19 del modelo HEC-RAS sobre el modelo IBER, según la naturaleza del número de froude que varía entre valores menores, iguales o cercanos a 1; permitiéndonos conocer el régimen de flujo. Los dos modelos presentan datos que consideran un flujo de régimen supercrítico (Fr >1) en zonas específicas similares en ambos casos.

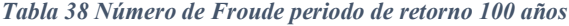

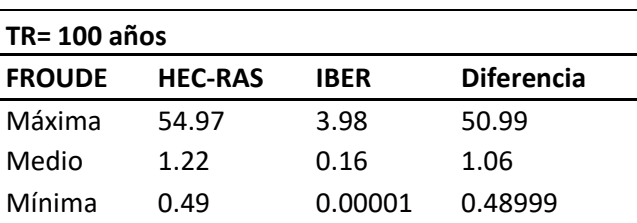

**Nota. Valores extremos y medios de Froude calculados por los modelos hidráulicos HEC-**

**RAS e IBER para periodo de retorno de 100 años. (Elaboración propia)**

*Figura 86 Valores de Froude periodo de retorno 100 años modelo HEC-RAS*

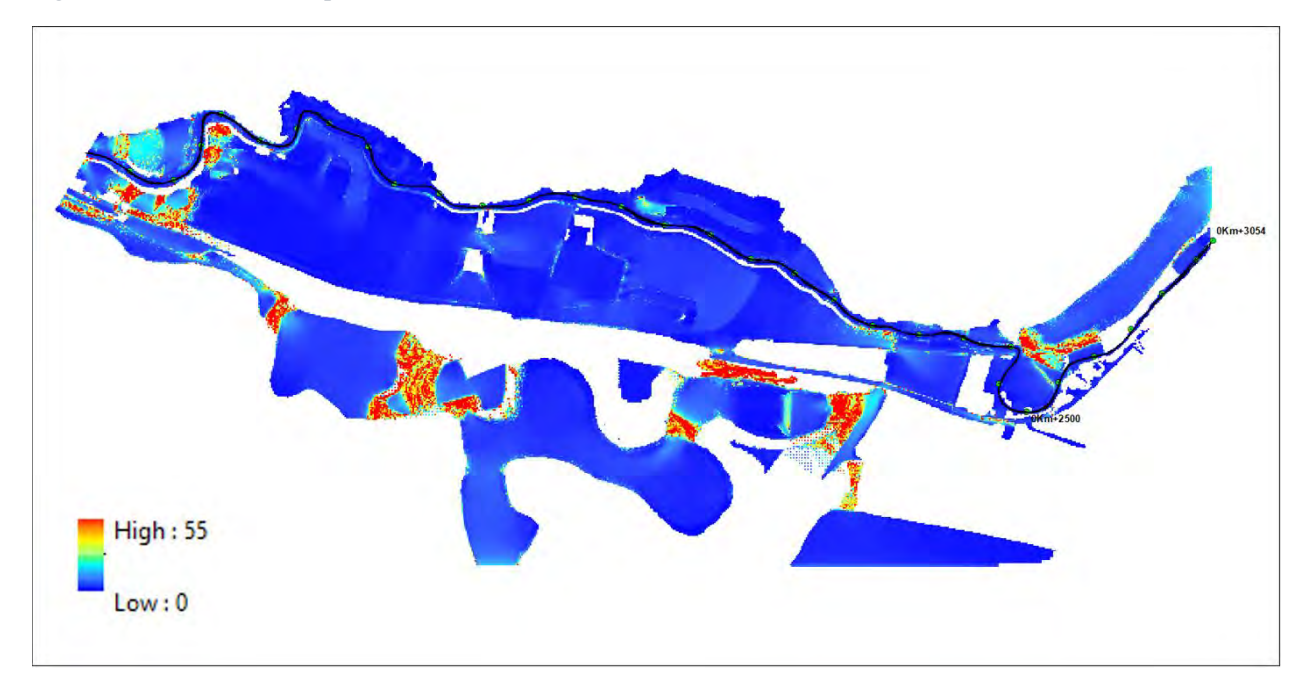

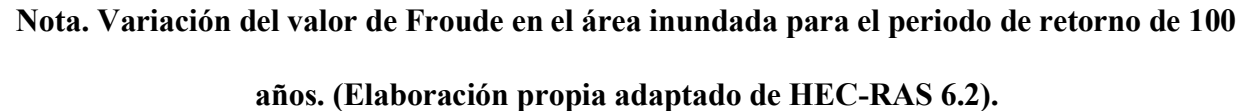

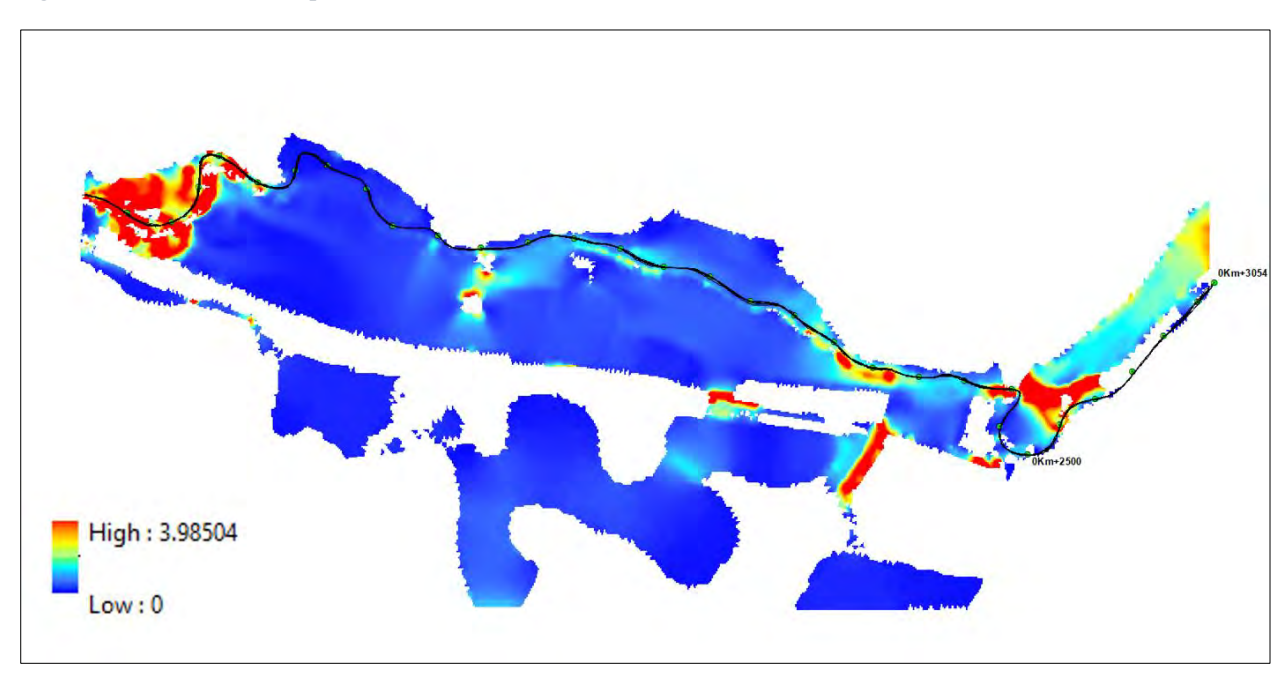

*Figura 87 Valores de Froude periodo de retorno 100 años modelo IBER*

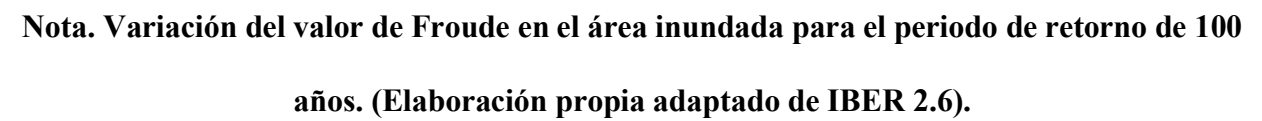

Los valores de Froude para el periodo de retorno de 100 años presentan también una gran variación entre ambos modelos hidráulicos, siendo de la misma manera el modelo HEC-RAS el que obtuvo valores muy por encima de los valores de IBER, así mismo ambos modelos nos indican que mayormente tenemos un flujo de comportamiento subcrítico a crítico en mayor parte del área inundable.

Los valores máximos en ambos modelos nos representan los saltos hidráulicos que se dan en esas zonas, donde se presenta un cambio de régimen de supercrítico a crítico, estos resaltos se están presentando principalmente en los meandros del rio (figura 86 y 87) generando una mayor complejidad para los modelos hidráulicos al momento de simular, cada uno por los métodos de resolución que realizan en las celdas de la malla lo que genera esa gran diferencia entre ambos modelos. Podemos apreciar que el modelo hidráulico HEC-RAS presenta una mayor dificultad para realizar esos cálculos sobreestimando los valores para mantener la estabilidad del modelo en general, a diferencia de IBER que presenta valores considerablemente más adecuados.

#### *Tabla 39 Valores de Froude en el cauce de rio.*

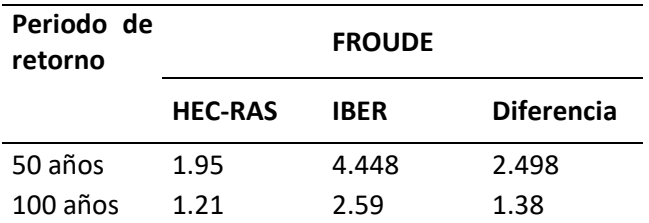

# **Nota. Valores máximos de Froude obtenidos por los modelos hidráulicos HEC-RAS e IBER**

**a lo largo del cauce del rio. (Elaboración propia)**

*Figura 88 Valores de Froude en al cauce de rio para periodo de 50 años.*

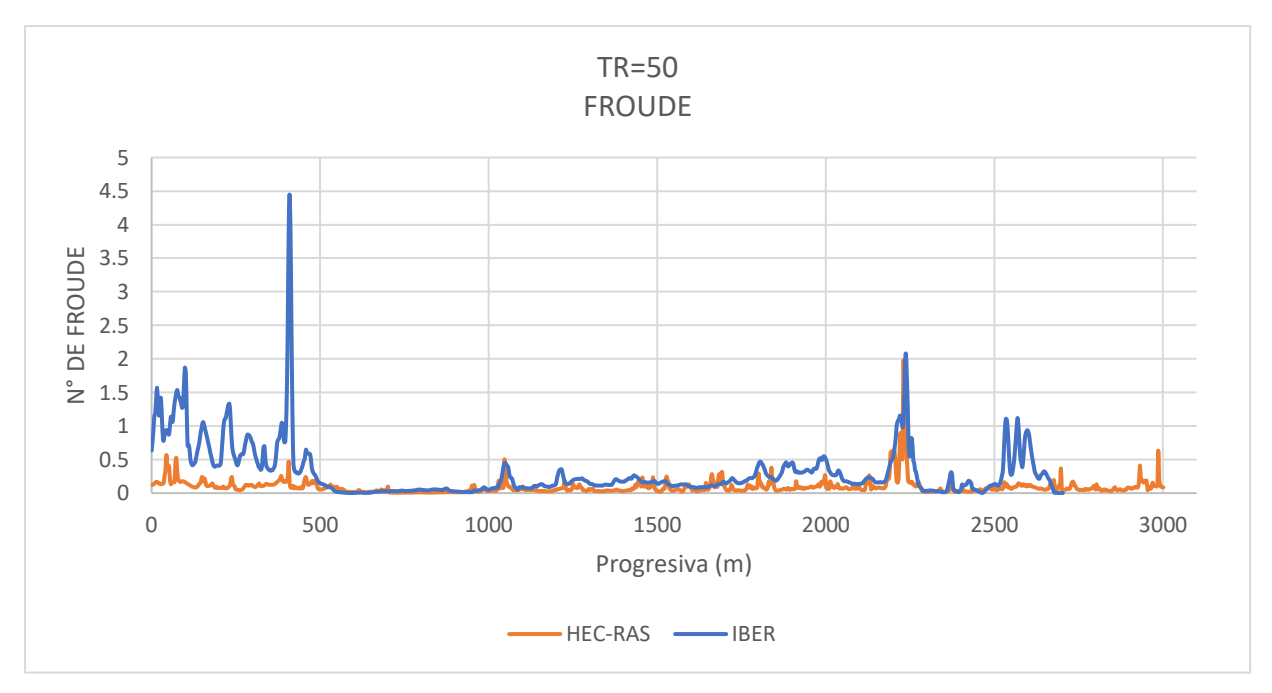

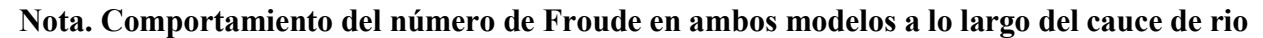

**para un periodo de retorno de 50 años. (Elaboración propia)**

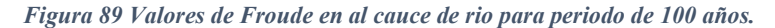

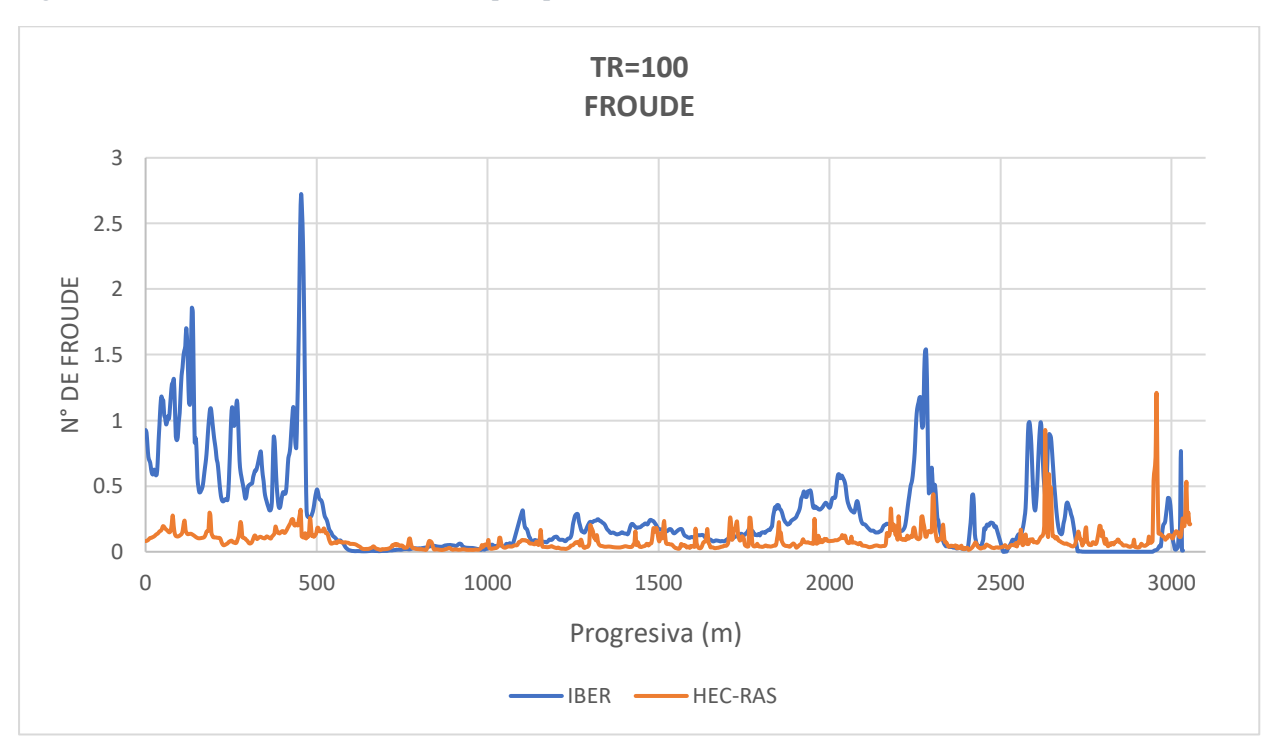

# **Nota. Comportamiento del número de Froude en ambos modelos a lo largo del cauce de rio para un periodo de retorno de 100 años. (Elaboración propia)**

Como podemos observar en las figuras 88 y 89 el comportamiento del número de Froude para ambos periodos de retorno es muy similar, sin embargo, se aprecia que el modelo IBER obtuvo valores mayores en contraste al modelo HEC-RAS a lo largo del cauce. En lo concerniente al régimen de flujo se encuentra discrepancias en los primeros 500 metros del rio, donde el modelo IBER nos brinda un régimen constantemente variable entre supercrítico a subcrítico, y el modelo HEC-RAS un régimen netamente subcrítico.

## **7.7 NUMERO DE COURANT (Courant-Friedrichs-Levy)**

El número de Courant o Condición de Courant-Friedrich-Levy (CFL) es el parámetro que nos condiciona el tamaño de malla a emplear, así como el intervalo de tiempo de cómputo. Este parámetro no debe de alejarse del valor de 1 para considerar que nuestro modelo es estable.

*Tabla 40 Numero de Courant-Friedrich-Levy.*

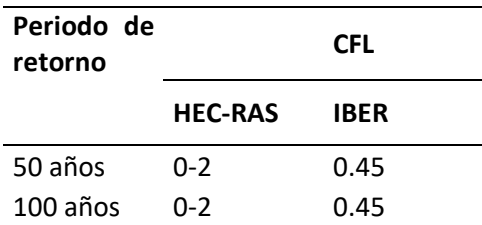

**Nota. Valores de Courant para los periodos de retorno de 50 y 100 años en ambos modelos** 

# **hidráulicos.**

*Figura 90 Numero de Courant periodo de 50 años en HEC-RAS*

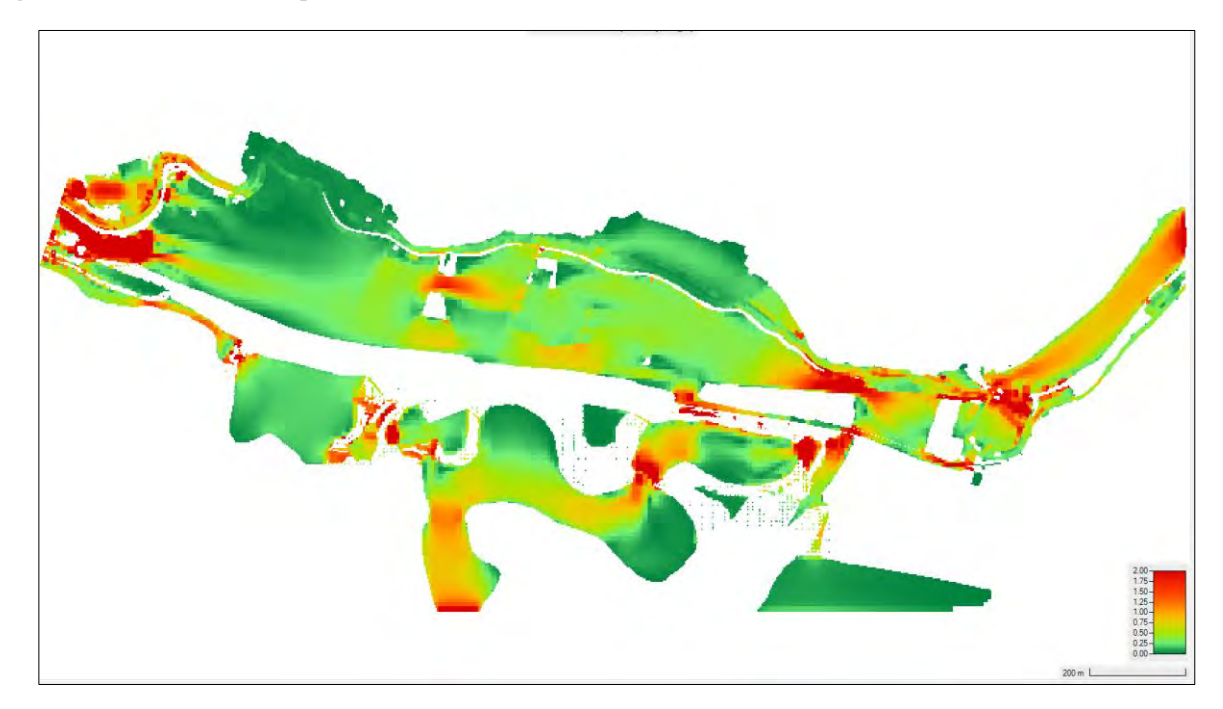

**Nota. Variación del número de Courant en la superficie de agua para el periodo de retorno** 

**de 50 años. (Elaboración propia adaptado de HEC-RAS 6.2)**
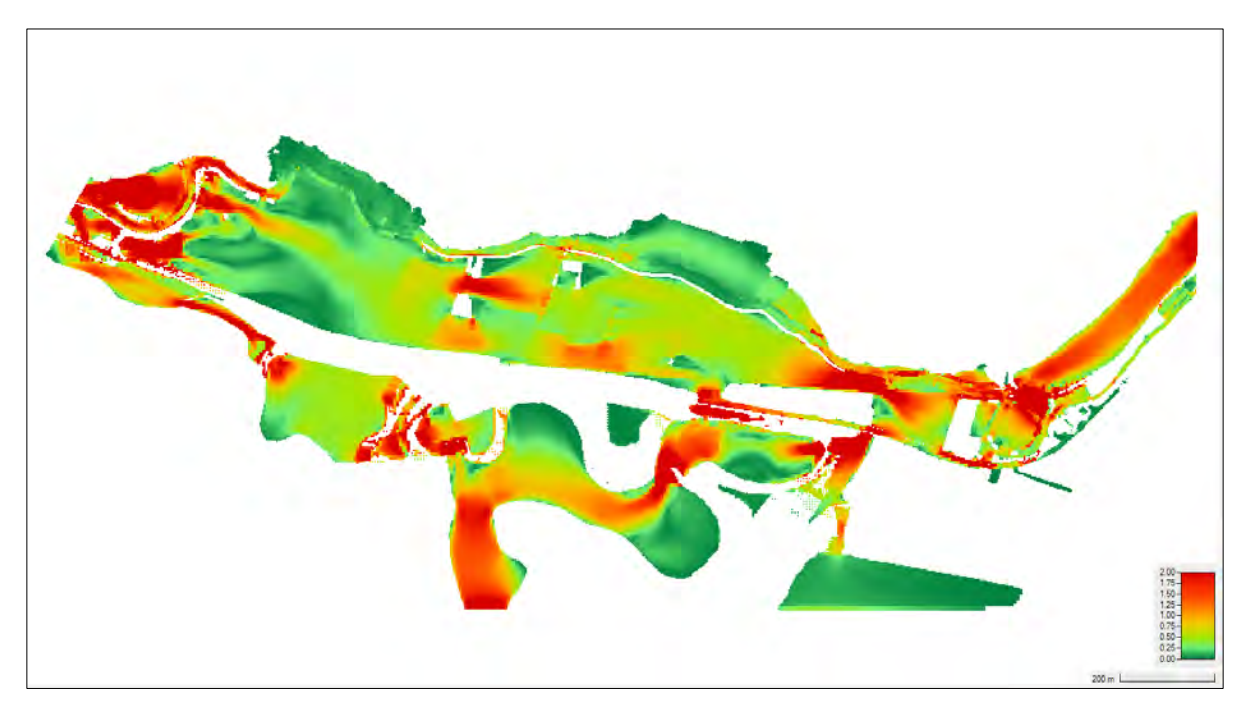

### **Nota. Variación del número de Courant en la superficie de agua para el periodo de retorno**

### **de 50 años. (Elaboración propia adaptado de HEC-RAS 6.2)**

El valor de Courant en el modelo hidráulico IBER es un parámetro que se debe establecer previo al inicio de la simulación, IBER nos brinda por defecto el valor de 0.45 en toda la malla como valor recomendado para las simulaciones, por el contrario, HEC-RAS realiza el cálculo de este valor en cada celda según el tamaño de malla y el intervalo de tiempo asignado para la simulación.

# **7.8 VELOCIDAD DE FLUJO**

La velocidad se encuentra relacionado a la declividad del terreno, presentándose una mayor velocidad en zonas donde la pendiente es mayor. Las tablas 41 y42 muestra los resultados obtenidos de velocidad de flujo en el área de estudio.

*Tabla 41 Velocidad de flujo periodo de retorno de 50 años.*

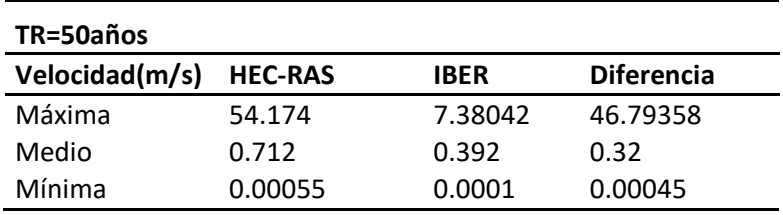

**Nota. Valores de velocidad de** 

# **flujo extremos y medios calculados por los modelos hidráulicos HEC-RAS e IBER para periodo de retorno de 50 años. (Elaboración propia)**

Los valores de velocidad de flujo obtenidos por ambos modelos presentan una gran diferencia, el modelo HEC-RAS supera en 46.79 m/s al modelo IBER, estas discrepancias se atribuyen principalmente a los distintos métodos de simulación que aplican ambos modelos, de la misma manera que se presentaron en el número de Froude al estar directamente relacionado al valor de la velocidad. Sin embargo, se observa en las figuras 92 y 93 que las zonas donde se presentan estas variaciones de velocidades son similares en ambos modelos.

*Figura 92 Velocidad de flujo para el periodo de 50 años en HEC-RAS*

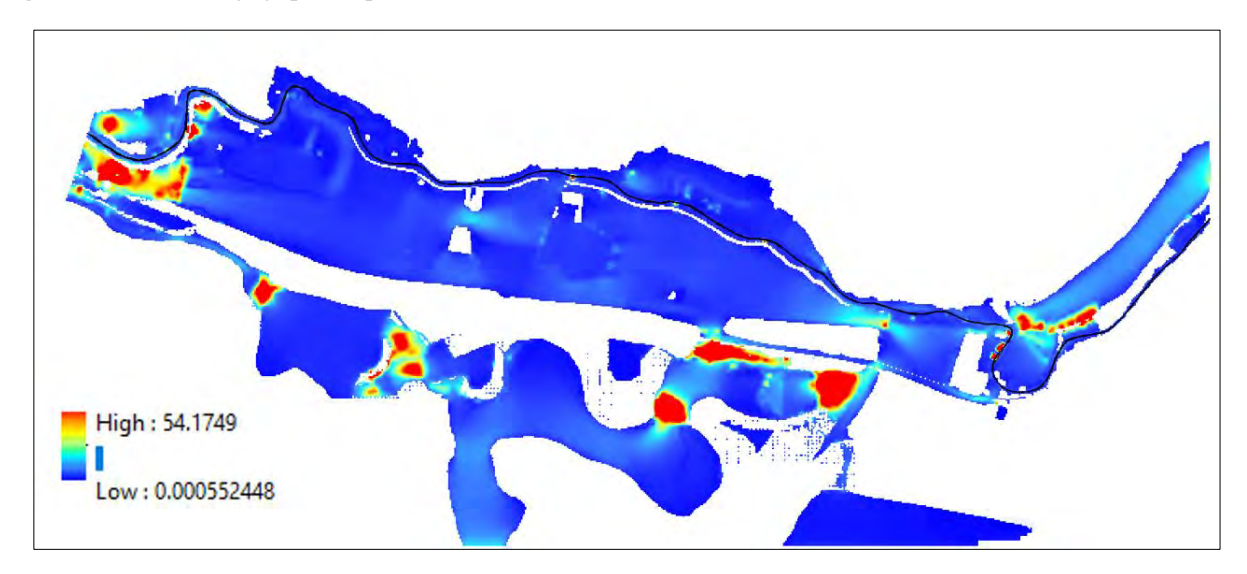

**Nota. Variación de la velocidad de flujo en el área inundada para el periodo de retorno de** 

**50 años. (Elaboración propia adaptado de HEC-RAS 6.2).**

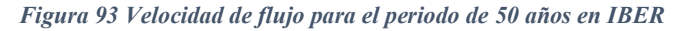

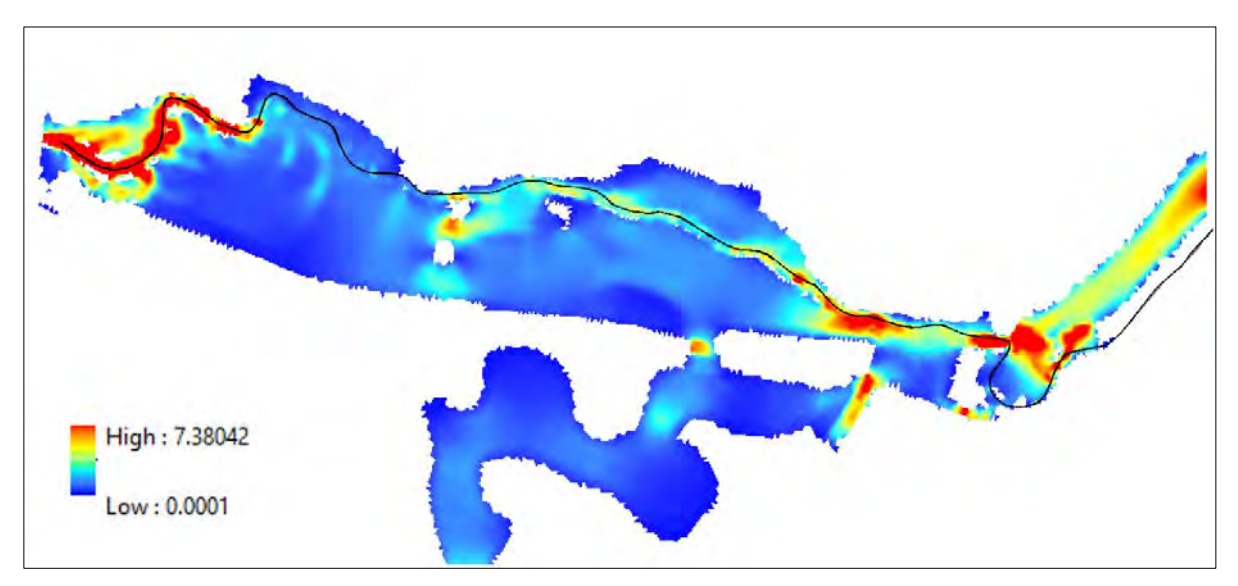

**Nota. Variación de la velocidad de flujo en el área inundada para el periodo de retorno de** 

|  | 50 años. (Elaboración propia adaptado de IBER 2.6). |  |  |  |  |  |
|--|-----------------------------------------------------|--|--|--|--|--|
|--|-----------------------------------------------------|--|--|--|--|--|

*Tabla 42 Velocidad de flujo periodo de retorno de 100 años.*

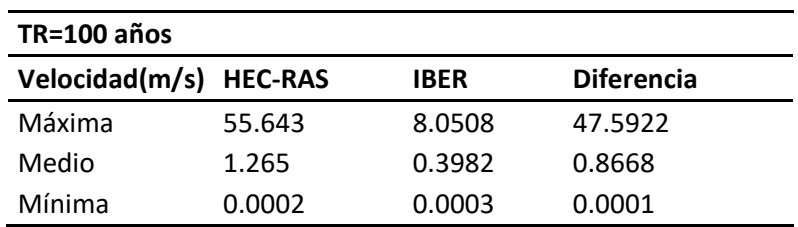

### **Nota. Valores de velocidad de flujo extremos y medios calculados por los modelos**

# **hidráulicos HEC-RAS e IBER para periodo de retorno de 100 años. (Elaboración propia)**

Para el periodo de retorno de 100 años se aprecia discrepancias similares a la del periodo de 50 años, dándose la principal diferencia en los valores máximos. Los resultados que presenta el modelo IBER se consideran más validos por los valores de froude que se apreciaron previamente, puesto que se encuentran más coherentes en relación a los valores que comúnmente se debe encontrar este parámetro.

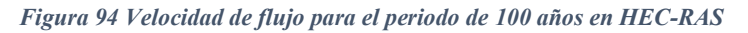

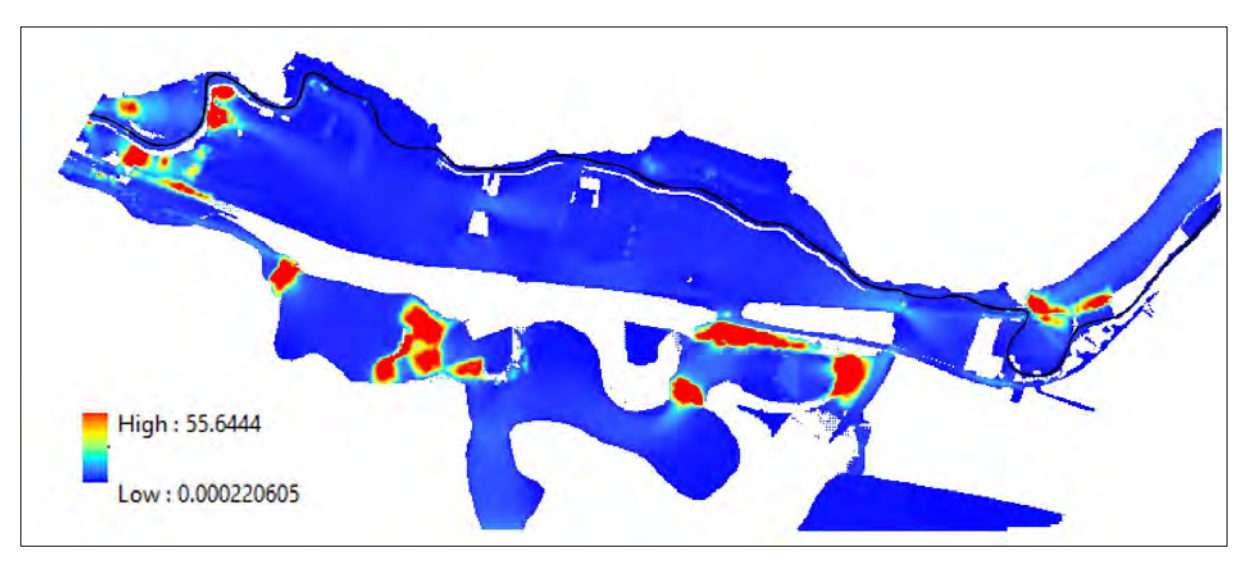

**Nota. Variación de la velocidad de flujo en el área inundada para el periodo de retorno de** 

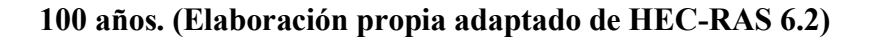

*Figura 95 Velocidad de flujo para el periodo de 100 años en IBER*

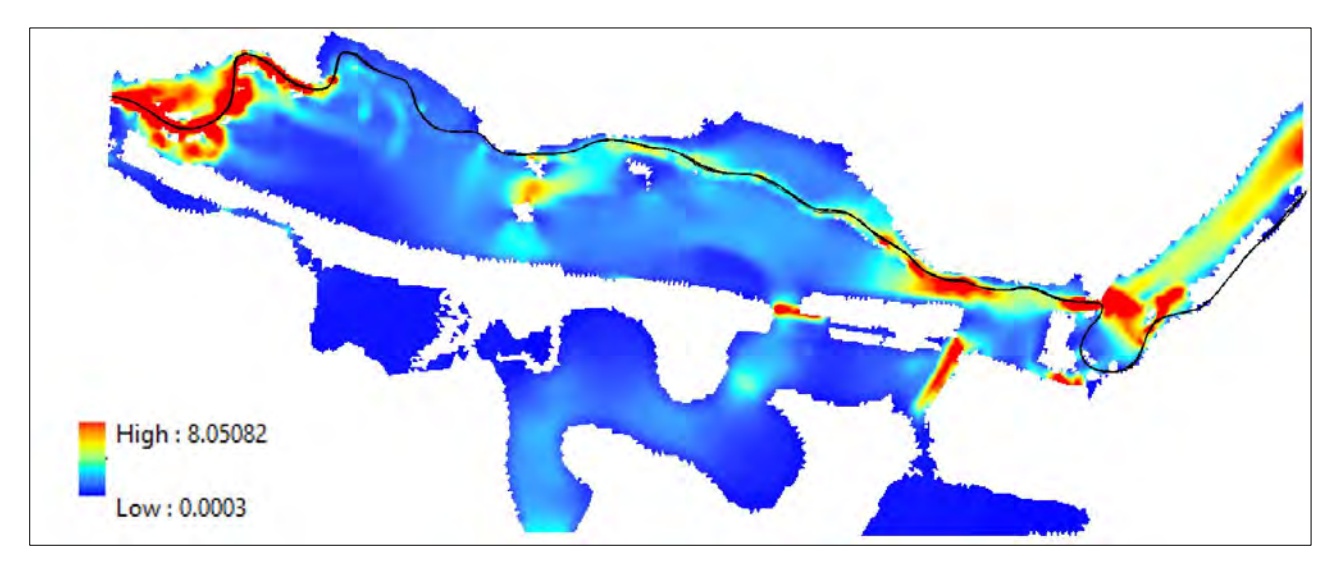

**Nota. Variación de la velocidad de flujo en el área inundada para el periodo de retorno de** 

**100 años. (Elaboración propia adaptado de IBER 2.6).**

Los resultados obtenidos al o largo del cauce de rio presentan una menor diferencia, al tratarse de un pendiente relativamente homogenea no se presentan grandes variaciones de velocidad, en la tabla 39 podemos apreciar los valores maximos de flujo de ambos modelos con una diferencia de 3.23 m/s para el periodo de 50 años y de 5.99 m/s para el periodo de 100 años. Asi mismo en las figuras 94 y 95 vemos el comportamiento de la velocidad de flujo a lo largo del cauce presentando los valores maximos en las mismas zonas del cauce.

*Tabla 43 Velocidad de flujo en el cauce de rio.*

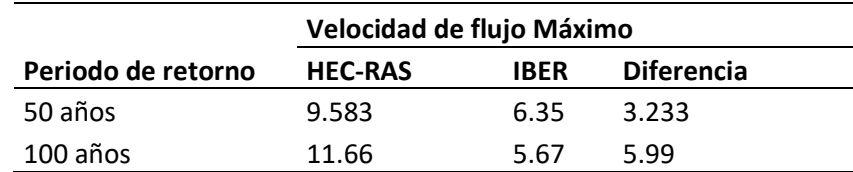

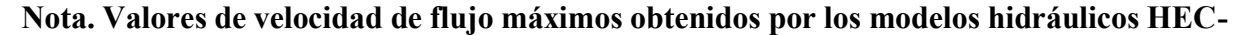

# **RAS e IBER a lo largo del cauce del rio. (Elaboración propia)**

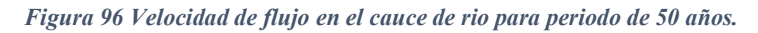

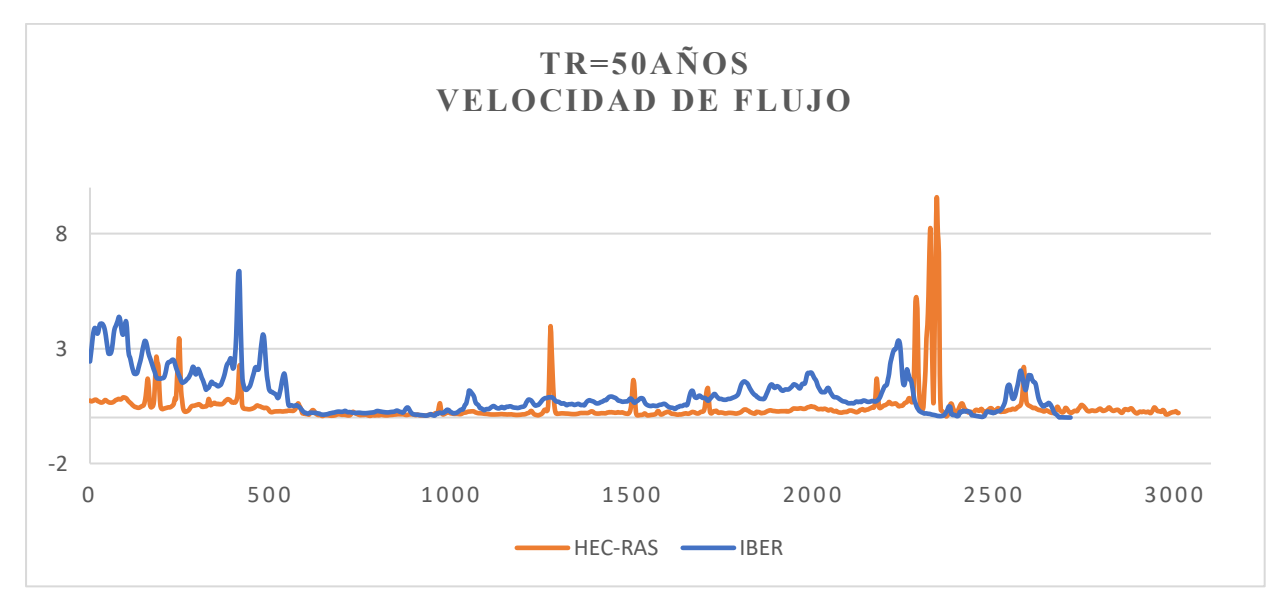

## **Nota. Comportamiento de la velocidad de flujo en ambos modelos a lo largo del cauce de rio**

## **para un periodo de retorno de 50 años. (Elaboración propia)**

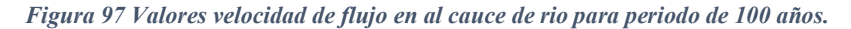

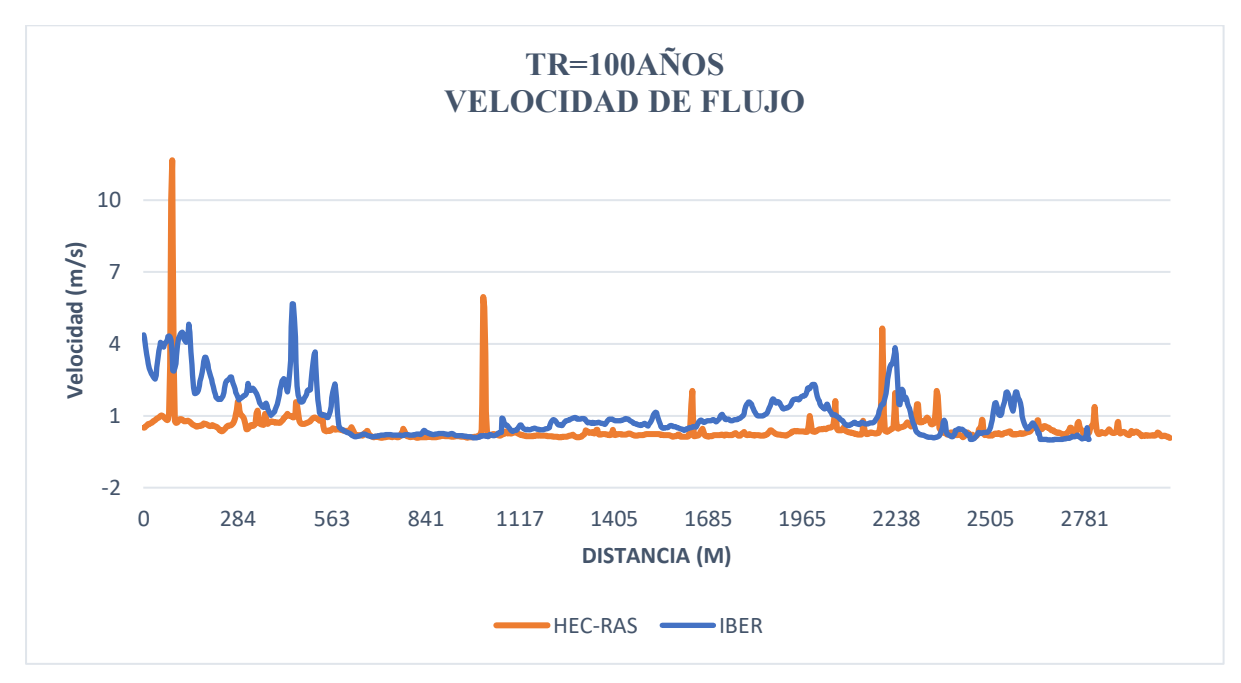

### **Nota. Comportamiento de la velocidad de flujo en ambos modelos a lo largo del cauce de rio**

#### **para un periodo de retorno de 100 años. (Elaboración propia)**

# **7.9 TIRANTE DE AGUA**

Los resultados de tirante de agua obtenidos nos indican la altura de agua que alcanzan en las distintas zonas del área de estudio. En la tabla 44 podemos observar la variación de tirantes para el periodo de retorno de 50 años, donde principalmente se aprecia que el modelo hidráulico HEC-RAS obtuvo valores mayores al del modelo IBER con una variación de 1.41metros de altura máxima y diferencias más pequeñas en los valores medios y mínimos.

Así mismo podemos observar en las figuras 98 y 99 las zonas con mayor tirante de agua son muy similares en ambos modelos.

*Tabla 44 Tirante de agua periodo de retorno de 50 años*

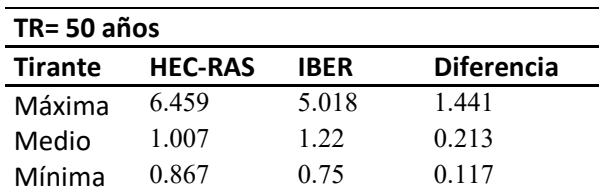

**Nota. Valores de tirante de extremos y medios obtenidos por los modelos hidráulicos HEC-**

**RAS e IBER para periodo de retorno de 50 años. (Elaboración propia)**

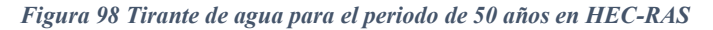

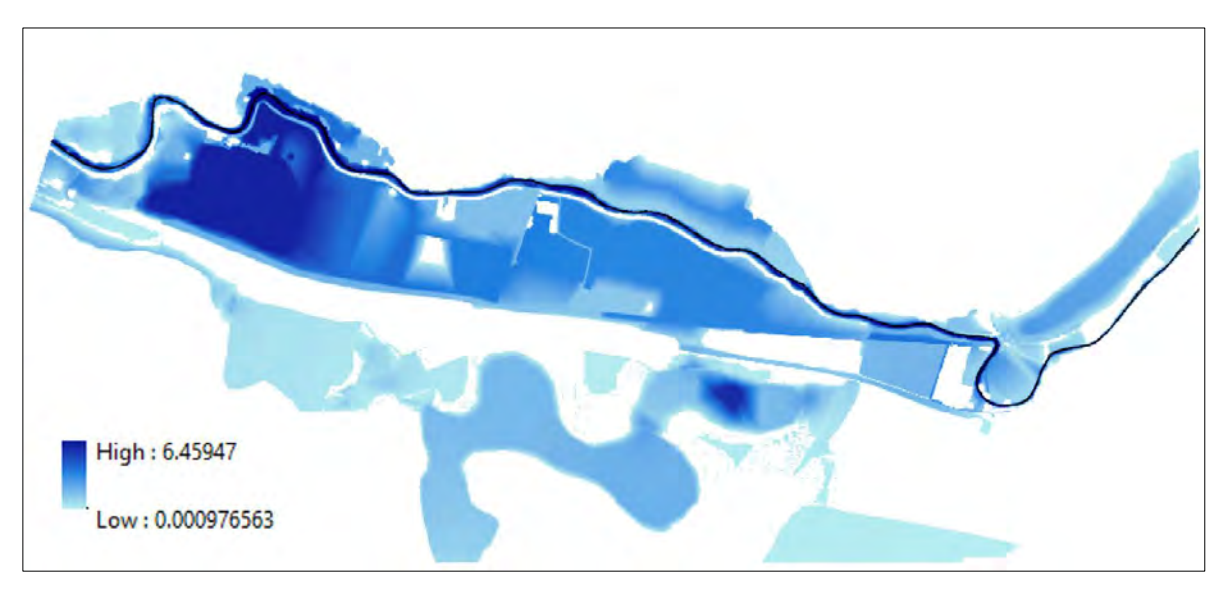

**Nota. Variación del tirante de agua en el área inundada para el periodo de retorno de 50** 

# **años. (Elaboración propia adaptado de HEC-RAS 6.2).**

*Figura 99 Tirante de agua para el periodo de 50 años en IBER*

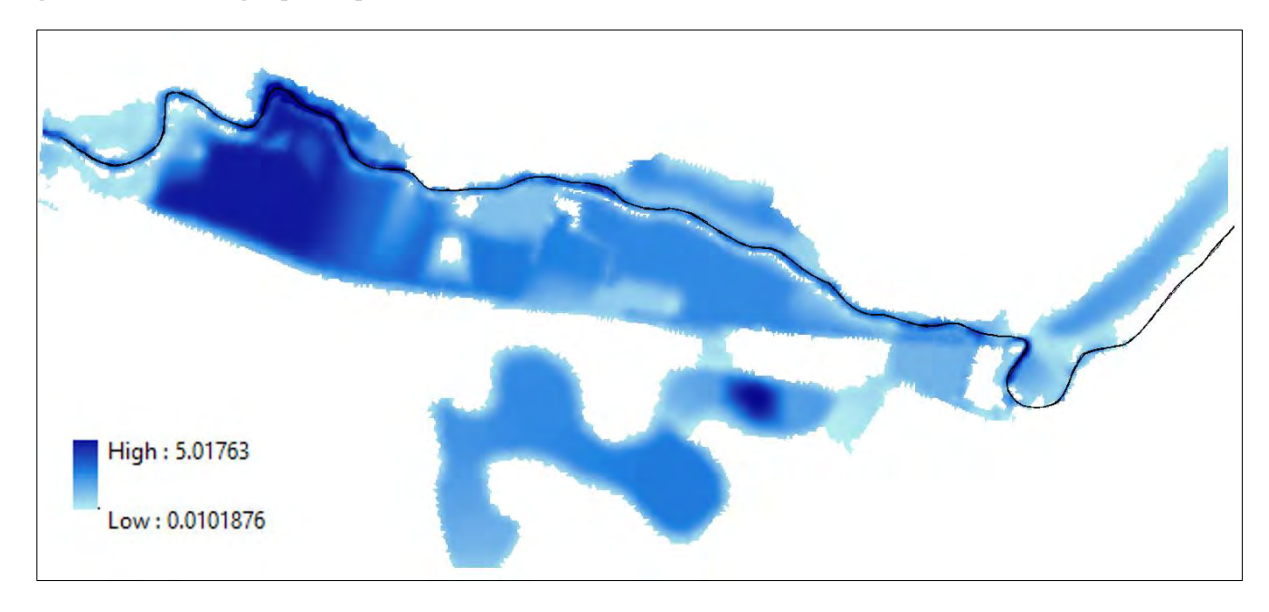

# **Nota. Variación del tirante de agua en el área inundada para el periodo de retorno de 50 años. (Elaboración propia adaptado de IBER 2.6).**

Podemos apreciar en la tabla 45 que los tirantes de agua para el periodo de retorno de 100 años alcanzan un nivel muy ligeramente mayor al de los valores del periodo de 50 años, de la misma manera el modelo hidraulico HEC-RAS tiene mayores resultados de tirantes máximos que el modelo IBER, asi como diferencias casi inapreciables en los tirenstes medios y minimos. Las figuras 100 y 101 una variación semejante en los niveles de agua que se presentan, donde los mayores y menores valores estan ubicados en los mismos sectores de la zona de estudio.

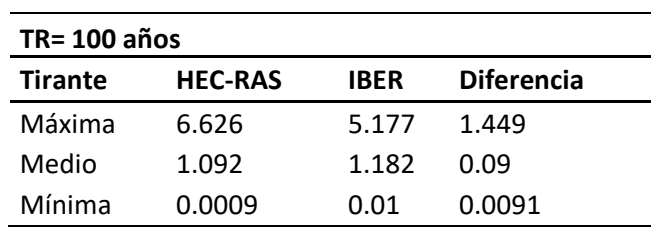

*Tabla 45 Tirante de agua para el periodo de retorno de 100 años.*

**Nota. Valores de velocidad tirante de agua extremos y medios calculados por los modelos** 

# **hidráulicos HEC-RAS e IBER para periodo de retorno de 100 años. (Elaboración propia)**

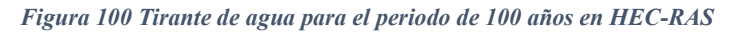

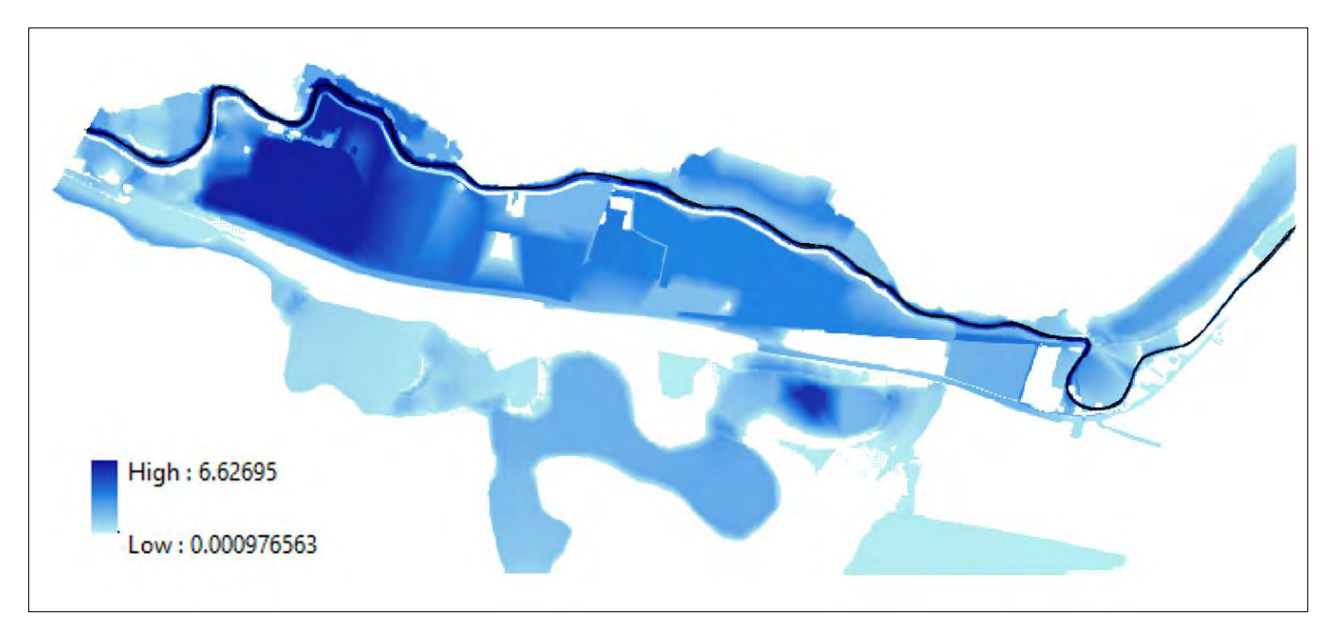

**Nota. Variación del tirante deagua en el área inundada para el periodo de retorno de 100** 

**años. (Elaboración propia adaptado de HEC-RAS 6.2)**

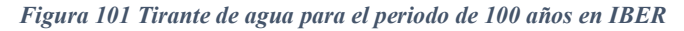

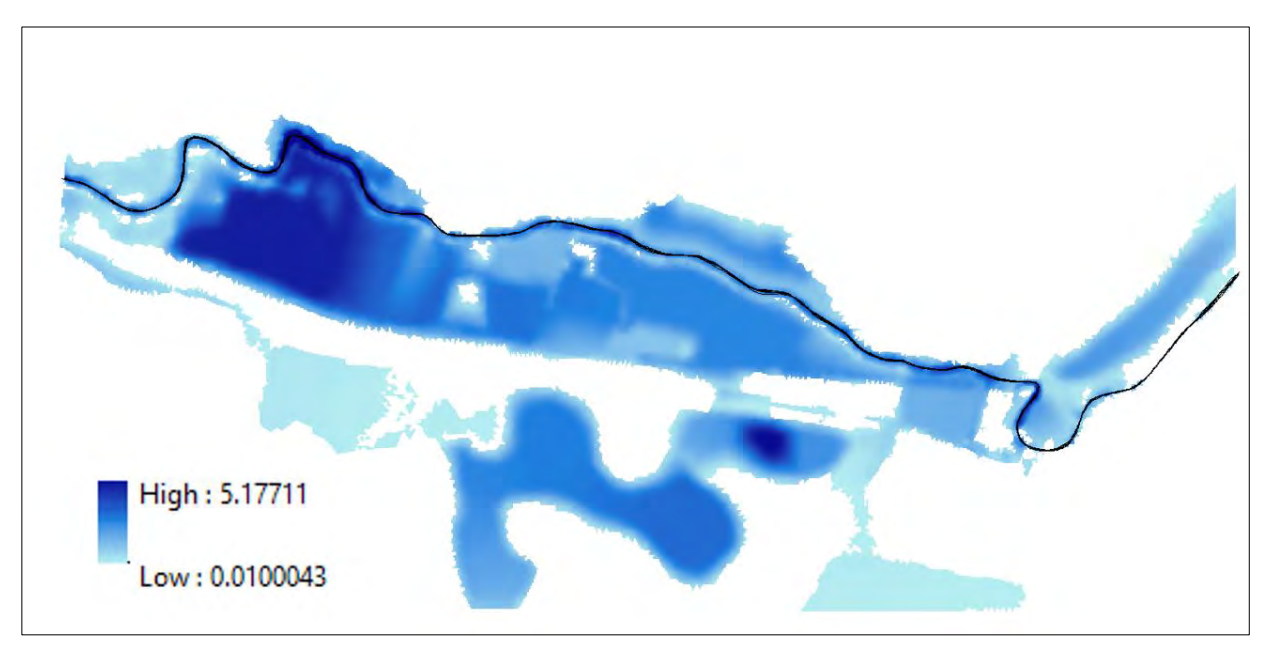

# **Nota. Variación del tirante de agua en el área inundada para el periodo de retorno de 100 años. (Elaboración propia adaptado de IBER 2.6).**

En lo concerniente al cauce del rio se observa que ambos modelos presentan tirantes de agua con tendencia muy similar en las subidas y bajadas del nivel de agua, en la tabla 46 se puede apreciar una diferencia de 1.29 m para el periodo de retorno de 50 años y de 1.164 m para el periodo de retorno de 100 años.

En las figuras 102 y 103 podemos apreciar que los resultados del modelo hidráulico son mayores a los valores del modelo IBER a lo largo de rio, presentando un notable paralelismo entre las gráficas de tendencia, esto podemos apreciarlo tanto para el periodo de 50 años como para el periodo de retorno de 100 años.

*Tabla 46 Tirante de agua en el cauce de rio.*

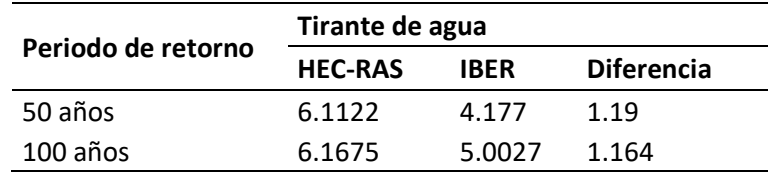

**Nota. Valores de tirante de agua máximos obtenidos por los modelos hidráulicos HEC-RAS** 

**e IBER a lo largo del cauce del rio. (Elaboración propia)**

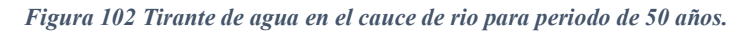

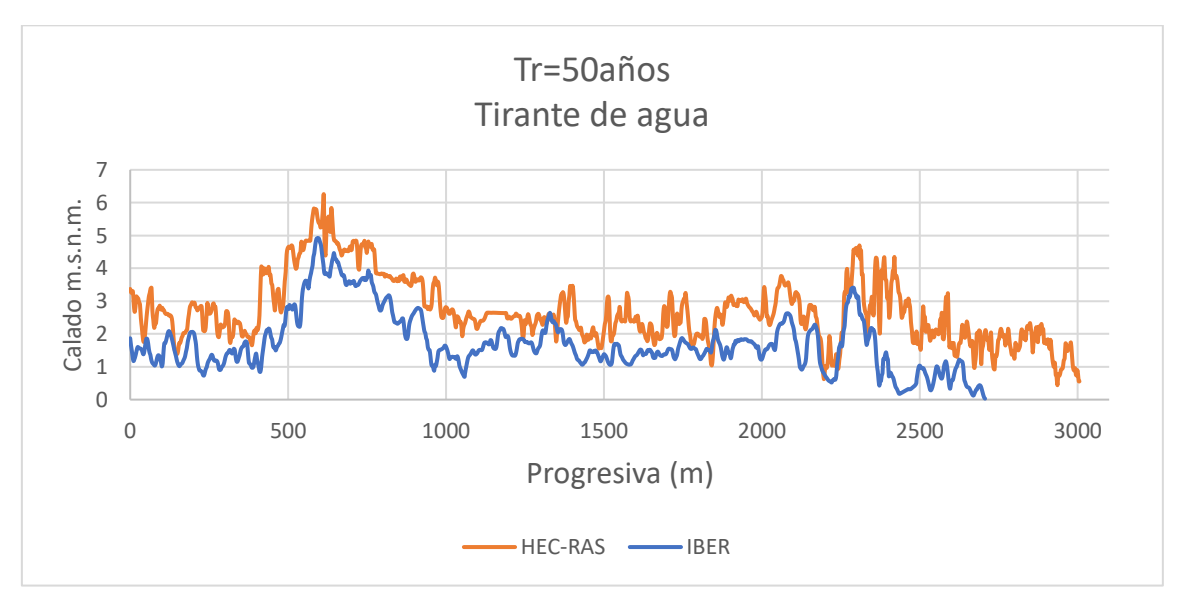

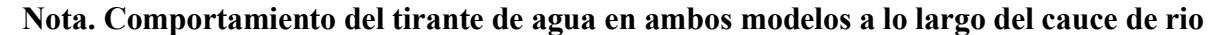

# **para un periodo de retorno de 50 años. (Elaboración propia)**

*Figura 103 Tirante de agua en al cauce de rio para periodo de 100 años.*

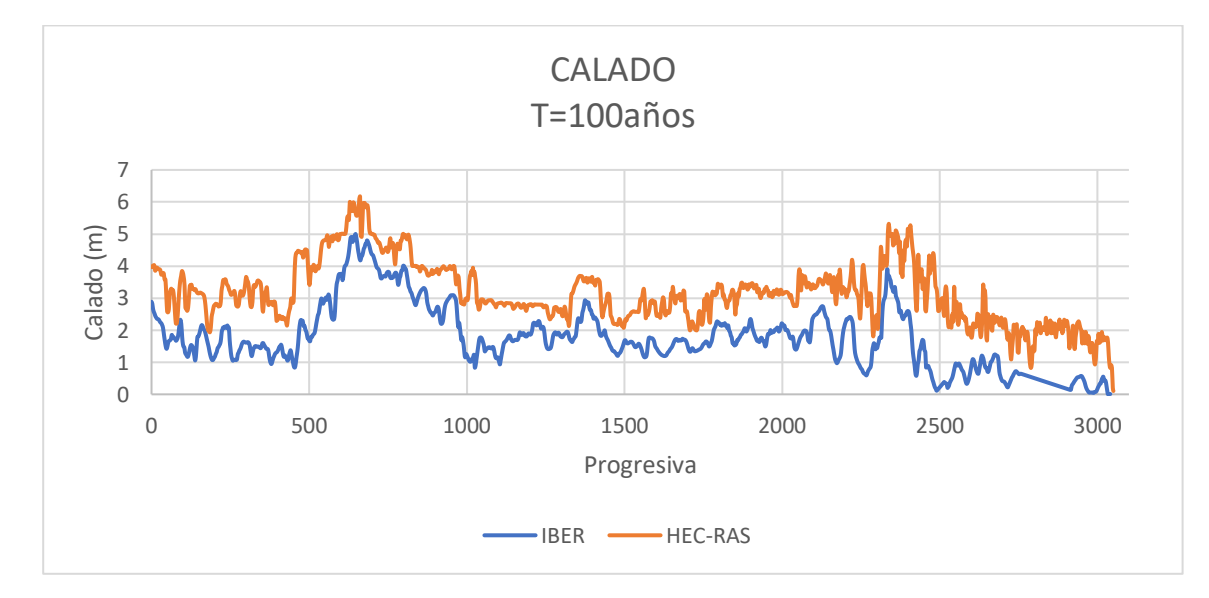

# **Nota. Comportamiento del tirante de agua en ambos modelos a lo largo del cauce de rio**

**para un periodo de retorno de 100 años. (Elaboración propia)**

# **7.10 COTA DE AGUA**

Los modelos hidráulicos HECRAS e IBER nos presentan resultados de cota de agua (m.s.n.m.) con respecto a la topografía que presenta el rio. En la tabla 40 podemos apreciar los valores de cota máxima obtenidos por ambos modelos, donde el modelo HEC-RAS es ligeramente mayor al modelo IBER con una diferencia de 0.321 m para el periodo de retorno de 50 años y 0.674m para el periodo de retorno de 100 años; sin embargo, en las figuras 104 y 105 podemos observar que las cotas de agua a lo largo del rio están aproximadamente superpuestos uno sobre otro para ambos periodos de retorno.

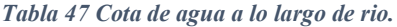

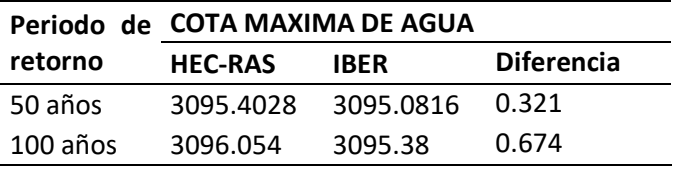

## **Nota. Valores máximos de cota de agua de los modelos hidráulicos HEC-RAS e IBER para**

## **periodos de retorno de 50 y 100 años. (Elaboración propia)**

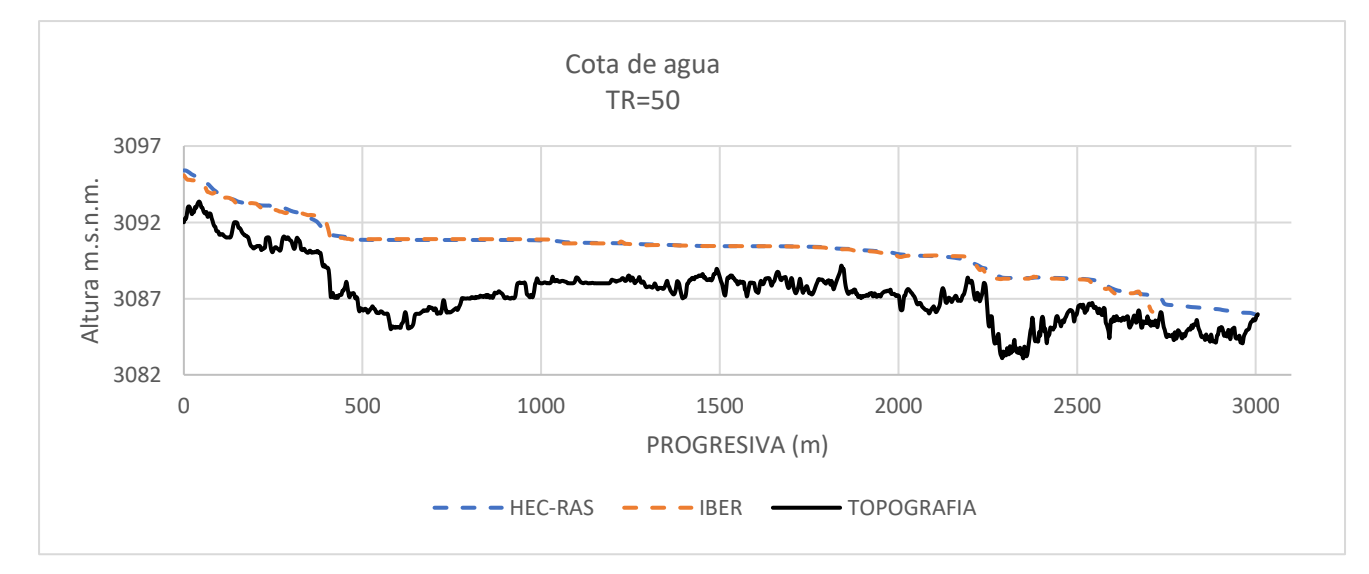

*Figura 104 Cotas de agua a lo largo del cauce del rio periodo de retorno 50 años.*

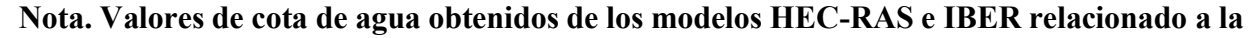

**topografía del rio para periodo de retorno de 50 años.**

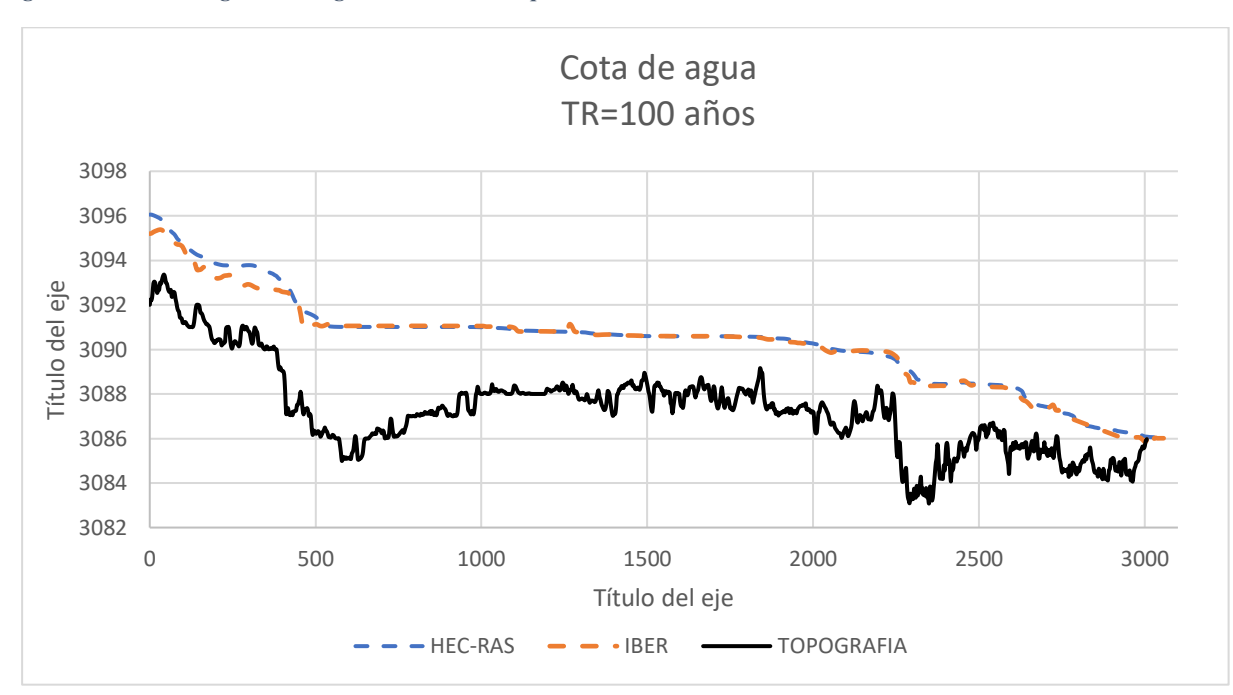

*Figura 105 Cotas de agua a lo largo del cauce del rio periodo de retorno 100 años.*

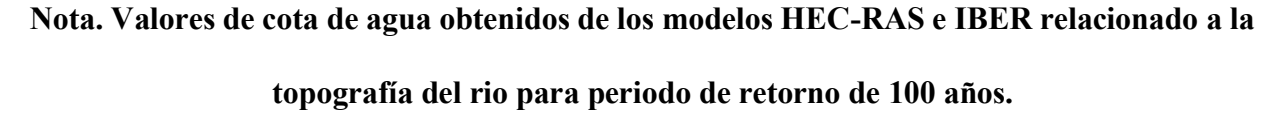

#### **7.11 ZONIFICACION DE AREAS INUNDABLES**

Los modelos hidráulicos HEC-RAS e IBER nos dan la zonificación de áreas inundables como resultado final de la simulación, en la tabla 84 presentamos los valores de las áreas inundables de ambos modelos, donde HEC-RAS presenta una mayor área con una diferencia de 125 109 m2 con respecto al modelo IBER para el periodo de retorno de 50 años, de la misma manera para el periodo de retorno de 100 años el modelo HEC-RAS presenta una mayor área inundable superando al modelo IBER en 41 928 m2. Sin embargo, esta diferencia es menor a comparación al periodo de retorno de 50 años.

En la figura 107 podemos apreciar una marcada diferencia para el periodo de retorno de 50 años entre ambas áreas inundables obtenidas, el modelo HEC-RAS muestra que se tuvo un mayor alcance con el caudal introducido inundando las zonas más alejadas al cauce en la parte superior de área de estudio. Para el periodo de retorno de 100 años en la figura 108 las áreas inundables en ambos modelos son muy similares destacando áreas mínimas en las que el modelo HEC-RAS muestra niveles de agua someros donde el modelo IBER no presenta presencia de agua.

*Figura 106 Áreas inundables.*

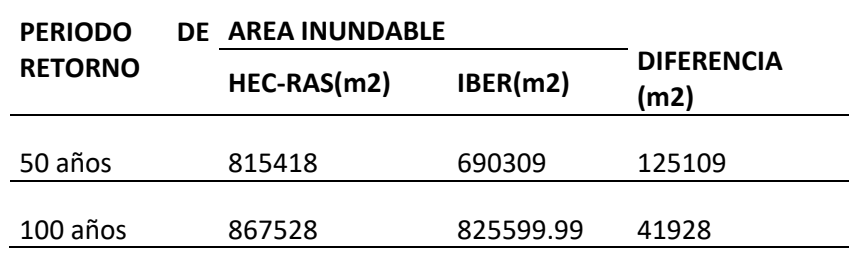

**Nota. Resultados obtenidos para la zonificación de áreas inundables con las modelos** 

# **hidráulicas HEC-RAS e IBER en periodos de retorno de 50 y 100 años.**

*Figura 107 Zonificación de áreas inundables periodo de retorno de 50 años*

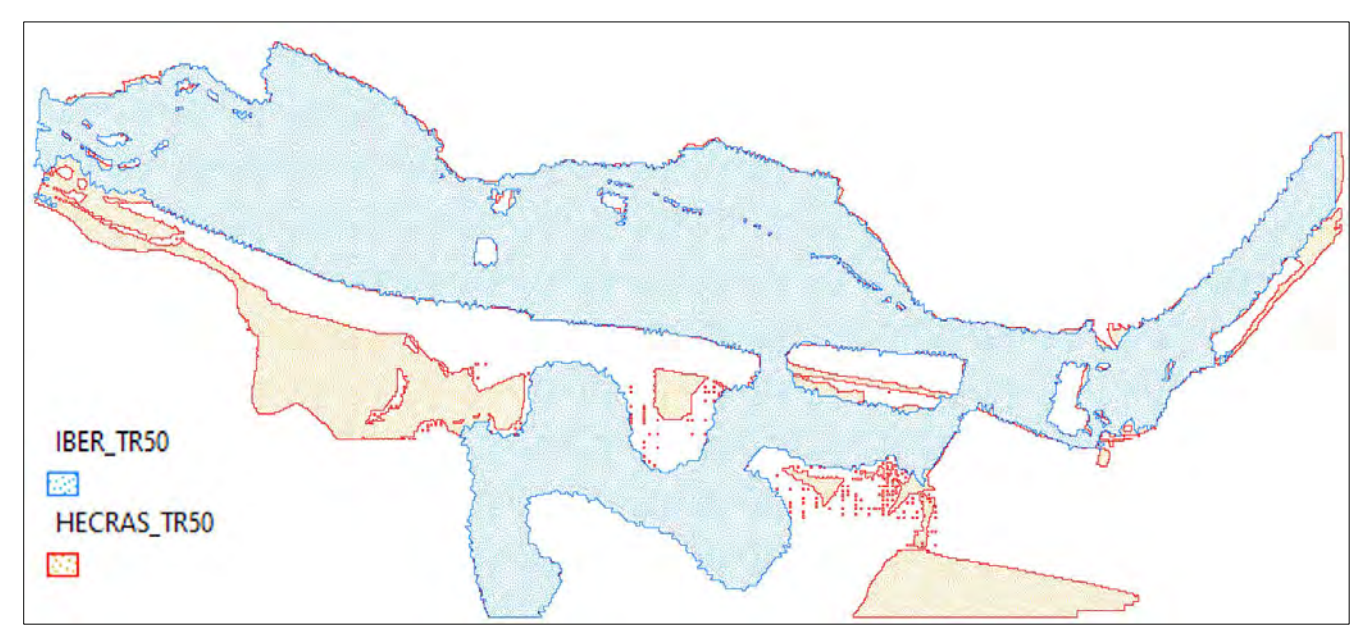

# **Nota. Superposición de áreas inundables de los modelos hidraúlicos HEC-RAS e IBER**

**periodo de retorno de 50 años.**

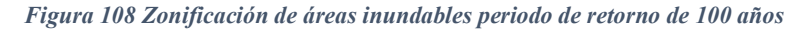

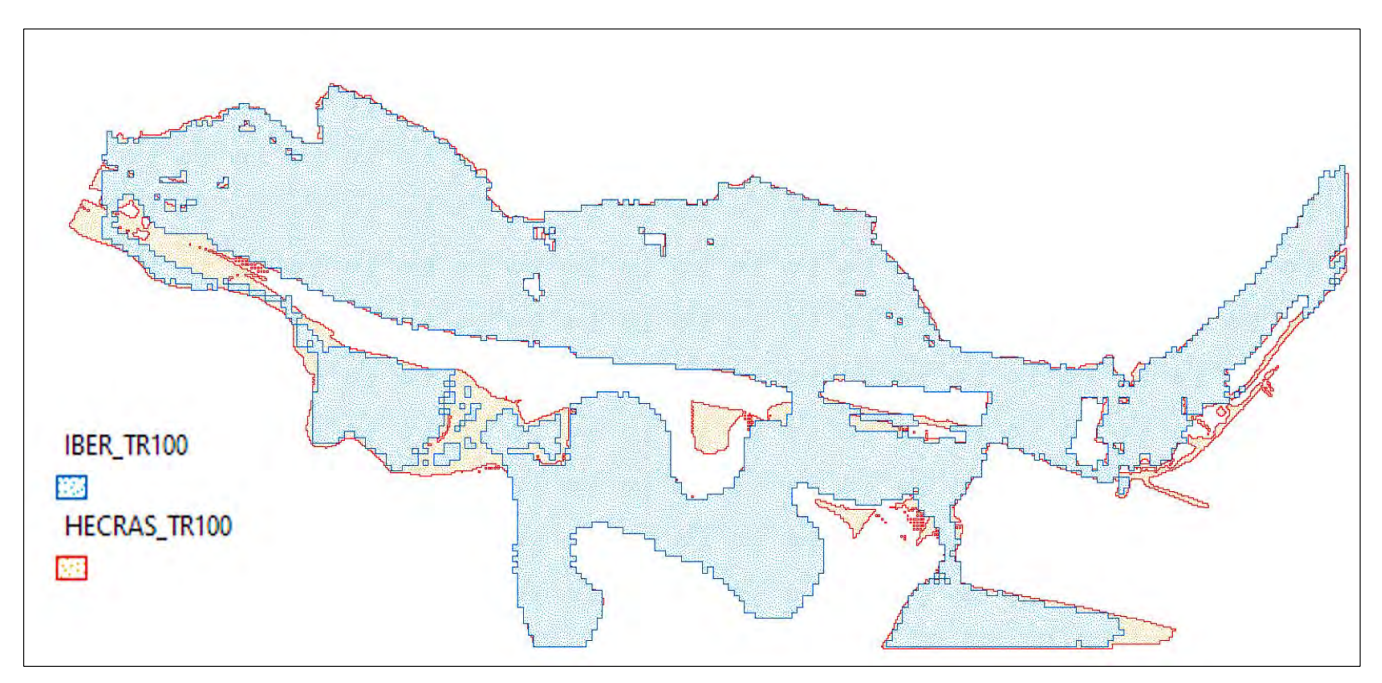

**Nota. Superposición de áreas inundables de los modelos hidraulicos HEC-RAS e IBER periodo de retorno de 100años.**

## **7.12 TIEMPO DE SIMULACION**

La diferencia de tiempo que demoran los modelos en mostrarnos resultados va variando conforme sea la precisión del modelo que deseamos, y las características del equipo computacional que utilizaremos, para realizar las simulaciones se utilizó una computadora Core i5 con 12 procesadores y 8GB de RAM. Adicionalmente debemos tener en cuenta previo al modelado, el tamaño de la malla, intervalo de cómputo y la dimensión del área de estudio. La tabla 44 muestra valores de tiempo de simulaciones que se realizaron para distintos mallados presentándose una mayor brecha de tiempo a menor tamaño de malla.

Para la primera instancia, donde se apreció una mayor diferencia (45 horas con 36 min), con tamaños de malla de 1 m y 3 m el modelo HEC-RAS muestra los resultados a las 6 horas, por el contrario, IBER demoró 52 horas, un poco más de 2 días (tabla 48), en realizar la simulación y mostrar los resultados. Si bien a menor malla obtenemos mayor precisión en los modelos debe

considerarse que esto implica un mayor coste computacional por el aumento de tiempo en la simulación, durante todo este periodo de tiempo el equipo debe mantenerse en funcionamiento para no detener el proceso, por ello, lo que se busca es un equilibrio entre la estabilidad del modelo, el coste computacional y obtener resultados adecuados en un menor tiempo.

*Tabla 48 Tiempos de simulación con los modelos hidráulicos HEC-RAS e IBER*

| Tamaño de malla |             | <b>Duración</b>      |             |                   |
|-----------------|-------------|----------------------|-------------|-------------------|
| Cauce (m)       | Llanura (m) | <b>HEC-RAS</b>       | <b>IBER</b> | <b>Diferencia</b> |
|                 |             | 6h 39min             | 52h 15min   | 45h 36min         |
| 6               |             | 4h 10 <sub>min</sub> | 12h 26min   | 8h 16min          |
|                 | 10          | 38 <sub>min</sub>    | 2h 2min     | 1 $h$ 24 $min$    |

**Nota. Variación de los tiempos de simulación con los modelos HEC RAS e IBER para** 

# **distintos tamaños de malla. (Elaboración propia)**

En las tablas 49 y 50 podemos observar los tiempos empleados para los modelos hidráulicos HEC-

RAS e IBER. Como podemos observar en ambos periodos de retorno el modelo IBER empleo un

poco más de 2 horas mientras HEC-RAS obtuvo resultados en tiempos menores a 1 hora.

*Tabla 49 Tiempo de simulación para periodo de retorno de 50 años.*

| Modelo         | Tamaño de malla |             | <b>Duración</b>   | <b>Diferencia</b> |
|----------------|-----------------|-------------|-------------------|-------------------|
| hidráulico     | Cauce (m)       | Llanura (m) |                   |                   |
| <b>HEC-RAS</b> | 6               |             | 38 <sub>min</sub> | $1h$ 24 $min$     |
| <b>IRFR</b>    |                 | $10-12$     | 2h 2min           |                   |

**Nota. Valores de tiempo de simulación empleados por los modelos HEC-RAS e IBER para** 

**periodo de retorno de 50 años (Elaboración propia).**

*Tabla 50 Tiempo de simulación para periodo de retorno de 100 años.*

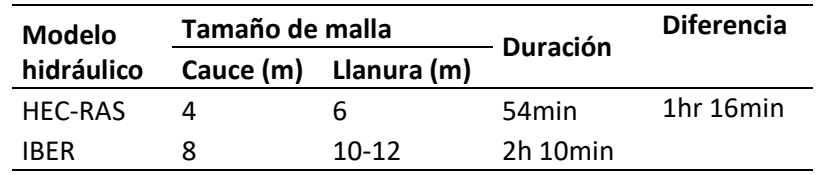

## **Nota. Valores de tiempo de simulación empleados por los modelos HEC-RAS e IBER para**

**periodo de retorno de 100 años (Elaboración propia).**

#### **8. CONCLUSIONES**

1. Se realizó el análisis comparativo entre los modelos hidráulicos HEC-RAS e IBER determinando una discrepancia en la zonificación de áreas inundables, siendo HEC-RAS el modelo que abarco mayores áreas para ambos periodos, excepcionalmente para TR=50 años con una diferencia de 125 109 m2 y para TR=100 de 41 928 m2.

2. Se identificó los métodos y las ecuaciones empleados para la simulación por los modelos hidráulicos HEC-RAS e IBER están basados principalmente en ecuaciones hidrodinámicas; ecuaciones de Navier Stokes, ecuación de Reynolds y de Saint Vennant. HEC-RAS emplea el método de diferencias finitas e IBER emplea el método de volúmenes finitos.

3. Se determinó los parámetros de simulación; tanto HEC-RAS como IBER se estableció como parámetros el flujo de tipo no permanente, parámetros de tiempo para una simulación de 41 hrs, en HEC-RAS un intervalo de cómputo de 10 seg, mapeo de 1 hr, hidrograma de salida de 1 hr para ambos periodos de retorno, en IBER únicamente un intervalo de simulación de 3600 seg (1 hr).

4. Se determinó las diferencias en la forma y caudal pico de los hidrogramas generados por los modelos hidráulicos HEC- RAS e IBER, obtuvimos una diferencia de 0.31 m3/s (TR = 50 años) y una diferencia de 9.42m3/s (TR = 100 años). Se observa una mayor diferencia de caudales pico en el TR = 100 años donde HEC-RAS presenta un valor más aproximado a del caudal de entrada.

5. Se determinó las diferencias entre los valores de los parámetros de rugosidad de Manning. Los valores de rugosidad en ambos modelos son muy aproximados a excepción del cauce del rio donde HEC-RAS presenta un valor mayor al de IBER con una diferencia de 0.255.

6. Se determinaron las diferencias entre los parámetros hidrodinámicos. Velocidad de flujo HEC-RAS presenta valores más elevados que IBER con diferencias de 46.79 m/s (50 años) y 47.59 m/s (100 años). Número de Courant IBER establece el valor de 0.45, mientras que HEC-RAS obtuvo valores entre 0 a 2. Por último el tiempo de procesamiento de HEC-RAS fue alrededor de los 45min mientras IBER supero las dos horas en ambos periodos de retorno.

# **9. RECOMENDACIONES**

1. Se recomienda tener un levantamiento topográfico o fotogramétrico bien detallado para obtener mejores resultados, de igual manera con el mallado en áreas significativamente grandes como nuestra zona de estudio, no se recomienda utilizar medidas muy pequeñas.

2. Para ríos con morfología muy variada se recomienda el uso del modelo IBER puesto que HEC-RAS al emplear una malla estructurada no se adapta muy bien a esas irregularidades, y sobre estima valores como velocidad y froude.

3. En el modelo hidráulico HEC-RAS se recomienda hacer varias simulaciones para encontrar el modelo más estable, variando el tamaño de malla e intervalo de tiempo observando el comportamiento del hidrograma de salida.

4. Se debe tener en cuenta el tamaño del área para elegir qué modelo usar, HEC-RAS resulta ser mucho más eficiente al modelar áreas menores, pudiendo obtener resultados en cuestión de minutos, e incluyendo su modulo unidimensional nos permite obtener resultados a priori aproximados a su modulo bidimensional.

5. Para el modelo hidráulico IBER se debe considerar el espacio de almacenamiento y capacidad de cómputo en el equipo elevada debido a que los resultados que se obtienen suelen sobrepasar el tamaño de Gigabytes por el gran volumen de datos que produce.

6. Se recomienda realizar un estudio complementario para el análisis de simulación de flujo con la interacción de estructuras hidráulicas (canales, puentes, muros, entre otros) que realizan ambos modelos.

7. Se recomienda hacer un modelamiento tridimensional como el software Flow 3D para poder analizar más a detalle el movimiento del flujo complejo y el comportamiento de este mismo a lo largo de un cauce, preferentemente un rio con condiciones meándricas.

## **10. REFERENCIAS BIBLIOGRAFICAS**

- Andrade, J. M., Escobar, G. M., & Paredes, D. F. (2019). *Análisis en Flujo Permanente de los Factores que Inciden en la Disminución de la Capacidad Hidráulica de la Línea de Conducción del Sistema La Mica-Quito Sur*. *INGENIO*, *2*(2), 46–57. https://doi.org/10.29166/ingenio.v2i2.1703
- Anexo 1: Coeficientes de rugosidad n de Manning y rugosidad equivalente k. (2021). En *Socavación en puentes* (pp. 301–312). Universidad del Cauca.
- Alcántara Boza, F. A., Torres Rojas, C., Lucas Vidal, L. R., & Bravo Loor, J. D. (2021). Simulación y análisis de inundaciones en cabeceras de cuenca, utilizando el software IBER en diferentes tramos. *Revista del Instituto de investigación de la Facultad de geología, minas, metalurgia y ciencias geográficas de la Universidad nacional mayor de San Marcos (Impresa)*, *24*(47), 3–12. https://doi.org/10.15381/iigeo.v24i47.20637
- Alencar da Silva Alves, K. M., Contreras Franco, C. B., & Parodi Dávila, M. C. (2021). *Modelación de áreas inundables en un sector minero de la cuenca Quebrada el Arrayán –*

*Región de Coquimbo - Chile. Cuadernos del CURIHAM*, *27*, 59–68. https://doi.org/10.35305/curiham.v27i.170

Banda, J. (2019). *Determinación de zonas inundables de caña de azúcar por el rio Chicama utilizando el software HEC-RAS tramo progresiva 26+500-39+000, valle Chicama,2018*. Universidad Nacional de Trujillo.

Béjar, M. V. (2007). *Hidráulica de Canales.* Lima: Tecnológica de Costa Rica.

- Bladé, E., Cea, L., Corestein, G., Escolano, E., Puertas, J., Vázquez-Cendón, E., Dolz, J., & Coll, A. (2014). Iber: herramienta de simulación numérica del flujo en ríos. *Revista Internacional de Métodos Numéricos Para Calculo y Diseño en Ingeniería*, *30*(1), 1–10. <https://doi.org/10.1016/j.rimni.2012.07.004>
- Bladé, E., Sánchez, M., Sánchez, T., Niñerola, D., & Gómez, M. (2009). *Modelación numérica en ríos en régimen permanente y variable: una visión a partir del modelo HEC-RAS*. Edicions UPC.
- Briongos, G. (2016). *Modelización bidimensional del flujo en lámina libre mediante la nueva herramienta Hec-Ras 5.0*. UPC BARCELONA TECH.

Brunner, G. (2016). *HEC-RAS River Analysis System*.

https://www.hec.usace.army.mil/software/hec-ras/documentation/HEC-RAS%205.0%20Users%20Manual.pdf

- Carballo, C. J. (2017). *Mecánica de fluidos: Viscosidad y Turbulencia.* Costa Rica: Tecnológico de Costa Rica.
- Cárdenas, J., Concha, R., García, B., Astete, I., Borda, M., & Villafuerte, J. (2010). *EVALUACIÓN GEODINÁMICA Y SU CONTRIBUCIÓN A LA ACTUALIZACIÓN DEL*

*MAPA DE PELIGROS GEOLÓGICOS DEL VALLE DEL WATANAY-CUSCO* AL 2010. *Sociedad Geológica del Perú, Pub. Esp. N° 9*, 979–983.

- Castro Malca, P., & García Alvarado, C. (2021). *Propuesta de modelamiento bidimensional para la estimación del tamaño de malla y el tiempo computacional en canales anchos de 100 metros usando IBER 2.5.2. Y HEC-RAS 5.0.7*. Universidad Privada de Antenor Orrego.
- Cervantes, V., & Jiménez, J. (2018). Comparación De Modelos 1d, 2d Y 3d Para Flujo En Estructuras Hidráulicas Complejas Y Lámina Libre. *XXVIII Congreso Latinoamericano De Hidráulica Buenos Aires*.
- Chagua, J. (2018). *Estudio de inundación de la zona correspondiente al distrito de Calango, provincia de Cañete, departamento de Lima, Mediante el uso de los modelos matemáticos HEC-HMS Y HEC-RAS*. Pontificia Universidad Católica del Perú.
- Chero, L. (2015). *Aplicación de la nueva herramienta HEC-RAS 5.0 para cálculos bidimensionales del flujo de agua en ríos*. Escola de Camins UPC Barcelona TECH.
- Chiarito, E., Zimmermann, E., & Méndez Zacarías, S. (2018). Metodologías para la estimación del coeficiente de escorrentía en áreas urbanizadas mediante teledetección. *Cuadernos del CURIHAM*, *24*, 25–36.<https://doi.org/10.35305/curiham.v24i0.126>
- Choque Huanca, R., Mamani Ccantuta, D. R., & Vilcanqui Alarcón, A. N. (2020). *Determinación de la faja marginal del rio Caplina en el distrito de Pachia y Calana mediante modelamiento hidráulico*. *INGENIERÍA INVESTIGA*, *2*(2), 388–404.<https://doi.org/10.47796/ing.v2i2.413>

Chow, V. T. (1999). *Hidráulica de Canales abiertos.* McGraw-Hill Companies.

Corrales, A. V. (2008). *https://avdiaz.files.wordpress.com/.* Obtenido de https://avdiaz.files.wordpress.com/2008/10/clase3-numero-de-reynolds.pdf

- Correa, T. (2019). *Análisis de las capacidades de HEC-RAS en la resolución de pilas de puentes*. Universidad Politécnica de Cartagena.
- Cuervo, A. (2012). *Comparación de los modelos hidráulicos unidimensional (HEC-RAS) y bidimensional (IBER) en el análisis del rompimiento de presas de materiales sueltos*. Universidad Politécnica de Catalunya.
- De La Quintana, J., Gómez, J. C., Jiménez, G., Morales, J., & Quispe, R. (2018). *EVALUACIÓN DE RIESGO POR INUNDACIÓN PLUVIAL EN EL DISTRITO DELUCRE Y CEN-TRO POBLADO DE HUACARPAY DE LA PROVINCIADE QUISPICANCHIS-REGION CUSCO. Revista Mast'ariy*, *1*(2018).

https://revistas.uandina.edu.pe/index.php/mastariy/article/view/178

De Vehi, J. (2016). *Mallado de geometrías complejas mediante CFD*. Universidad Politécnica de Catalunya.

 *Determinación de parámetros hidrológicos mediante clasificación usando números primos. Aplicación para el Número de Curva y el número de Manning*. (2016). www.conama2016.org

- Deyman, P. (2010). *Evaluación de la fórmula de Manning en el Rio Ostua*. Universidad de San Carlos de Guatemala.
- E. Bladé, L. Cea, G. Corestein. (2012). *Iber: herramienta de simulación numérica del flujo en ríos Iber - River modelling simulation tool*. Science Direct.
- Espejo, O., & Zabaleta, Y. (2021). *Comparación del modelamiento hidráulico de una poza disipadora inclinada mediante el uso de los modelos IBER y HEC-RAS*. Universidad Peruana de Ciencias Aplicadas.

Espinoza, A. (2020). *Análisis de la dinámica fluvial en el sector del coliseo Jefferson Pérez mediante modelación bidimensional*. Universidad de Cuenca.

 *Estudio de la respuesta hidrológica en la cuenca urbana de montaña San Luis-Palogrande*. (s/f).

Fe Márquez, J. (2005). *Aplicación del Método de Volúmenes Finitos a la Resolución Numérica de las Ecuaciones de Aguas Someras con Incorporación de los Esfuerzos debidos a la Turbulencia*. Universidad da Coruña.

Feldman, A. (2000). *Hydrologic Modeling System HEC-HMS: Technical Reference Manual*

- Fernández de Córdova, C., León, A., & Rodríguez, Y. (2020). *Influencia del coeficiente de rugosidad de Manning en las áreas de inundación del río Yanuncay en Cuenca*. riha vol.41 no.1 La Habana.
- Gaspari, F., Rodríguez, A., Senisterra, G., & Denegri, G. (2013). Caracterización Morfométrica de la cuenca alta del río Sauce Grande. *Revista Electrónica del comité de Medio Ambiente*, *4*(2013).
- García Cuevas, L. M., Gil Mejías, A., Navarro García, R., & Quintero Igeño, P. M. (2017). *MECANICA DE FLUIDOS COMPUTACIONAL: TIPOS DE MALLADO Y CALIDAD DE MALLADO.* España: Universidad Politécnica de Valencia.
- Gobierno de España, G., CEDEX, Flumen, & GIMNE. (2014). *Two‐dimensional modelling of free surface shallow water flow Hydraulic Reference Manual Iber v1.0 19.07.2014*.
- González-Aguirre, J. C., Vázquez-Cendón, M. E., & Alavez-Ramírez, J. (2016). Simulación numérica de inundaciones en Villahermosa México usando el código IBER. *Ingeniería del agua*, *20*(4), 201.<https://doi.org/10.4995/ia.2016.5231>
- Goswami, G., Prasad, R. K., & Kumar, D. (2022). *Hydrodynamic flood modeling of Dikrong River in Arunachal Pradesh, India: a simplified approach using HEC-RAS* 6.1. *Modeling Earth Systems and Environment*[. https://doi.org/10.1007/s40808-022-01507-2](https://doi.org/10.1007/s40808-022-01507-2)
- Gutiérrez, G. E. (2013). *Laboratorio de Hidráulica de Canales.* México. Obtenido de http://fing.uach.mx/licenciaturas/IC/2013/02/05/Manual de Hidraulica de Canales.pdf
- Hernández Sampieri, R. (2006). *Metodología de La Investigación*. McGraw-Hill Companies.
- Hernández, S., & Jurado Albarracín, J. A. (2009). *Análisis Aero elástico de puentes soportados por cables en el dominio del tiempo y de la frecuencia.* España: Universidad da Coruña.
- Hidráulica. (2018). *cueva del Ingeniero Civil*. Obtenido de https://www.cuevadelcivil.com/2011/03/resalto-hidraulico.html
- HidroING. (22 de febrero de 2016). *HidroING.* Obtenido de https://www.hidrojing.com/comoseleccionar-el-coeficiente-de-rugosidad-de-manning-en-cauces-naturales/

Katopodes, N. (2019). *Free-Surface Flow.* Butterworth-Heinemann.

- Marbello Pérez, R. (2018). *repositorio.unal.edu.co.* Obtenido de https://repositorio.unal.edu.co/bitstream/handle/unal/21725/3353962.2005.Parte%2010.pdf? sequence=1&isAllowed=y
- Martínez, L. (2015). *Academia edu*. Obtenido de https://www.academia.edu/28518118/Ecuaci%C3%B3n\_de\_continuidad\_de\_fluidos
- Miguel, E. R. L., & Lopez Karla, A. (2011). *Geomorfología En México. Una Visión Histórica, Metodológica y Aplicada*. Eae Editorial Academia Española.
- Millán, R. (2015). *Academiaedu*. Obtenido de https://www.academia.edu/19067882/Microsoft PowerPoint - Movimiento fluidos
- Montero, A. & Fiamma, G. (s. f.). *Modelamiento hidráulico para el control y prevención de inundaciones mediante el uso de Hec-Ras 2d en la zona urbana del río Piura* [Tesis de grado]. UNIVERSIDAD PERUANA DE CIENCIAS APLICADAS.
- Mora, B. D.; & Ávila, C. V., (2019). *Afectación del coeficiente de rugosidad para la Ecuación de Manning con el envejecimiento de tuberías de diferentes materiales*. Universidad Católica De Colombia.
- Mora, X. (2017). *Las Ecuaciones de Navier-Stokes.* Valencia: Metode Science Studies Journal.
- Morcillo, A. D. (2000). *Métodos de mallado y algoritmos adaptativos en dos y tres dimensiones para la resolución de problemas electromagnéticos cerrados mediante el método de los elementos finitos*. Universidad Politécnica De Valencia.
- Lluen, W. (s. f.). Aplicación de la nueva herramienta HEC-RAS 5.0 para cálculos bidimensionales del flujo de agua en ríos [Tesis de maestría]. Escuela de Camins UPC Barcelona.
- Lohner, R. (2008). *Aplied CFD Tecniques. An introducction based on Finite Element Metods.* Virginia USA: John Wiley & Sons, Ltd.
- Lucía Ocampo, O., & Universidad Nacional de Colombia. (2014). *Análisis comparativo de modelos hidrológicos de simulación continua en cuencas de alta montaña: caso del Río Chinchiná. Revista Ingenierías Universidad de Medellín*, *13*(24), 43–58. <https://doi.org/10.22395/rium.v13n24a3>
- Lux, B. (2016). Conceptos básicos de Morfometría de Cuencas Hidrográficas. *oai: www.repositorio.usac.edu.gt:4482*, 8.
- Ochoa, A. (2014). *Evaluación De Modelos Hidrodinámicos Para Representar Flujos En Cauces Naturales. Aplicación en un tramo del Río Suquía que incluye la confluencia con el arroyo La Cañada, Provincia De Córdoba*. Universidad Nacional de Córdoba.
- Orduz, S. (2021). *El modelo IBER como herramienta en el análisis de casos de riesgo por inundación*.
- Osma, M. F. (12 de octubre de 2020). *Aerodinámica F1*. Obtenido de https://www.aerodinamicaf1.com/2020/10/que-es-el-numero-de-reynolds/
- Potter, M. C., & Wiggert, D. C. (2002*). Mecánica De Fluidos (3a ed.)*. Cengage Learning Editores S.A. de C.V.
- Rey Valencia, D. M., Universidad Nacional De Colombia, Zambrano Nájera, J. D. C., & Universidad Nacional de Colombia. (2018). Estudio de la respuesta hidrológica en la cuenca urbana de montaña San Luis-Palogrande. *Revista UIS ingenierías*, *17*(1), 115–126. https://doi.org/10.18273/revuin.v17n1-2018011
- Rincón, J., Pérez, M., Delfín, C., Freitez, C., & Martínez, F. (2017). Análisis comparativo entre los modelos HEC-RAS e IBER en la evaluación hidráulica de puentes. *Revista Gaceta Técnica*, *17*(2017). https://doi.org/ISSN2477-9539
- Romero, D., & Gómez, D. (2021). *IMPLEMENTACIÓN DEL SOFTWARE IBER PARA REALIZAR UN MODELO DE CALIDAD DEL AGUA Y EVALUAR ESCENARIOS EN EL RÍO RANCHERÍA, GUAJIRA*. Universidad Católica de Colombia.

Ruiz, E., & Martínez, M. (2015). *Hidrología Aplicada: Escorrentía.* Open Course Ware.

Sandoval, M. V., Solano, N. M., Sánchez, J. D., & Jones, M. A. (2020). *Validación del coeficiente de rugosidad de Manning en un canal a flujo libre bajo condición de flujo uniforme*. *Revista Agunkuyâa*, *10*(2), 26–36.<https://doi.org/10.33132/27114260.1935>

- Sanz-Ramos, M., Bladé, E., Torralba, A., & Oller, P. (2020). *Las ecuaciones de Saint Venant para la modelización de avalanchas de nieve densa. Ingeniería del agua*, *24*(1), 65. <https://doi.org/10.4995/ia.2020.12302>
- Sau Soto, N. (2015). *Estudio topohidráulico e hidrológico para el cruce del km .0 + 20 sobre el río Altar estado de Sonora, México.*
- Sequeiros, M., & Farfán, S. (2017). *Evaluación Hidrológico E Hidráulico Con El Modelo Iber Para Determinar El Riesgo Por Inundación En La Población Ribereña Al Rio Qochoq, Provincia Calca - Región Cusco 2017*. Universidad Nacional de San Antonio Abad del Cusco.
- text Wiki. (s.f.). *hmong.es*. Obtenido de https://hmong.es/wiki/Hydraulic\_radius
- US Army Corps of Engineers. (2006). *HEC-RAS River Analysis System Hydraulic Reference Manual*.
- Velasco, F. (2000). *Formulación de volúmenes finitos para la simulación de flujo compresible bidimensional en estado estacionario*. Universidad Técnica de Oruro.
- Villón Bejar, M. (2002). *Hidrología*
- Webster, C. J., León Méndez, A., & Rodrigues Lopez, Y. (2018). *Influencia del método de estimación en el coeficiente de Manning para cauces naturales. 10.*
- Wicander R. & Monroe, J., (2000). *Fundamentos de la Geología – Segunda Edición*. México: International Thomson Editores

# ANEXOS

## **ANEXO 1: SIMULACION**

*Figura 109 Entorno del modelo hidráulico HEC-RAS (TR=50 años)*

| HEC-RAS 6.2         |                                | $\times$                                             |
|---------------------|--------------------------------|------------------------------------------------------|
| Edit<br>File        | Run View Options GISTools Help |                                                      |
| $\blacksquare$<br>ı |                                | Schel Gali Schel Schel Schel (1999)<br><u>kan</u>    |
| Project:            | 50                             | C:\Users\usuario\Desktop\praactica\hecras\50\50.prj  |
| Plan:               | Plan 01                        | C: \Users\usuario\Desktop\praactica\hecras\50\50.p01 |
| Geometry:           | 50                             | C: \Users\usuario\Desktop\praactica\hecras\50\50.q01 |
| <b>Steady Flow:</b> |                                |                                                      |
| Unsteady Flow:      | <b>UFD</b>                     | C: \Users\usuario\Desktop\praactica\hecras\50\50.u01 |
| Description:        |                                | <b>SI Units</b><br>1.11                              |

*Figura 110 Condiciones de flujo no permanente (TR= 50 años)*

| Description:                 |                        |                       | Boundary Conditions   Initial Conditions   Meteorological Data   Observed Data | Apply Data<br>$\cdots$ |
|------------------------------|------------------------|-----------------------|--------------------------------------------------------------------------------|------------------------|
|                              |                        |                       | <b>Boundary Condition Types</b>                                                |                        |
| Stage Hydrograph             |                        | Flow Hydrograph       | Stage/Flow Hydi,                                                               | Rating Curve           |
| Normal Depth                 |                        | Lateral Inflow Hydr.  | Uniform Lateral Inflow                                                         | Groundwater Interflow  |
| T.5, Gate Openings           |                        | Eley Controlled Gates | Navigation Danis                                                               | IB Stage/Flow          |
| Rules-                       |                        | Precipitation         |                                                                                |                        |
| Add RS                       | Add SA/2D Flow Area    |                       | <b>Add Boundary Condition Location</b><br>Add Pump Sta<br>Add Conn             | Add Pipe Node          |
|                              |                        |                       | Select Location in table then select Boundary Condition Type                   |                        |
| River                        | Reach                  | <b>RS</b>             | <b>Boundary Condition</b>                                                      |                        |
| <b>Storage/2D Flow Areas</b> |                        |                       | <b>Boundary Condition</b>                                                      |                        |
| 50p                          | <b>BCLine: entrada</b> |                       | Flow Hydrograph                                                                |                        |
| 2 50p                        | <b>BCLine: SALIDA</b>  |                       | Normal Depth                                                                   |                        |

*Figura 111 Hidrograma de entrada en HEC-RAS (TR= 50 años)*

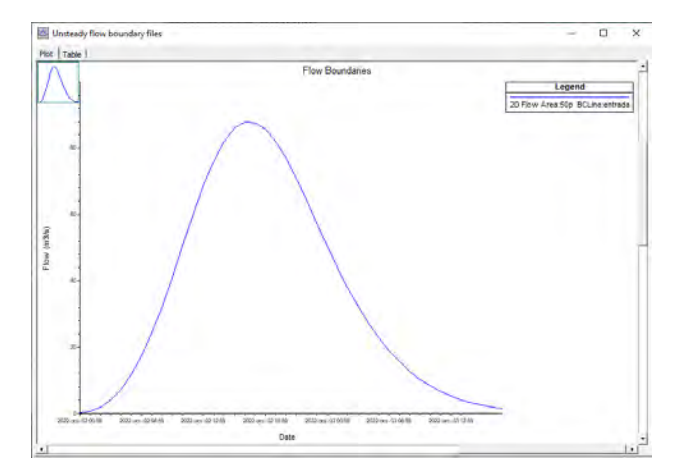

*Figura 112 Volumen total del hidrograma de entrada en HEC-RAS (TR= 50 años)*

Inflow summary

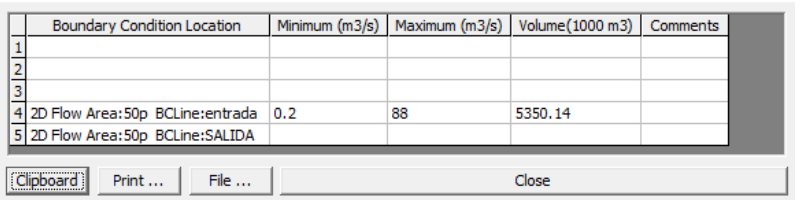

*Figura 113 Tamaño de malla para la llanura de inundación HEC-RAS (TR=50 años)*

|   |          | 2D Flow Areas - Layer Properties (50)                                                                                      |                         |                        |                               |                           |                                     |                                  |                  |             |             | $\times$<br>-<br>u |
|---|----------|----------------------------------------------------------------------------------------------------|-------------------------|------------------------|-------------------------------|---------------------------|-------------------------------------|----------------------------------|------------------|-------------|-------------|--------------------|
|   |          | Visualization and Information Features   Source Files  <br>Source: C:\Users\usuario\Desktop\prasctica\hecras\50.50.g01.hdf |                         |                        |                               |                           |                                     |                                  |                  |             |             | Select Columns     |
|   | FID Name | Manning's n                                                                                                    | Multiple Face<br>Mann n | Cell Volume<br>derance | Call Minimum<br>Area Fraction | Face Profile<br>Tolerance | Face Area<br>Elevation<br>Tolerance | Face Area<br>Conveyance<br>Ratio | Laninar<br>Depth | Call Stay X | Call Size Y | Call Shift DX      |
| ø | 50a      | 0.02                                                                                                    |                         | 0.003                  | 0.01                          | 0.003                     | 0.003                               | 0.02                             | 0.06             |             |             |                    |

*Figura 114 Tamaño de malla cauce de rio HEC-RAS (TR=50 años)*

|                                                                                          | <b>Breaklines - Layer Properties (50)</b> |                 |              |              |             |                                        |  |  |  |  |  |  |
|------------------------------------------------------------------------------------------|-------------------------------------------|-----------------|--------------|--------------|-------------|----------------------------------------|--|--|--|--|--|--|
| Visualization and Information Features<br>Source Files                                   |                                           |                 |              |              |             |                                        |  |  |  |  |  |  |
| Source: C:\Users\usuario\Desktop\praactica\hecras\50\50.g01.hdf<br><b>Select Columns</b> |                                           |                 |              |              |             |                                        |  |  |  |  |  |  |
|                                                                                          | <b>FID</b>                                | Name            | Near Spacing | Near Repeats | Far Spacing | Enforce 1 Cell<br>Protection<br>Radius |  |  |  |  |  |  |
|                                                                                          | 0                                         | 50 <sub>b</sub> | 6            |              |             | ⊽                                      |  |  |  |  |  |  |

*Figura 115 Velocidad de flujo en HEC-RAS (TR=50 AÑOS)*

| <b>Velocity - Layer Properties</b>                                              | ×                        |             |              |                       |           |          |  |  |  |  |  |
|---------------------------------------------------------------------------------|--------------------------|-------------|--------------|-----------------------|-----------|----------|--|--|--|--|--|
| Visualization and Information                                                   | Source Files<br>Features |             |              |                       |           |          |  |  |  |  |  |
| Source: C:\Users\usuario\Desktop\praactica\hecras\50\Plan 01\Velocity (Max).vrt |                          |             |              |                       |           |          |  |  |  |  |  |
| <b>Filename</b>                                                                 | Minimum                  | Maximum     | Mean         | Standard<br>Deviation | Cell Size | Rounding |  |  |  |  |  |
| Velocity (Max).vrt                                                              | 0.000552447              | 54 17494964 | 0 716952487  | 1.649120159.          |           |          |  |  |  |  |  |
| Velocity (Max). Terrain.dem0                                                    | 0.000552447              | 54.17494964 | 0.712747607. | 1.649950747           |           |          |  |  |  |  |  |

*Figura 116 Tirante de agua en HEC-RAS (TR=50 AÑOS)*

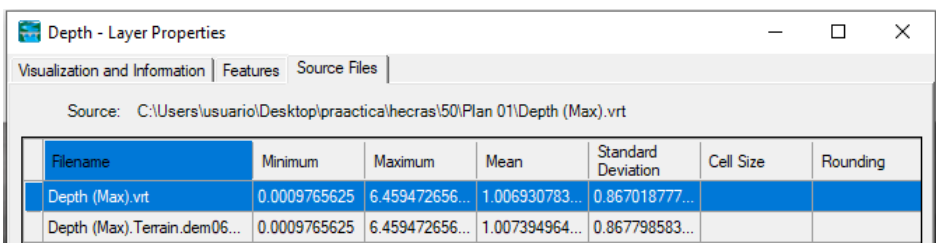

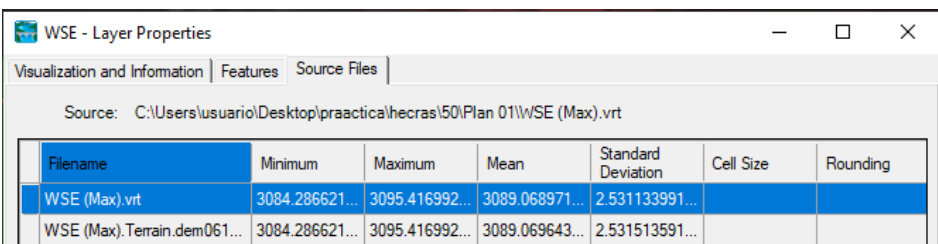

#### *Figura 117 Cota de agua en HEC-RAS (TR=50 AÑOS)*

*Figura 118 Numero de Froude en HEC-RAS (TR=50 AÑOS)*

| Froude - Layer Properties<br>×                                                |             |             |              |                       |           |          |  |  |  |  |  |
|-------------------------------------------------------------------------------|-------------|-------------|--------------|-----------------------|-----------|----------|--|--|--|--|--|
| Source Files<br>Visualization and Information   Features                      |             |             |              |                       |           |          |  |  |  |  |  |
| Source: C:\Users\usuario\Desktop\praactica\hecras\50\Plan 01\Froude (Max).vrt |             |             |              |                       |           |          |  |  |  |  |  |
| <b>Filename</b>                                                               | Minimum     | Maximum     | Mean         | Standard<br>Deviation | Cell Size | Rounding |  |  |  |  |  |
| Froude (Max).vrt                                                              | 0.000189355 | 44 21938705 | 0.422681360. | 1 071355121           |           |          |  |  |  |  |  |
| Froude (Max). Terrain.dem06                                                   | 0.000189355 | 44.21938705 | 0.414356245  | 1.074095783           |           |          |  |  |  |  |  |

*Figura 119 Número de Courant en HEC-RAS (TR=50 AÑOS)*

| Courant (Velocity/Length) - Layer Properties                                                                    |         |         |      |                       |           |          |  |  |  |  |
|----------------------------------------------------------------------------------------------------|---------|---------|------|-----------------------|-----------|----------|--|--|--|--|
| Visualization and Information   Features   Source Files                                                         |         |         |      |                       |           |          |  |  |  |  |
| Source: C:\Users\usuario\Desktop\praactica\hecras\50\Plan 01\Courant (Velocity/Length) (02OCT2022 14 00 00).vrt |         |         |      |                       |           |          |  |  |  |  |
| Filename                                                                                                    | Minimum | Maximum | Mean | Standard<br>Deviation | Cell Size | Rounding |  |  |  |  |
| Length) (02OCT2022 14 00    1.122409048    15.71346187    0.497213909    0.711500672                            |         |         |      |                       |           |          |  |  |  |  |
| Length) (02OCT2022 14 00    1.122409048    15.71346187    0.497253808                                           |         |         |      | 0.711720981           |           |          |  |  |  |  |

*Figura 120 Condiciones de flujo no permanente (TR = 100 años)*

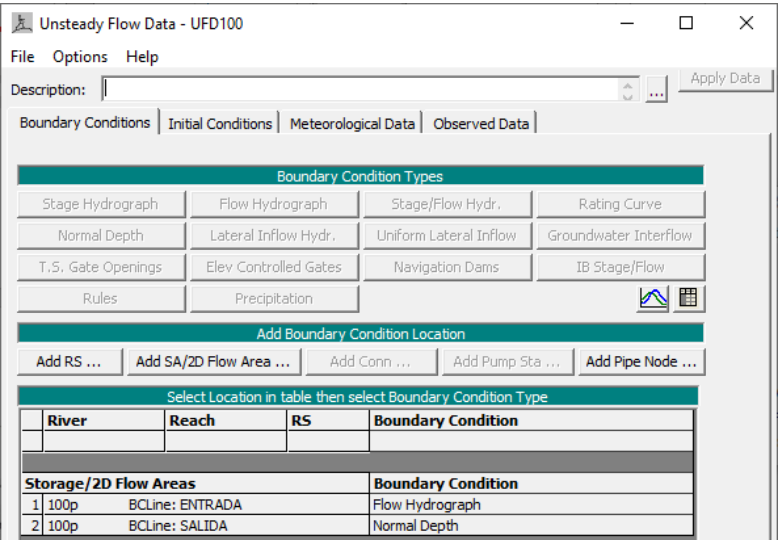

*Figura 121 Hidrograma de entrada en HEC-RAS (TR= 100 años)*

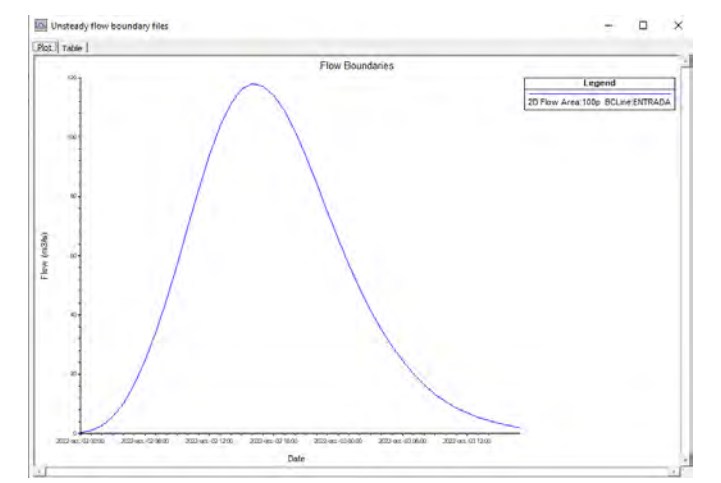

*Figura 122 Volumen total del hidrograma de entrada en HEC-RAS (TR= 100 años)*

|                                    | Inflow summary                         |  |     |                                                         |  |  |  |  |  |
|------------------------------------|----------------------------------------|--|-----|---------------------------------------------------------|--|--|--|--|--|
|                                    | <b>Boundary Condition Location</b>     |  |     | Minimum (m3/s) Maximum (m3/s) Volume (1000 m3) Comments |  |  |  |  |  |
|                                    |                                        |  |     |                                                         |  |  |  |  |  |
|                                    |                                        |  |     |                                                         |  |  |  |  |  |
|                                    |                                        |  |     |                                                         |  |  |  |  |  |
|                                    | 2D Flow Area: 100p BCLine: ENTRADA 0.2 |  | 118 | 7133.22                                                 |  |  |  |  |  |
|                                    | 2D Flow Area: 100p BCLine: SALIDA      |  |     |                                                         |  |  |  |  |  |
|                                    |                                        |  |     |                                                         |  |  |  |  |  |
| File<br>Print<br>lipboard:<br>Inco |                                        |  |     |                                                         |  |  |  |  |  |

*Figura 123 Condiciones de contorno HEC-RAS*

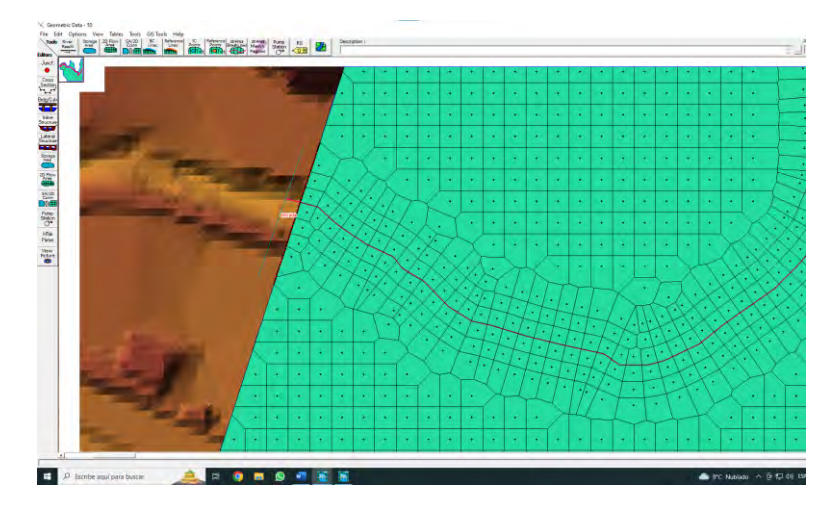

*Figura 124 Tamaño de malla para la llanura de inundación HEC-RAS (TR=100 años)*

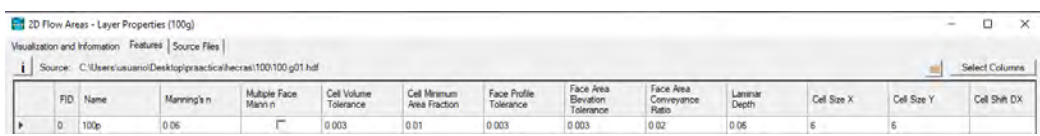

#### *Figura 125 Tamaño de malla para la llanura de inundación HEC-RAS (TR=100 años)*

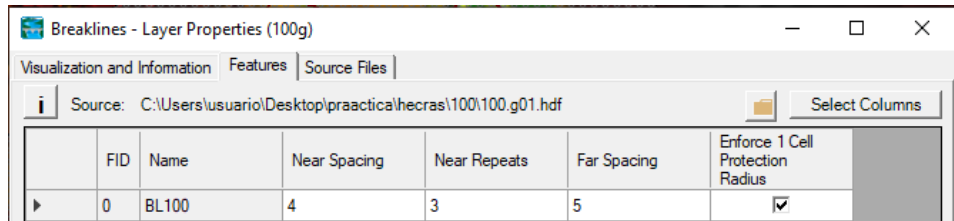

### *Figura 126 Velocidad de flujo en HEC-RAS (TR=100 AÑOS)*

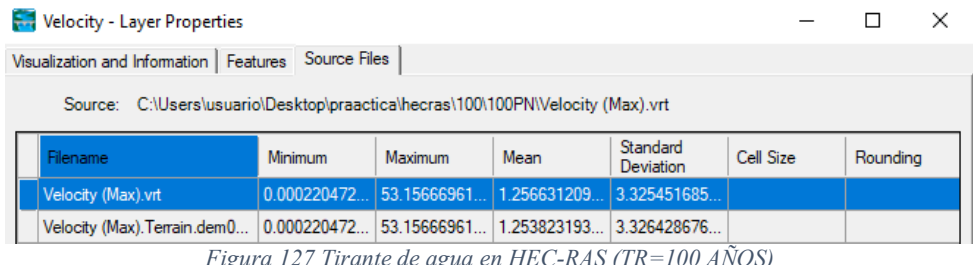

*Figura 127 Tirante de agua en HEC-RAS (TR=100 AÑOS)*

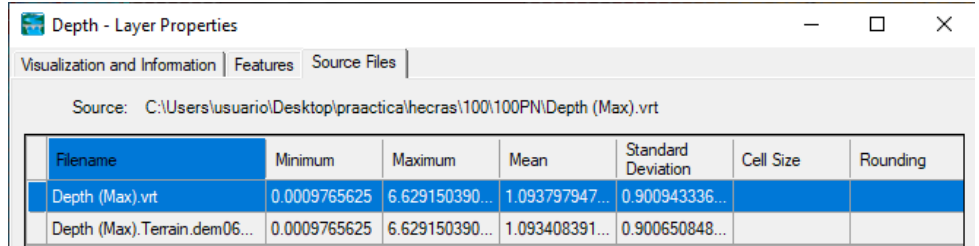

### *Figura 128 Cota de agua en HEC-RAS (TR=100 AÑOS)*

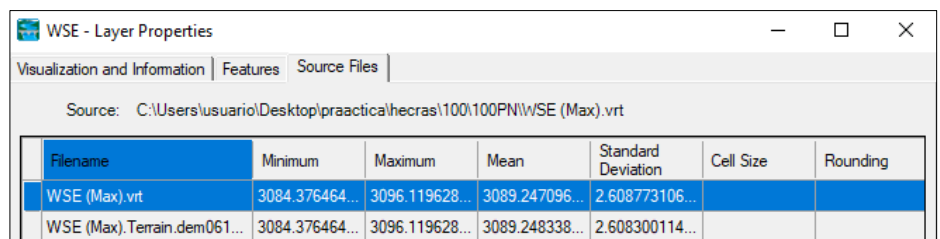

#### *Figura 129 Numero de Froude en HEC-RAS (TR=100 AÑOS)*

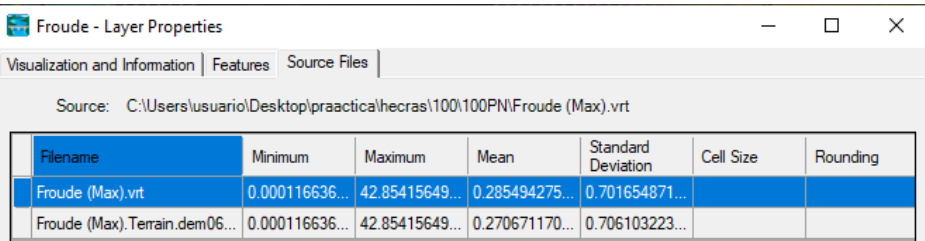

#### *Figura 130 Número de Courant en HEC-RAS (TR=100 AÑOS)*

| Courant (Velocity/Length) - Layer Properties                                                                   |         |             |             |                       |                  |          |  |  |  |  |
|----------------------------------------------------------------------------------------------------|---------|-------------|-------------|-----------------------|------------------|----------|--|--|--|--|
| Source Files<br>Visualization and Information   Features                                                       |         |             |             |                       |                  |          |  |  |  |  |
| Source: C:\Users\usuario\Desktop\praactica\hecras\100\100PN\Courant (Velocity/Length) (02OCT2022 14 00 00).vrt |         |             |             |                       |                  |          |  |  |  |  |
| <b>Filename</b>                                                                                                | Minimum | Maximum     | Mean        | Standard<br>Deviation | <b>Cell Size</b> | Rounding |  |  |  |  |
| Length) (020CT2022 14 00  0                                                                                    |         | 28.81356239 | 0.786854830 | 1073920240            |                  |          |  |  |  |  |
| Length) (02OCT2022 14 00  0                                                                                    |         | 28 81356239 | 0786318030  | 1 074329381           |                  |          |  |  |  |  |

*Figura 131 Mallado estructurado en HEC-RAS*

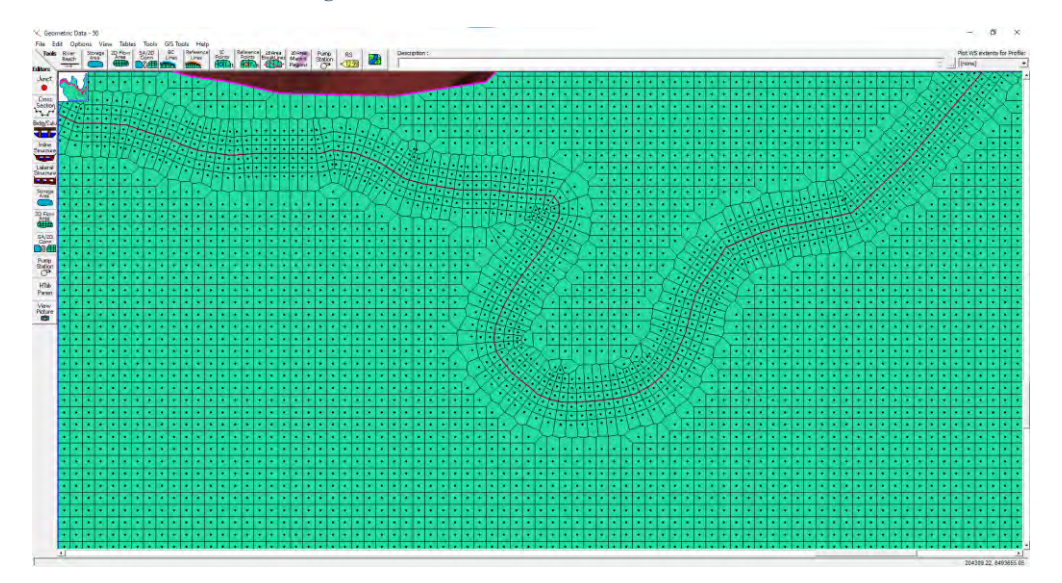

*Figura 132 Generación de malla en IBER.*

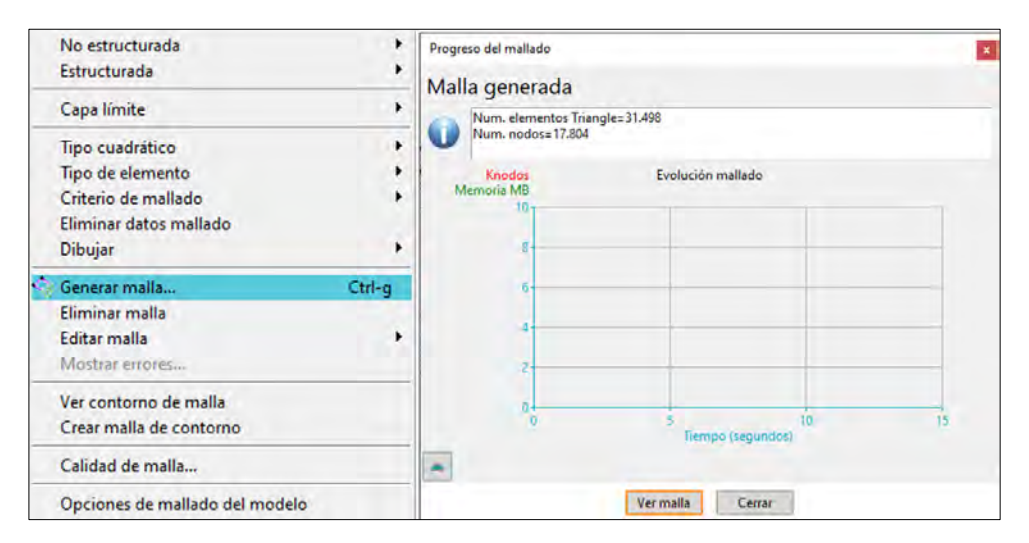

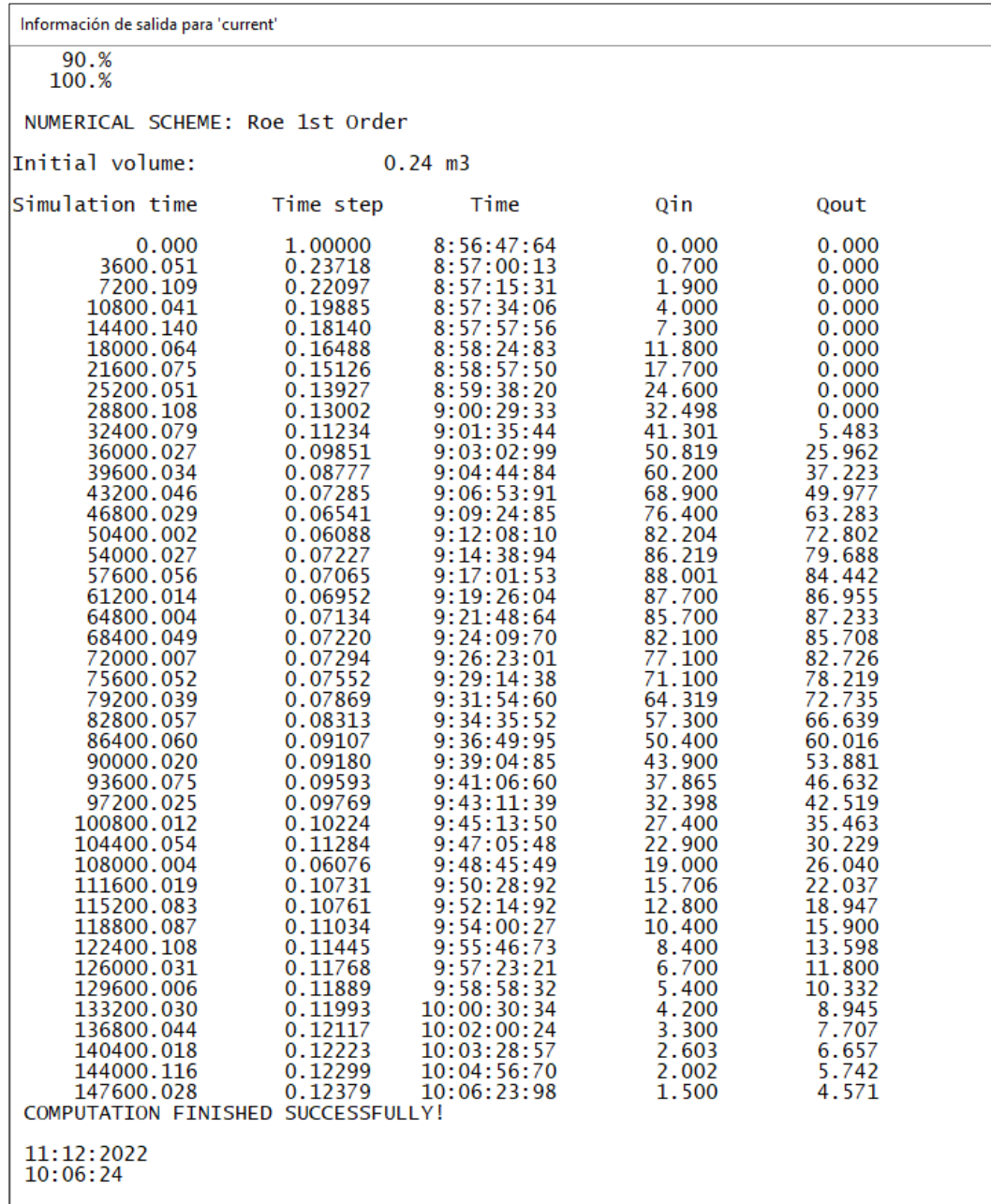

*Figura 133 Tiempo y proceso de simulación (TR=50 años).*

| NUMERICAL SCHEME: Roe 1st Order<br>Initial volume:<br>$0.24$ m3<br>Time<br>Simulation time<br>Time step<br>Qin<br>Qout<br>14:31:42:85<br>0.000<br>1.00000<br>0.000<br>0.000<br>3600.028<br>0.23207<br>14:31:56:77<br>1.100<br>0.000<br>7200.135<br>0.20980<br>14:32:15:47<br>2.700<br>0.000<br>14:32:35:45<br>10800.187<br>0.18834<br>5.700<br>0.000<br>14:33:00:23<br>14400.061<br>0.17040<br>10.200<br>0.000<br>0.15390<br>14:33:30:40<br>16.600<br>0.000<br>18000.077<br>21600.108<br>0.13898<br>14:34:09:49<br>24.600<br>0.000<br>0.12812<br>34.076<br>0.000<br>25200.058<br>14:34:59:00<br>28800.101<br>0.11361<br>14:36:00:67<br>45.000<br>0.000<br>26.333<br>32400.056<br>0.09705<br>14:37:25:23<br>57.000<br>36000.062<br>0.08034<br>14:39:08:88<br>69.700<br>39.553<br>39600.045<br>0.06585<br>14:41:25:53<br>82.300<br>58.911<br>43200.008<br>0.07757<br>93.912<br>76.403<br>14:44:08:18<br>46800.000<br>0.06931<br>14:46:32:28<br>103.720<br>90.679<br>50400.045<br>14:49:24:89<br>101.134<br>0.04733<br>111,200<br>116.151<br>54000.011<br>0.03115<br>14:54:18:92<br>109.090<br>114.487<br>57600.021<br>0.02685<br>15:00:46:33<br>118.000<br>15:07:55:60<br>117.247<br>61200.005<br>0.02647<br>116.765<br>15:14:56:03<br>64800.021<br>0.02859<br>114.049<br>116.515<br>68400.012<br>0.03425<br>15:21:05:81<br>108.851<br>113.761<br>0.05378<br>15:25:44:32<br>101.850<br>109.041<br>72000.012<br>93.418<br>75600.046<br>0.06834<br>15:28:42:70<br>102.552<br>15:31:23:31<br>79200.048<br>0.07159<br>84.216<br>94.654<br>74.700<br>85.884<br>82800.048<br>0.07586<br>15:33:54:70<br>65.600<br>77.302<br>86400.031<br>0.08023<br>15:36:16:96<br>90000.063<br>0.08708<br>15:38:30:44<br>56.920<br>68.874<br>93600.074<br>0.08909<br>15:40:32:94<br>49.016<br>60.681<br>97200.041<br>0.09494<br>15:42:30:49<br>41.624<br>52.623<br>47.244<br>35.276<br>100800.086<br>0.09577<br>15:44:24:23<br>0.10051<br>29.516<br>38.511<br>104400.056<br>15:46:13:41<br>108000.103<br>0.11001<br>15:47:54:65<br>24.686<br>32.785<br>0.11916<br>111600.095<br>15:49:24:33<br>20.216<br>28.055<br>15:50:51:63<br>115200.093<br>0.12019<br>16.512<br>23.539<br>118800.100<br>0.10846<br>15:52:24:57<br>13.300<br>20.026<br>122400.015<br>15:53:56:11<br>0.11196<br>10.816<br>16.644<br>15:55:25:86<br>126000.015<br>0.11415<br>14.068<br>8.616<br>129600.054<br>0.11755<br>15:56:49:20<br>6.916<br>12.101<br>133200.116<br>0.11878<br>15:58:10:03<br>10.542<br>5.416<br>136800.037<br>0.11992<br>15:59:28:86<br>4.300<br>9.084<br>0.12122<br>140400.114<br>16:00:45:96<br>7.840<br>3.300<br>144000.011<br>0.12224<br>16:02:00:17<br>2.616<br>6.736<br>147600.055<br>0.12311<br>16:03:12:73<br>1.916<br>5.803<br>COMPUTATION FINISHED SUCCESSFULLY!<br>11:12:2022 |          |  |  |  |
|----------------------------------------------------------------------------------------------------|----------|--|--|--|
|                                                                                                    |          |  |  |  |
|                                                                                                    |          |  |  |  |
|                                                                                                    |          |  |  |  |
|                                                                                                    | 16:03:12 |  |  |  |
|                                                                                                    |          |  |  |  |

*Figura 134 Tiempo y proceso de simulación (TR=100 años).*
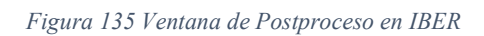

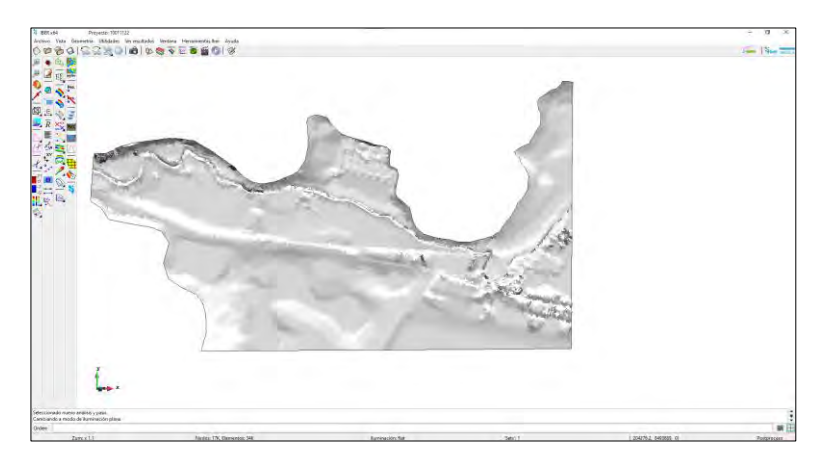

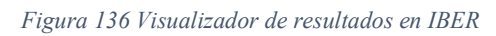

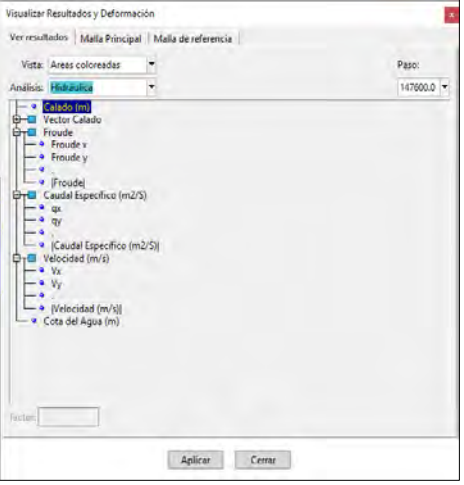

**ANEXO 2: PLANOS**

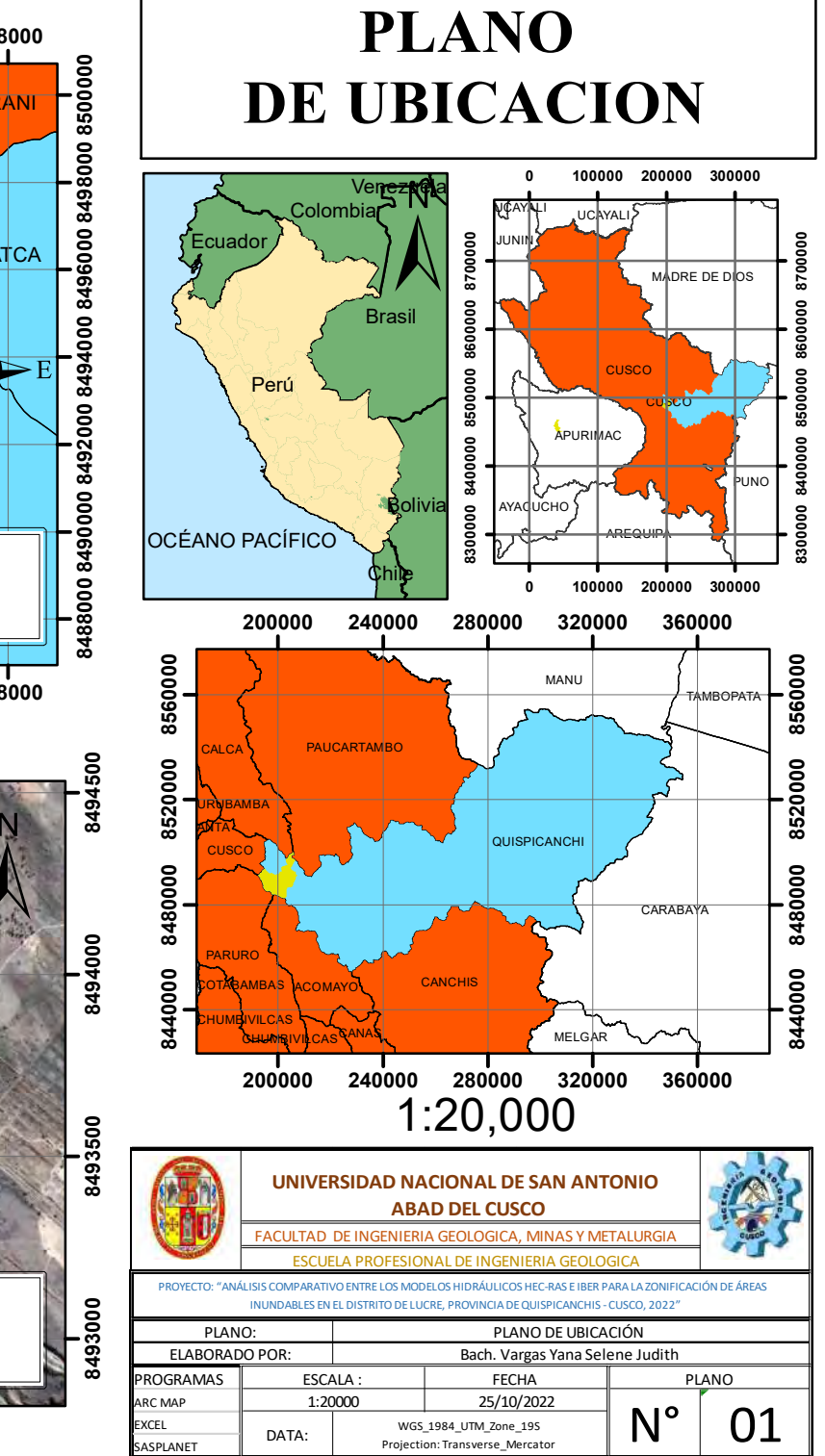

**SASPLANET** 

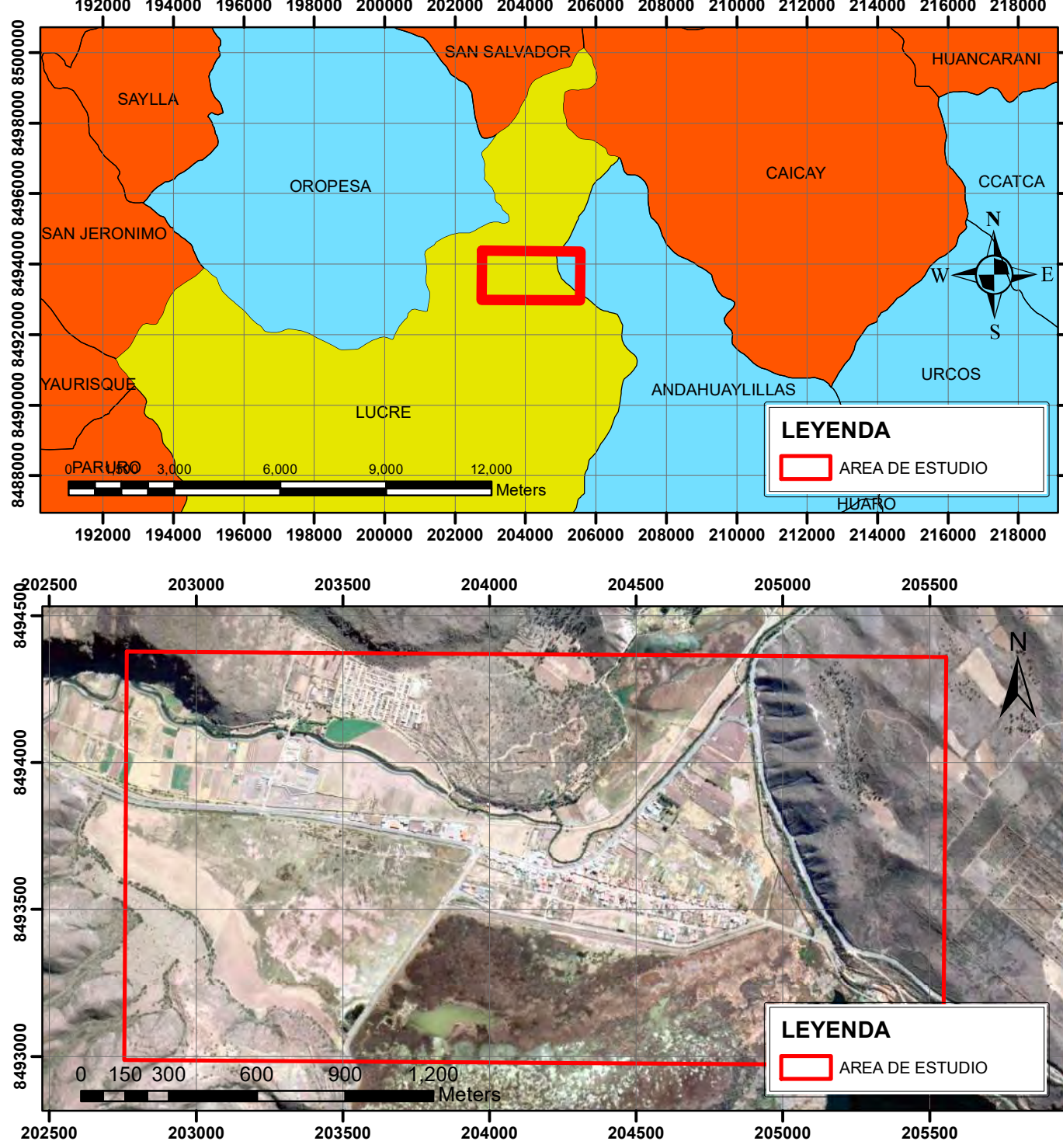

## *MAPA DE PENDIENTES*

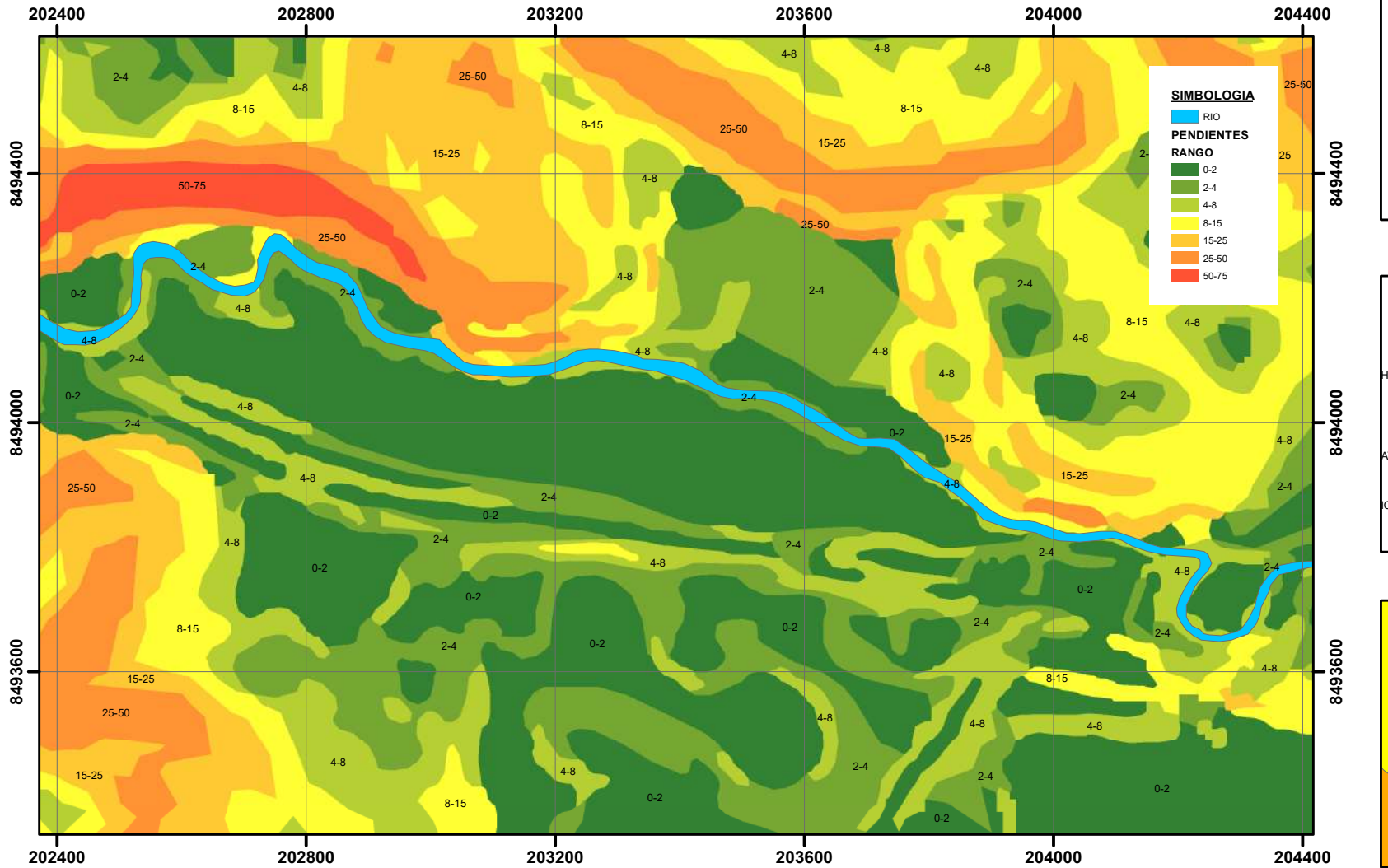

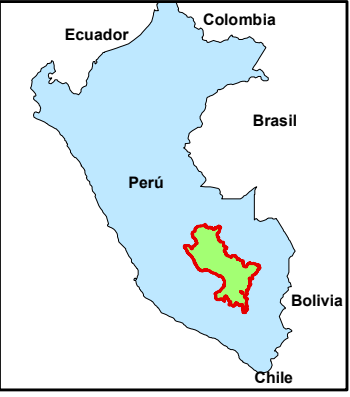

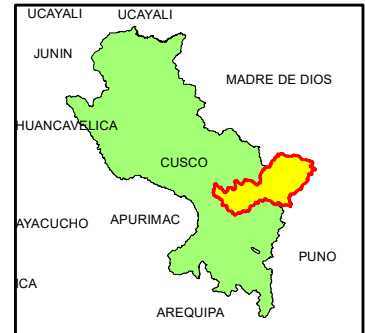

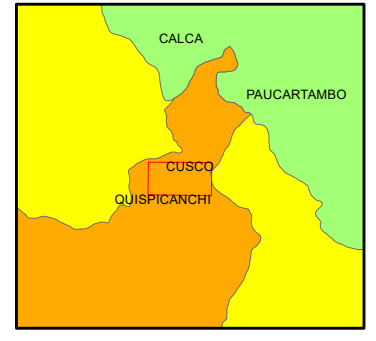

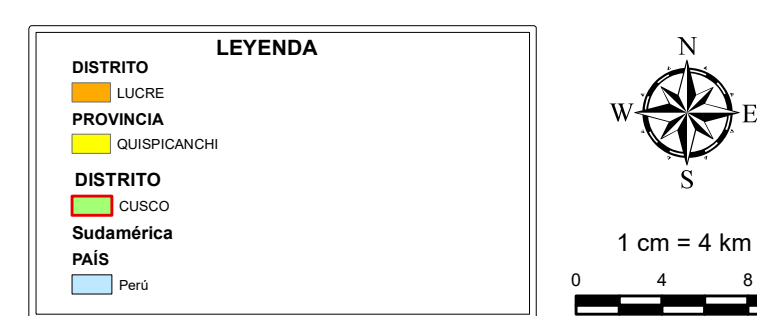

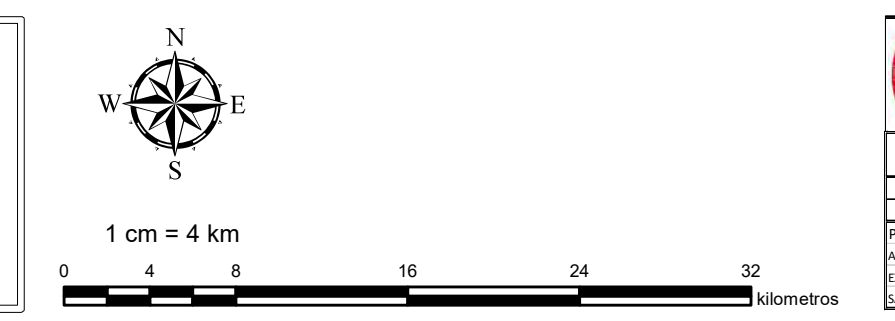

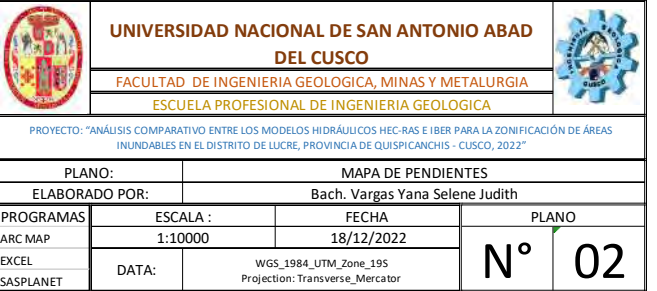

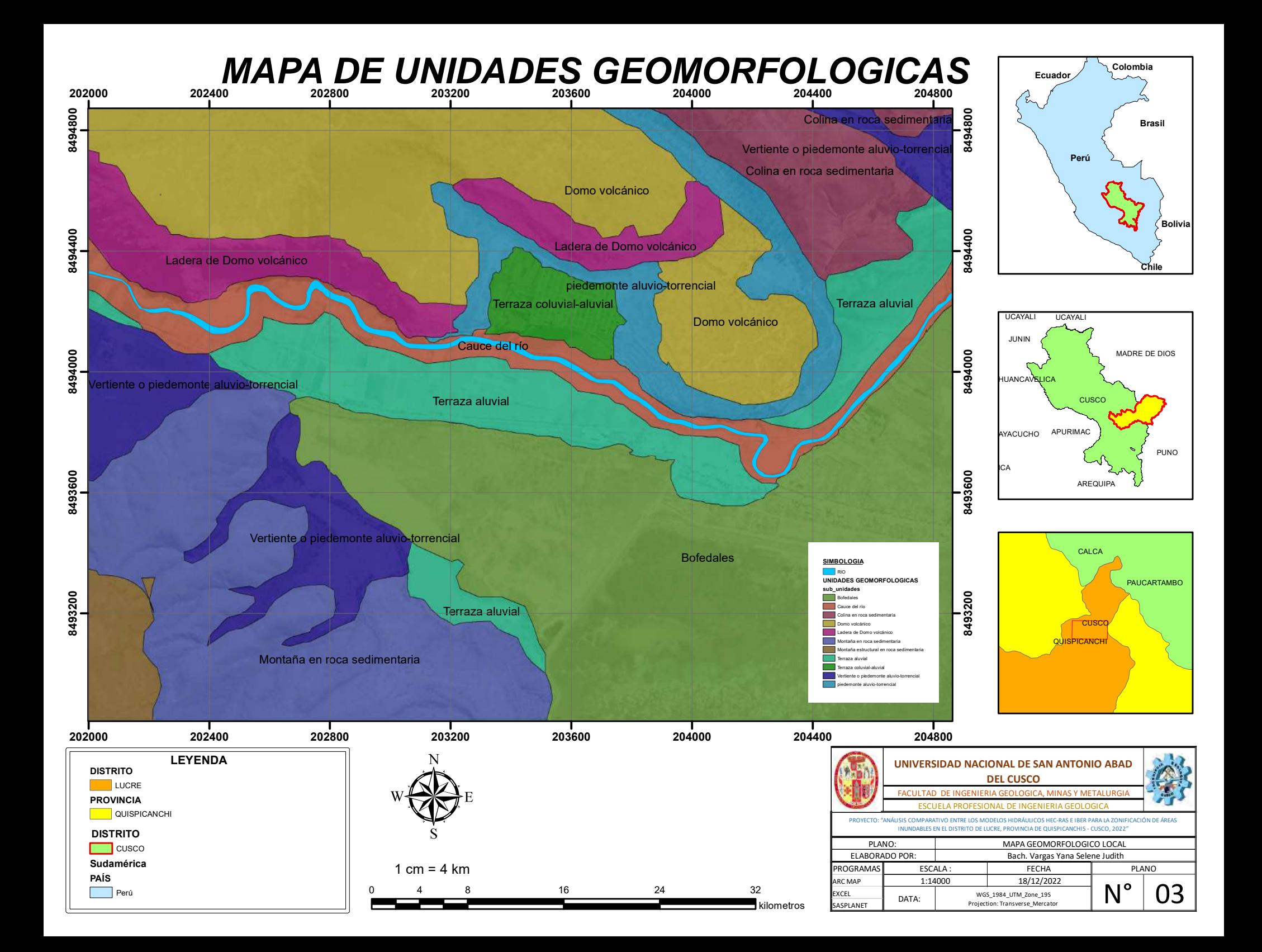

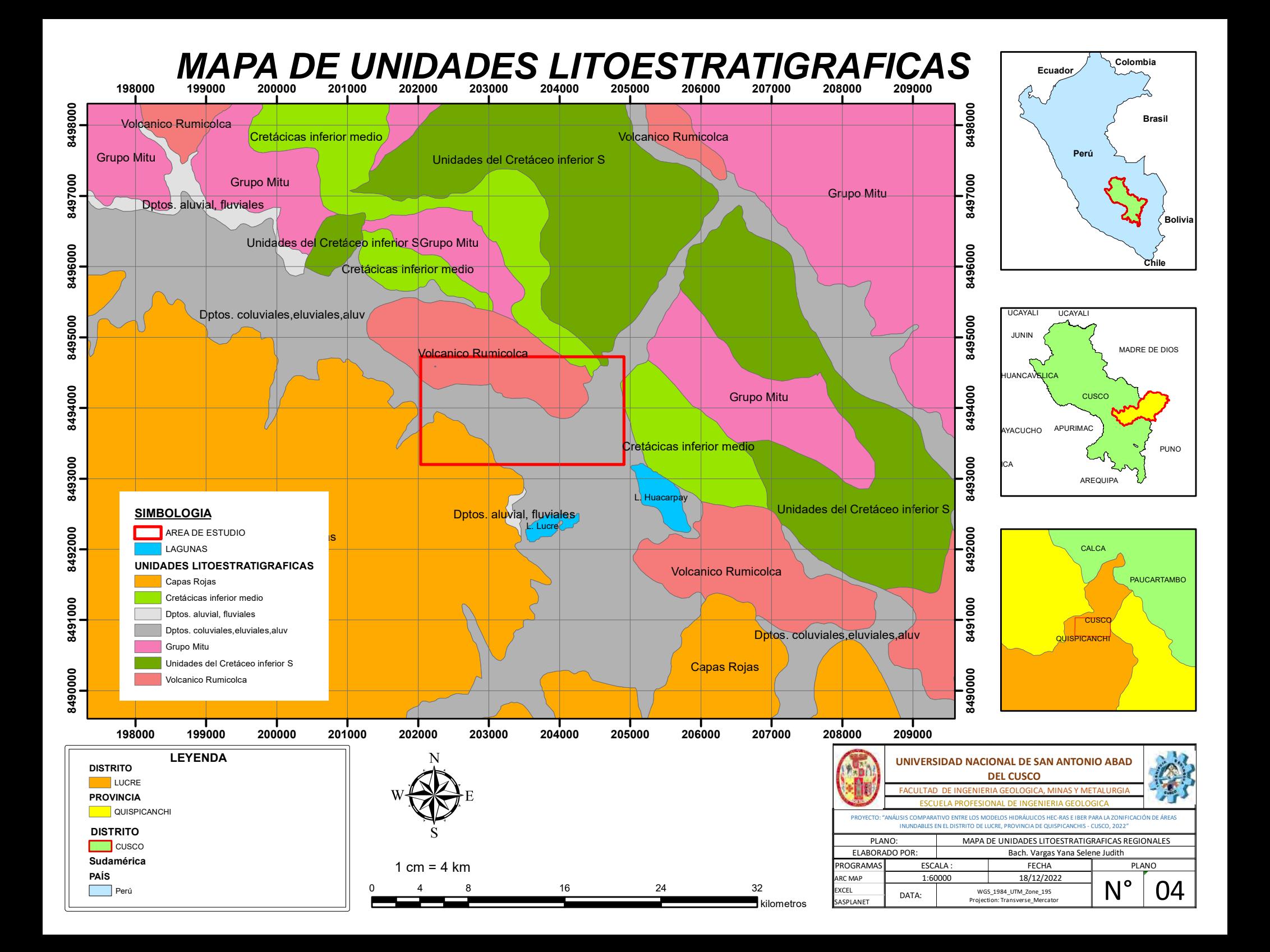

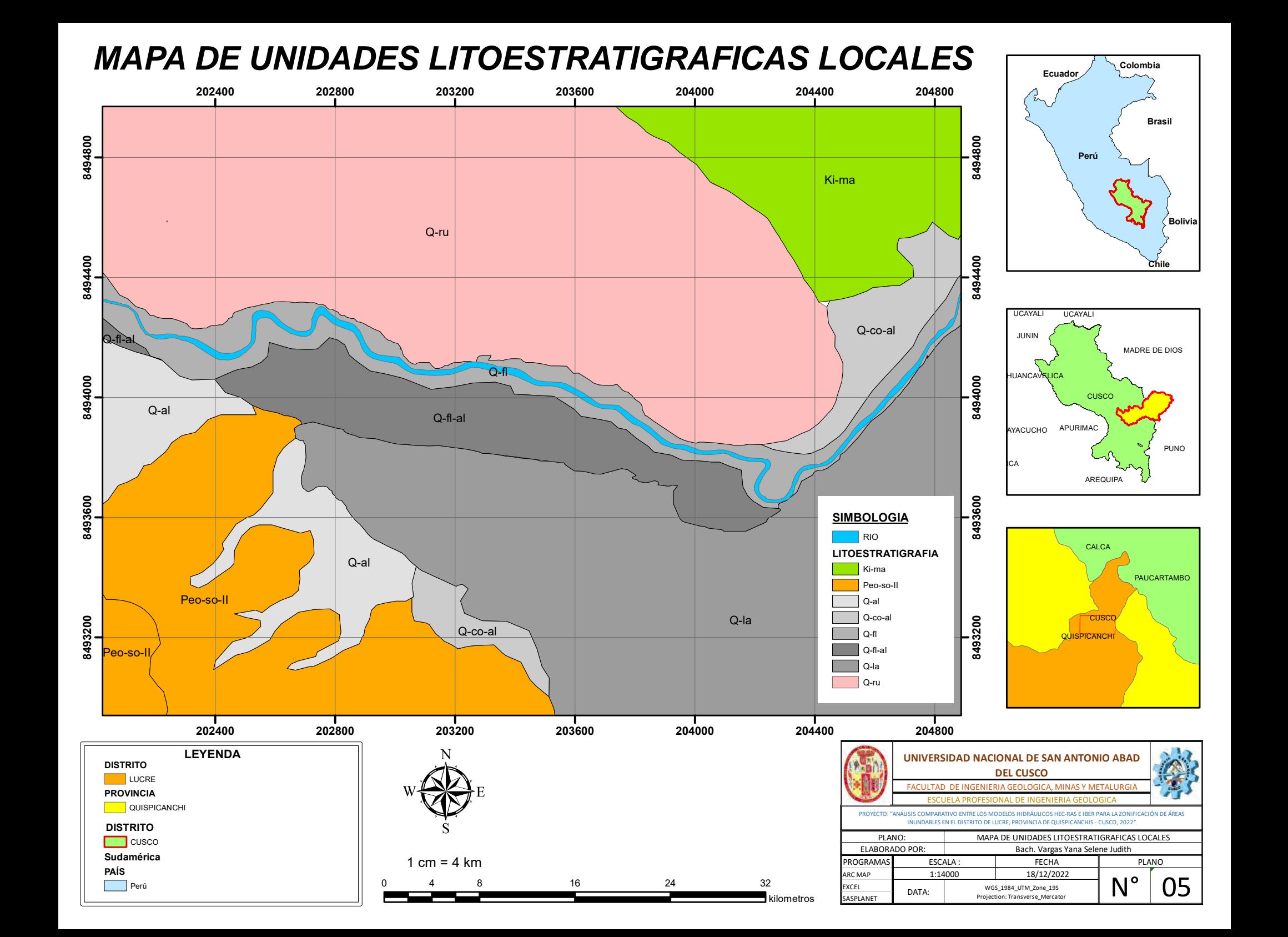

**MAPA DE IMAGEN SATELITAL** 

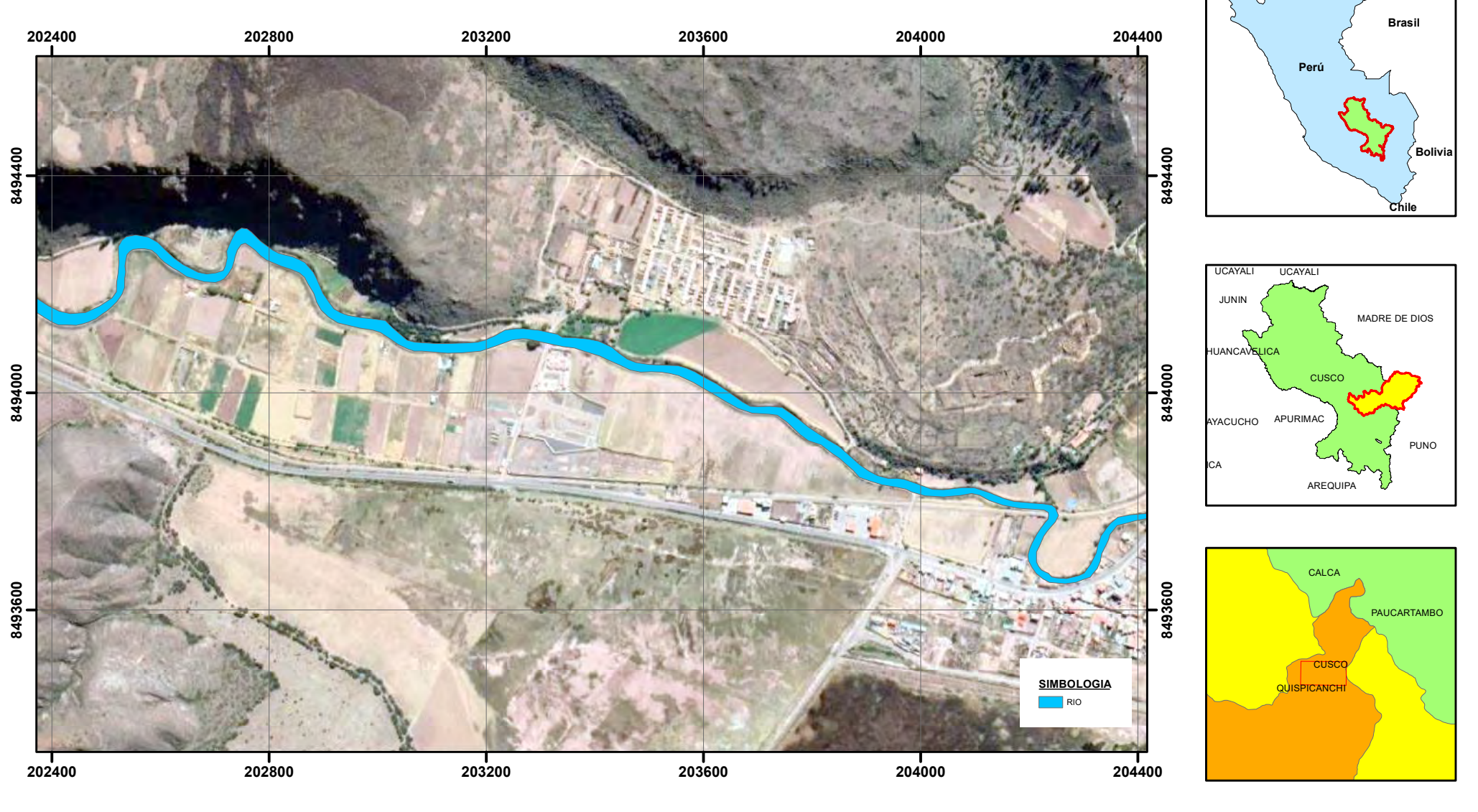

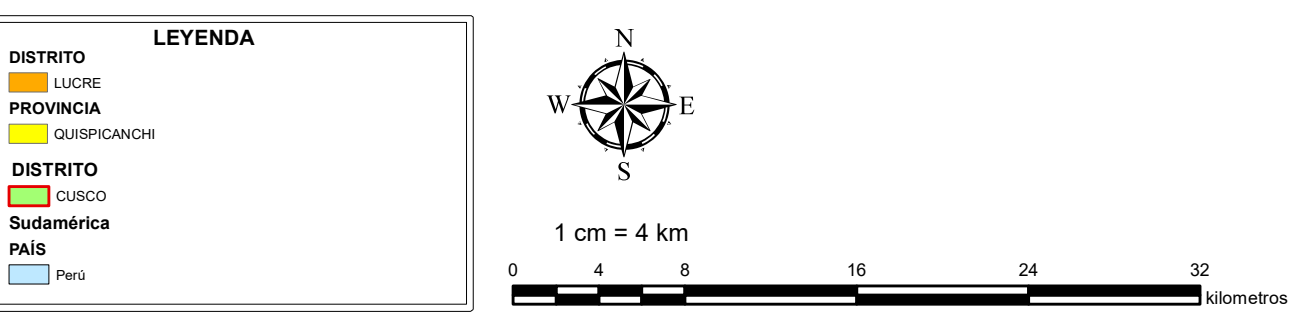

PAÍS

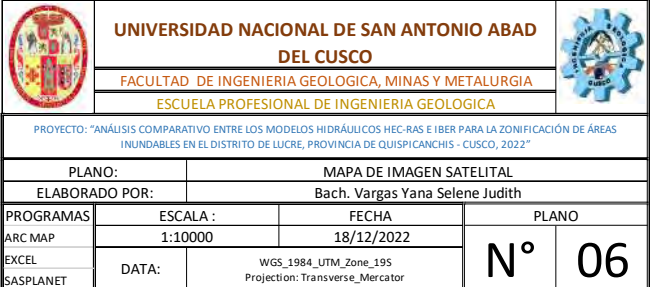

Colombia

Ecuador

## **MAPA BASE DE LA UNIDAD HIDROGRAFICA 49949776**

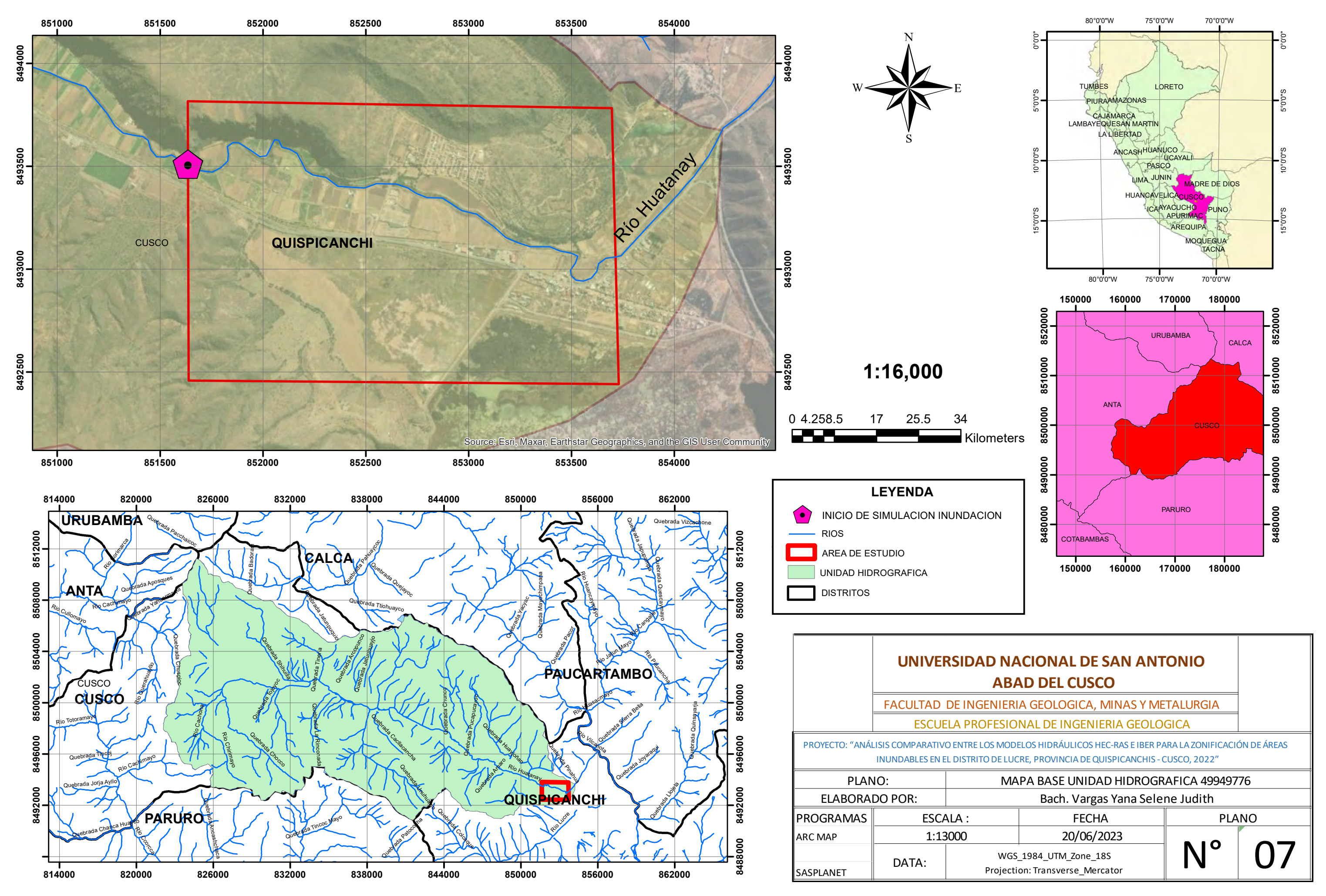

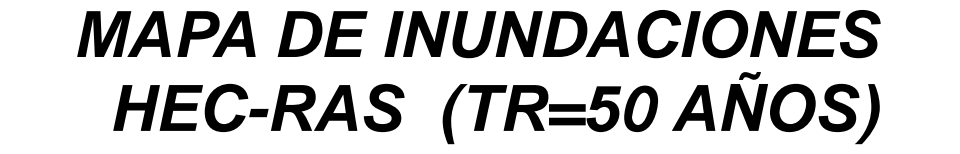

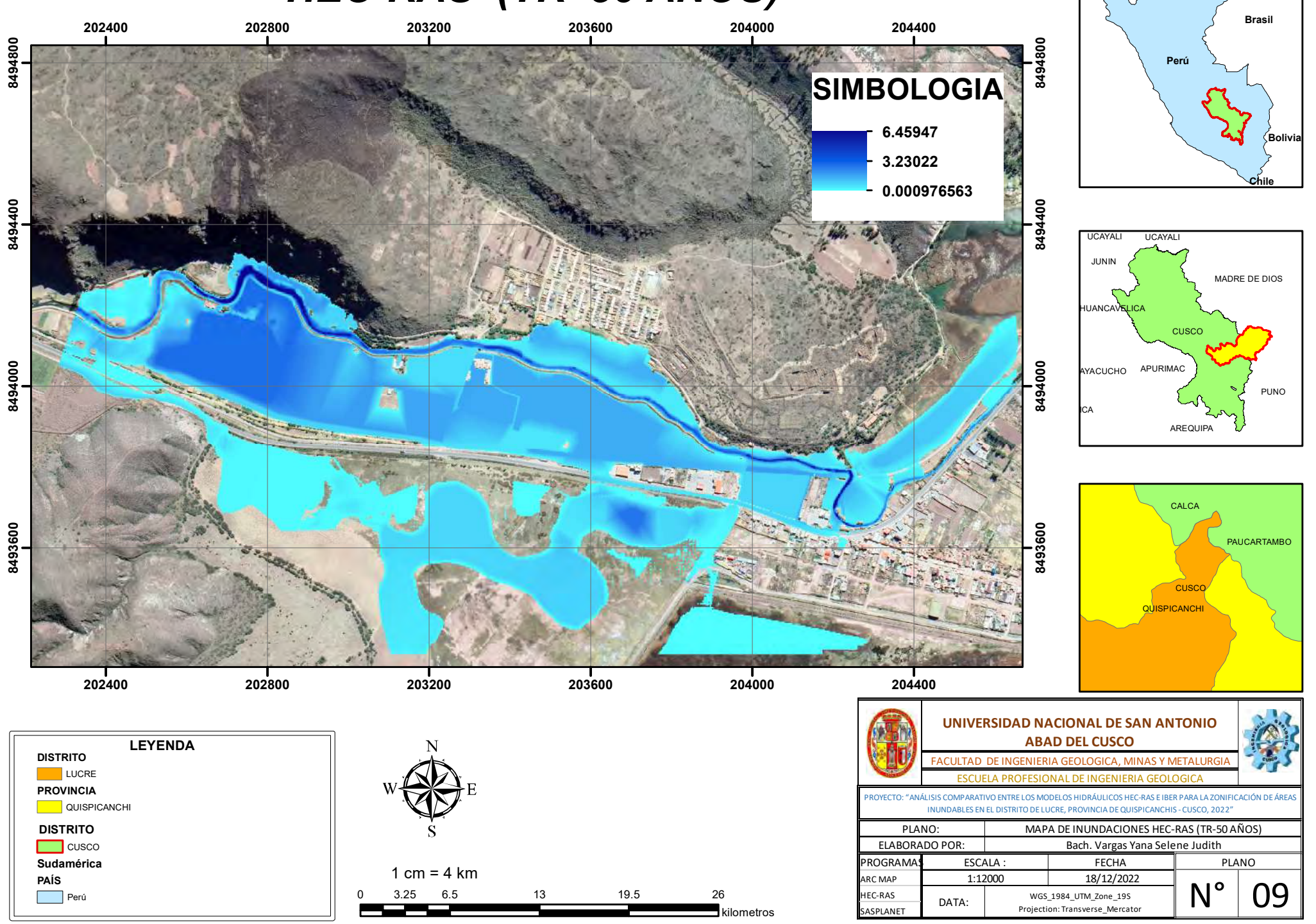

## *MAPA DE INUNDACIONES IBER (TR=50 AÑOS)*

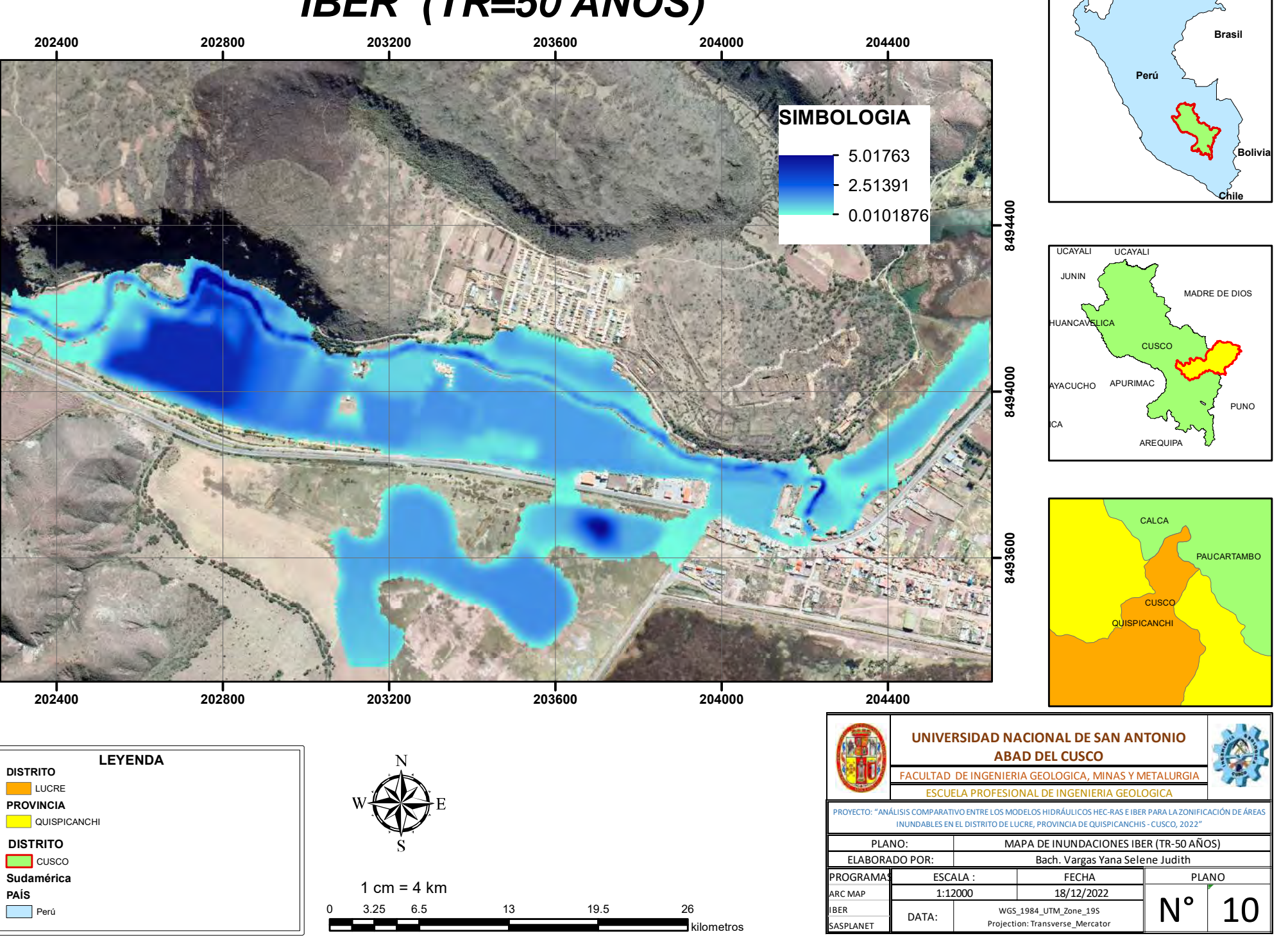

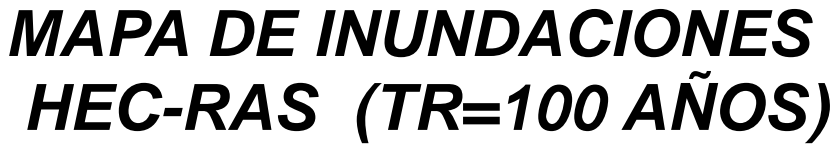

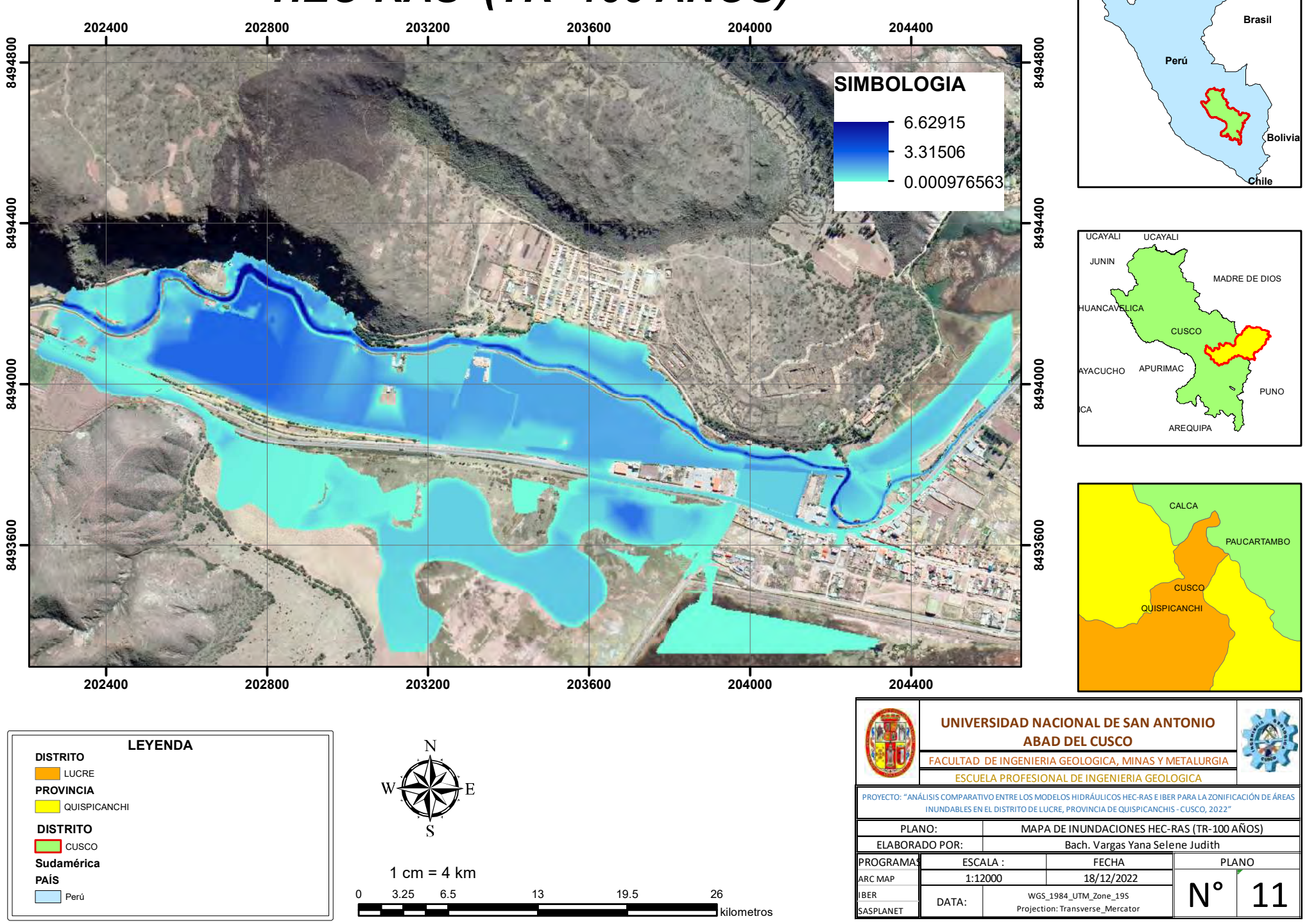

## *MAPA DE INUNDACIONES IBER (TR=100 AÑOS)*

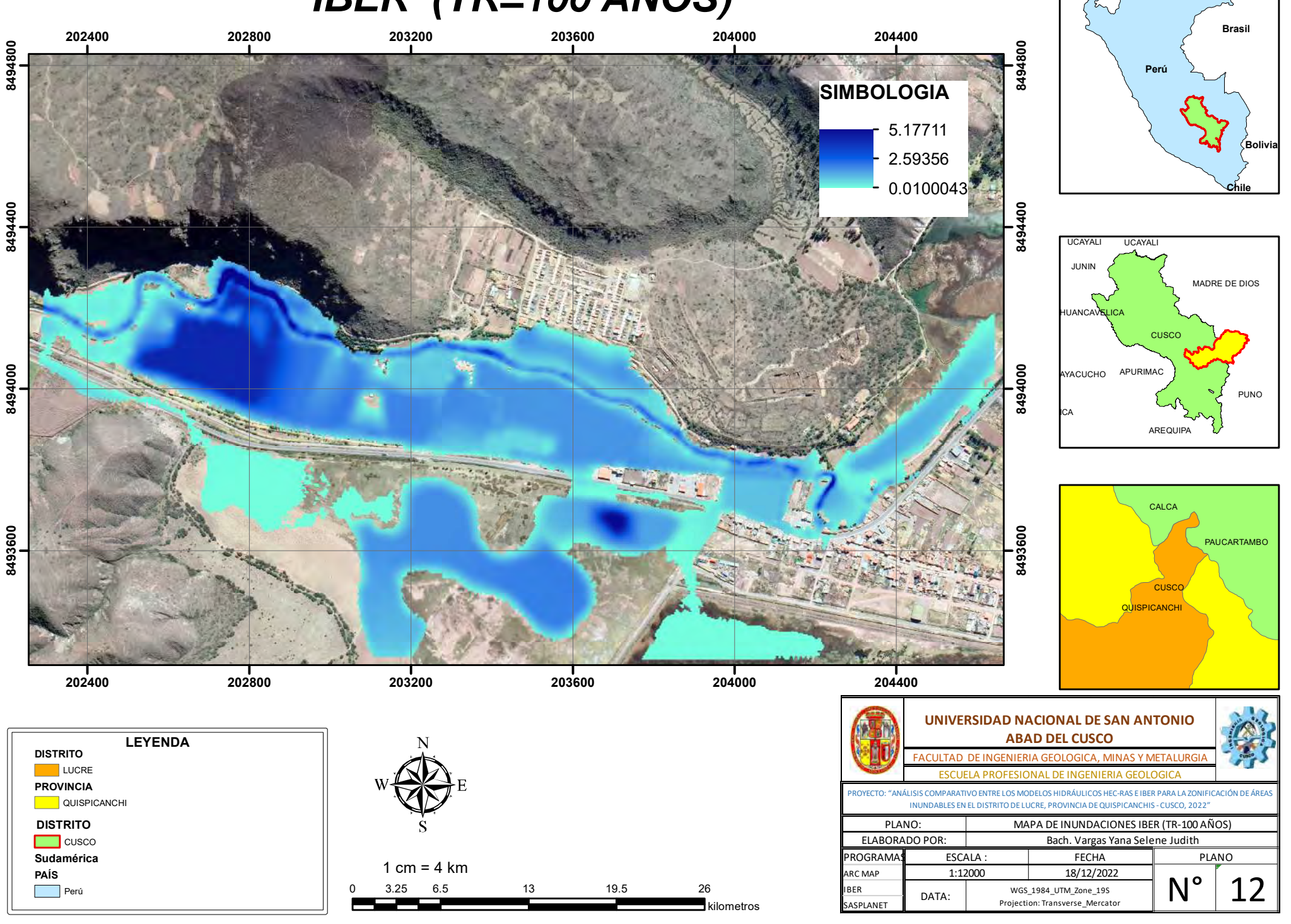